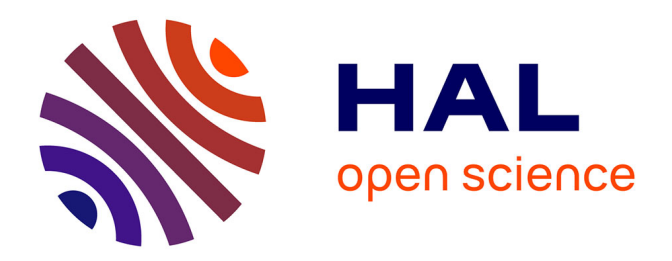

## **Développement d'un outil d'optimisation de la dose aux organes en fonction de la qualité image pour l'imagerie scanographique**

Camille Adrien

## **To cite this version:**

Camille Adrien. Développement d'un outil d'optimisation de la dose aux organes en fonction de la qualité image pour l'imagerie scanographique. Médecine nucléaire. Université Paris Sud - Paris XI, 2015. Français. NNT: 2015PA112172. tel-01282147

## **HAL Id: tel-01282147 <https://theses.hal.science/tel-01282147>**

Submitted on 3 Mar 2016

**HAL** is a multi-disciplinary open access archive for the deposit and dissemination of scientific research documents, whether they are published or not. The documents may come from teaching and research institutions in France or abroad, or from public or private research centers.

L'archive ouverte pluridisciplinaire **HAL**, est destinée au dépôt et à la diffusion de documents scientifiques de niveau recherche, publiés ou non, émanant des établissements d'enseignement et de recherche français ou étrangers, des laboratoires publics ou privés.

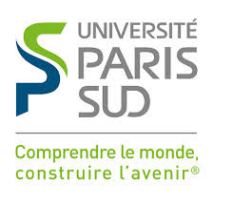

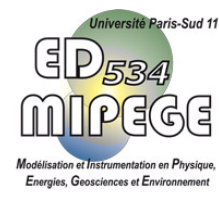

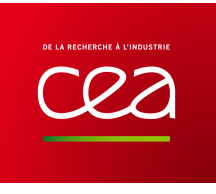

## Université Paris-Sud

Ecole Doctorale 534

Modélisation et Instrumentation en Physique, Energies, Géosciences et Environnement

Laboratoire : CEA LIST, Laboratoire Modélisation, Systèmes et Simulation

# THÈSE DE DOCTORAT

## PHYSIQUE

par Camille ADRIEN

Développement d'un outil d'optimisation de la dose aux organes en fonction de la qualité image pour l'imagerie scanographique

Date de soutenance : 30/09/2015

### Composition du Jury :

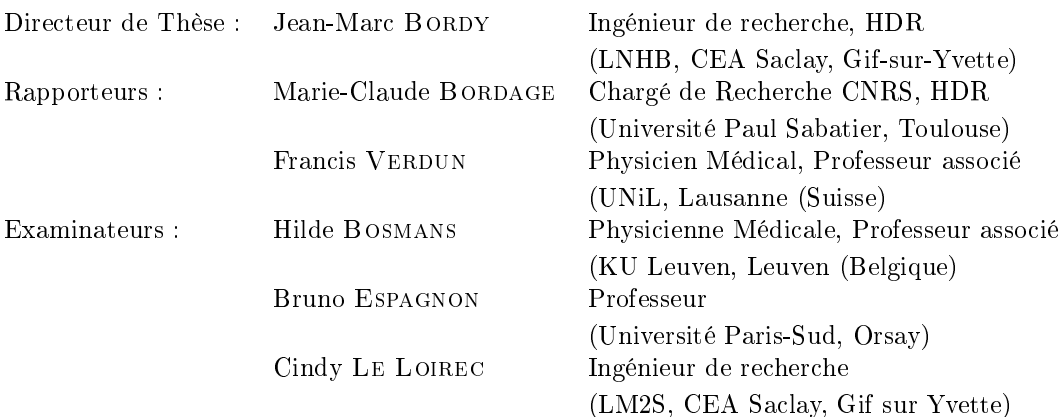

# $Papa \dots$

# Remerciements

Ce mémoire est le résultat de trois années de recherche au cours desquelles j'ai rencontré de nombreuses personnes, qui ont contribué de près ou de loin à mon travail. Je souhaite les remercier chaleureusement.

Tout d'abord je tiens à remercier Delphine LAZARO-PONTHUS, chef du Laboratoire Modélisation, Systèmes et Simulation et Bénédicte POUMAREDE, sa prédécesseure, pour l'opportunité de faire ma thèse dans leur laboratoire et pour leur accueil.

Je remercie également Jean-Marc BORDY, mon directeur de thèse, pour nos discussions, ses conseils, et sa disponibilité.

Je remercie chaque membre du jury pour l'évaluation de mon travail. Merci à Madame Marie-Claude BORDAGE et Monsieur Francis VERDUN, rapporteurs, pour leurs remarques pertinentes. Merci à Madame Hilde BOSMANS, examinatrice. Merci à Monsieur Bruno ESPAGNON d'avoir présidé le jury.

Je remercie mon encadrante Cindy LE LOIREC de m'avoir épaulée et encouragée, autant d'un point de vue scientique que moral dans les moments de doute. Merci pour cette complicité qui s'est créée entre nous et Merci pour ces moments où j'ai pu m'exprimer librement. Un Merci n'étant pas suffisant pour te montrer toute ma gratitude.

Je remercie Serge DREUIL, physicien médical à l'IRSN, pour son aide et sa disponibilité, je n'oublie pas les longues soirées passées dans la salle du scanner de l'IGR. Je remercie Bouchra HABIB, physicienne médicale, et les docteurs BERTHELOOT et GREVENT, radiologues à l'hôpital Necker - Enfants Malades, pour leur aide dans mon étude sur la qualité image, pour nos discussions et l'étude de mes données. Je remercie également Fabien MOIGNAU, Nelly LECERF et Marc DENOZIERE pour la réalisation de l'étalonnage des OSL avec moi. Je remercie également Romuald WOO pour son aide dans la préparation du matériel pour mes expériences.

J'aimerais également remercier les personnes du laboratoire pour leur accueil, le café, la redécouverte du billard et les débats enrichissants avec Albert le matin. Merci à Bénédicte, Cindy, Cyril, Delphine, Eric, Héléna, Isabelle, Juan, Mathieu, Régis, Thierry, Thomas,

Zacharie. Merci également aux personnes du LCAE pour leur accueil, le café et les "opé resto".

D'une manière plus personnelle, je tiens à remercier Juan. Merci pour ton aide avec penelope et ses nombreux bugs, qui resteront pour moi en partie énigmatiques, et que tu as toujours résolus. Merci pour nos discussions professionnelles et personnelles, qui m'ont aidée à avancer. Merci Sunshine.

Merci Mathieu pour ta bonne humeur, ces bons moments passés ensemble et toutes ces explications linguistiques. Merci Maître, Merci Chouchou.

Merci Vincent pour ton écoute, ta bonne humeur et les bonnes soirées passées ensemble. Après cinq années à Antony, grâce à toi, je suis enfin allée manger à la tour de Marrakech et je ne le regrette pas. Merci à toi et Mathieu.

Je tiens à remercier Brice, Concetta, Julie, Laurence, Loi, Mélanie et Samir, mes amis plongeurs, pour les bons moments passés dans l'eau mais aussi sur terre. Ils m'ont soutenue et aidée à recharger mes batteries.

Merci à Chloé, Aurélie et Tatiana d'avoir partagé mes moments de doute. Merci Chloé pour ton soutien après ces nombreuses années, merci pour ces bons moments de partage et ces week-ends avec Maxime. Merci à Aurélie, qui m'a aidée quand je suis arrivée à Paris, pour ton soutien et ces bonnes soirées avec Adrien. Merci à Tatiana pour les jambon-chèvre crudités de la K'fet de l'Yvette et pour avoir été mon binôme de TP.

Je tiens à remercier Anaïs, Thomas et Adeline, qui ont toujours répondu présent malgré les kilomètres qui nous séparent. Vous avez même assisté à ma soutenance et j'en ai été très touchée. Merci pour tous les week-ends où vous êtes venus, découvrir Paris avec vous m'a permis de me ressourcer. Merci, Merci, Merci ......

Merci à ma famille au sens large, merci pour votre soutien et votre aide. Merci à ma Maman, Brigitte, toujours présente pour moi, qui m'a permis d'étudier à Paris et qui m'a montré un soutien sans failles. Merci de m'avoir donné envie d'aller toujours plus loin... Merci Papi Robert et Mamie Jeannine pour votre soutien inébranlable, j'ai été touchée que vous ayez fait le voyage pour venir à ma soutenance de thèse. Merci à mon frère, Vincent, même si ça n'a pas toujours été facile. Merci Adeline et Franz, ma sœur et mon beau-frère, pour votre soutien, vous avez toujours été là pour moi. Merci à ma lleule Lisa d'illuminer mes journées et d'être pleine de vie.

Merci Matthieu. Tu partages ma vie depuis 8 ans et tu m'as permis d'en arriver là aujourd'hui. Dans les moments de doute, tu as toujours été un précieux conseiller. Tu m'as apporté un soutien sans faille dans tout ce que j'ai entrepris. Tu as toujours cru en moi et

j'ai pu grâce à toi donner le meilleur de moi-même. MERCI.

# Résumé

Ces dernières années, la multiplication du nombre d'actes d'imagerie scanographique a eu pour conséquence l'augmentation de la dose collective due aux examens d'imagerie médicale. La dose au patient en imagerie scanographique est donc devenue un enjeu de santé publique majeur impliquant l'optimisation des protocoles d'examen, ces derniers devant tenir compte de la qualité image, indispensable aux radiologues pour poser leur diagnostic. En pratique clinique, l'optimisation est réalisée à partir d'indicateurs empiriques ne donnant pas accès à la dose aux organes et la qualité image est mesurée sur des fantômes spéciques, tel que le fantôme CATPHAN®. Sans aucune information sur la dose aux organes et aucun outil pour prendre en compte l'avis du praticien, il est difficile d'optimiser correctement les protocoles. Le but de ce travail de thèse est de développer un outil qui permettra l'optimisation de la dose au patient tout en préservant la qualité image nécessaire au diagnostic. Ce travail est scindé en deux parties : (i) le développement d'un simulateur de dose Monte Carlo (MC) à partir du code PENELOPE, et (ii) l'estimation d'un critère de qualité image objectif.

Dans ce but, le scanner GE VCT Lightspeed 64 a été modélisé à partir des informations fournies dans la note technique du constructeur et en adaptant la méthode proposée par Turner et al (Med. Phys. 36:2154-2164). Les mouvements axial et hélicoïdal du tube ont été implémentés dans l'outil MC. Pour améliorer l'efficacité de la simulation, les techniques de réduction de variance dites de splitting circulaire et longitudinal ont été utilisées. Ces deux réductions de variances permettent de reproduire le mouvement uniforme du tube le long de l'axe du scanner de manière discrète. La validation expérimentale de l'outil MC a été réalisée dans un premier temps en conditions homogènes avec un fantôme fabriqué au laboratoire et le fantôme CTDI, habituellement utilisé en routine clinique pour les contrôles qualité. Puis, la distribution de la dose absorbée dans le fantôme anthropomorphe CIRS ATOM, a été mesurée avec des détecteurs OSL et des films Gafchromic® XR-QA2. Ensuite, la dose aux organes a été simulée pour diérentes acquisitions dans le fantôme femme de la CIPR 110 afin de créer une base de données utilisable en clinique.

En parallèle, la qualité image a été étudiée en utilisant le fantôme  $\mathrm{CATPHAN}^{\circledR}$  600. A partir du module CTP 404, le rapport signal sur bruit (SNR pour signal to noise ratio) a été calculé en utilisant le modèle développé par Rose (J. Opt. Soc. Am. A 16:633-645). Un grand nombre d'images, correspondant à diérents paramètres d'acquisition et de reconstruction, ont été analysées afin d'étudier les variations du SNR. Les acquisitions avec un SNR proche du critère de Rose ont été sélectionnées pour permettre des nouvelles acquisitions avec un fantôme préclinique contenant des petites structures suspectes en PMMA de diérents diamètres. Ces images ont été analysées par deux radiologues expérimentés. Sur chaque image, ils devaient déterminer si une anomalie était présente ou non et indiquer leur niveau de confiance sur leur choix. Deux courbes ROC ont ainsi été obtenues : une pour les anomalies dites « détectables » par le critère de Rose (SNR  $>$  5), et une pour les anomalies dites « non-détectables ». L'analyse des courbes montre que les deux radiologues détectent plus facilement les lésions suspectes lorsque que le critère de Rose est satisfait, démontrant le potentiel du modèle de Rose dans l'évaluation de la qualité image pour les tâches cliniques de détection.

En conclusion, à partir des paramètres d'acquisition, la dose aux organes a été corrélée à des valeurs de SNR. Les premiers résultats prouvent qu'il est possible d'optimiser les protocoles en utilisant la dose aux organes et le critère de Rose, avec une réduction de la dose pouvant aller jusqu'à un facteur 6.

## Abstract

Due to the significant rise of computed tomography (CT) exams in the past few years and the increase of the collective dose due to medical exams, dose estimation in CT imaging has become a major public health issue. However dose optimization cannot be considered without taking into account the image quality which has to be good enough for radiologists. In clinical practice, optimization is obtained through empirical index and image quality using measurements performed on specific phantoms like the CATPHAN<sup>®</sup>. Based on this kind of information, it is thus difficult to correctly optimize protocols regarding organ doses and radiologist criteria. Therefore our goal is to develop a tool allowing the optimization of the patient dose while preserving the image quality needed for diagnosis. The work is divided into two main parts: (i) the development of a Monte Carlo dose simulator based on the PENELOPE code, and (ii) the assessment of an objective image quality criterion.

For that purpose, the GE Lightspeed VCT 64 CT tube was modelled with information provided by the manufacturer technical note and by adapting the method proposed by Turner et al (Med. Phys. 36: 2154-2164). The axial and helical movements of the X-ray tube were then implemented into the MC tool. To improve the efficiency of the simulation, two variance reduction techniques were used: a circular and a translational splitting. The splitting algorithms allow a uniform particle distribution along the gantry path to simulate the continuous gantry motion in a discrete way. Validations were performed in homogeneous conditions using a home-made phantom and the well-known CTDI phantoms. Then, dose values were measured in CIRS ATOM anthropomorphic phantom using both optically stimulated luminescence dosimeters for point doses and XR-QA Gafchromic® films for relative dose maps. Comparisons between measured and simulated values enabled us to validate the MC tool used for dosimetric purposes. Finally, organ doses for several acquisition parameters into the ICRP 110 numerical female phantoms were simulated in order to build a dosimetric data base which could be used in clinical practice.

In parallel to this work, image quality was first studied using the CATPHAN® 600. From the CTP 404 inserts, the signal-to-noise ratio (SNR) was then computed by using the classical Rose model (J. Opt. Soc. Am. A 16:633-645). An extensive number of images, linked to several acquisitions setups, were analyzed and SNR variations studied. Acquisitions with a SNR closed to the Rose criterion were selected. New acquisitions, based on those selected, were performed with a pre-clinical phantom containing suspect structures in PMMA. These images were presented to two senior radiologists. Both of them reviewed all images and

indicated if they were able to locate the structures or not using a 5 confidence levels scale. Two ROC curves were plotted to compare the detection ability if the bead was detectable  $(SNR > 5)$  or not. Results revealed a significant difference between the two types of image and thus demonstrated the Rose criterion potential for image quality quantification in CT.

Ultimately, organ dose estimations were linked to SNR values through acquisition parameters. Preliminary results proved that an optimization can be performed using the Rose criterion and organ dose estimation, leading to a dose reduction by a factor up to 6.

# Table des matières

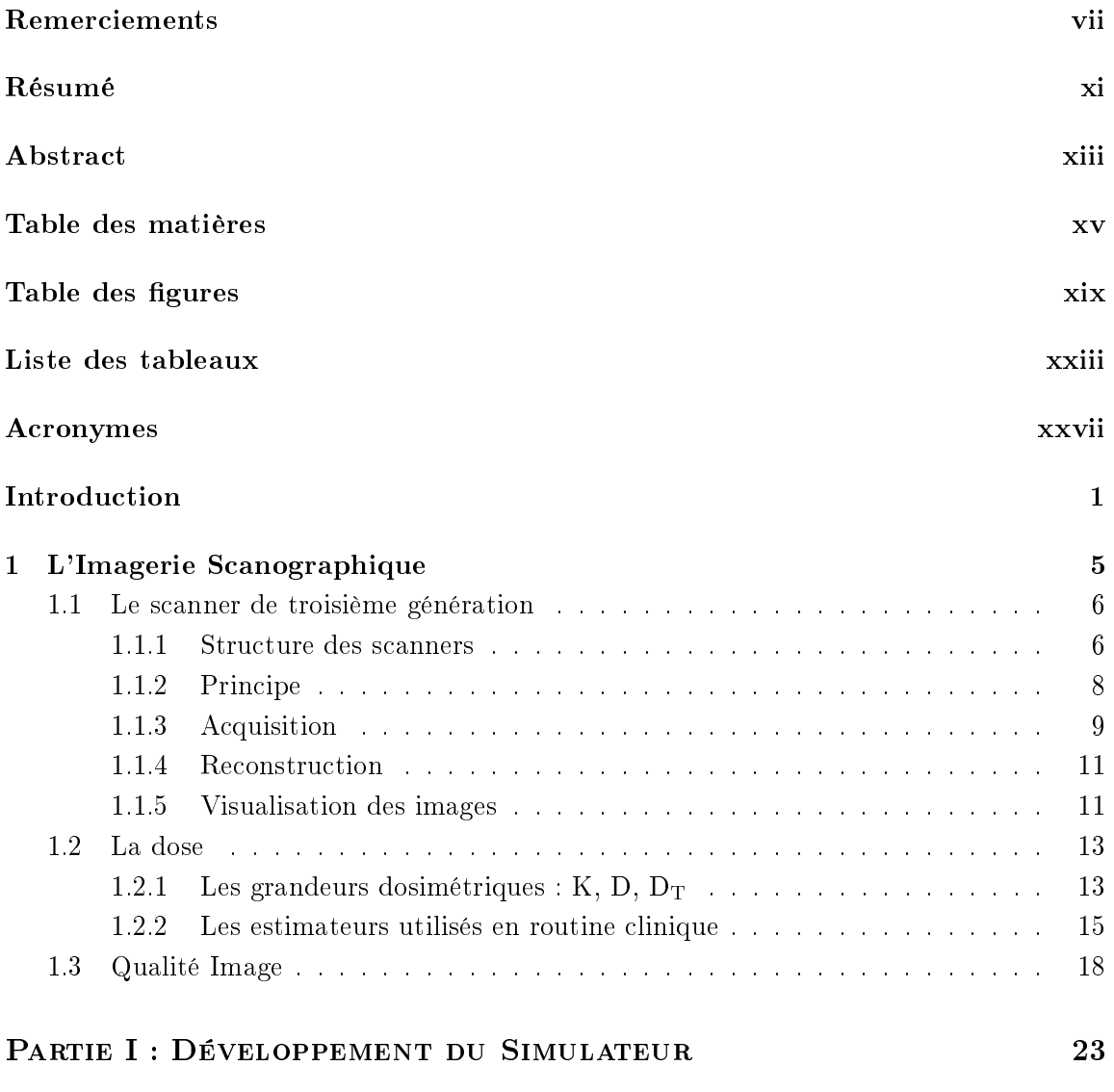

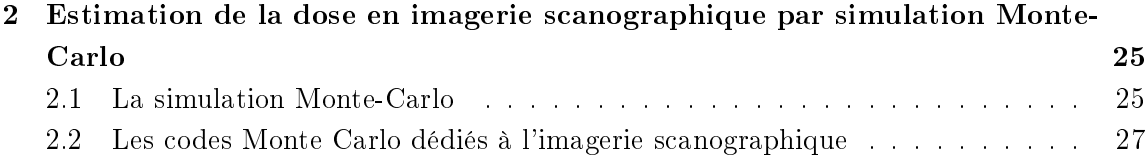

### xvi TABLE DES MATIÈRES

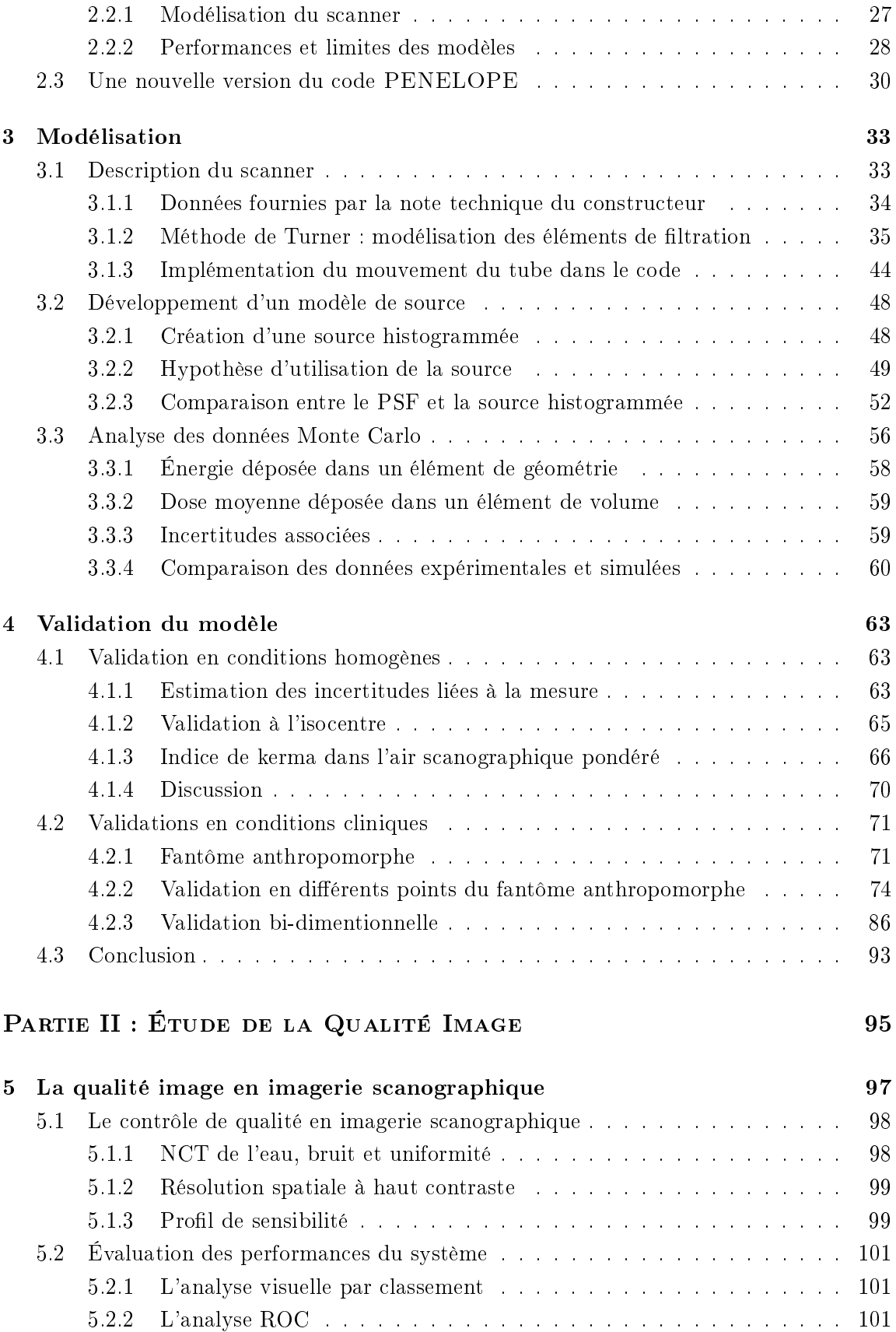

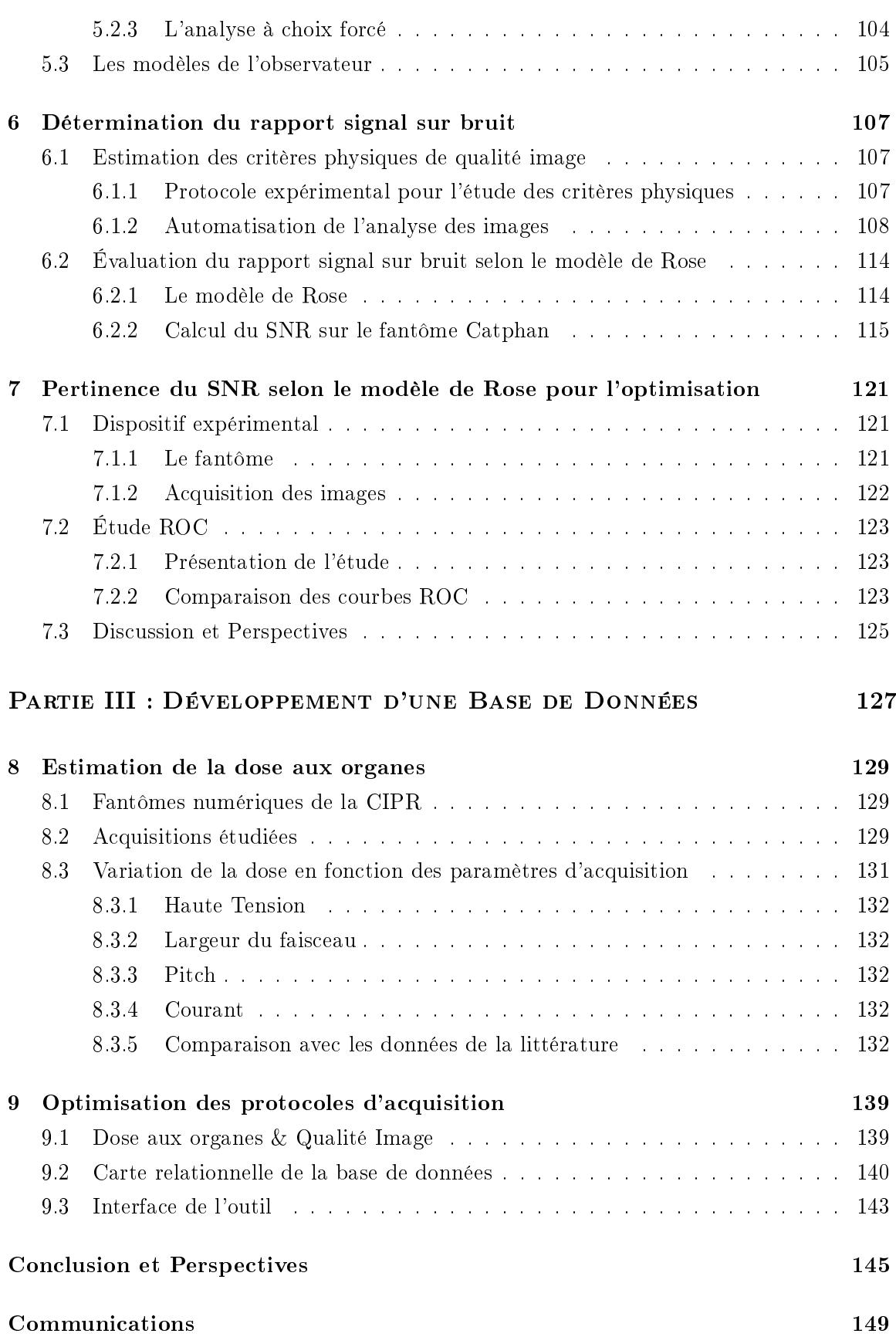

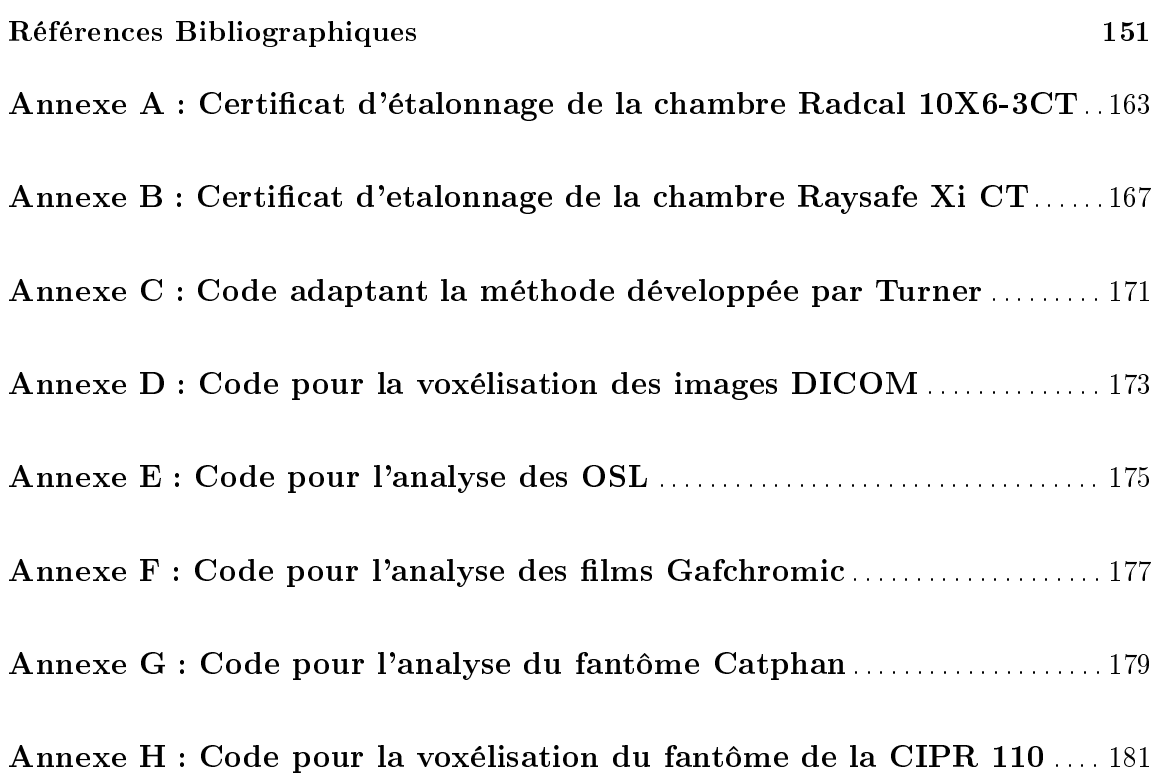

# Table des figures

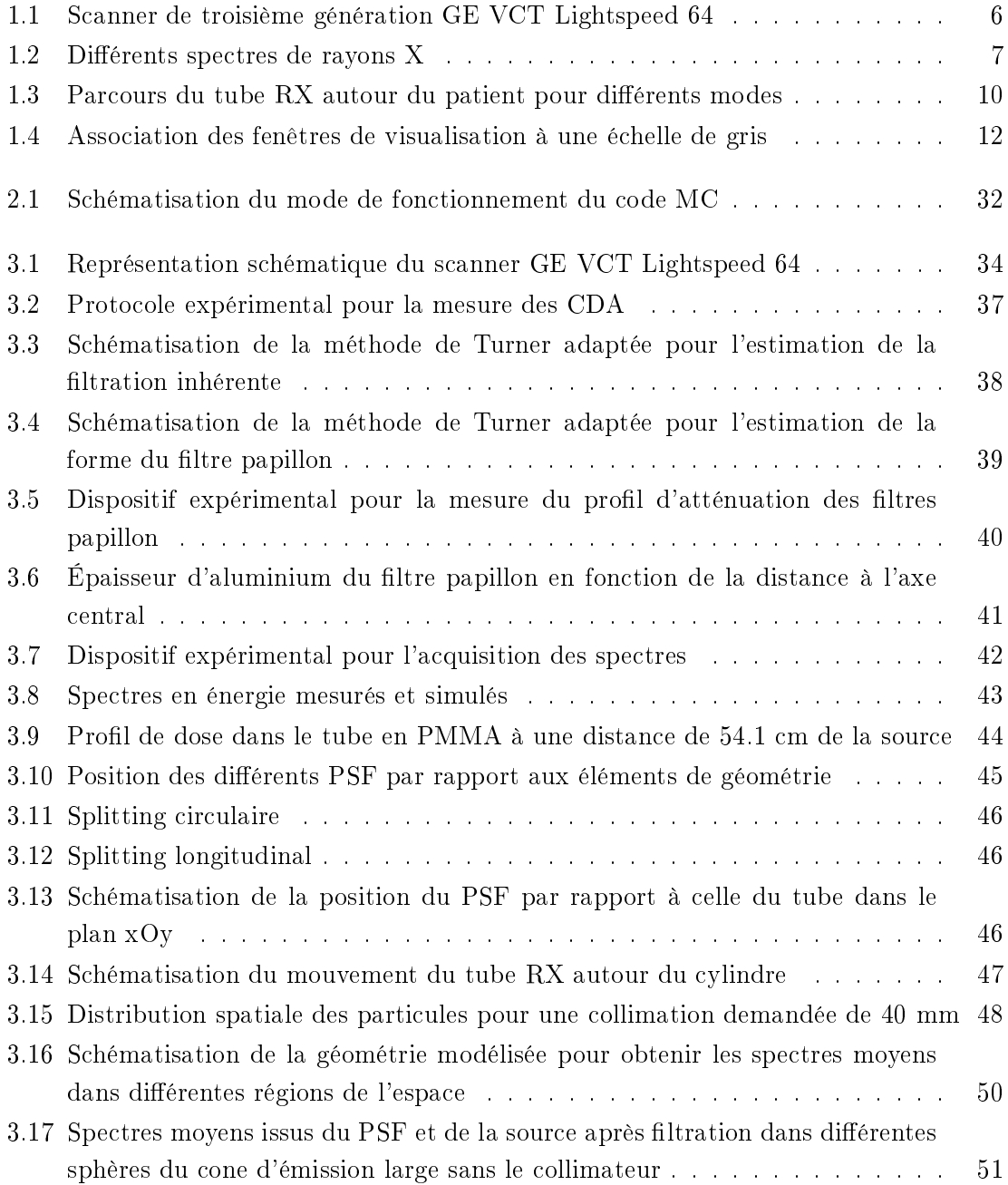

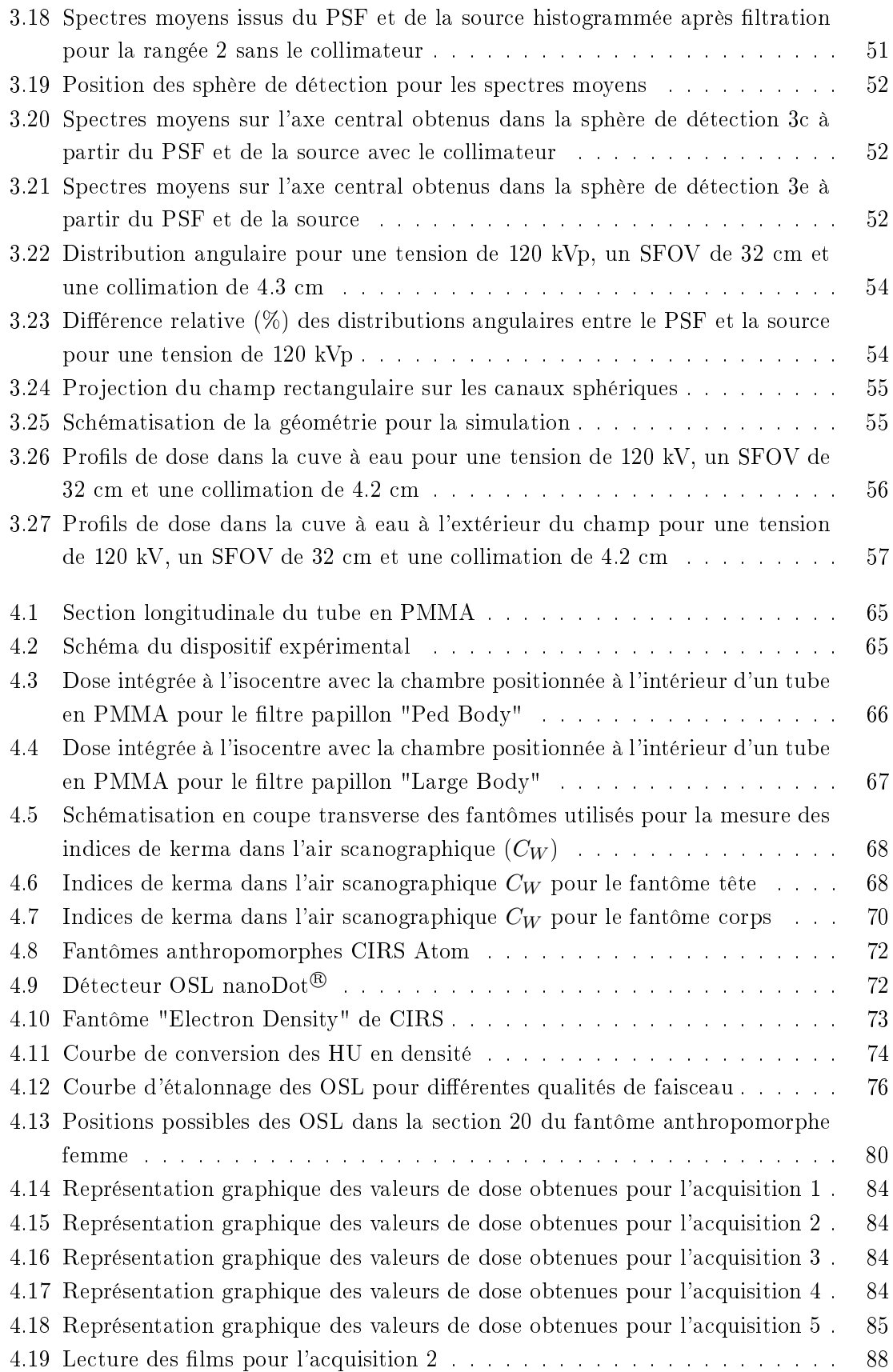

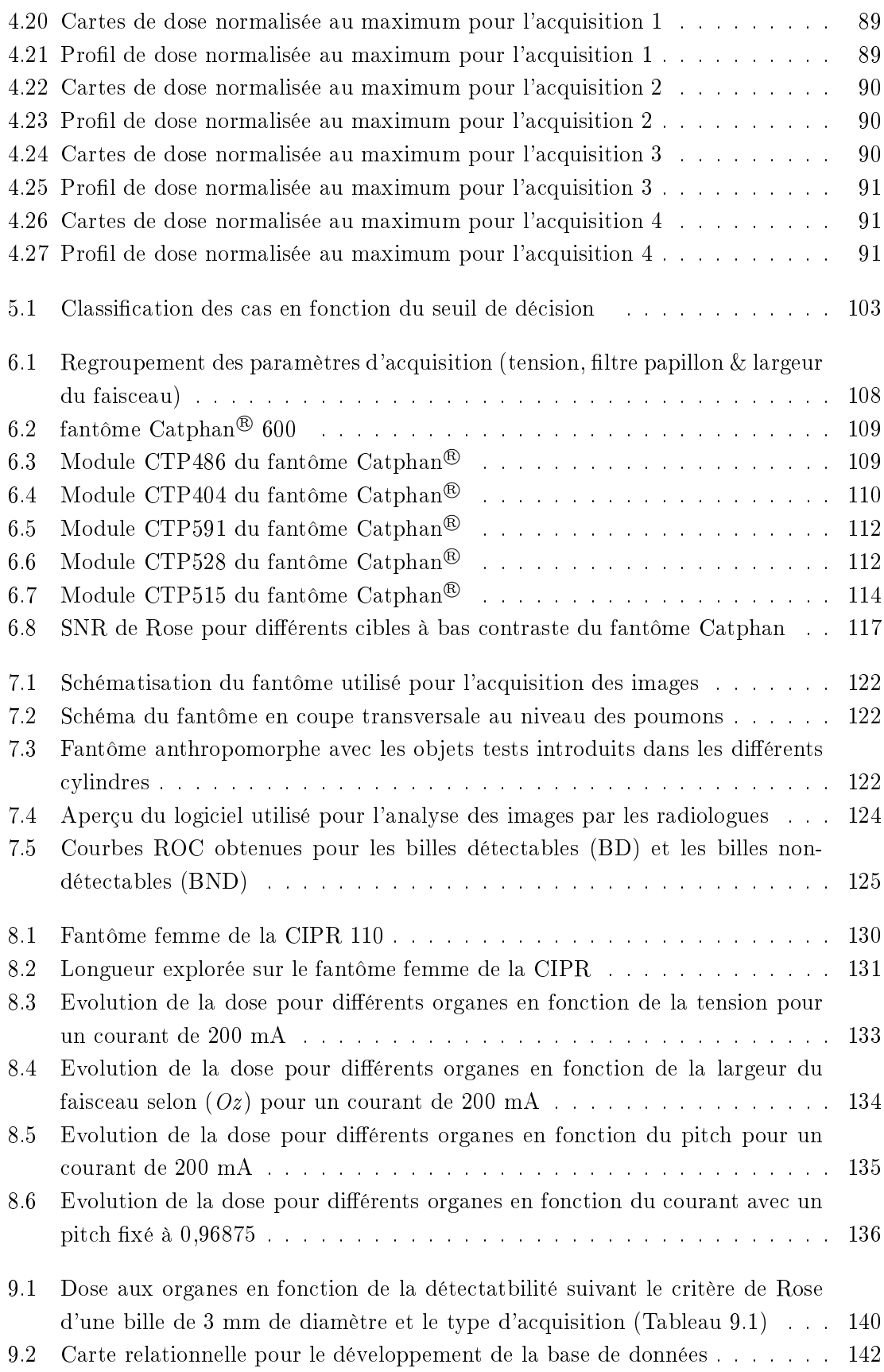

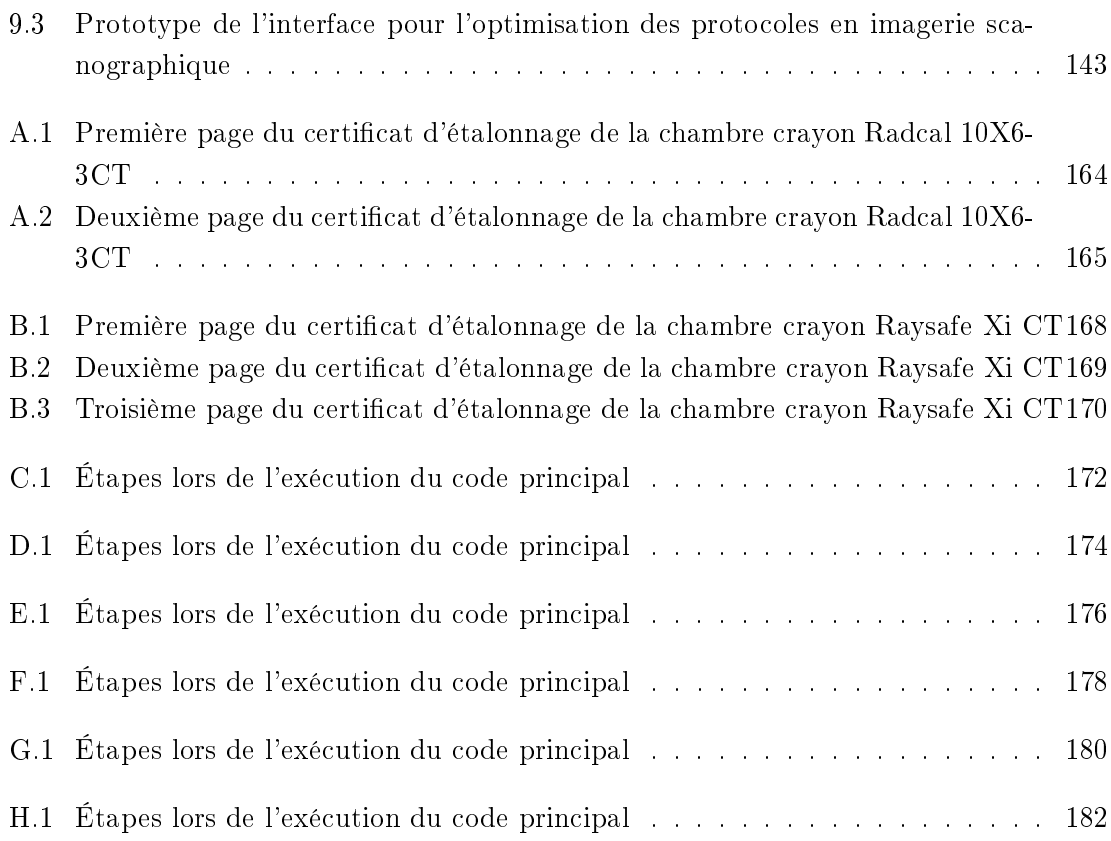

# Liste des tableaux

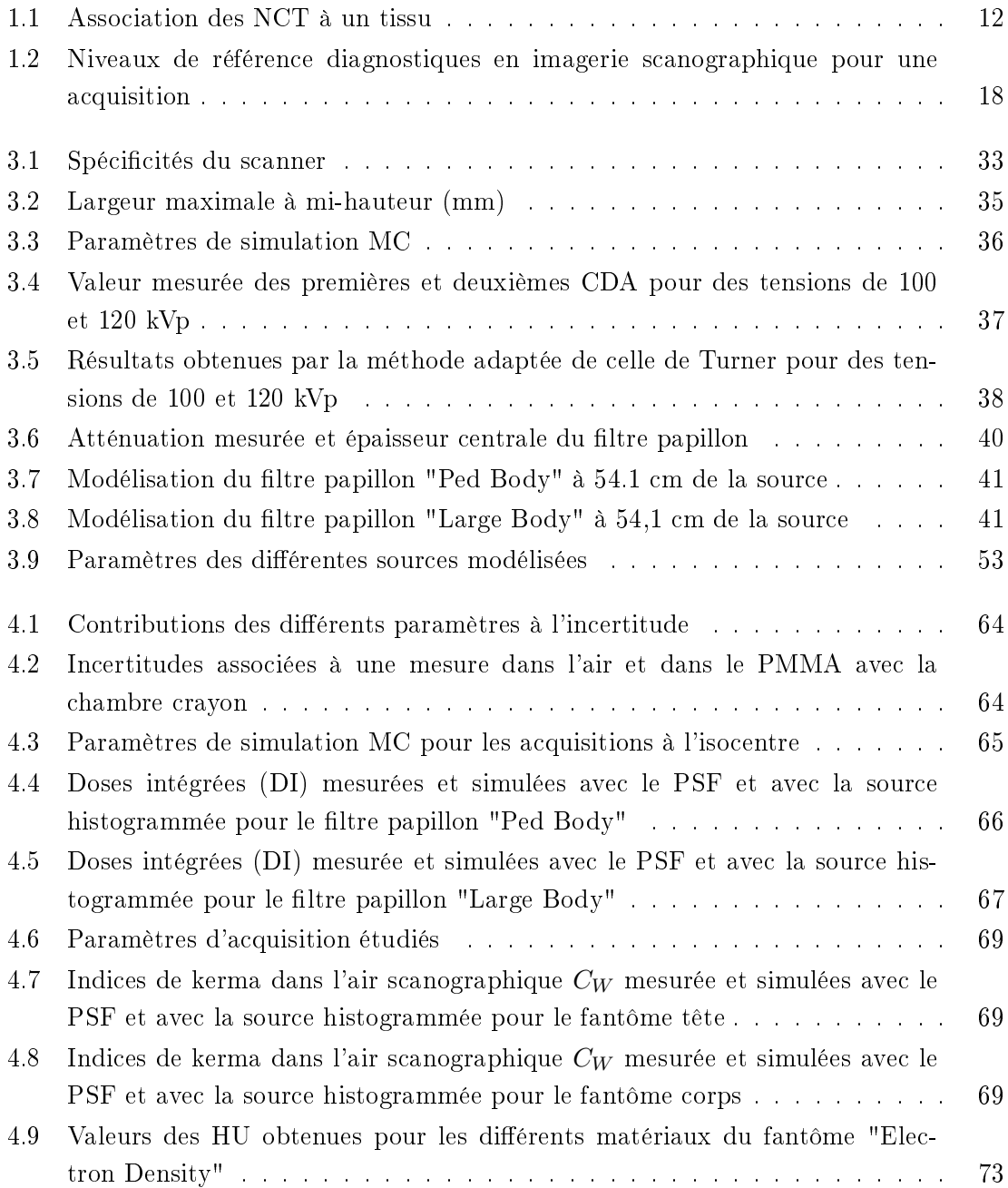

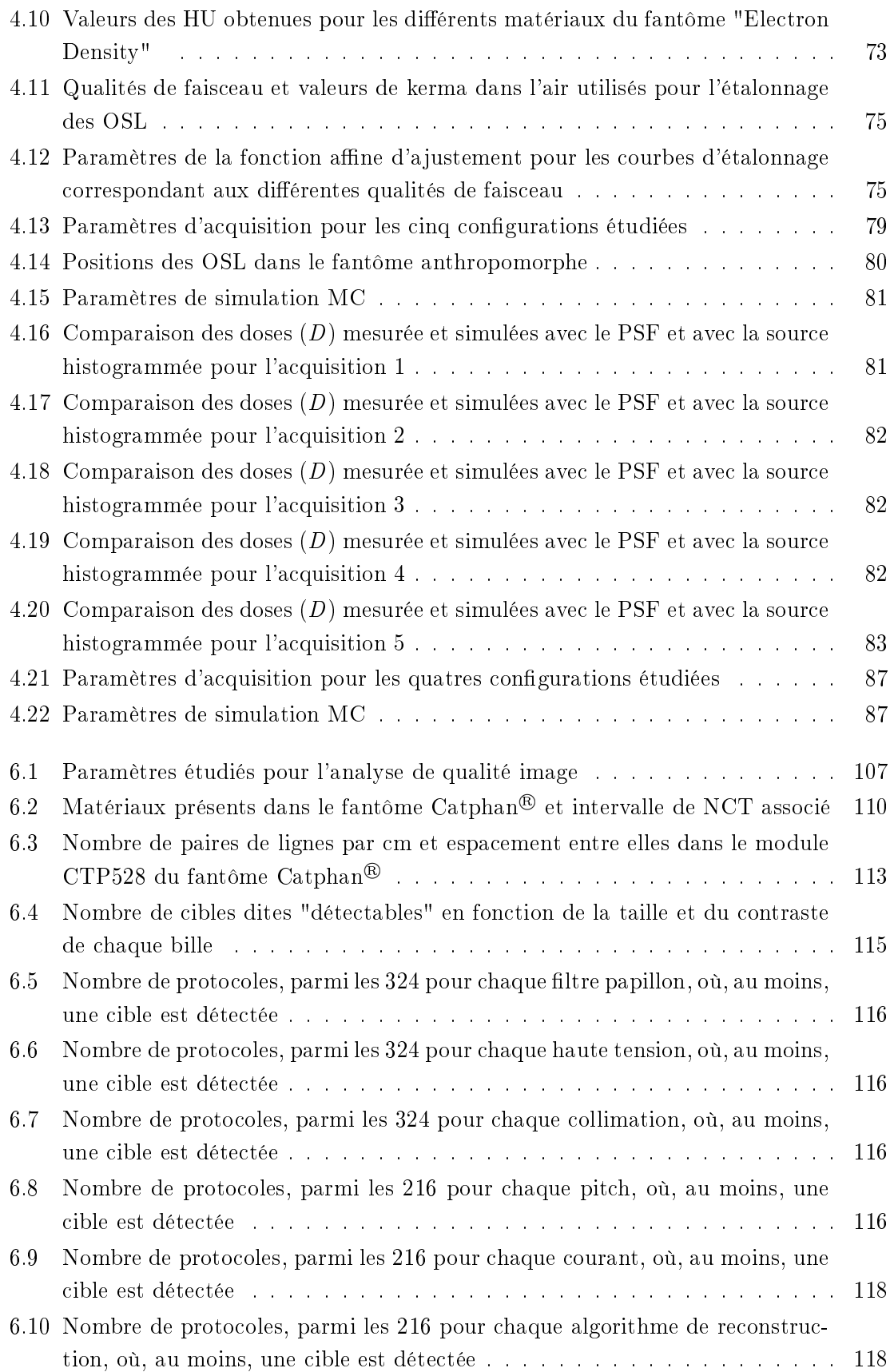

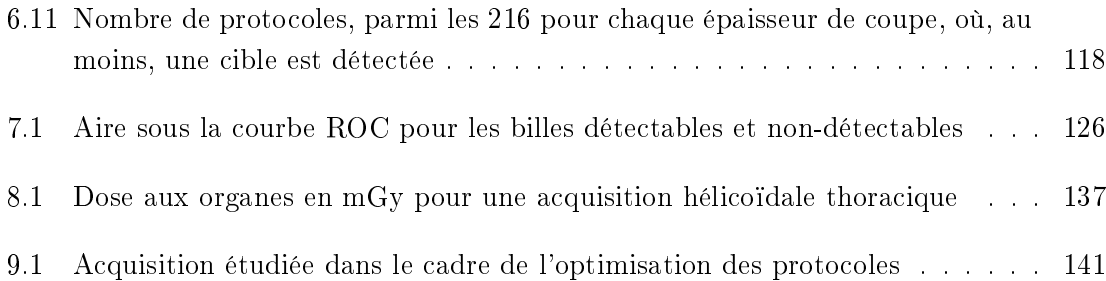

### LISTE DES TABLEAUX

## Acronymes

AIEA Agence Internationale de l'Energie Atomique AAPM American Association of Physicists in Medicine ANOVA Analyse of Variance ANSM Agence Nationale de Sécurité du Médicament CDA Couche de demi-atténuation CIPR Commission Internationale de Protection Radiologique (ICRP en anglais) CTDI Computed Tomography Dose Index CPU Central Processing Unit DICOM Digital imaging and communications in medicine DLP Dose-Length Product DQE Efficacité Quantique de Détection FDG Fluorodésoxyglucose FTM Fonction de Transfert de Modulation GPU Graphics Processing Unit HU Unité Hounsfield ICRU International Commission on Radiation Units and Measurements IRM Imagerie par Résonance Magnétique IRSN Institut de Radioprotection et de Sûreté Nucléaire kerma Kinetic Energy Release per unit MAss LM2S CEA LIST, Laboratoire Modélisation, Systèmes et Simulation LNHB CEA LIST, Laboratoire National Henri Becquerel MC Monte-Carlo MOSFET Metal-Oxyde-Semiconductor-Field-Effect Transistor NCT Nombre CT NIST National Institue of Standards and Technology NRD Niveau de Référence Diagnostique

#### xxviii ACRONYMES

OSL Optically Stimulated Luminescence

PMMA Polyméthacrylate de méthyle

PSF Phase Space File

ROC Receiver Operating Characteristic

ROI Région d'intérêt ou Region of Interest en anglais

RX Rayons X

SFOV Scan Field Of View

SNR Rapport signal sur bruit ou Signal to Noise Ratio en anglais

TEP Tomographie par Émission de Positons

TLD Thermoluminescent Detector

# Introduction

En imagerie médicale, diérents types de modalités existent. Certaines, comme l'IRM 1 et l'échographie, n'utilisent pas les rayonnements ionisants, tandis que d'autres comme la scintigraphie, la TEP<sup>2</sup>, la radiologie conventionnelle et l'imagerie tomodensitométrique<sup>3</sup> les mettent en œuvre. Les modalités d'imagerie reposent sur différentes propriétés physiques : l'IRM utilise les propriétés magnétiques des atomes d'hydrogène, l'échographie les ultrasons, la TEP et la scintigraphie la désintégration de traceurs radioactifs, et la radiologie et l'imagerie scanographique les  $\mathrm{RX}^{\,4}$ . Parmi ces modalités, seules l'IRM, la TEP et l'imagerie scanographique permettent d'accéder à une information tridimentionnelle spéci fique des processus physiques engendrés dans le patient ce qui rend chacune d'entre elles attractives. L'IRM fournit une information fonctionnelle et/ou anatomique en fonction des séquences utilisées, la TEP à une information métabolique lorsque le FDG  $^5,$  traceur radioactif composé de fluor 18, élément radioactif, associé à une molécule de glucose, est utilisé et l'imagerie scanographique à une information anatomique. Chacune d'entre elles présente des avantages et des inconvénients et leurs utilisations dépendent principalement de ce que le praticien souhaite observer.

Cependant l'imagerie scanographique, apparue au début des années 1970, est aujourd'hui devenue une technique d'imagerie incontournable, grâce principalement à son temps d'examen très court par rapport à l'IRM et la TEP. Le nombre d'examens a, en effet, augmenté de 12% entre 2007 et 2012 [1], ce qui a conduit à une augmentation de la dose collective reçue, étant donné que l'imagerie scanographique est une technique qui emploie les rayonnements ionisants. D'après le rapport de l'IRSN  $^6$  sur l'exposition de la population française aux rayonnements ionisants liée aux actes de diagnostic médical en 2012 [1], l'imagerie scanographique représente 10.5% des actes, mais contribue à 71% de la dose ef cace collectif. Ce constat a également été établi dans d'autres pays comme en Allemagne où l'imagerie scanographique représentait 6% des examens en 2006 et contribuait à 70%

<sup>1.</sup> Imagerie par Résonance Magnétique

<sup>2.</sup> Tomographie par Émission de Positons

<sup>3.</sup> Pour le reste de ces travaux, nous parlerons d'imagerie scanographique, terme employé plus couramment.

<sup>4.</sup> Rayons X

<sup>5.</sup> Fluorodésoxyglucose

<sup>6.</sup> Institut de Radioprotection et de Sûreté Nucléaire

de la dose efficace collective [2], ou comme au Royaume-Uni, où l'imagerie scanographique représentait 11% des examens en 2008 et contribuait à  $68\%$  de la dose efficace collective [3].

En imagerie, les doses reçues par le patient lors d'un examen sont dites "faibles", c'està-dire en dessous de 100 mGy, en comparaison à celles reçues au cours d'une séance de radiothérapie. Dans ses recommandations  $[4]$ , la CIPR<sup>7</sup> mentionne que pour des doses inférieures à 100 mSv par an, un modèle linéaire sans seuil est utilisé pour relier la dose et le risque, ce modèle restant une base prudente pour la radioprotection aux faibles doses. Dans la CIPR 105 [5] , un rapport américain concernant les risques sur la santé de l'exposition aux faibles doses [6] est évoqué. Dans celui-ci, la proportion estimée de décès par cancer dans la population générale, pouvant être attribuée à l'exposition à des examens radiologiques, peut atteindre jusqu'à une fraction d'un à quelques pour cent de la mortalité par cancer. Avec uniquement la nature probabiliste des effets stochastiques et le modèle linéaire sans seuil, il n'est pas possible de distinguer une exposition "sûre" et une exposition "dangereuse". Le modèle linéaire sans seuil implique forcément qu'un risque, même faible, doit être considéré. A partir de toutes ces informations, la CIPR a établi trois principes fondamentaux de radioprotection :

- 1. le principe de justification, associé au rapport bénéfice-risque pour le patient.
- 2. le principe d'optimisation de la protection, en réduisant le nombre d'expositions, le nombre de personnes exposées et l'ampleur de leurs exposition.
- 3. le principe d'application des limites de dose, où la dose totale reçue par une personne, en dehors des expositions médicales, ne doit pas dépasser les limites réglementaires.

Le troisième principe, à l'inverse des deux premiers, ne concerne donc pas les patients exposés aux rayonnements dans le cadre d'un examen radiologique. Le premier principe est toujours appliqué lors d'un examen d'imagerie utilisant des rayonnements ionisants. Le second est plus difficile à mettre en œuvre, il implique d'évaluer la dose reçue par le patient, mais les mesures sur fantôme anthropomorphe sont souvent longues à mettre en place: d'une part de nombreux protocoles doivent être étudiés et d'autre part les outils de mesure, généralement inadaptés pour les énergies utilisés en imagerie scanographique, nécessitent une attention particulière (étalonnage, correction, ...). Afin de réaliser un suivi dosimétrique des diérents examens radiologiques réalisés dans un établissement, des logiciels ont été commercialisés, certains directement par les constructeurs, comme  $\text{DoseWatch}^{\textcircledR}$  par GE Healthcare ou DoseWise<sup>®</sup> par Phillips Healthcare. D'autres comme Radimetrics<sup>TM</sup> par Bayer Healthcare, ou DAPcare par CIGES, ont été développés par des sociétés indépendantes. Toutefois ces logiciels permettent seulement d'effectuer un suivi des indices dosimétriques et non d'estimer la dose aux organes reçue lors d'un examen, quantité pourtant utilisée en épi-

<sup>7.</sup> Commission Internationale de Protection Radiologique (ICRP en anglais)

#### INTRODUCTION 3

démiologie pour l'évaluation des risques associés aux rayonnements ionisants. Des groupes de recherches ont ainsi développé différentes méthodes pour accéder à la dose aux organes. Citons, par exemple, CTDosimetry [7], Org-Dose [8], ImpactDose [9] ou CT-Expo [10] qui permettent d'obtenir la dose efficace et la dose équivalente aux organes à l'aide de données prétabulées, ou encore ImpactMC [11] qui permet d'obtenir par simulation MC 8 une carte de dose soit dans un fantôme, soit à partir des images scanner du patient. D'autres groupes développent également des codes MC dédiés à l'imagerie scanographique afin d'obtenir la dose aux organes [12, 13].

Toutefois, à notre connaissance, aucun logiciel ne propose à ce jour d'optimiser les protocoles d'imagerie scanographique en tenant compte à la fois de la dose aux organes et de la qualité image. Certes, des efforts ont été faits pour optimiser les protocoles en tenant compte de la qualité image [14, 15, 16], mais aucun logiciel n'a été proposé. Assez souvent, les études utilisent l'indice de kerma <sup>9</sup> dans l'air scanographique comme estimateur de la dose et des métriques de qualité image obtenue sur des fantômes de contrôle qualité tels que le fantôme Catphan®. Durant ces travaux de thèse, nous avons mis en place des outils indispensables à une optimisation des protocoles à partir de la dose aux organes et de la qualité image. Un état de l'art sur l'imagerie scanographique sera développée dans un premier temps pour positionner la problématique. Puis dans une première partie, nous discuterons du simulateur développé pour l'estimation de la dose aux organes en imagerie scanographique. Ensuite dans une seconde partie nous étudierons la qualité image en imagerie scanographique et tenterons d'établir un critère objectif pour son évaluation. Finalement dans une dernière partie, nous présenterons les premiers développements de l'outil d'optimisation, qui inclura l'estimation de la dose aux organes et l'évaluation de la qualité image.

<sup>8.</sup> Monte-Carlo

<sup>9.</sup> Kinetic Energy Release per unit MAss

### INTRODUCTION

## Chapitre 1

# L'Imagerie Scanographique

Depuis la mise au point du premier système au début des années 1970 par Godfrey Hounsfield [17], les scanners ont connu plusieurs améliorations majeures conduisant à différentes générations [18, 19, 20]. Les scanners de première génération étaient constitués d'un unique faisceau fin généré par un tube RX. Le tube et le détecteur "translataient" ensemble, permettant de mesurer des profils d'atténuation ou projections. Lorsque le profil était obtenu, le système complet effectuait une rotation de 1<sup>°</sup> et débutait l'acquisition d'une nouvelle projection. L'acquisition complète durait ainsi quelques minutes, mais durant ce laps de temps, le patient ne restait pas complètement immobile ce qui entrainait l'apparition d'un flou dans l'image. Afin de réduire le temps d'acquisition, un scanner de deuxième génération fut développé. A la diérence des scanners de première génération, un faisceau en éventail ainsi qu'un ensemble de détecteurs étaient utilisés pour mesurer les projections. Même si le mouvement de translation-rotation restait inchangé, le temps d'acquisition, en 1975, était inférieur à 20 secondes. Le scanner de troisième génération, contrairement aux deux premières générations, est un système entièrement rotatif. Le faisceau RX est un faisceau en éventail assez large pour couvrir le corps du patient lors de l'acquisition et minimiser les artefacts. Pour s'adapter à la nouvelle forme du faisceau, les détecteurs sont placés sur un arc de cercle. Ils se déplacent toujours en même temps que la source RX. Le temps d'acquisition a ainsi été considérablement réduit par la suppression des mouvements de translation du tube. Le mode hélicoïdal, mis en place plus tard avec le développement de nouveaux algorithmes, est aujourd'hui largement utilisé. Il a également permis de réduire les temps d'acquisition. En effet, en mode hélicoïdal, la table se déplace le long de l'axe du scanner pendant que le tube RX tourne autour, ce qui permet de couvrir plus rapidement la longueur à explorer. En raison des problèmes de stabilité des détecteurs et d'artéfacts de repliement spectral sur les images dû à un sous-échantillonnage du nombre de projection, un concept de scanner de quatrième génération a vu le jour. Dans ce modèle, le tube RX et les détecteurs ne sont plus solidaires. Ces derniers forment un anneau et restent fixes, tandis que le tube RX tourne autour du patient. Contrairement aux scanners de troisième génération, une projection est formée par le signal mesuré dans un détecteur, ce qui permet d'augmenter le taux d'échantillonnage et d'éliminer de potentiels artéfacts de repliement.

Malgré ces avantages, le rayonnement diffusé reste un problème. Comme chaque détecteur doit avoir un grand angle de détection, aucune suppression efficace et pratique du rayonnement diffusé ne peut être faite à l'aide d'un collimateur. Même si des corrections du diffusé ont été proposées, leurs complexités peuvent sensiblement s'accroître avec l'introduction des scanners multi-coupes. Toutefois, c'est le coût financier, dû au grand nombre de détecteurs composant l'anneau, qui ralentit l'expansion des scanners de quatrième génération. Depuis les années 1980, un autre type de scanner a été développé pour des applications cardiaques : le scanner à faisceau d'électrons, parfois appelé scanner de cinquième génération. Pour "geler" le mouvement cardiaque, un jeu complet de projections peut être obtenu en 20 à 50 millisecondes.

Actuellement, les scanners de troisième génération représentent la plupart des scanners utilisés en imagerie médicale. Ils ont connu d'énormes progrès depuis leur création principalement au niveau des détecteurs, nous ne parlerons donc que des dernières évolutions. Dans ce chapitre, nous allons d'abord présenter les scanners de troisième génération, ensuite nous allons introduire les notions générales sur la "dose" et les notions plus spéciques à l'imagerie scanographique, finalement nous allons traiter de la qualité image en définissant quelques termes.

#### 1.1 Le scanner de troisième génération

#### 1.1.1 Structure des scanners

Actuellement les scanners de troisième génération, représentés sur la figure 1.1, se composent d'un tube RX, d'éléments de filtration (filtration inhérente et filtre papillon), d'un collimateur et d'une barrette de détecteurs.

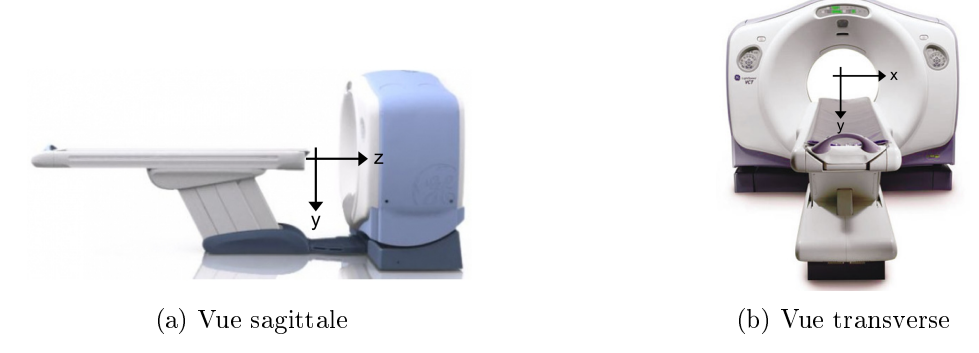

FIGURE 1.1 – Scanner de troisième génération GE VCT Lightspeed 64

Le tube RX comporte une cathode, une anode tournante et un système de refroidissement. Les RX sont produits par interaction des électrons accélérés par la diérence de potentiel entre les deux électrodes, avec les atomes de la cible (anode). Le faisceau de photons résultant est dû à deux types d'interactions :

- les interactions par collisions entre les électrons incidents avec les électrons des atomes de la cible;
- les interactions radiatives au voisinage des noyaux de l'atome cible entre les électrons incidents et le champ coulombien.

Les interactions entre les électrons incidents et les électrons de la cible entrainent des transferts thermiques, l'excitation et l'ionisation des atomes. Elles ne contribuent pas directement à la production de photons X. A l'inverse, au voisinage des noyaux, la présence du champ coulombien entraîne une déviation et un ralentissement des électrons. Ce dernier conduit à l'émission d'un photon X. On parle alors de rayonnement de freinage ou Bremsstrahlung. Dans la cible, la majeure partie de l'énergie cinétique des électrons est dissipée sous forme de chaleur, seule une faible partie de l'énergie cinétique contribue à l'émission de photons  $RX.$  La production de RX est un processus très inefficace avec un rendement d'environ  $1\%$ .

Le spectre en énergie, caractérisant le tube à rayons X, comporte deux parties (Figure 1.2a) :

- un spectre continu, dû au rayonnement de freinage qui crée des photons d'énergie comprise entre 0 et l'énergie maximale des électrons;
- un spectre de raies de fluorescence, caractéristiques du matériau de la cible, dues aux interactions par collisions, qui ionisent l'atome cible en éjectant des électrons. L'énergie des transitions entre deux couches électroniques étant fixée, des raies caractéristiques apparaissent.

Certains paramètres ont une influence directe sur l'allure du spectre :

- $\frac{1}{\epsilon}$  la tension du tube (kV), qui définie l'énergie cinétique maximale des électrons accélérés, donc l'énergie maximale des photons X;
- la charge (mAs), qui détermine le nombre d'électrons produits, donc le nombre de photons en fonction du rendement;
- $\frac{1}{\sqrt{1-\mu}}$  le numéro atomique (Z) de la cible, qui fixe le spectre de raies;
- $\frac{1}{2}$ l'épaisseur de filtration, qui intervient sur la forme du spectre.

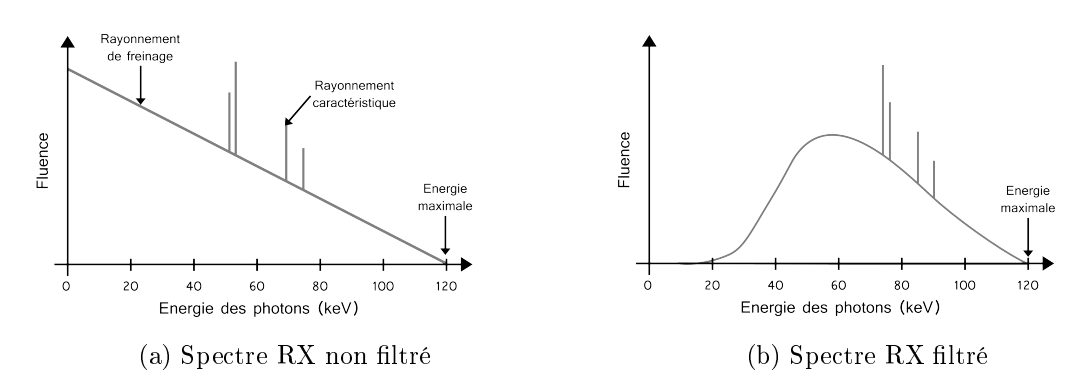

FIGURE 1.2 - Différents spectres de rayons X
En imagerie scanographique, la ltration totale du tube est importante, de l'ordre de quelques millimètres d'aluminium, entrainant une modification du spectre (Figure 1.2b). Elle permet, en particulier, de supprimer les photons de basses énergies qui ne contribuent pas à la formation de l'image et qui augmentent la dose à la peau du patient. L'une des spécificités du scanner de troisième génération est la présence d'un filtre papillon à la sortie du tube. Ce filtre, beaucoup plus fin au centre que vers l'extérieur du faisceau, permet d'égaliser la fluence du faisceau après le patient afin que les détecteurs soient uniformément irradiés. Il permet également de réduire la dose délivrée au patient.

Une fois le faisceau RX créé et filtré, il est collimaté pour correspondre aux dimensions souhaitées par l'utilisateur. Un premier collimateur est placé au niveau des éléments de filtration pour ajuster l'épaisseur du faisceau en éventail. Un collimateur secondaire, placé juste avant les détecteurs, est aujourd'hui remplacé par une collimation numérique faite par les détecteurs.

La plupart des scanners actuels sont des scanners multi-barrettes. Une barrette de détecteurs est composé de 800 à 900 détecteurs disposés en éventail. Pour les scanners multibarrettes, plusieurs sont juxtaposées les unes à côté des autres le long de l'axe longitudinal. Les scanners multi-barrettes permettent l'acquisition simultanée de plusieurs coupes par rotation, le nombre de coupes pouvant être acquises en une rotation dépendant du nombre de barrettes du scanner.

### 1.1.2 Principe

L'imagerie scanographique est une imagerie de transmission. Le faisceau RX, produit par le tube, pénètre dans le patient. Les photons interagissent avec la matière. Une partie des photons sont alors transmis à travers le patient et recueillis par les détecteurs. Chaque détecteur mesure alors l'atténuation du faisceau par le patient. L'image obtenue représente une projection bidimensionnelle du patient sur le détecteur, d'où le terme d'imagerie de projection.

L'atténuation globale du faisceau RX dans la matière est due à un ensemble d'interactions, qui dépendent du spectre en énergie du faisceau et des matériaux traversés. L'interaction des photons dans la matière peut se faire selon différents mécanismes. Cependant, aux énergies considérées en imagerie scanographique (E < 150 keV), seuls trois processus d'interactions prévalent [21, 22] :

- l'interaction par effet photoélectrique : le photon cède toute son énergie à un électron lié du cortège électronique, l'atome est alors ionisé et l'électron éjecté;
- $\bullet$  l'interaction par diffusion inélastique ou diffusion Compton : le photon interagit avec un électron du cortège électronique, il lui transfert une partie de son énergie, l'électron est alors éjecté, l'atome ionisé, et le photon change de direction;
- l'interaction par diffusion élastique ou diffusion Rayleigh : lors de cette interaction le photon ne perd pas d'énergie, il change juste de direction.

Chaque interaction est associée à une probabilité, il est donc possible que le photon traverse le patient sans interagir. Au cours de son trajet, le photon peut conserver toute son énergie, en céder une partie ou la totalité. Dans les deux derniers cas, une partie de l'énergie initiale du photon est cédée à la matière, entrainant un dépôt d'énergie qui se traduit par une dose absorbée aux organes (Chapitre 1.2).

Le coefficient d'atténuation,  $\mu$ , tient compte de l'ensemble des interactions qui conduisent à l'atténuation du faisceau initial de photons. Il dépend de l'énergie E des photons et du numéro atomique Z du milieu. La fonction  $\mu(E,Z)$  permet ainsi de déterminer la probabilité d'interaction des photons avec la matière mais également la transmission du faisceau. Pour un faisceau monoénergétique  $(E)$  traversant une couche d'épaisseur x de masse volumique  $ρ$ , la transmission du faisceau  $(T(x))$ , défini comme étant le rapport entre la fluence du faisceau sortant  $\phi(x)$  et du faisceau entrant  $\phi_0$ , est donnée par l'équation 1.1.1.

$$
T(x) = \frac{\phi(x)}{\phi_0} = \exp(-\mu x)
$$
 (1.1.1)

Pour un faisceau monoénergétique traversant un patient, la transmission s'exprime selon l'équation 1.1.2, où l'indice  $i$  représente les différents tissus traversés, les  $x_i$  leurs épaisseurs respectives et les  $\mu_i$  les coefficients d'atténuation linéaires associés. En effet, le patient dans une direction peut être vu comme une succession de couches de diérents matériaux.

$$
T(x) = \exp\left(-\sum_{i} \mu_i x_i\right) \tag{1.1.2}
$$

Dans le cas, où le rayonnement n'est plus monoénergétique, la fluence totale à la sortie  $\phi_s^{tot}$  du patient est donnée par l'équation 1.1.3, où l'indice  $j$  représente les différentes énergies présentes dans le spectre, s'agissant d'un calcul d'atténuation. La fluence totale ne tient pas compte ici du rayonnement diffusé.

$$
\phi_s^{tot} = \sum_j \phi_0(E_j) \exp\left(-\sum_i \mu_{ij} x_i\right) \tag{1.1.3}
$$

En considérant une unique projection, l'image acquise est celle qui serait obtenue en radiologie conventionnelle. Les diérentes structures du patient sont superposées et ne peuvent pas être discriminées en profondeur. Ainsi, le principe de l'imagerie scanographique est d'acquérir différentes projections autour du patient pour différents angles. En associant les informations sur les profils d'atténuation pour chaque angle, il est possible de reconstruire en trois dimensions l'anatomie interne du patient.

### 1.1.3 Acquisition

Actuellement, il existe deux modes d'acquisition : un mode axial et un mode hélicoïdal. Le mode axial, aussi dit séquentiel, est le premier à avoir été utilisé. En mode axial, le tube RX effectue une rotation complète autour du patient pour obtenir différentes projections, puis la table du scanner se déplace, le long de l'axe longitudinal, d'un pas discret. Les scanners mono-barrettes permettaient de reconstruire une seule coupe par rotation, mais avec les scanners multi-barrettes, plusieurs coupes sont reconstruites en une seule rotation. Toutefois, une acquisition axiale est longue en raison des temps de coupure entre chaque rotation complète pour déplacer la table. Grâce aux évolutions technologiques et informatiques, le mode hélicoïdal a été développé, permettant une réduction des temps d'acquisition. Le mode hélicoïdal, appelé aussi mode volumique, est apparu à la fin des années 80. Lors d'une acquisition hélicoïdale, le tube effectue une rotation continue autour du patient pendant que la table se déplace à vitesse constante le long de l'axe longitudinal. En se plaçant dans le repère de la table, le mouvement du tube est alors hélicoïdal. Contrairement au mode axial où les coupes sont juxtaposées les unes avec les autres (Figure 1.3a), en mode hélicoïdal l'utilisateur à la possibilité de régler la forme de l'hélice en ajustant le pitch. Le pitch est déni comme étant le rapport entre le déplacement de la table durant une rotation  $(d)$  et la collimation du faisceau RX  $(c)$  (Equation 1.1.4). Le déplacement de la table durant une rotation (d) s'exprime comme le produit entre la vitesse de déplacement de la table  $(v)$  et le temps par rotation du tube RX  $(t)$  (Equation 1.1.5).

$$
\text{pitch} = \frac{d}{c} \tag{1.1.4}
$$

$$
d = v \cdot t \tag{1.1.5}
$$

Un pitch inférieur à 1 conduira à une superposition de deux rotations successives (Figure 1.3b) alors qu'un pitch supérieur à 1 conduira à un espace entre deux rotations successives (Figure 1.3c). Les constructeurs proposent certaines valeurs discrètes du pitch. Souvent il y en a une inférieure à 1 (*pitch*  $\simeq$  0.5), une autour de 1 (*pitch*  $\simeq$  0.95) et une supérieure à 1  $(\text{pitch} \simeq 1.4).$ 

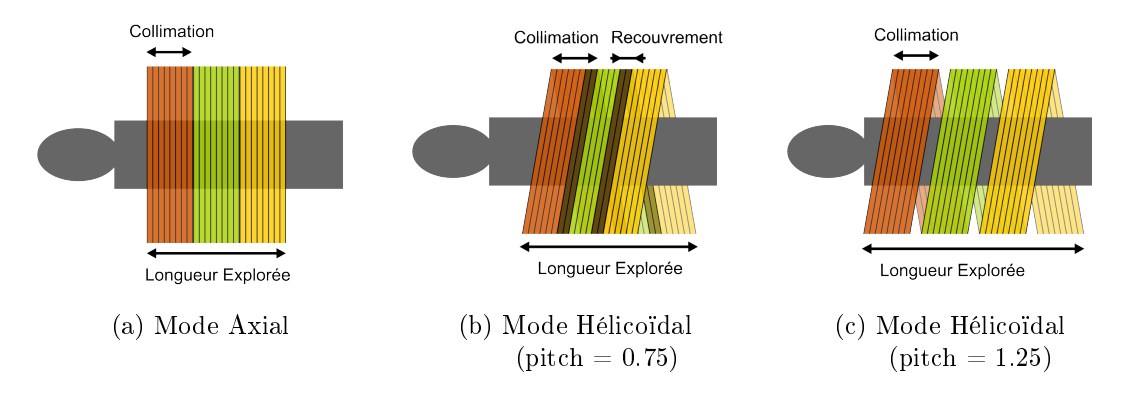

FIGURE 1.3 - Parcours du tube RX autour du patient pour différents modes

En plus du mode d'acquisition, l'utilisateur peut dénir un certain nombre de paramètres : la tension maximale exprimée en kilovolts (kV), le courant appliqué exprimé en milliampère (mA), la vitesse de rotation du tube par tour, la taille du champ d'irradia-

tion dans le plan transverse  $(\mathrm{SFOV}^1),$  l'épaisseur de coupe, la collimation du faisceau selon l'axe longitudinal qui varie en fonction de l'épaisseur de coupe et la valeur du pitch en mode hélicoïdal qui conditionne ainsi la vitesse de déplacement de la table.

### 1.1.4 Reconstruction

Dès 1917, la théorie de la reconstruction d'images à partir des projections a été décrite par Johann Radon [23]. Une coupe peut ainsi être reconstruite à partir de projections, étant donné qu'une projection contient toute l'information relative à toutes les coupes mais pour un angle d'acquisition donné. L'information est réorganisée dans des sinogrammes qui contiennent toute l'information relative à une coupe pour tous les angles d'acquisition. A partir des sinogrammes, chaque coupe est reconstruite dans une matrice voxélisée, l'enjeu étant de déterminer l'atténuation du faisceau dans chacun de ses voxels. Il existe deux catégories de méthodes pour reconstruire l'image à partir des projections. D'un côté, il y a les méthodes analytiques, qui reposent sur des développements mathématiques et l'inversion analytique de la transformée de Radon. De l'autre côté, les méthodes itératives sont fondées sur des expressions discrètes et matricielles du problème. L'inversion du problème se fait de façon itérative sur un système d'équations. La plupart des scanners proposent des méthodes de reconstruction analytiques car les temps de calcul sont plus courts que pour les méthodes itératives. Cependant, grâce à l'augmentation de la puissance de calculs, les algorithmes itératifs sont aujourd'hui de plus en plus utilisés. Ils présentent l'avantage de pouvoir introduire des méthodes de réduction du bruit dans l'image en modélisant le bruit dans les données brutes.

En mode hélicoïdal, les données brutes ne peuvent pas être directement exploitées pour reconstruire l'image. Les constructeurs ont donc développé des algorithmes d'interpolation pour recréer les projections manquantes à la création d'un sinogramme pour une coupe.

Comme pour l'acquisition, certains paramètres peuvent être dénis par l'utilisateur avant l'examen tels que le champ de visualisation des données et la matrice de reconstruction qui détermine la taille du pixel, le filtre de reconstruction adapté en fonction de la structure étudiée pour les méthodes analytiques, le nombre d'itérations pour les méthodes itératives.

### 1.1.5 Visualisation des images

Lors de la reconstruction des images scanographiques, les valeurs des coefficients d'atténuation linéiques  $\mu$  sont calculées pour chaque voxel de la matrice. Les coefficients d'atténuation linéiques sont caractéristiques d'un matériau pour une énergie donnée. Pour des raisons pratiques, les valeurs des voxels ne sont pas associées aux coefficients mais à un nombre CT (NCT<sup>2</sup>), exprimé en HU<sup>3</sup>. Le NCT est défini selon l'équation 1.1.6, il dépend du coefficient d'atténuation linéique du matériau considéré  $(\mu_{tissu})$  et de celui de l'eau  $(\mu_{eau})$ 

<sup>1.</sup> Scan Field Of View

<sup>2.</sup> Nombre CT

<sup>3.</sup> Unité Hounsfield

$$
NCT = 1000 * \frac{\mu_{tissu} - \mu_{eau}}{\mu_{eau}} \tag{1.1.6}
$$

L'échelle des HU permet d'associer un tissu à un NCT. Quelques exemples sont donnés dans le tableau 1.1. Les bornes des intervalles et l'amplitude des NCT peuvent varier d'un scanner à un autre.

| Tissu        | $NCT$ $(HU)$                                                |
|--------------|-------------------------------------------------------------|
| Air          | $\left[ \begin{array}{cc} -1000 & -990 \end{array} \right]$ |
| Poumon       | $[-950: -550]$                                              |
| Graisse      | $[-100: -80]$                                               |
| Eau          | $\lceil -4 \cdot 4 \rceil$                                  |
| Rein         | [20:40]                                                     |
| Pancréas     | [30:50]                                                     |
| Foie         | [50:70]                                                     |
| Os Spongieux | [50:200]                                                    |
| Os compact   | [250:1000]                                                  |

TABLE  $1.1$  – Association des NCT à un tissu

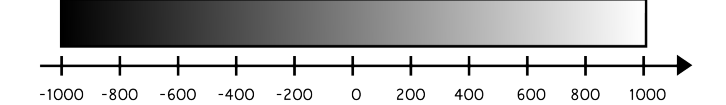

(a) Fenêtre de visualisation couvrant toute la gamme des NCT

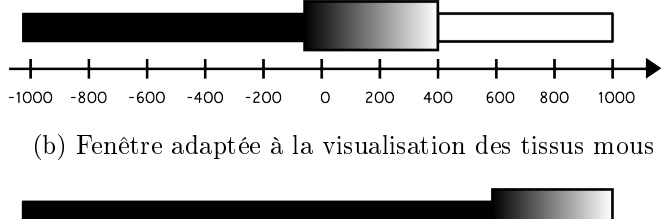

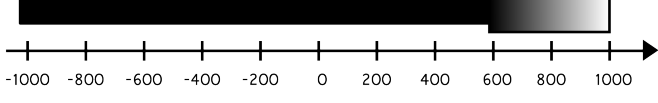

(c) Fenêtre adaptée à la visualisation des structures osseuses

FIGURE 1.4 – Association des fenêtres de visualisation à une échelle de gris

La visualisation des images scanner sur des écrans est tributaire de leur résolution, ce qui conduit à des échelles de gris plus ou moins fines en fonction du type d'écran. L'amplitude des NCT étant importante par rapport au nombre de niveaux de gris disponible (Figure 1.4a), si une unique table de correspondance entre les niveaux de gris et les NCT était utilisée, alors les tissus seraient difficilement différenciés les uns des autres. L'échelle de niveaux de gris peut donc être adaptée par un système de fenêtrage. L'utilisateur fixe un intervalle de NCT à couvrir en dénissant une valeur centrale de NCT et une largeur

de fenêtre. Une fois la fenêtre dénie, les voxels en dessous et au dessus de l'intervalle sont seuillés et associés à la couleur correspondant respectivement au minimum et au maximum de l'intervalle. L'utilisateur peut ainsi décider de centrer la fenêtre pour les tissus mous (Figure  $1.4b$ ) ou sur les structures osseuses (Figure 1.4c) afin d'observer les détails anatomiques recherchés.

### 1.2 La dose

L'inconvénient majeur de l'imagerie scanographique est l'utilisation de rayonnements ionisants pour obtenir une image. En effet, les photons, en interagissant avec la matière, lui cède de l'énergie. Ce dépôt d'énergie peut conduire à des dommages aux tissus. Des grandeurs dosimétriques ont ainsi été introduites pour, in fine, estimer le risque.

### 1.2.1 Les grandeurs dosimétriques : K, D,  $D_T$

Pour quantifier le transfert d'énergie, il faut d'abord définir la fluence de particules  $\phi$ , la fluence énergétique  $\psi$ , ainsi que leur débit associé en chaque point du milieu considéré [21, 22]. La fluence  $\phi$ , exprimée en m<sup>−2</sup>, est définie comme étant le rapport du nombre de particules dN dans un volume sphérique sur la surface da d'un grand cercle de la sphère (Equation 1.2.1), tandis que la fluence énergétique, exprimée en J.m<sup>-2</sup> tient compte de l'énergie de chacune des particules incidentes (Equation 1.2.2). Ces deux grandeurs caractérisent le faisceau, elles ne permettent pas de prédire l'effet des rayonnements sur la matière vivante. Trois grandeurs dosimétriques, utilisées pour ce travail de thèse, vont ainsi être définies : le kerma  $(K)$ , la dose absorbée  $(D)$  et la dose aux organes  $(D_T)$ .

$$
\phi = \frac{dN}{da} \tag{1.2.1}
$$

$$
\psi = \sum_{i} \frac{dN_i \cdot E_i}{da} \tag{1.2.2}
$$

Le kerma Le kerma  $(K)$  est une grandeur non stochastique applicable aux rayonnements neutres, telles que les photons ou les neutrons. Il est déni comme étant l'énergie moyenne transférée aux particules chargées par des particules neutres dans le milieu  $(dE_{tr})$  par unité de masse  $(dm)$  (Equation 1.2.3). Le kerma s'exprime en J.kg<sup>-1</sup> soit en gray (Gy). Le kerma est lié à la fluence énergétique par l'équation 1.2.4, où  $\psi$  est la fluence énergétique exprimée en J.m<sup>-2</sup>,  $\frac{\mu_{tr}}{\mu_{tr}}$  $\frac{v_{tr}}{\rho}$  est le coefficient massique de transfert en énergie exprimé en m<sup>2</sup>.kg<sup>-1</sup>.

$$
K = \frac{dE_{tr}}{dm} \tag{1.2.3}
$$

$$
K = \psi \left(\frac{\mu_{tr}}{\rho}\right) \tag{1.2.4}
$$

Le transfert d'énergie des photons aux électrons peut conduire à deux situations diérentes :

- les électrons mis en mouvement dissipent leur énergie en ionisant la matière tout au long de leur parcours, en interagissant par collision. Dans ce cas, on définit le kerma de collision  $K_{col}$  comme étant la fraction de l'énergie transférée par les photons aux électrons qui interagissent ensuite par collision;
- les électrons mis en mouvement sont ralentis par les champs coulombiens, ce qui conduit à l'émission de photons. Il s'agit du rayonnement de freinage. Dans ce cas, on définit le kerma radiatif  $K_{rad}$  comme étant la fraction de l'énergie transférée des photons aux électrons qui perdent leur énergie par rayonnement de freinage.

Le kerma total est donc la somme du kerma de collision et du kerma radiatif. La fraction moyenne d'énergie transférée par interactions radiatives est représentée par le facteur g. Le kerma de collision peut donc s'exprimer en fonction du kerma total (Equation 1.2.5) [21, 22].

$$
K_{col} = K\left(1 - g\right) \tag{1.2.5}
$$

La dose absorbée La dose absorbée  $(D)$  est une grandeur non stochastique. Elle est définie comme étant l'énergie moyenne  $(\bar{\varepsilon})$  déposée par le rayonnement ionisant dans un milieu de masse  $(m)$  dans un volume fini  $(V)$  (Equation 1.2.6), elle s'exprime en gray  $(Gy)$ .

$$
D = \frac{d\overline{\varepsilon}}{dm} \tag{1.2.6}
$$

Tout comme le kerma, la dose absorbée peut s'exprimer en fonction de la fluence énergétique. Deux cas sont possibles :

• les particules incidentes sont des particules chargées, alors la dose absorbée est liée à la fluence énergétique par l'équation 1.2.7, où  $\phi$  est la fluence de particules exprimée en m<sup>−2</sup> et ( $\frac{S_{coll}}{S_{coll}}$  $\frac{coll}{\rho}$ ) le pouvoir d'arrêt massique par collisions en J.m<sup>2</sup>.kg<sup>-1</sup>;

$$
D = \phi \left( \frac{S_{coll}}{\rho} \right) \tag{1.2.7}
$$

• les particules incidentes sont des photons, alors la dose absorbée est liée à la uence énergétique par l'équation 1.2.8, où  $\psi$  est la fluence énergétique exprimée en J.m<sup>-2</sup>  $e$ t ( $\frac{\mu_{en}}{m}$  $\frac{e^{i\theta n}}{\rho}$ ) est le coefficient massique d'absorption en énergie exprimé en m<sup>2</sup>.kg<sup>-1</sup>.

$$
D = \psi \left(\frac{\mu_{en}}{\rho}\right) \tag{1.2.8}
$$

Dose absorbée & kerma Le kerma et la dose absorbée sont deux notions diérentes. Ils ne tiennent pas compte des mêmes phénomènes. Le kerma quantifie la valeur moyenne de

l'énergie transférée sans tenir compte du devenir de la particule secondaire après le transfert d'énergie, tandis que la dose absorbée quantifie l'énergie moyenne absorbée localement.

Pour un faisceau de photons, il est possible de lier le kerma et la dose absorbée. Si on se place dans des conditions d'équilibre électronique <sup>4</sup>, l'énergie transférée à une masse de matière est égale à l'énergie absorbée par cette même masse: le kerma  $(K)$  et la dose absorbée  $(D)$  sont liés par l'équation 1.2.9. Pour des particules non chargées le coefficient d'absorption massique en énergie est le produit du coefficient de transfert massique en énergie par  $(1-q)$ . La relation entre kerma et dose absorbée se réécrit suivant l'équation 1.2.10. Si en plus d'être dans des conditions d'équilibre électronique, l'énergie des photons est assez faible, comme c'est le cas en imagerie diagnostique, alors la fraction de rayonnement de freinage est négligeable  $(q=0)$ , ce qui permet de dire que le kerma et la dose absorbée sont égaux pour un milieu donné (Équation 1.2.11).

$$
D = K \frac{\left(\frac{\mu_{en}}{\rho}\right)}{\left(\frac{\mu_{tr}}{\rho}\right)}
$$
(1.2.9)

$$
D = K (1 - g) \tag{1.2.10}
$$

$$
D = K \tag{1.2.11}
$$

Dose à un Tissu ou à l'Organe Contrairement au kerma et à la dose absorbée, la dose au Tissu ou à l'Organe  $(D_T)$  est une grandeur de protection. La dose à un Tissu ou à l'Organe est une extension de la dose absorbée en un point (D) du volume du tissu ou de l'organe. Elle s'exprime également en gray (Gy).

### 1.2.2 Les estimateurs utilisés en routine clinique

En imagerie scanographique, des estimateurs spéciques ont été mis en place pour caractériser l'exposition : l'indice de kerma dans l'air scanographique, CTDI<sup>5</sup> en anglais, et le produit kerma dans l'air longueur pour l'imagerie scanographique, DLP<sup>6</sup> en anglais. Nous avons choisi d'utiliser les notations dénies dans le rapport technique numéro 457 de l'AIEA 7 [24].

<sup>4.</sup> L'équilibre électronique est établi quand l'énergie emportée par les électrons secondaires sortant d'un petit élément de volume est égale à celle déposée par les électrons primaires ou secondaires entrant dans le volume

<sup>5.</sup> Computed Tomography Dose Index

<sup>6.</sup> Dose-Length Product

<sup>7.</sup> Agence Internationale de l'Energie Atomique

### 1.2.2.1 Indice de kerma dans l'air scanographique

L'indice de kerma dans l'air scanographique  $(C_{a,100})$  est utilisé comme un indicateur de l'exposition. Il est mesuré dans l'air en acquisition axiale à l'aide d'une chambre d'ionisation de type crayon dont le volume sensible a une longueur de 100 mm. L'indice de kerma dans l'air scanographique est défini comme étant l'intégrale du kerma dans l'air  $(K(z))$  sur 10 cm, normalisée par la largeur de coupe  $(T)$  multipliée par le nombre de coupes acquises simultanément  $(N)$  (Equation 1.2.12).

$$
C_{a,100} = \frac{1}{N.T} \int_{-50}^{+50} K(z) \, dz \tag{1.2.12}
$$

Cependant l'indice de kerma dans l'air scanographique est un indicateur dosimétrique de l'appareil, il représente la quantité de rayonnement émis par rotation du tube RX. Cet indice est obtenu à partir de mesures réalisées dans un fantôme cylindrique en PMMA 8 d'au moins 140 mm de long. Deux types de fantômes sont couramment utilisés : le fantôme dit "tête" de 16 cm de diamètre et le fantôme dit "corps" de 32 cm de diamètre. Ils comportent chacun cinq trous pour insérer la chambre crayon : un trou au centre du fantôme et quatre autres en périphérie. En positionnant la chambre au centre du fantôme, l'indice de kerma dans l'air scanographique dans le PMMA central  $(C_{PMMA,100c})$  est mesuré, avec la moyenne des mesures pour les quatre positions périphériques, l'indice de kerma dans l'air scanographique dans le PMMA périphérique  $(C_{PMMA,100,p})$  est calculé. A partir de ces deux grandeurs, l'indice de kerma dans l'air scanographique pondéré  $(C_W)$  est calculé comme étant la somme du tiers de la valeur centrale et des deux tiers de la valeur périphérique (Equation 1.2.13).

$$
C_W = \frac{1}{3} \left( C_{PMMA, 100, c} + 2C_{PMMA, 100, p} \right) \tag{1.2.13}
$$

Ces deux grandeurs peuvent être normalisées par la charge du tube  $(P_{It})$ , définie comme étant le produit du courant du tube et du temps d'exposition (Equations 1.2.14 et1.2.15).

$$
{}_{n}C_{a,100} = \frac{C_{a,100}}{P_{It}} \tag{1.2.14}
$$

$$
nC_W = \frac{C_W}{P_{It}}\tag{1.2.15}
$$

Les indices précédemment définis ne s'appliquent pas pour des acquisitions hélicoïdales. Pour s'adapter à cette nouvelle méthode d'acquisition, l'indice de kerma dans l'air scanographique volumique  $(C_{Vol})$  a été défini comme étant le rapport de l'indice de kerma dans l'air scanographique pondéré  $(C_W)$  et du pitch (Equation 1.2.16). L'indice de kerma dans

<sup>8.</sup> Polyméthacrylate de méthyle

l'air scanographique volumique normalisé est également déni (Equation 1.2.17).

$$
C_{Vol} = \frac{C_W}{pitch}
$$
\n<sup>(1.2.16)</sup>

$$
{}_{n}C_{Vol} = \frac{C_{Vol}}{P_{It}}\tag{1.2.17}
$$

### 1.2.2.2 Produit kerma dans l'air longueur

Le produit kerma dans l'air longueur  $(P_{KL,CT})$  est un indicateur de l'énergie totale déposée. Il est défini comme étant la somme sur toutes les acquisitions  $(j)$  du produit de l'indice de kerma dans l'air scanographique volumique normalisé  $(nC_{Vol,j})$ , de la longueur explorée  $(l_i)$  et de la charge  $(P_{It,j})$  pour chaque acquisition (Equation 1.2.18).

$$
P_{KL,CT} = \sum_{j} nC_{Vol,j} \times l_j \times P_{It,j}
$$
\n(1.2.18)

### 1.2.2.3 Niveaux de référence diagnostiques

La radioprotection des patients repose sur deux principes : Justification et Optimisation. Le rapport bénéfice/risque est incompatible avec la mise en place de limites réglementaires de dose. C'est pourquoi les NRD<sup>9</sup>, mis en place dans l'arrêté du 24 octobre 2011 [25], ne sont ni des limites, ni des contraintes de doses, ni des valeurs optimisées, mais des outils pour l'optimisation. En effet ce sont des niveaux de doses dans les pratiques radiodiagnostiques pour des examens types sur des groupes de patients types ou sur des fantômes types (Directive 97/43 Euratom [26]). Dans le cas de "bonnes" pratiques, ces niveaux ne devraient pas être dépassés pour les procédures courantes. Les NRD permettent d'évaluer la qualité des équipements et des procédures par la dose délivrée aux patients, et d'engager, pour des dépassements injustiées, des actions de contrôle et de correction.

En imagerie scanographique, le NRD est défini comme étant le 75<sup>ième</sup> centile de la distribution des moyennes des données recueillies pour un examen, sur un grand nombre de patients. Dans l'arrêté du 24 octobre 2011 ([25]), les NRD sont fixés chez l'adulte (Tableau 1.2a) et chez l'enfant (Tableau 1.2b) pour quelques examens d'imagerie scanographique courants. Les valeurs d'indice de kerma dans l'air scanographique volumique  $(C_{Vol})$ et de produit kerma dans l'air longueur  $(P_{KL,CT})$  pour une acquisition y sont spécifiées. Dans son dernier rapport relatif à la mise à jour des NRD en radiologie et médecine nucléaire [27], l'IRSN propose d'introduire un nouvel indicateur : le 25<sup>ième</sup> centile. Celui-ci représente la valeur de dose atteignable.

<sup>9.</sup> Niveau de Référence Diagnostique

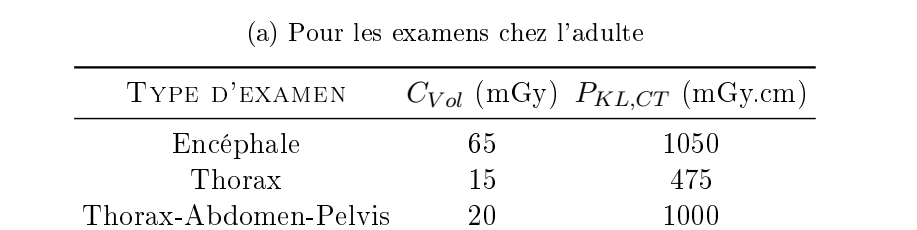

Abdomen-Pelvis 17 800 Rachis Lombaire 45 700

Table 1.2 Niveaux de référence diagnostiques en imagerie scanographique pour une

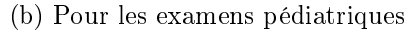

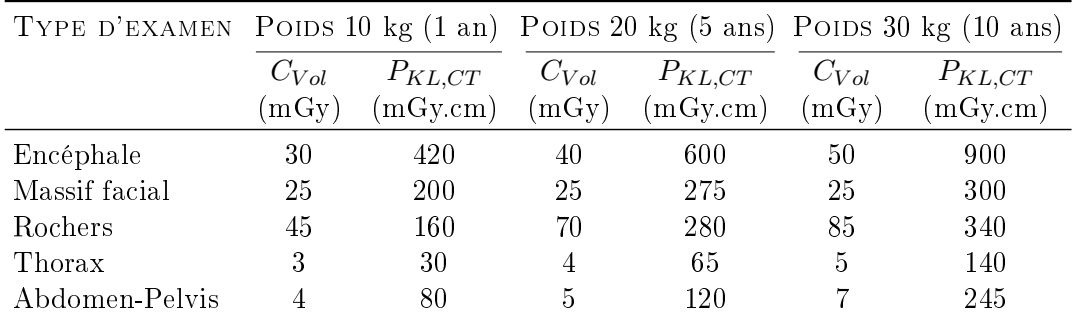

### 1.3 Qualité Image

En imagerie médicale, la qualité de l'image est un paramètre important. Une bonne qualité image est nécessaire au médecin pour poser son diagnostic. Afin de quantifier et de surveiller la qualité de l'image, des critères d'évaluation ont été dénis.

Précision des NCT & Uniformité En imagerie scanographique, les valeurs des coefficients linéiques d'atténuation sont représentés par les NCT. Il est donc essentiel que les NCT ne varient pas au cours du temps, afin d'éviter qu'un tissu déterminé au moyen de son NCT ne soit confondu avec un autre. Dans ce but, le NCT mesuré d'un matériau connu doit peu varier au cours du temps. De plus, dans une région d'intérêt composée d'un unique matériau, il est nécessaire de s'assurer que les NCT varient peu autour de la valeur moyenne.

Bruit & Rapport Signal sur Bruit  $(SNR)$  Le bruit caractérise les fluctuations du signal lors de l'acquisition d'une image d'un objet homogène. Le bruit est déni comme la racine carrée du nombre  $N$  de photons par pixel. Cette définition reflète le caractère stochastique de l'émission et de la détection des photons. Étant donné que le nombre de photons dépend des paramètres d'acquisitions (tension U, charge Q, anode  $Z$ ) (Equation 1.3.1), ils ont une influence notable sur le bruit, mais les paramètres de reconstruction concernant le

acquisition

voxel (taille et épaisseur de coupe) influent également sur le nombre de photons détectés. Le bruit est donc sensible à la variation des paramètres d'acquisition et des paramètres de reconstruction.

$$
N_{\text{tot}} \propto Z.U^2.Q \tag{1.3.1}
$$

La probabilité de détection des photons suit une loi de Poisson. Pour un grand nombre de photons, la loi de Poisson tend vers une distribution où la moyenne est égale à la variance. Le SNR <sup>10</sup>, défini comme étant le rapport du signal (le nombre de photons N) sur le bruit  $(\sqrt{N})$ , est alors égal à la racine carrée du nombre N de photons.

**Résolution Spatiale & FTM**<sup>11</sup> La résolution spatiale décrit la capacité d'un système à distinguer deux objets lorsqu'ils se rapprochent ou que leurs tailles diminuent. Il s'agit de la plus petite distance séparant deux objets, pour que chacun soit identifiable sur l'image. Les propriétés de résolution spatiale sont décrites par la FTM. La FTM est dénie comme étant la transformée de Fourier de la réponse du système à une impulsion. Elle décrit le pourcentage du contraste d'un objet qui est enregistré par le système d'imagerie en fonction de sa taille dans le domaine des fréquences spatiales. Dans ce domaine, les petits détails sont retranscrits par les "hautes" fréquences spatiales.

Résolution en Contraste La résolution en contraste est le plus petit écart de contraste entre deux objets tel que ceux-ci se distinguent nettement. En imagerie scanographique, il s'agit du plus petit écart de NCT tel que les deux objets soient distincts, on parle alors de résolution à bas contraste.

DQE 12 Un système d'imagerie parfait en termes de bruit est celui qui produit un signal de sortie avec le même SNR que celui d'entrée, tel que le SNR ne soit pas altéré. Cependant, le SNR est dégradé par le système de détection. Il est très difficile d'améliorer le SNR sans altérer d'autres facteurs (résolution spatiale, contraste). La DQE est une mesure de la qualité du système d'imagerie, qui est déni de manière générale comme étant le rapport du SNR de sortie et du SNR d'entrée (Équation 1.3.2). La norme CEI 62220-1-2 [28], établie pour uniformiser la dénition et la mesure de la DQE, la dénit selon l'équation 1.3.3 à partir de la FTM, du spectre de puissance de bruit  $(NPS)$ , du signal  $(S)$  de l'exposition du détecteur (E), exprimée en roentgen, et du nombre de photons incidents par unité de surface et par unité d'exposition  $(q)$ . Il combine ainsi les effets du bruit et du contraste en fonction de la fréquence spatiale.

<sup>10.</sup> Rapport signal sur bruit ou Signal to Noise Ratio en anglais

<sup>11.</sup> Fonction de Transfert de Modulation

<sup>12.</sup> Efficacité Quantique de Détection

$$
DQE = \frac{SNR_{sortie}}{SNR_{entrée}}\tag{1.3.2}
$$

$$
DQE(f) = S^2 \frac{FTM^2(f)}{NPS^2(f) * q * E}
$$
\n(1.3.3)

La qualité image peut certes être caractérisée par tous ces facteurs mais l'avis de l'observateur reste prépondérant. C'est lui qui va juger de la qualité de l'image et savoir si elle est exploitable pour poser son diagnostic.

En imagerie scanographie, et plus généralement pour tout type d'examen utilisant les rayonnements ionisants, chaque examen, respectant le compromis bénéfice/risque, est réalisé en suivant le principe ALARA ("As Low As Reasonably Achievable"). Ce dernier rappelle que la dose reçue par le patient doit être la plus basse possible, mais que la qualité de l'image doit rester acceptable pour le praticien. Toute optimisation en imagerie scanographique repose sur ce principe. Les paramètres d'influence (haute tension, courant, pitch, ...) sur la dose et sur la qualité image sont bien connus, mais le problème majeur réside dans le fait qu'en optimisant un paramètre dans le but de réduire la dose, la qualité image est, elle, dégradée. Il faut donc toujours faire un compromis entre réduire la dose et conserver une "bonne" qualité image.

Dans sa revue publiée en 2014 [2], Kalender mentionne les efforts qui ont été faits et qui sont encore à faire pour optimiser les pratiques en imagerie scanographique. Il fait également état des développements majeurs qui ont permis de réduire la dose depuis la fin des années  $90$ .

- la mise en place sur les scanners à la fin des années 90 de la modulation du courant en temps réel suivant l'axe longitudinal : le courant est adapté à partir d'une estimation du diamètre du patient en fonction de la position longitudinale.
- l'optimisation des spectres RX en 2009: avant cette date, peu de protocoles, utilisant toute la gamme de hautes tensions disponibles sur les scanners, étaient proposés par les constructeurs.
- la collimation du faisceau le long de l'axe longitudinal en  $2009$  : des efforts ont été faits pour réduire la largeur du faisceau, habituellement beaucoup plus large que la largeur des détecteurs afin d'éviter des zones de non-irradiation. En plus de la largeur du faisceau, la longueur irradiée est toujours plus longue que la longueur explorée. Ce phénomène apparaît avec les acquisitions hélicoïdales qui nécessitent, pour la reconstruction, d'avoir des informations sur les projections en dehors de la longueur explorée. Pour réduire la longueur d'irradiation, certains constructeurs proposent une collimation qui augmente progressivement au début de l'acquisition, pour n'irradier que les détecteurs nécessaires à la création de l'image, et qui diminue à la fin de l'acquisition.

### 1.3. QUALITÉ IMAGE 21

- la reconstruction itérative des images en 2010 : l'utilisation des algorithmes itératifs requiert de puissantes ressources informatiques. Grâce aux progrès technologiques, l'implémentation des algorithmes itératifs en imagerie scanographique a été possible. Ces nouveaux algorithmes permettent de réduire considérablement le bruit de l'image ce qui pourrait conduire à des réductions de dose importantes.
- l'amélioration de l'efficacité des détecteurs depuis 2010 : en diminuant la dose, le signal reçu par les détecteurs diminue, il faut donc améliorer leur efficacité pour éviter de perdre de l'information.

Toutes ces améliorations peuvent conduire à des réductions de dose allant de 5% pour la collimation jusqu'à 60% pour la modulation du courant et la reconstruction itérative.

Pour optimiser les protocoles, il faut donc connaître la dose aux organes, principalement ceux à risques, mais également quantifier la qualité de l'image. Dans une première partie nous parlerons du développement du simulateur MC qui permettra, à terme, d'accéder à la dose aux organes. Pour optimiser les protocoles, la dose aux organes semble être un outil plus adapté que les estimateurs de dose précédemment présentés que sont l'indice de kerma dans l'air scanographique et le produit kerma dans l'air longueur. En effet, la dose aux organes associée à sa radiosensibilité permet aux épidémiologistes une quantication du risque associé à l'exposition. Dans une seconde partie, nous aborderons la qualité image, tout d'abord en présentant les critères physiques, tels que le SNR et la FTM, puis à partir d'une étude clinique nous essayerons de déterminer si une corrélation entre l'avis du praticien et ces critères est possible. Finalement dans la dernière partie, nous présenterons les développements en cours pour constituer une base de données des doses aux organes pour diérentes acquisitions. Cette base de données fournira également des informations sur les critères de qualité image. Pour réaliser ce travail, nous avons utilisé le scanner GE VCT Lightspeed installé dans le service d'imagerie diagnostique de l'institut Gustave Roussy (Villejuif).

# PARTIE I

# Développement du Simulateur

## Chapitre 2

# Estimation de la dose en imagerie scanographique par simulation Monte-Carlo

### 2.1 La simulation Monte-Carlo

La méthode MC, nommée ainsi en référence aux jeux de hasard pratiqués à Monte Carlo, a été développée pour l'estimation de variables stochastiques à partir de procédés aléatoires. Le premier exemple historique remonte en 1777, lorsque le comte Buffon proposa un jeu mathématique permettant de déterminer la valeur du nombre  $\pi$ . Cependant, ce ne fût qu'à partir de la fin de la seconde guerre mondiale, lors du projet Manhattan  $^1,$ que la méthode MC a connu son essor grâce, entre autres, à Nicholas Metropolis, et au développement des ordinateurs électro-mécaniques. Aujourd'hui la méthode MC s'applique dans divers domaines tels que la résolution de problèmes mathématiques, les systèmes de polymères, la physique quantique et les échecs [29].

En physique des particules, la méthode MC permet de simuler le comportement des particules dans un milieu à partir des densités de probabilités associées aux diérents types d'interactions entre les particules et la matière. Pour réaliser le transport des particules, l'utilisateur doit configurer les paramètres liés à la source de particules, la géométrie et les matériaux dans lesquels les particules sont transportées et les paramètres de simulation MC. Une particule primaire générée peut ainsi interagir et, soit être absorbée, être diffusée ou entraîner la mise en mouvement de particules secondaires. Une particule primaire et les particules secondaires qu'elle a engendrées forment une "histoire" ou "shower". En simulant un très grand nombre d'histoires, il est possible d'estimer la valeur moyenne d'une grandeur considérée ainsi que sa fluctuation statistique.

Plus spécifiquement, en physique médicale, la méthode MC est utilisée pour estimer

<sup>1.</sup> Projet de recherche sur la bombe atomique

l'énergie déposée ou la dose absorbée dans un milieu, ces grandeurs résultant d'un processus d'interactions aléatoires. Il s'agit d'une méthode très précise mais elle nécessite de posséder des informations détaillées sur le système étudié (géométrie, composition des matériaux, ...). De plus, les temps de calculs sont parfois très longs ce qui est, de fait, son inconvénient majeur [30]. Pour les applications en imagerie scanographique, deux types d'outils MC sont à distinguer : les codes généralistes et les logiciels dédiés.

Les codes généralistes peuvent être utilisés pour simuler un dépôt d'énergie en imagerie scanographique, mais sont plus largement utilisés pour d'autres applications. Nikjoo et al ont publié en 2006 une revue sur les diérentes méthodes de suivi des particules incluant une partie sur les diérents codes MC existants pour la physique des rayonnements [31]. Ici seuls les codes MC les plus utilisés en physique médicale sont cités.

- Le code EGSnrc [32] est le plus répandu en physique médicale. Il permet le transport de photons, d'électrons et positons. Il est largement utilisé en dosimétrie pour la radiothérapie externe.
- Le code PENELOPE [29, 33] a été développé à des fins de recherche. De part ses bons résultats, particulièrement pour les basses énergies, il a été par la suite adapté pour des applications en physique médicale. Il permet le transport de photons, d'électrons, et de positrons.
- Le code MCNPX [34], initialement conçu pour la physique nucléaire, est plus généraliste. Il permet de suivre les photons, les électrons, les positrons mais aussi les neutrons et les protons.
- Le code Geant4 [35], qui a d'abord été développé pour la physique des hautes énergies, est aujourd'hui utilisé en physique des rayonnements. Il a été adapté à une gamme d'énergies plus large, en ajoutant les sections efficaces développées et utilisées en particulier dans PENELOPE

Les codes PENELOPE et EGS, malgré l'impossibilité de simuler le transport de neutrons et de protons, présentent l'avantage d'être adaptés pour les énergies utilisées en physique médicale; ils sont donc souvent préférés à MCNPX et à Geant 4 pour les énergies étudiées dans ce domaine. Toutefois, même si ces quatre codes sont adaptés aux applications de physique médicale, le transport des particules est restreint aux particules avec une énergie supérieure au keV. En dessous du keV, le transport des particules est sujet à d'importantes incertitudes dues aux imprécisions sur les sections efficaces mais également aux limites des modèles de calcul. Les codes généralistes présentent l'avantage d'être très largement documentés grâce à la grande communauté qui les utilise. Mais ils requièrent un investissement important pour réaliser des études sur des applications ciblées. Le développement de codes dédiés, plus faciles à utiliser, semble plus approprié pour des applications spécifiques.

Les logiciels dédiés à l'imagerie scanographique se présentent sous deux formes. Il y a d'une part les bases de données, construites à partir de valeurs pré-calculées par simulation MC, fournissant une estimation de la dose absorbée au patient en interpolant les données tabulées en fonction du cas étudié [10, 36, 37]. D'autre part, on trouve des outils de simulation MC utilisant la physique et la géométrie des codes généralistes [13, 38, 39] ou possédant leur propre code de transport [40, 41].

### 2.2 Les codes Monte Carlo dédiés à l'imagerie scanographique

### 2.2.1 Modélisation du scanner

La plupart des codes MC dédiés à l'imagerie scanographique reposent sur la connaissance des plans détaillés de la machine, fournis par le constructeur. Ne possédant pas ces informations pour le scanner modélisé dans ce travail de thèse, nous allons détailler, dans cette partie, les méthodes permettant de pallier ce manque d'informations.

Il est possible de mesurer la distribution spectrale de la fluence de rayonnement<sup>2</sup> d'un tube RX, mais la tâche est ardue étant donné le débit important de particules qui arrivent sur le détecteur. Toutefois, J. Plagnard (LNHB  $^3)$  propose une méthode de mesure directe du spectre avec un détecteur CdTe intégrant des corrections pour les phénomènes d'empilement et d'échappement [42]. Bazalova et Verhaegen ont, quant à eux, proposé une méthode de mesure indirecte du spectre à 90◦ [43]. En utilisant les propriétés des photons Compton diffusés, ils remontent jusqu'au spectre réel en appliquant des facteurs correctifs.

L'obtention expérimentale du spectre étant un processus délicat à mettre en œuvre, des groupes ont développé des outils permettant de générer un spectre avec les quelques informations se trouvant dans la note technique du constructeur. Des logiciels, tels que xSpect [44], Tasmip [45], Spekcalc [46], permettent de générer des spectres pour des tubes à rayons X composés d'une anode en tungstène. A partir de la tension maximale et de l'angle de l'anode, le logiciel génère un spectre non-filtré. Si des éléments de filtration sont connus, estimés ou fournis par le constructeur, les logiciels permettent de filtrer le spectre et fournissent également les valeurs de  $CDA<sup>4</sup>$  associées, permettant une comparaison avec celles mesurées.

En plus des générateurs de spectres, il est possible d'obtenir le spectre à partir de simulations MC. Une modélisation succincte du tube obtenue à partir des données de la note technique (angle de l'anode, tâche focale, tension, ...) suffit à l'obtention d'un spectre nonfiltré. Cette méthode permet également de tenir compte des différents matériaux présents dans l'anode, qui n'est pas toujours composée que de tungstène.

Modéliser un spectre non filtré d'un scanner n'est donc pas chose aisée sans les informations détaillées du constructeur. A ceci s'ajoute la modélisation des éléments spéciques du scanner que sont les filtres papillon. Turner et al  $[47]$  ont développé une méthode expérimentale permettant d'obtenir le spectre équivalent, c'est-à-dire un spectre qui reproduit les propriétés du spectre réel, et également la filtration inhérente équivalente ainsi qu'une forme équivalente du filtre papillon. La modélisation met en œuvre une méthode itérative

<sup>2.</sup> Le terme "spectre" sera utilisé dans ce mémoire pour faciliter la lecture

<sup>3.</sup> CEA LIST, Laboratoire National Henri Becquerel

<sup>4.</sup> Couche de demi-atténuation

reposant sur les mesures des deux premières CDA, du profil d'atténuation du filtre papillon et la génération d'un spectre "mou". La méthode a été validée en comparant les données constructeurs, les mesures et les données issues du processus itératif à l'aide des diérentes CDA obtenues et des valeurs d'indice de kerma dans l'air scanographique.

La validation est une étape clé de la modélisation du scanner. Elle commence toujours par la comparaison entre la valeur mesurée et la valeur simulée de l'indice de kerma dans l'air scanographique. Lors de la simulation, le fantôme ainsi que la chambre d'ionisation sont modélisés afin de refléter le plus possible la réalité  $[12, 13, 40, 48]$ . Ensuite, différents moyens sont mis en œuvre pour valider les modèles. Certains, comme DeMarco et al  $[12]$  et Deak  $et \ al \ [40]$ , ont fait le choix de mesurer des profils de dose à la surface de fantômes le long de l'axe longitudinal du scanner, avec respectivement des  $\mathrm{MOSFET}^{\,5}$  et des  $\mathrm{TLD}^{\,6},$  pour diérents modes d'acquisition, obtenant ainsi une bonne concordance entre la simulation et la mesure. Deak et al  $[40]$ , en plus des profils à la surface du fantôme, ont également mesuré des prols de dose dans le plan transverse en insérant des détecteurs à l'intérieur du fantôme. Li et al [13] ont, quant à eux, choisi de valider leur modèle au moyen de mesures de dose en diérents points du fantôme avec des TLD sur deux fantômes anthropomorphes : un pédiatrique (1 an) et une femme adulte. D'autres, comme Jarry et al [48], valident leurs résultats de simulation sur fantômes anthropomorphes permettant l'insertion de dosimètres à l'intérieur en les comparant avec des résultats précédemment publiés. Les méthodes de validation sont donc très variées et les exemples cités ici sont loin de former une liste exhaustive.

### 2.2.2 Performances et limites des modèles

Même si les codes développés montrent de bonnes performances avec des diérences inférieures à 15% entre les simulations et les mesures réalisées sur fantômes anthropomorphes, quelques limites doivent être considérées.

La qualité du spectre Qu'il soit mesuré, calculé ou simulé, la qualité du spectre en énergie joue un rôle essentiel pour le calcul de la dose. La plupart des études utilisent un spectre calculé par un logiciel (générateur de spectre) et des données fondées sur les éléments fournis par le constructeur. Certes, une connaissance précise de la géométrie a un avantage certain, mais la modélisation ne tient pas compte du vieillissement du tube et des dépôts sur la fenêtre de sortie, qui peuvent pourtant entrainer des différences notables [49, 50]. Outre ce problème, une modélisation complète du scanner est un travail fastidieux. Les scanners actuels possèdent en général plusieurs tensions nominales ainsi que plusieurs filtres papillons. Pour réaliser une étude exhaustive prouvant la véracité du modèle pour tous les scanners existant sur le marché, le travail demanderait à lui seul plusieurs années. La plupart des études réalisées pour le moment sont scanner-dépendant et se limitent à

<sup>5.</sup> Metal-Oxyde-Semiconductor-Field-Effect Transistor

<sup>6.</sup> Thermoluminescent Detector

l'étude, au maximum, de trois scanners.

La normalisation Les données fournies par les codes de calcul MC sont exprimées en énergie déposée par unité de masse par shower (histoire). Afin de pouvoir comparer ces résultats aux mesures, un facteur de normalisation est calculé à partir du rapport entre la dose mesurée dans l'air à l'isocentre et la dose simulée dans l'air à l'isocentre [12, 48]. Ce facteur est estimé pour différentes tensions nominales, différents filtres et différentes collimations. Li et al normalisent les résultats de simulation en estimant le nombre de photons simulés à partir du nombre de photons émis par angle solide et par mAs, de l'angle solide du faisceau et du nombre de mAs [13]. En plus du nombre de photons, ils estiment également un facteur de correction entre la dose mesurée dans l'air et celle simulée, pour corriger des variations d'épaisseur de la filtration inhérente. Cette technique est principalement utilisée par les groupes utilisant des logiciels analytiques qui génèrent des spectres. La simulation MC offre la possibilité de simuler les interactions dans l'anode et donc de remonter à l'information sur le rendement du tube.

Les fantômes L'un des enjeux de la simulation MC en imagerie scanographique est d'estimer la dose aux organes afin d'étudier les risques associés à un faible dépôt de dose. Les codes développés sont ainsi adaptés pour permettre le transport des particules dans des fantômes numériques reproduisant l'anatomie humaine ou dans la version numérique du patient obtenue à partir de ses images scanner. Les fantômes numériques présentent l'avantage de réaliser des études prospectives sur la dose aux organes en fonction de divers paramètres anatomiques [51, 52, 53] ou d'acquisition [54]. Pour réaliser ces études, un grand nombre de familles de fantômes numériques a été développé. Il en existe diérents types :

- les modèles numériques stylisés, tels que les fantômes de type MIRD où les organes sont définis à partir de formes géométriques simplifiées;
- les modèles voxélisés ou tomographiques, issus d'images tomodensitométriques ou IRM de patients, tel que le fantôme VIP-man ou ceux proposés par la CIPR [55];
- les fantômes NURBS (Non Uniform Rational B-Splines), déformables et adaptables à diérentes anatomies, permettant une description plus détaillée de l'anatomie; il en existe diérents modèles, tels que la famille de fantômes RPI qui s'appuie également sur les données des diérentes publications de la CIPR.

Plusieurs études [48, 56] ont montré qu'il y avait des diérences entre les doses aux organes calculées avec les modèles anatomiques anthropomorphes et les modèles voxélisés spéciques au patient. Elles s'accentuent lorsque les organes sont à la limite de la zone d'irradiation, montrant l'extrême sensibilité de la méthode à la taille et la forme des organes. Même s'ils sont très utiles pour estimer la dose aux organes, il ne faut pas oublier qu'ils ne reflètent pas la réalité du patient malgré les dernières avancées sur les algorithmes de déformation qui peuvent leur être appliqués [57]. A priori les images  $DICOM<sup>7</sup>$  du patient pourraient représenter une bonne alternative, mais la conversion des unités Hounsfield en matériaux pour la simulation MC ainsi que le contourage des organes ne sont pas chose aisée. En effet, les tissus mous ont souvent une densité électronique voisine avec des intervalles d'unité Hounsfield qui se recouvrent, ce qui ne permet pas de les discriminer facilement pour la simulation. Il faudrait ainsi passer en revue chaque voxel pour lui attribuer le matériau correspondant au tissu et identifier chaque organe. Ce travail laborieux est rarement réalisé, souvent les images sont considérées comme étant composées uniquement de quatre voire cinq tissus diérents. Toutefois, avec les scanners spectraux utilisant deux énergies, plusieurs groupes proposent de nouvelles méthodes pour convertir plus facilement les images scanner. En plus de la densité électronique et des unités Hounsfield, le nombre atomique effectif  $(Z_{eff})$ , obtenu dans chaque voxel grâce aux informations apportées par l'atténuation due aux deux énergies utilisées, est utilisée pour discriminer les différents tissus [58, 59, 60, 61].

Les temps de calcul Les temps de calcul des simulations MC restent l'un des freins majeurs à leur utilisation en routine. Il existe plusieurs moyens pour réduire le temps de calcul. En imagerie scanographique, le choix est souvent fait de ne pas suivre les électrons dans le patient [13, 40] ce qui permet de réduire considérablement les temps de calculs. En effet, aux énergies utilisées en imagerie radiologique, les électrons ayant une portée courte, l'hypothèse, que l'électron dépose directement son énergie sur son lieu de création, est alors justiée. La diminution du "temps" de calcul peut également se faire en utilisant la parallélisation du code sur CPU<sup>8</sup>, mais cela nécessite l'utilisation de fermes de calculs [62, 63]. Actuellement, les temps de calcul sont optimisés, comme Badal et al l'ont montrés [64], en utilisant des codes de calculs sur GPU<sup>9</sup> [41, 65, 66, 67].

### 2.3 Une nouvelle version du code PENELOPE

Le code PENELOPE est utilisé par plusieurs équipes en physique médicale et pour diverses applications [68, 69, 70, 71, 72]. Plus particulièrement, Chica et al [73] ont montré la validité du code PENELOPE pour des énergies allant de 30 à 300 keV, permettant son utilisation pour les énergies utilisés en imagerie scanographique.

L'un des buts du laboratoire LM2S 10 est de développer PENELOPE [29, 33] et de l'optimiser pour des applications en physique médicale. Pour ce faire, la version 2006 du code a déjà été préalablement parallélisée pour être utilisable sur le cluster de calcul disponible au sein du laboratoire et de nombreuses réductions de variance ont été implémentées pour réduire les temps de calculs dans les applications de physique médicale [74, 75].

Le code PENELOPE présente des limites d'un point de vue informatique. Le fortran

<sup>7.</sup> Digital imaging and communications in medicine

<sup>8.</sup> Central Processing Unit

<sup>9.</sup> Graphics Processing Unit

<sup>10.</sup> CEA LIST, Laboratoire Modélisation, Systèmes et Simulation

77, langage utilisé initialement pour le développement de PENELOPE, donne lieu à deux difficultés. D'une part, étant donné le système d'allocation statique des tableaux, leur taille est limitée par la mémoire du système qui doit être allouée en une seule fois. Cela conduit à des limitations dans la taille des matrices de dose ou dans le nombre de matériaux utilisés. D'autre part, la parallélisation a dû être complètement imbriquée dans le code principal, rendant la mise à jour rapide du code avec les versions ultérieures difficile. De part ces limitations, une réécriture du code dans un langage plus évolué, permettant de réaliser des allocations de mémoire dynamiques et d'avoir une flexibilité du code plus aisée est apparue nécessaire. Le choix a donc été fait au sein du LM2S de transposer le code en langage C++ en y incluant des modifications pour améliorer sa flexibilité.

Cette nouvelle version, tout comme PENELOPE, présente l'avantage pour l'utilisateur de créer diérents types de source de rayonnement dont des sources personnalisées. Lors du processus de simulation d'une histoire (Figure 2.1), le code initialise la particule en fonction des paramètres choisis par l'utilisateur. L'utilisateur peut, en effet, choisir entre une source prédéfinie dans le code (sources ponctuelles, fichier d'espace des phases (PSF  $^{11}$ ), spectre, ...), ou alors définir sa propre source en écrivant un partie de code sous la forme d'un plugin. La particule initialisée est ensuite transportée dans la géométrie.

Pour notre part, la possibilité d'écrire une source personnalisée nous a permis de créer un code dédié pour le transport des particules et l'estimation de la dose en imagerie scanographique en introduisant dans la source toutes les spécicités de ce type d'examen.

<sup>11.</sup> Phase Space File

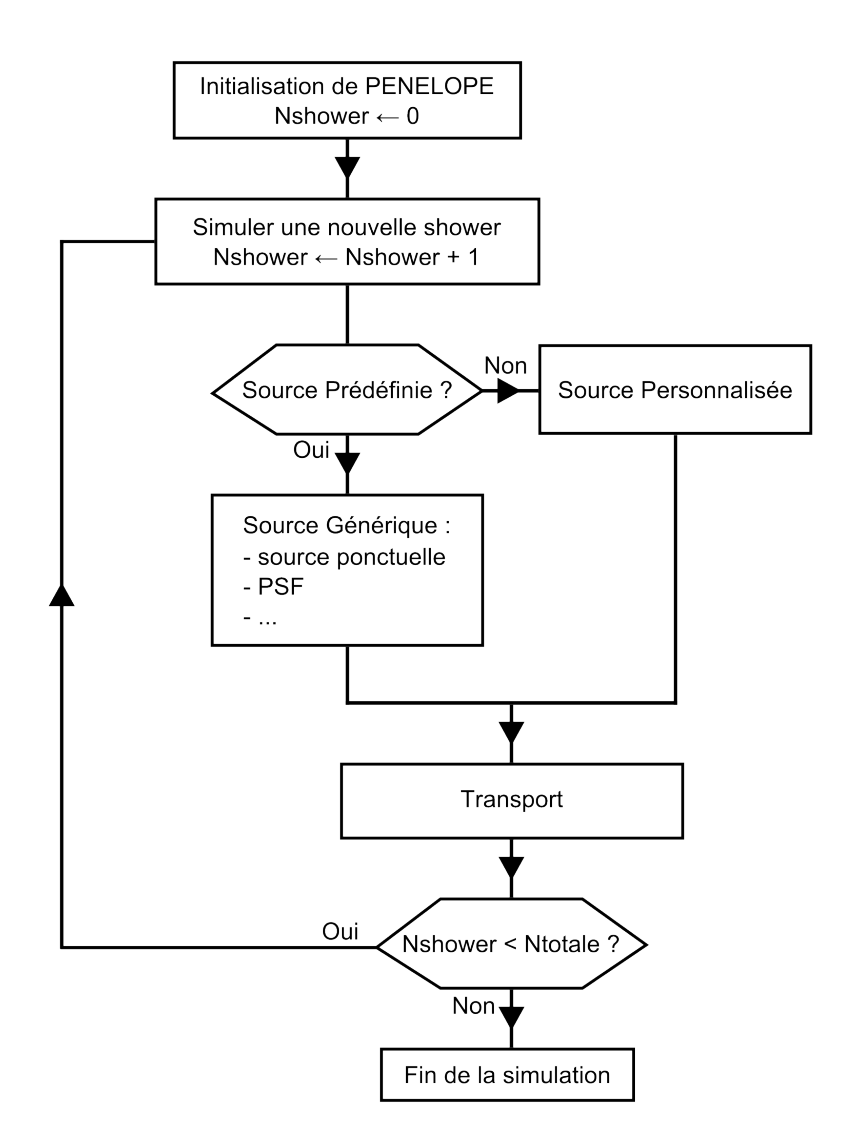

FIGURE 2.1 - Schématisation du mode de fonctionnement du code MC

## Chapitre 3

## Modélisation

Dans ce chapitre, nous allons tout d'abord présenter la modélisation expérimentale du scanner à partir des seules données fournies par la note technique du constructeur. Puis nous décrirons du modèle de source développé à partir d'histogrammes<sup>1</sup>. Finalement la conversion des données MC en dose et les incertitudes associées seront présentées.

### 3.1 Description du scanner

Le scanner modélisé pour ce travail est le scanner de troisième génération GE VCT Lightspeed 64 (GE Healthcare, Waukesha, WI) de l'Institut Gustave Roussy (Villejuif) (Chapitre 1.1). Les paramètres d'acquisition disponibles ainsi que les paramètres modélisés sont reportés dans le tableau (Tableau 3.1). Seuls deux potentiels (100 et 120 kVp), deux filtres papillons et deux collimations de faisceau  $(20 \text{ et } 40 \text{ mm})$  ont été modélisés. L'utilisation d'un filtre papillon est associée à une largeur de faisceau maximale pour l'acquisition. Le SFOV, largeur du faisceau à l'isocentre, est au maximum de 32 cm pour le petit filtre papillon, nommé "Ped Body", et de 50 cm pour le grand filtre papillon, nommé "Large Body". Les noms font référence à ceux de la console du scanner.

TABLE 3.1 - Spécificités du scanner

| Options                       | Paramètres disponibles Paramètres modélisés |                    |
|-------------------------------|---------------------------------------------|--------------------|
| Mode d'acquisition            | Axial   Helicoïdal                          | Axial   Helicoïdal |
| Collimation du faisceau (mm)  | [1, 25 : 40]                                | 20   40            |
| Filtre Papillon               | Petit - Moyen - Large                       | Petit - Large      |
| Tension maximale $(kV)$       | 80   100   120   140                        | 100   120          |
| Temps de rotation du tube (s) | [0, 4:2]                                    | $0,7 \mid 1$       |

Pour simuler un examen d'imagerie scanographique, il faut modéliser dans la géométrie du code tous les éléments du tube. Les vues sagittale (Figure 3.1b) et transversale

<sup>1.</sup> Source histogrammée

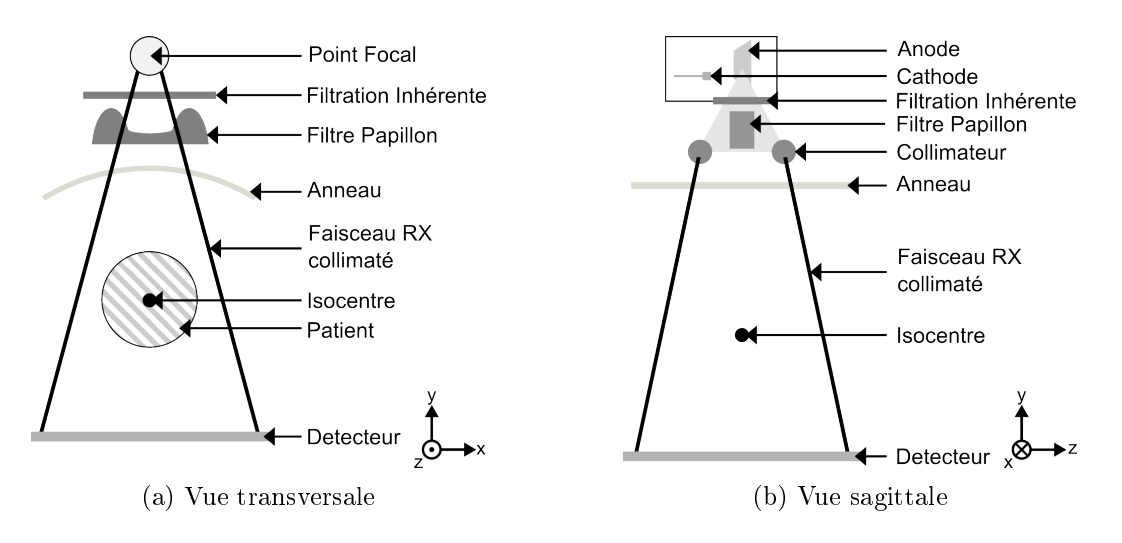

Figure 3.1 Représentation schématique du scanner GE VCT Lightspeed 64

(Figure 3.1a) montrent les diérents éléments qui composent le scanner. Pour modéliser le tube RX, il faut alors disposer des informations suivantes :

- la composition et l'inclinaison de l'anode par rapport au faisceau incident d'électrons;
- l'épaisseur de la ltration inhérente et le type de matériaux qui la compose;
- la forme des différents filtres papillon ainsi que leurs compositions;
- la collimation du faisceau suivant l'axe  $(Oz)$ ;
- l'ouverture du faisceau suivant l'axe  $(0x)$ ;
- les différentes distances entre la source, les éléments de filtration, l'isocentre et le détecteur.

Étant donné que nous ne possédons pas les plans détaillés du constructeur, nous avons choisi de réaliser une modélisation à partir des données de la note technique et de mesures expérimentales. Nous allons tout d'abord préciser les données de la note technique utilisables pour la modélisation. Ensuite nous présenterons la version adaptée de la méthode proposée par Turner *et al* pour modéliser les différents éléments de filtration [47]. Finalement nous décrirons la méthode implémentée dans notre code pour reproduire le mouvement du tube lors de la simulation.

### 3.1.1 Données fournies par la note technique du constructeur

Pour effectuer une simulation MC complète, c'est-à-dire en simulant les interactions des électrons dans l'anode, il est nécessaire d'avoir des informations sur la taille des tâches focales, la composition de l'anode et son inclinaison par rapport à l'axe de référence. Comme le spécifie la note technique du constructeur, l'anode se compose d'un alliage de tungstène et rhénium posé sur un support en graphite et en molybdène. Elle est incliné d'un angle de 7 ◦ par rapport à l'axe de référence. Déni selon la norme CEI 60336, le petit point focal est de 0,7 mm  $\times$  0,6 mm et le large point focal est de 0,9 mm  $\times$  0,9 mm.

De plus, la distance entre la source et le détecteur est de 949 mm, celle entre la source et l'isocentre de 541 mm. Le tube RX effectue donc une rotation autour de l'axe  $(Oz)$  sur un cercle de rayon  $r = 54, 1$  cm. Cela nous permet de déterminer les différentes tailles de champ à diverses distances de la source étant donné que toutes les distances fournies (taille de champ, collimation) sont projetées à l'isocentre.

La dernière information concerne la taille du champ dans le plan  $(xOy)$  et suivant l'axe  $(0z)$ . Dans le plan  $(x0y)$ , la taille du champ varie en fonction du choix de l'utilisateur. Au maximum, elle peut atteindre 50 cm à l'isocentre. Selon l'axe  $(Oz)$ , le détecteur est constitué de 64 barrettes. Ces barrettes permettent de réaliser une collimation électronique après le patient en ne sélectionnant que les informations des barrettes utiles pour obtenir l'image. Cette collimation électronique permet une collimation du faisceau allant de 1,25 à 40 mm à l'isocentre et d'obtenir des épaisseurs de coupe allant de 0,625 à 5 mm en fonction du choix de l'utilisateur. La collimation selon l'axe  $(Oz)$ , ou largeur maximale à mi-hauteur, est ainsi adaptée en fonction de la taille du point focal et de l'ouverture choisie. Le tableau 3.2 donne les informations pour les champs étudiés. Il est à noter que la largeur du champ est légèrement plus grande que celle désirée afin d'assurer une irradiation homogène de tous les détecteurs.

| Largeur demandée par | Largeur réelle pour le | Largeur réelle pour le |
|----------------------|------------------------|------------------------|
| l'utilisateur        | petit point focal      | point focal large      |
| 20,0                 | 22,0                   | 22,8                   |
| 40,0                 | 42.6                   | 42.9                   |

TABLE  $3.2$  – Largeur maximale à mi-hauteur (mm)

A partir de ces informations, l'anode a pu être modélisée dans le code MC afin d'obtenir un spectre non-filtré pour les deux tensions étudiées. Les paramètres de simulation pour les diérents matériaux sont reportés dans le tableau 3.3. Les énergies d'absorption précisées pour les trois types de particules suivies dans le code, les électrons  $(E_{abs, electron})$ , les photons  $(E_{abs,photon})$  et les positons  $(E_{abs,position})$ , définissent un seuil en énergie. Si la particule a une énergie inférieure à ce seuil dans le matériau considéré, alors elle est absorbée dans ce dernier et n'est donc plus transportée. C1 et C2 fixent les paramètres pour la diffusion élastique, tandis que  $W_{CC}$  et  $W_{CR}$  déterminent respectivement les énergies de coupure pour les collisions inélastiques et les interactions par rayonnement de freinage. Ce spectre nous a permis d'implémenter, par la suite, la méthode développée par Turner et al [47] dans le but d'obtenir des filtres équivalents, reproduisant l'atténuation du faisceau.

### 3.1.2 Méthode de Turner : modélisation des éléments de filtration

Dans l'article de Turner et al  $[47]$ , les auteurs décrivent comment obtenir des filtres équivalents à partir d'un spectre d'émission de photons avant filtration, obtenu précédemment, et de données mesurées. Pour se faire, nous avons adapté et implémenté sa méthode en développant un code en langage C++ (Annexe C).

| Matériau                                  | $E_{abs,electron}$<br>$\rm ^{(eV)}$ | $E_{abs,photon}$<br>$\rm ^{\prime} eV$ ) | $E_{abs, position}$<br>eV | C1   | C <sub>2</sub> | $W_{CC}$<br>$\rm (eV)$ | $\mathrm{W}_{CR}$<br>$\rm ^{\prime} eV$ |
|-------------------------------------------|-------------------------------------|------------------------------------------|---------------------------|------|----------------|------------------------|-----------------------------------------|
| Air                                       | 10 <sup>4</sup>                     | $10^{2}$                                 | 10 <sup>4</sup>           | 0,05 | 0,05           | $10^{2}$               | $10^{2}$                                |
| Alliage de<br>tungstène et<br>de rhénium  | 10 <sup>4</sup>                     | $10^{2}$                                 | 10 <sup>4</sup>           | 0,05 | 0.05           | 10 <sup>2</sup>        | $10^{2}$                                |
| Alliage de<br>molybdène et<br>de graphite | 10 <sup>4</sup>                     | $10^{2}$                                 | 10 <sup>4</sup>           | 0,05 | 0,05           | 10 <sup>2</sup>        | $10^{2}$                                |
| Aluminium                                 | 10 <sup>4</sup>                     | $10^{2}$                                 | 10 <sup>4</sup>           | 0.05 | 0,05           | $10^{2}$               | 10 <sup>2</sup>                         |

Table 3.3 Paramètres de simulation MC

### 3.1.2.1 Filtration Inhérente

Le méthode développée par Turner et al [47] est une méthode itérative. Dans son article, il propose deux types de modèles pour obtenir le spectre équivalent après filtration : soit il compare uniquement la première CDA calculée à celle mesurée, soit il compare aussi les deuxièmes CDA en essayant d'obtenir le meilleur compromis entre les valeurs mesurées des deux CDA et les valeurs calculées. Malgré le fait que la deuxième CDA apporte des informations sur le spectre à un ordre supérieur par rapport à la première CDA, les tests préliminaires, en utilisant les deux valeurs de CDA pour déterminer le spectre et la ltration équivalente, nous ont menés à des valeurs de premières CDA calculées trop diérentes de celles obtenues expérimentalement. Ces diérences peuvent s'expliquer par le choix des matériaux. D'après la note technique, le filtre papillon est composé de différents matériaux, or le modèle développé n'utilise qu'un matériau pour modéliser les éléments de filtration. En l'absence d'informations sur la composition du filtre papillon, et Turner et al ayant montré dans leur article que les deux méthodes conduisaient à des résultats similaires, nous avons choisi de ne comparer que les premières CDA pour déterminer le spectre et la ltration équivalent. Dans la suite, les deuxièmes CDA seront comparées pour estimer la pertinence de la modélisation.

La filtration inhérente équivalente du tube est déterminée en utilisant un programme développé à partir du travail de Turner [47]. Pour pouvoir utiliser le programme, il faut :

- 1. la valeur de la première CDA;
- 2. un spectre de référence;
- 3. un matériau choisi arbitrairement utilisé pour la filtration.

Grâce au mode service disponible sur le scanner, les filtres papillon peuvent être retirés du faisceau, permettant de mesurer les CDA avec uniquement la filtration inhérente dans le faisceau. Le protocole expérimental est schématisé sur la figure 3.2. La chambre d'ionisation cylindrique NE2577 de 0,2 cc avec son électromètre Keithley 25040 associé est positionnée à une distance de 746 mm de la source de photon. Pour réduire la taille du champ, un collimateur en plomb de  $2 \text{ cm} \times 2 \text{ cm}$  est positionné sur l'axe du faisceau. Afin de mesurer les première et deuxième CDA, diérentes épaisseurs d'aluminium de 0,5, 1 ou 2 cm sont interposées dans le faisceau et la lecture de la chambre est relevée. Lorsque le faisceau est atténué d'un facteur 2, la première CDA est obtenue, pour la deuxième CDA le facteur est de 4. Les mesures ont été réalisées pour des tensions maximales de 100 et 120 kVp, une collimation de 40 mm, une charge de 600 mAs et avec le tube en mode statique positionné à 0◦ . Les valeurs des CDA sont reportées dans le tableau 3.4.

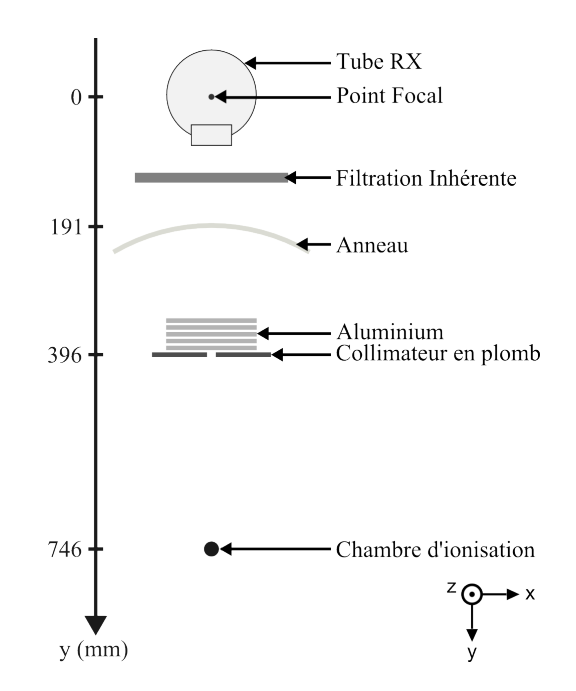

Figure 3.2 Protocole expérimental pour la mesure des CDA

Table 3.4 Valeur mesurée des premières et deuxièmes CDA pour des tensions de 100 et 120 kVp

|                   | Tension maximale $1^{ere}$ CDA (mm d'Al) $2^{eme}$ CDA (mm d'Al) |      |
|-------------------|------------------------------------------------------------------|------|
| $100 \text{ kVp}$ | 5.14                                                             | 6.92 |
| $120 \text{ kVp}$ | 6,08                                                             | 8.23 |

Les étapes suivantes, schématisées sur la figure 3.3, sont répétées pour obtenir un spectre équivalent et la filtration inhérente associée :

1. le spectre initial est filtré analytiquement par une petite épaisseur d'aluminium  $(FI)$ , en supposant l'atténuation exponentielle. Un "spectre candidat" est ainsi obtenu et le kerma associé calculé à partir de l'équation 3.1.1;

$$
K = \sum_{i} \left( \frac{\mu_{tr,i}}{\rho} \right) \times \phi_i \times E_i \exp(-\mu_i x) \tag{3.1.1}
$$

- 2. Ce spectre candidat est successivement filtré en augmentant à chaque fois l'épaisseur d'aluminium ( $FA$ ) et en calculant son kerma associé  $(K_t)$  jusqu'à vérifier la condition  $\frac{K_0}{2} = K_t$ . La valeur de CDA ( $CDA_{1,calcel}$ ) correspondant au spectre candidat est calculée.
- 3. La première CDA calculée et celle mesurée expérimentalement sont comparées. Si la première CDA calculée est supérieure à celle mesurée, alors le spectre candidat est le spectre équivalent et  $FI$  la filtration inhérente équivalente. Sinon, on recommence à l'étape 1 en augmentant légèrement l'épaisseur FI.

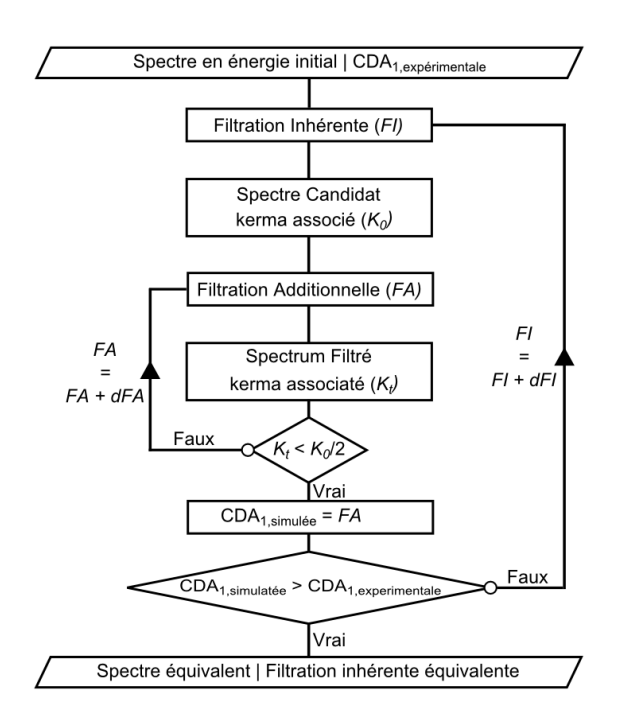

Figure 3.3 Schématisation de la méthode de Turner adaptée pour l'estimation de la filtration inhérente

La méthode conduit à une adéquation parfaite des premières CDA mesurées et simulées. Pour le faisceau à 100 kVp, la filtration équivalente en aluminium est de 2.51 mm et pour le faisceau à 120 kVp de 1.96 mm. Dans le tableau 3.5, on peut constater que la deuxième CDA calculée est toujours supérieure à celle mesurée quelle que soit la tension.

| Tension           | Filtration équivalente $1ère CDA (mm d'Al)$ |                                                  |      | 2 <sup>ème</sup> CDA (mm d'Al) |      |
|-------------------|---------------------------------------------|--------------------------------------------------|------|--------------------------------|------|
| maximale          | (mm d'Al)                                   | mesurée & calculée mesurée calculée écart $(\%)$ |      |                                |      |
| $100 \text{ kVp}$ | 2.51                                        | 5.14                                             | 6.92 | -7.38                          | 6.65 |
| $120 \text{ kVp}$ | 1.96                                        | 6.08                                             | 8.23 | 8.84                           | 7.41 |

Table 3.5 Résultats obtenues par la méthode adaptée de celle de Turner pour des tensions de 100 et 120 kVp

### 3.1.2.2 Filtre Papillon

Le filtre papillon est l'un des éléments les plus importants du scanner. Sa forme caractéristique, spécifique à chaque constructeur, le rend impossible à modéliser à partir uniquement des informations de la note technique. Cette dernière précise l'utilisation du filtre papillon en fonction du SFOV utilisé, et donne des informations sur les matériaux présents dans le filtre papillon ainsi que leurs épaisseurs minimales. N'ayant pas plus d'informations sur les caractéristiques géométriques et physiques de ces éléments de filtration, nous avons choisi une nouvelle fois d'adapter la méthode développée par Turner [47] pour la modélisation du filtre papillon. Toutes les mesures nécessaires à la modélisation du filtre papillon ont été réalisées pour une tension de 120 kVp, une collimation de 40 mm et une charge de 600 mAs. Seuls les filtres papillon "Ped Body", utilisés pour des applications pédiatriques, et "Large Body", utilisés largement chez l'adulte, ont été modélisés. La modélisation du filtre papillon comprend deux étapes (Figure 3.4).

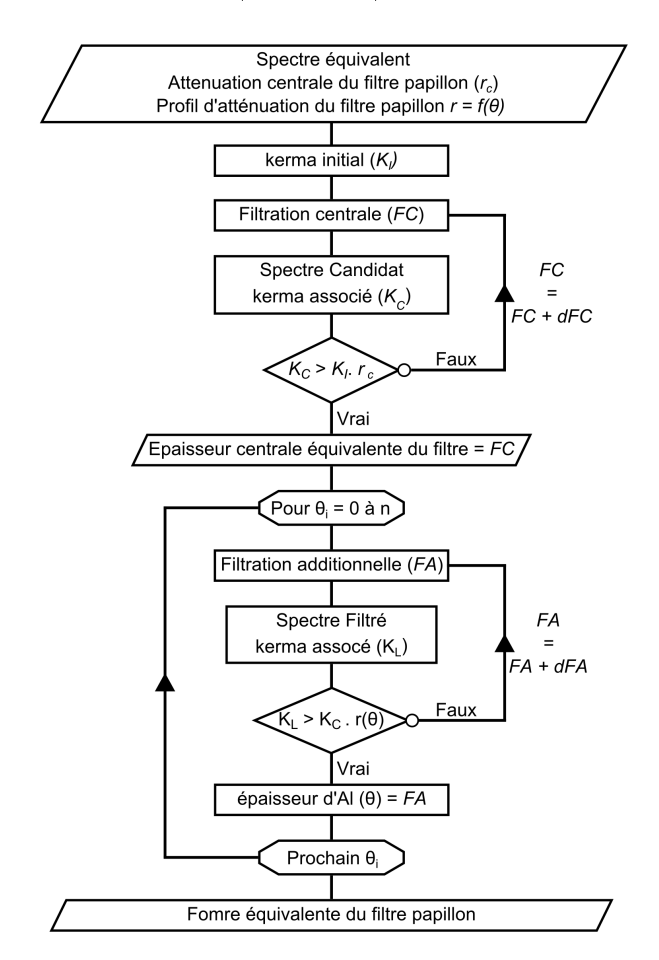

Figure 3.4 Schématisation de la méthode de Turner adaptée pour l'estimation de la forme du filtre papillon

Le mode service du scanner nous permettant de retirer le filtre papillon du faisceau, l'atténuation du filtre papillon sur l'axe central du faisceau a pu être mesurée en comparant

la lecture de la chambre en présence ou non du filtre. A partir de cette mesure et du spectre équivalent précédemment obtenu, le spectre a été successivement filtré par des épaisseurs croissantes d'aluminium jusqu'à obtenir l'épaisseur d'aluminium correspondant à l'atténuation. L'épaisseur centrale d'aluminium des deux filtres papillon a ainsi pu être déterminée. Les mesures et les valeurs de filtrations centrales sont reportées dans le tableau 3.6. On obtient ainsi une filtration centrale de 0,93 mm d'aluminium pour le filtre papillon "Ped Body" et une de 2,69 mm d'aluminium pour le filtre "Large Body".

TABLE 3.6 – Atténuation mesurée et épaisseur centrale du filtre papillon

|            |       | Filtre papillon Coefficient d'atténuation Épaisseur centrale du filtre (mm d'Al) |
|------------|-------|----------------------------------------------------------------------------------|
| Ped Body   | 0.877 | 0.93                                                                             |
| Large Body | 0.698 | 2.69                                                                             |

Après avoir mesuré l'atténuation centrale du filtre papillon, un profil d'atténuation pour chaque filtre a été obtenu en mesurant l'atténuation  $(r)$  par rapport à l'axe central en fonction de l'angle entre le point de mesure et l'axe central (Figure 3.5). Pour réaliser ces mesures, le tube a été positionné à 90<sup>°</sup> et la table patient a été utilisée pour mesurer la position entre chaque point. Pour chaque facteur d'atténuation correspondant à un angle  $\theta_i,$ 

- 1. le kerma associé au spectre après la filtration centrale  $(K_C)$  est calculé analytiquement (Equation 3.1.1);
- 2. le spectre est successivement filtré par une épaisseur d'aluminium  $(FA)$  et le kerma latéral associé (K<sub>L</sub>) est calculé jusqu'à vérifier la condition  $K_L = K_C * r(\theta_i);$
- 3. l'épaisseur d'aluminium pour l'angle  $\theta_i$  est de FA.

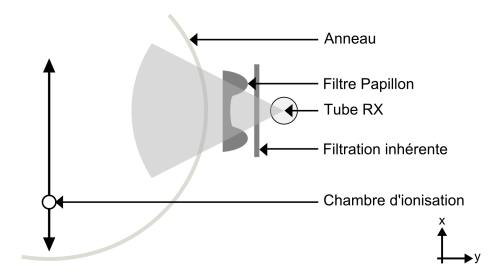

FIGURE 3.5 - Dispositif expérimental pour la mesure du profil d'atténuation des filtres papillon

Le calcul est répété pour tous les points de mesure. Les données obtenues sont ensuite ajustées conduisant à une modélisation du filtre papillon par une fonction polynomiale du second degré  $y = ax^2 + bx + c$  par partie. La forme du filtre papillon est obtenue à une distance de 54,1 cm de la source, elle est ensuite réduite pour être placée à la distance souhaitée de la source. Les valeurs de la modélisation sont données dans le tableau 3.7 pour le filtre papillon "Ped Body" et dans le tableau 3.8 pour le filtre papillon "Large Body".

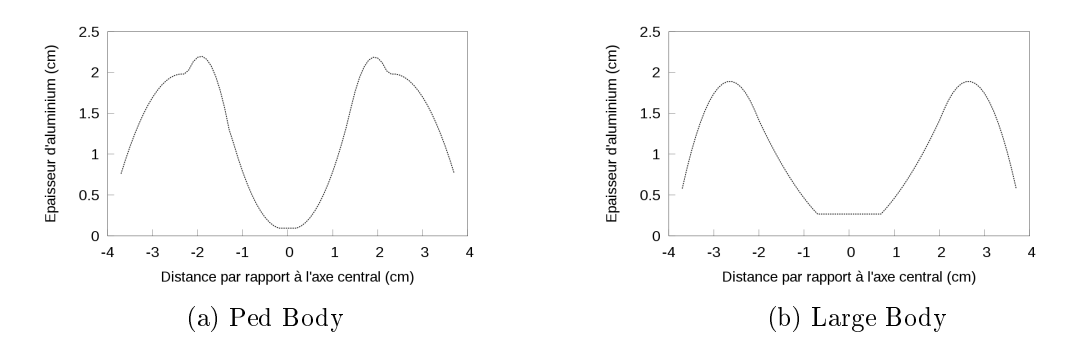

FIGURE 3.6 - Épaisseur d'aluminium du filtre papillon en fonction de la distance à l'axe central

| $x_{min}$ (cm) | $x_{max}$ (cm) | a            | h            | $\mathbf c$ |
|----------------|----------------|--------------|--------------|-------------|
| $-25,0$        | $-15,152$      | $-0,0144871$ | $-0,459465$  | $-1,66081$  |
| $-15,152$      | $-9,07$        | $-0,0499072$ | $-1,30118$   | $-6,28254$  |
| $-9,07$        | $-1,275$       | 0,0187931    | 0,0250052    | 0,0943512   |
| $-1,275$       | 1,275          | 0,0          | 0,0          | 0,093       |
| 1,275          | 9,071          | 0,0187931    | $-0,0250052$ | 0,0943512   |
| 9,071          | 15,153         | $-0,0499072$ | 1,30118      | $-6,29254$  |
| 15,153         | 25,0           | $-0.0144871$ | 0,459465     | $-1,66081$  |

TABLE 3.7 - Modélisation du filtre papillon "Ped Body" à 54.1 cm de la source

TABLE 3.8 - Modélisation du filtre papillon "Large Body" à 54,1 cm de la source

| $x_{min}$ (cm) | $x_{max}$ (cm) | a.           | b            | C            |
|----------------|----------------|--------------|--------------|--------------|
| $-25,0$        | $-13,742$      | $-0,0256864$ | $-0.918854$  | $-6,32541$   |
| $-13,742$      | $-4,79$        | 0,00491296   | $-0,0409768$ | $-0,0400784$ |
| $-4,79$        | 4,79           | 0.0          | 0,0          | 0,269        |
| 4,79           | 13,742         | 0,00491296   | 0,0409768    | $-0,0400784$ |
| 13,742         | 25,0           | $-0,0256864$ | 0,918854     | $-6,32541$   |

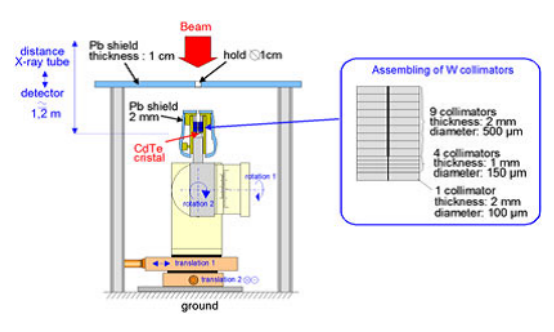

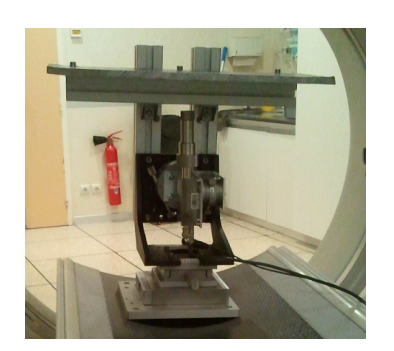

(a) Schématisation du détecteur [42] (b) Photo du dispositif dans l'anneau du scanner

Figure 3.7 Dispositif expérimental pour l'acquisition des spectres

La géométrie des filtres papillon "Ped Body" (Figure 3.6a) et "Large Body" (Figure 3.6b) est créée à partir du package PENGEOM de PENELOPE.

### 3.1.2.3 Validation des filtrations modélisées

Des spectres directs ont été mesurés pour valider la filtration équivalente sur l'axe central et des profils d'atténuation ont été acquis pour vérifier la forme équivalente du filtre papillon.

Les spectres directs en énergie ont été acquis sur le scanner pour les deux tensions modélisées. Johann Plagnard (LNHB), qui a développé ce dispositif expérimental, avait, au préalable, étalonné le détecteur avec des faisceaux mono-énergétiques afin de caractériser sa réponse en énergie. En raison du faible diamètre des collimateurs du spectromètre, 0,5 mm pour le plus petit, il a automatisé le positionnement angulaire an de détecter le spectre direct et non le spectre diffusé par le collimateur. Il a également développé des corrections pour les phénomènes d'empilement et d'échappement. Plus d'informations sur le dispositif sont disponibles dans l'article suivant [42]. Après avoir correctement aligné le détecteur dans le faisceau, des spectres ont été mesurés pour les deux tensions avec, dans le faisceau, la filtration inhérente seule ou la combinaison de la filtration inhérente et successivement du filtre papillon "Ped Body" et du filtre "Large Body" (Figure 3.7).

Les spectres obtenus par la simulation MC montrent un bon accord avec ceux obtenus expérimentalement quelle que soit la configuration (Figures 3.8a, 3.8b, 3.8c). Sur ces spectres, les positions des raies caractéristiques du tungstène, la limite aux basses énergies et la tension maximale concordent bien. Toutefois, pour des énergies autour de 60 keV, quelques diérences sont à noter, principalement sur l'amplitude de raies. Elles sont probablement liées à une évaporation du tungstène de l'anode lors de la vie du tube, entraînant un dépôt estimé à 50  $\mu$ m sur la fenêtre de sortie du tube. Ce dépôt n'a pas été pris en compte dans la suite de la modélisation. Il est difficile de créer un dépôt de tungstène évaporé lors de la simulation MC et les diérences de spectre autour de 60 keV sont trop faibles pour conduire à une diérence de dose notable.

Pour valider la forme des filtres papillon, des profils dans l'air ont été mesurés. Une

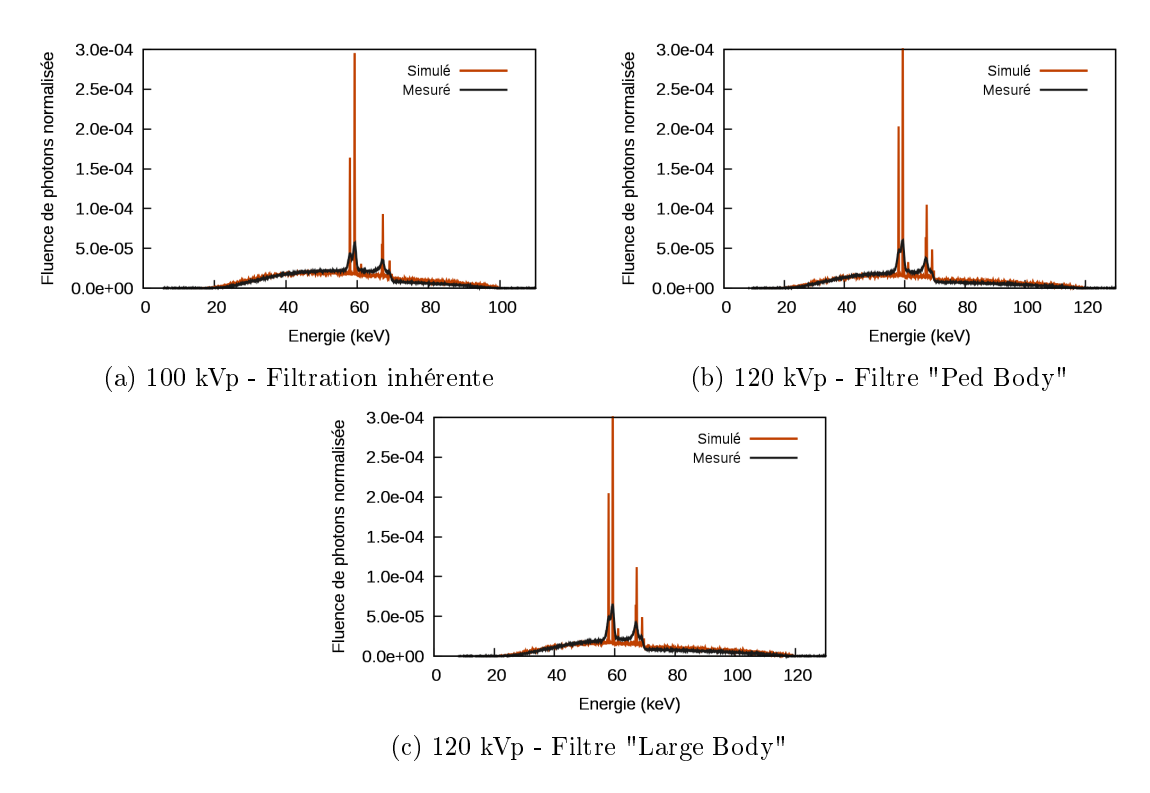

Figure 3.8 Spectres en énergie mesurés et simulés

chambre d'ionisation crayon Unfors Raysafe, associée à son électromètre, a été placée dans un tube de PMMA de 1.3 cm de diamètre interne et de 3 cm de diamètre externe. Le certificat d'étalonnage de la chambre est disponible dans l'annexe B. Le tube en PMMA permet de réaliser des mesures en respectant les conditions d'étalonnage de la chambre tout en permettant de faire des simulations dans de bonnes conditions. En effet, simuler un dépôt d'énergie dans l'air est difficile. Le volume d'interaction des photons considéré est souvent petit, ce qui nécessite de devoir simuler un grand nombre d'histoires pour avoir un résultat qui converge. Or le rendement du tube simulé est trop faible pour avoir un grand nombre d'histoires et le rendement de la simulation d'un détecteur à gaz, comme les chambres d'ionisation, est faible par nature. Au vu de ces constats, la simulation est difficilement réalisable dans ces conditions. Le tube en PMMA permet de remédier à ce problème en augmentant le nombre d'interactions. Un plus grand nombre d'électrons, mis en mouvement lors de ces interactions, peut alors être collecté dans le volume simulé de détection de la chambre crayon. Les mesures ont été réalisées pour les deux filtres papillon modélisés, une tension de 120 kVp, une collimation de 40 mm et une charge de 300 mAs. L'évaluation des incertitudes de mesures est présentée au chapitre 4.1.1. La conversion des données MC en Gy.cm et les incertitudes associées sont présentées au chapitre 3.3.

Les profils de dose (Figure 3.9) montrent un bon accord entre les valeurs mesurées et les valeurs simulées avec toutefois quelques diérences en s'écartant de l'axe central. Cependant lorsque l'on s'éloigne de cet axe, l'atténuation du faisceau est plus importante.
Le signal détecté se rapproche donc du seuil de détection de la chambre. Dans ce cas, il faudrait corriger de la perte de linéarité du détecteur pour les faibles signaux ou alors revoir l'estimation des incertitudes afin d'introduire une contribution pour les signaux proches du bruit de fond. N'ayant pas la possibilité de faire cette correction ou cette estimation, ces écarts seront tolérés.

Ces derniers résultats nous permettent de valider l'épaisseur de la filtration inhérente et la forme des filtres papillon obtenus par la méthode développée par Turner et al.

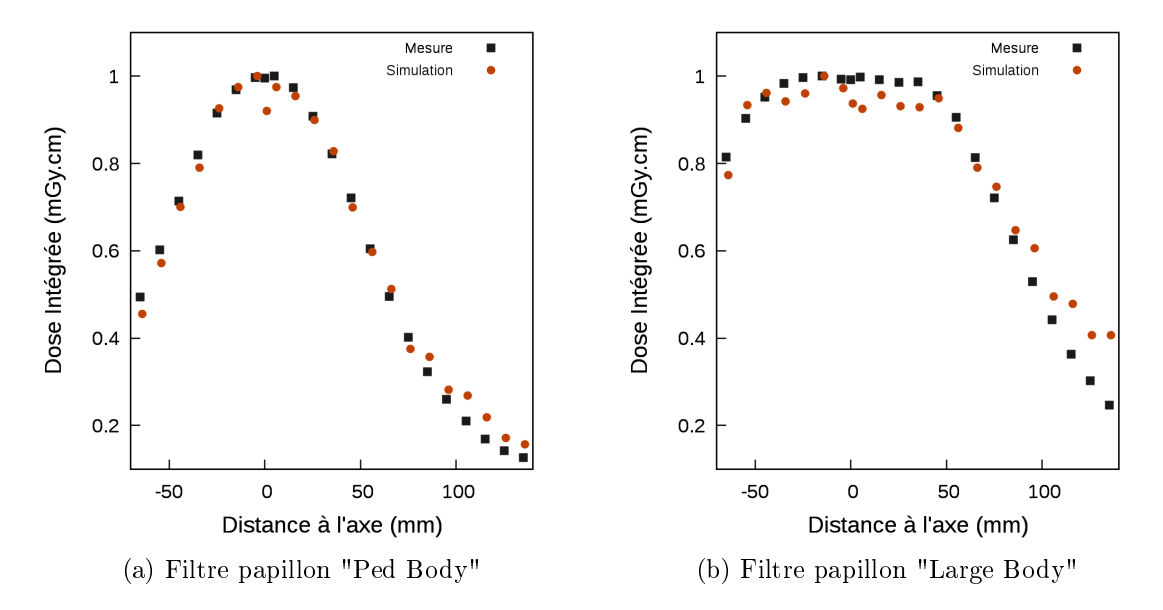

FIGURE  $3.9$  – Profil de dose dans le tube en PMMA à une distance de  $54.1 \text{ cm}$  de la source

## 3.1.3 Implémentation du mouvement du tube dans le code

Après avoir modélisé les éléments de filtration du scanner, il est nécessaire de reproduire correctement son mouvement. Le scanner peut être utilisé soit en mode axial soit en mode hélicoïdal comme décrit précédemment (Chapitre 1.1.3).

Pour pouvoir intégrer ces spécificités, une source personnalisée a été développée (Chapitre 2.3). Les particules sont d'abord collectées dans une sphère centrée sur le point focal de l'anode (Figure 3.10) et stockées dans un PSF (PSF<sub>anode</sub>). Le PSF<sub>anode</sub> est ensuite utilisé comme source pour transporter les particules dans les différents éléments de filtration et ainsi obtenir les PSF plans associés aux différentes filtrations :  $PSF_{inhérente}$ ,  $PSF_{PedBody}$ et PSFLargeBody (Figure 3.10). A partir des particules stockées dans l'un des PSF plan, la source personnalisée effectue les calculs et les transformations nécessaires pour simuler la rotation du tube en fonction des paramètres donnés par l'utilisateur. Afin de reproduire au mieux ce mouvement, deux réductions de variance ont été implémentées dans le code : un splitting circulaire et un splitting longitudinal. Le splitting est une technique qui consiste à diviser une particule en plusieurs tout en modiant le poids associé à chacune d'elles.

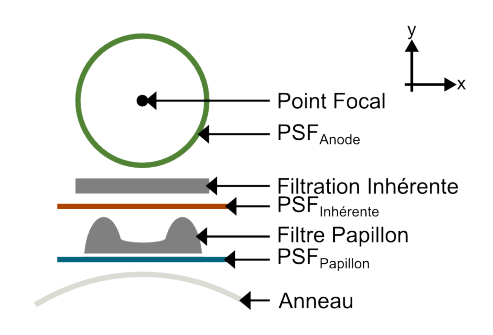

Figure 3.10 Position des diérents PSF par rapport aux éléments de géométrie

## 3.1.3.1 Implémentation du splitting circulaire

Le splitting circulaire a été défini pour reproduire le mouvement rotatif du tube autour de son axe. Après sa création dans la source, chaque particule est divisée par le coefficient d'échantillonnage  $N_{circ}$ , fixé par l'utilisateur dans les paramètres de la simulation. Prenons l'exemple où  $N_{circ}$  vaut 6 comme sur la figure 3.11, la position de la particule 1 est échantillonnée sur l'arc de cercle en tirant aléatoirement un angle  $\phi$  compris dans l'intervalle  $[0:\frac{\pi}{3}]$ , tandis que celle de la particule 2 est échantillonnée sur l'arc de cercle en tirant aléatoirement un angle  $\phi$  compris dans l'intervalle  $\left[\frac{\pi}{3}\right]$  $\frac{\pi}{3}:\frac{2\pi}{3}$  $\left[\frac{2\pi}{3}\right]$  et ainsi de suite pour les autres particules. Cette première étape modifie les coordonnées du vecteur position et du vecteur directeur de la particule selon les axes  $(Ox)$  et  $(Oy)$  suivant l'équation (3.1.2).

$$
\begin{pmatrix} X_0' \\ X_1' \\ X_2' \end{pmatrix} = \begin{pmatrix} \cos(\phi) & -\sin(\phi) & 0 \\ \sin(\phi) & \cos(\phi) & 0 \\ 0 & 0 & 1 \end{pmatrix} . \begin{pmatrix} X_0 \\ X_1 \\ X_2 \end{pmatrix}
$$
(3.1.2)

Si l'utilisateur a spécié que le scanner était utilisé en mode hélicoïdal, la position de la particule suivant l'axe  $(Oz)$  est également modifiée, selon l'équation  $(3.1.3)$ , pour tenir compte du fait que la table est en mouvement lors de la rotation du tube.

$$
z' = z + \frac{\phi}{2\pi} \text{. pitch. collimation} \tag{3.1.3}
$$

L'utilisateur définit lui-même la valeur du coefficient  $N_{circ}$ . En augmentant le coefficient  $N_{circ}$ , le nombre d'histoires jouées augmente, améliorant ainsi la statistique. Mais le fait de jouer plus d'histoires accroît forcément le temps de calcul. De manière générale, le splitting permet dans un premier temps d'améliorer le calcul de la dose et de la variance associée. Dans un second temps, seule la variance diminue de manière numérique. Le splitting "à outrance" conduit donc à une augmentation du temps de calcul et introduit des biais dans les résultats qui ne sont plus significatifs. Dans notre cas, il est possible de trouver une valeur du coefficient  $N_{circ}$  pour lequel il existe un bon compromis entre un temps de calcul et la convergence des résultats. Nous avons choisi de déterminer cette valeur en utilisant les informations sur la géométrie. Si on projette le mouvement du tube RX dans le plan  $(xOy)$ ,

ce dernier effectue une rotation sur un cercle de rayon (d<sub>source</sub>−isocentre) autour de l'isocentre (Figure 3.13). Lors de l'acquisition, l'utilisateur détermine le SFOV, fixant ainsi la largeur du champ au niveau de l'isocentre  $(l_{SFOV})$ . Les particules sont stockées dans un PSF qui correspond aux dimensions du champ à une distance donnée  $d_{PSF}$  de l'isocentre (Figure 3.13). A partir de toutes les distances, on peut définir le coefficient  $N_{circ}$  comme étant le rapport entre le périmètre du cercle où est calculé le PSF sur la largeur du PSF à cette distance (Equation 3.1.4). Le calcul ne tient pas compte de la projection du PSF sur le cercle, mais donne un ordre de grandeur pour le coefficient  $N_{circ}$ .

$$
N_{circ} = \frac{2 * \pi * d_{PSF}}{d_{source-isocentre} - d_{PSF}} \tag{3.1.4}
$$

$$
d_{source-isocentre} \tag{3.1.4}
$$

Pour le filtre papillon "Ped Body" associé à un SFOV de 32 cm à l'isocentre, le coefficient  $N_{circ}$  calculé est de 26. Pour le filtre papillon "Large Body" associé à un SFOV de 50 cm à l'isocentre, le coefficient  $N_{circ}$  calculé est de 17.

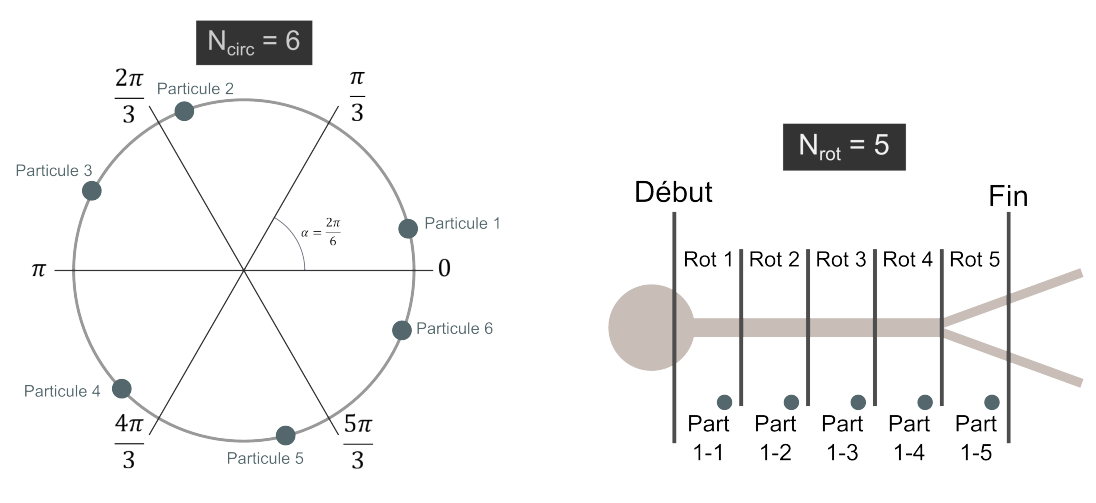

FIGURE 3.11 - Splitting circulaire FIGURE 3.12 - Splitting longitudinal

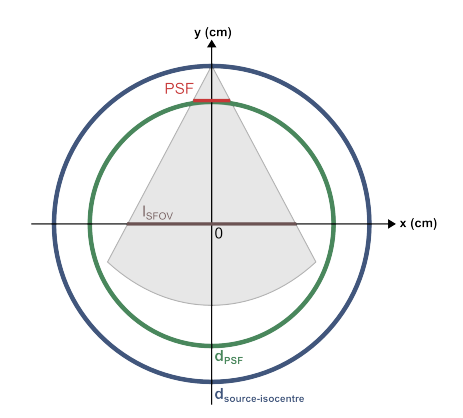

Figure 3.13 Schématisation de la position du PSF par rapport à celle du tube dans le plan xOy

### 3.1.3.2 Implémentation du splitting longitudinal

A l'inverse du coefficient  $N_{circ}$  qui est entré manuellement par l'utilisateur, le coefficient  $N_{rot}$  est fixé par les paramètres d'acquisition de l'examen. Étant donné que la table se déplace le long de l'axe  $(Oz)$ , le mouvement du tube durant une rotation complète est donc translaté suivant l'axe  $(Oz)$  pour couvrir toute la longueur à explorer lors de l'examen. Une fois le splitting circulaire réalisé, qui détermine ainsi le mouvement du tube pendant un tour, chaque particule est splittée par le coefficient d'échantillonnage  $N_{rot}$ . Pour le splitting longitudinal, seule la position de la particule suivant l'axe  $(Oz)$  est modifiée, suivant l'équation (3.1.5) pour les acquisitions axiales, et suivant l'équation (3.1.6) pour les acquisitions hélicoïdales.

$$
z' = z + N_{rot} \cdot \text{collision} \tag{3.1.5}
$$

$$
z' = z + N_{rot} \cdot \text{pitch} \cdot \text{collision}
$$
\n
$$
(3.1.6)
$$

Prenons l'exemple où  $N_{rot}$  vaut 5 comme sur la figure 3.12, la particule 1 est alors multipliée en 5 particules qui sont chacune disposées au même endroit sur chaque rotation complète effectuée par le tube.

### 3.1.3.3 Validation de l'implémentation du mouvement

Pour valider l'implémentation de la rotation dans le code MC, une source uniforme de photons mono-énergétiques a été utilisée. Le faisceau a été collimaté plus finement que la collimation réelle demandée lors de la simulation pour permettre la visualisation de la trajectoire du tube. Les particules ont été collectées sur un cylindre comme le montre la figure 3.14. Une fois les particules collectées dans le fichier d'espace des phases, elles ont été

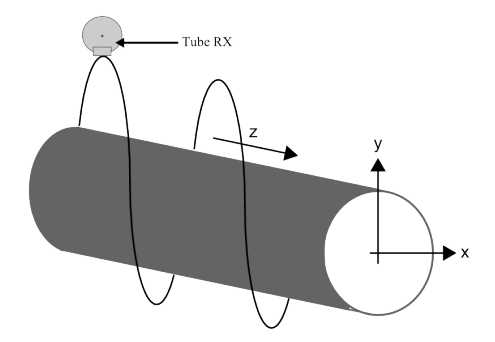

Figure 3.14 Schématisation du mouvement du tube RX autour du cylindre

triées pour obtenir la distribution spatiale (Figure 3.15). Dans le cas axial (Figure 3.15a), la distribution montre bien que le tube effectue une rotation complète, s'arrête d'émettre des photons, puis se déplace de la valeur de la collimation, soit de 4 cm. Dans le cas hélicoïdal (Figure 3.15b), la distribution montre bien le mouvement continu du tube, qui se déplace de la valeur du produit du pitch par la collimation pendant une rotation complète. Le

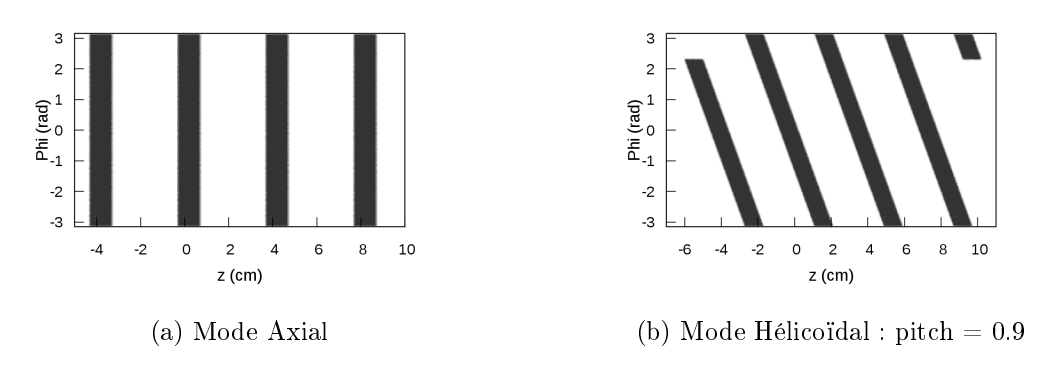

Figure 3.15 Distribution spatiale des particules pour une collimation demandée de 40 mm

mouvement du tube RX est correctement implémenté dans le code, tenant compte des spécificités du mouvement du tube ainsi que des paramètres d'acquisition.

L'intégralité des éléments nécessaires à la simulation MC a été modélisée et validée. Toutefois, il reste un problème majeur : le faible rendement en photons du tube RX. Pour remédier à ce problème, nous avons décidé de développer un modèle de source "histogrammée" caractérisant les interactions entre les électrons et l'anode.

# 3.2 Développement d'un modèle de source

La création d'un photon par rayonnement de freinage des électrons dans l'anode se fait avec une faible probabilité : il faut environ cent mille électrons pour former un photon utile. De plus, la forme du champ en un rectangle très fin conduit à un nombre de photons collectés très faible. Après filtration, il y a moins de vingt millions de particules stockées pour les plus petits champs et les plus fortes filtrations, et ce malgré un temps de simulation initial très important (environ 1 mois). Le nombre de photons n'est alors pas suffisant pour permettre une convergence correcte du dépôt de dose simulé. Pour palier ce problème, il a été décidé de caractériser l'émission des photons issus des interactions entre les électrons et l'anode en développant un modèle de source histogrammée.

### 3.2.1 Création d'une source histogrammée

Dans le but de caractériser le comportement des photons issus des interactions entre les électrons et l'anode, tous les photons ont été collectés dans le PSF<sub>anode</sub> correspondant à une sphère centrée sur le point focal de l'anode (Figure 3.10). Chaque particule stockée dans un PSF est caractérisée par son énergie  $(E)$ , sa position  $(\overrightarrow{P})$ , sa direction  $(\overrightarrow{D})$  et son poids (w), qui représente la contribution des interactions de la particule au dépôt d'énergie.

La source est créée sous la forme de deux histogrammes. Le premier, appelé spectre moyen, contient les informations sur la distribution énergétique. Le second contient l'information sur la distribution angulaire selon les deux angles sphériques  $\theta$  et  $\phi$ . Pour générer les deux histogrammes, un programme en langage  $C++$  a été développé. L'utilisateur y définit plusieurs paramètres :

- un intervalle en énergie  $[E_{min}, E_{max}]$  ainsi que le nombre de canaux  $N_E$ ;
- un intervalle pour l'angle polaire  $[\theta_{min}, \theta_{max}]$  ainsi que le nombre de canaux  $N_{\theta}$ ;
- un intervalle pour l'angle azimutal  $[\phi_{min}, \phi_{max}]$  ainsi que le nombre de canaux  $N_{\phi}$ ;
- la position de la source générée  $(\overrightarrow{P_0})$ ;
- la direction principale de la source générée  $(\overrightarrow{D_0})$
- la demi ouverture angulaire de la source autour de la direction principale  $\alpha$ ;
- un collimateur dénissant la taille du champ.

Les paramètres de chaque particule contenue dans le  $PSF<sub>anode</sub>$  sont ensuite lus : s'ils remplissent les conditions dénies par l'utilisateur, ses paramètres sont stockés dans les deux histogrammes et le poids de chaque particule est comptabilisé. Sinon les particules ne sont pas prises en compte. Une fois toutes les particules analysées, le spectre moyen et la distribution angulaire sont obtenus ainsi que le poids moyen  $(w_{mean})$  des particules dans le champ de rayonnement défini.

Le poids moyen  $(w_{mean})$  est un élément clé. En effet les simulations MC faites à partir de la source fournissent des résultats en eV/g/photons. A partir du poids moyen, ils sont reconvertis en eV/g/shower selon l'équation 3.2.1, ce nombre de shower étant en réalité le nombre d'électrons incidents sur l'anode. Cette conversion permettra par la suite de remonter à la dose en gray (chap 3.3).

$$
D(ev/g/shower) = w_{mean}(photons/shower) \times D(eV/g/photons)
$$
\n(3.2.1)

Une fois les histogrammes créés, il faut développer une nouvelle source personnalisée dans le code (chap 2.3). Les deux histogrammes sont tout d'abord chargés dans le code. A la création de chaque nouvelle particule, son énergie est tirée aléatoirement dans le spectre moyen en fonction de la probabilité de chaque énergie, puis, de la même manière, un angle polaire (θ) et un angle azimutal ( $\phi$ ) sont tirés au sort. A partir de ces informations, la position, la direction et l'énergie du photon sont initialisées puis le transport du photon dans la géométrie peut alors commencer.

## 3.2.2 Hypothèse d'utilisation de la source

La création de la source dépend d'une hypothèse sur le spectre moyen. Le spectre en énergie diffère en chaque point du champ, les différences se trouvant principalement au niveau des basses énergies. Toutefois, la géométrie du scanner inclue des éléments de filtration. Or, en filtrant le spectre, les photons de basses énergies sont absorbés, changeant l'allure du spectre. L'utilisation de la source est donc sujette à la présence dans le faisceau d'éléments de filtration.

Pour vérifier cette hypothèse, le spectre a été calculé avant puis après filtration sur diérentes régions du cône d'émission utilisé pour la création de la source, comme représenté

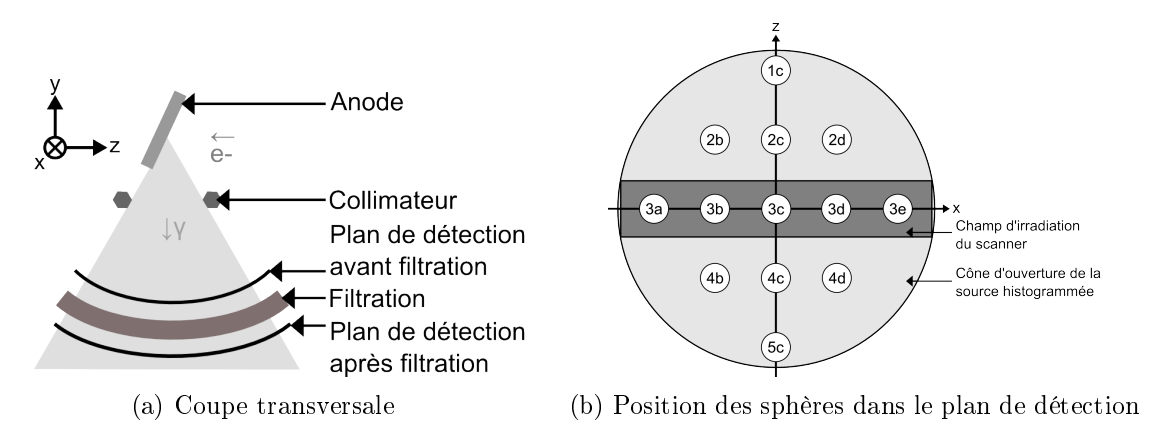

FIGURE 3.16 - Schématisation de la géométrie modélisée pour obtenir les spectres moyens dans diérentes régions de l'espace

sur la gure 3.16. La collimation, permettant d'ajuster la largeur du faisceau et de délimiter le champ d'irradiation du scanner, n'était pas encore réalisée. Le but de la source est de reproduire, en tout point, le spectre "réel" à partir du spectre moyen. Cette hypothèse doit être d'autant plus vériée dans les sphères de détection de la rangée 3, qui sont dans le champ d'irradiation du scanner.

La figure 3.17 montre les spectres obtenus dans différentes sphères de détection pour la source et pour le PSF<sub>anode</sub> le long de l'axe  $(Oz)$ . Il y a des différences de probabilité d'émission autour de 40 keV pouvant aller jusqu'à 30% pour le spectre de la sphère 1c (Figure 3.17a). Cette différence le long de l'axe  $(Oz)$  provient de la différence de probabilité d'émission le long de l'axe où l'anode est inclinée, connu sous le nom "d'effet talon" de l'anode. Toutefois, la figure 3.18 montre que les spectres sur la rangée 2 sont en bon accord. A partir de ce dernier constat, une nouvelle hypothèse est venue compléter celle sur la nécessité de filtrer le spectre moyen pour utiliser la source. Si le champ est directement collimaté dans la source pour tenir compte de la petite taille de champ selon l'axe  $(0z)$ , alors les spectres dans les sphères de la rangée 3, devraient être identiques. Un collimateur correspondant à la taille du champ a donc été ajouté lors de la création de la source.

Le champ étant désormais collimaté selon l'axe  $(Oz)$ , le spectre moyen a été observé sur différentes sphère le long de l'axe  $(0x)$  (Figure 3.19). La comparaison des spectres après filtration est alors concluante. Sur les spectres avant filtration (Figures 3.20a et 3.21a), les basses énergies ne sont pas correctement reproduites par la source histogrammée, alors qu'après ltration (Figures 3.20b et 3.21b) ces diérences n'apparaissent plus. De plus, le faible nombre de particules contenu dans le PSF a un effet visible. En effet, l'allure du spectre obtenu avec le PSF n'est pas lisse et les barres d'incertitude sont importantes alors que l'allure du spectre provenant de la source semble avoir convergé. Cela nous permet de vérifier les hypothèses faites sur le spectre moyen concernant la nécessité de filtrer le faisceau et de collimater le champ lors de la création de la source. Le spectre moyen est donc une bonne représentation de la distribution en énergie.

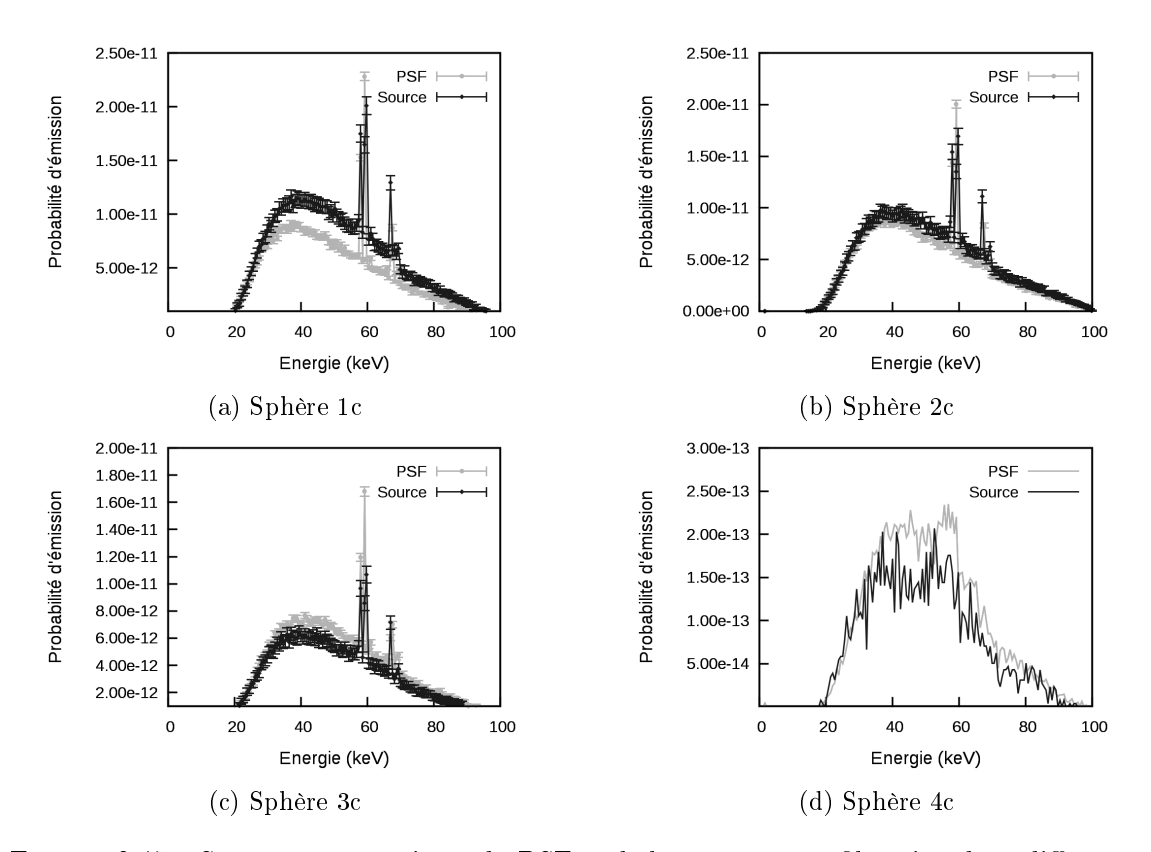

FIGURE 3.17 - Spectres moyens issus du PSF et de la source après filtration dans différentes sphères du cone d'émission large sans le collimateur

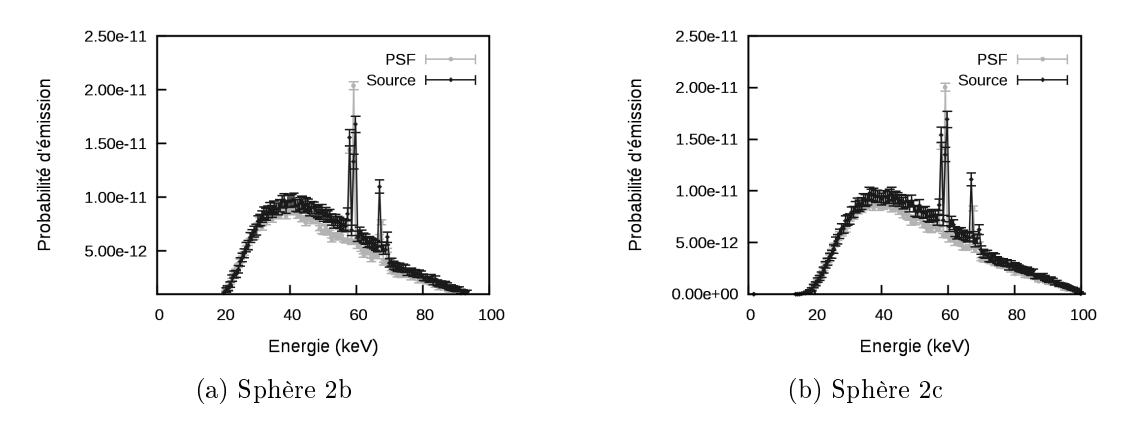

FIGURE 3.18 - Spectres moyens issus du PSF et de la source histogrammée après filtration pour la rangée 2 sans le collimateur

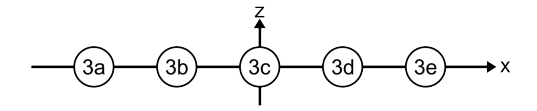

FIGURE 3.19 – Position des sphère de détection pour les spectres moyens

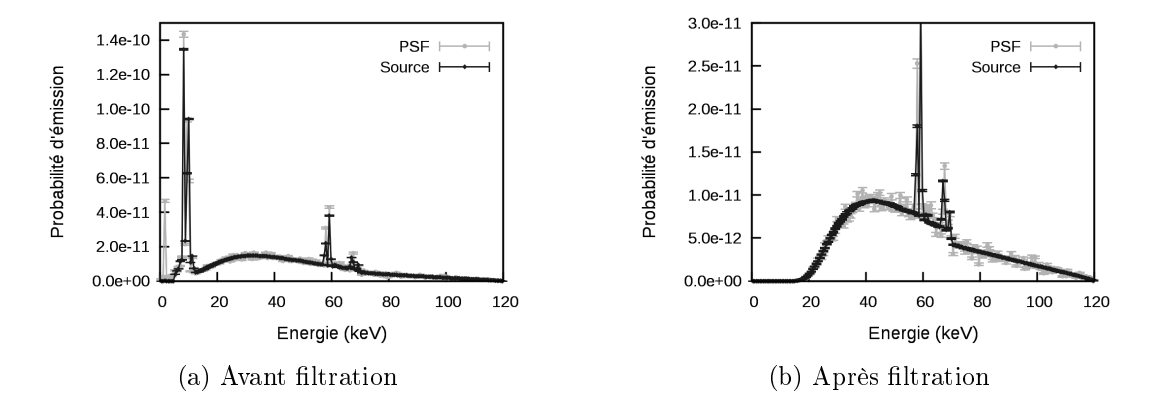

FIGURE 3.20 – Spectres moyens sur l'axe central obtenus dans la sphère de détection 3c à partir du PSF et de la source avec le collimateur

# 3.2.3 Comparaison entre le PSF et la source histogrammée

Pour valider l'utilisation de la source à la place du PSF, nous avons choisi tout d'abord de comparer les distributions angulaires sans introduire de filtration dans le faisceau. Les distributions de dose dans une cuve à eau ont ensuite été étudiées pour s'assurer de la consistance des résultats entre les deux types de sources. Toutes ces comparaisons ont été faites en maintenant le tube en position fixe, le reste de la validation en rotation sera réalisée en même temps que celle du PSF avec les mesures dosimétriques (Chapitre 4). Les différentes combinaisons de paramètres d'acquisition ont conduit à la création de huit sources dont les paramètres sont résumés dans le tableau 3.9.

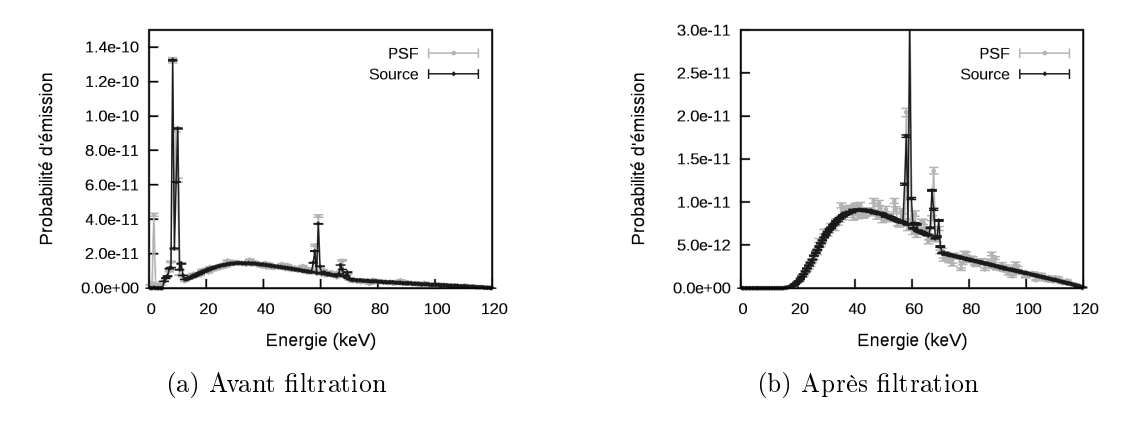

FIGURE 3.21 – Spectres moyens sur l'axe central obtenus dans la sphère de détection 3e à partir du PSF et de la source

| Tension maximale | <b>SFOV</b> | Collimation | Filtration centrale associée |
|------------------|-------------|-------------|------------------------------|
| $\rm(kVp)$       | $\rm cm)$   | $\rm (cm)$  | (mm d'Al)                    |
| 100              | 32          | 2,3         | 3,44                         |
| 100              | 32          | 4,3         | 3,44                         |
| 100              | 50          | 2,3         | 5,20                         |
| 100              | 50          | 4,3         | 5,20                         |
| 120              | 32          | 2,3         | 2,89                         |
| 120              | 32          | 4.3         | 2,89                         |
| 120              | 50          | 2.3         | 4,65                         |
| 120              | 50          | 4,3         | 4,65                         |

Table 3.9 Paramètres des diérentes sources modélisées

# 3.2.3.1 Distribution angulaire

La comparaison des distributions angulaires a été réalisée avec le PSF<sub>anode</sub> utilisé pour la création de la source et la source histogrammée correspondante. Le faisceau a été collimaté pour correspondre aux tailles de champ étudiés (Tableau 3.9). Pour chaque cas, les distributions ont été tracées en corrigeant du poids moyen les résultats obtenus (Equation 3.2.1). La figure 3.22c montre une équivalence entre les deux distributions avec une déviation calculée selon l'équation 3.2.2 de moins de 5%. En regardant plus particulièrement les distributions angulaires issues du PSF (Figure 3.22a) et de la source (Figure 3.22b), celle du PSF semble bien plus bruitée que celle provenant de la source. En effet, suite à la création de la source, il a été possible d'augmenter d'un facteur 100 le nombre de particules simulées en gardant un temps de calcul raisonnable. Cette augmentation permet de reproduire le comportement des photons émis dans l'anode sans être limité par le nombre de particules stockées dans le PSF. Les plus grandes diérences entre les deux distributions angulaires se trouvent sur les bords du champ (Figure 3.23). Ceci est dû aux effets de bord entre le champ, qui est de forme rectangulaire, et la source, qui est créée dans un repère sphérique. Donc, en fonction de la taille des canaux de la source projetés sur le détecteur, et de la position relative du bord du champ, les canaux périphériques peuvent entrainer une surpopulation sur le bord. Même si la source a été préalablement collimatée, elle ne l'a pas été aux dimensions exactes du champ (Figure 3.24). Le fait de créer une source un peu plus large que la collimation réelle, environ 2 mm de plus, permet de réduire les effets de bords lors de la simulation étant donné que les canaux à la limite du champ ne seront plus considérés avec la collimation réelle.

$$
Deviation = \frac{(Probabilityé d'émission de la source - Probabilité d'émission du PSF)}{Probabilityé d'émission du PSF}
$$
\n(3.2.2)

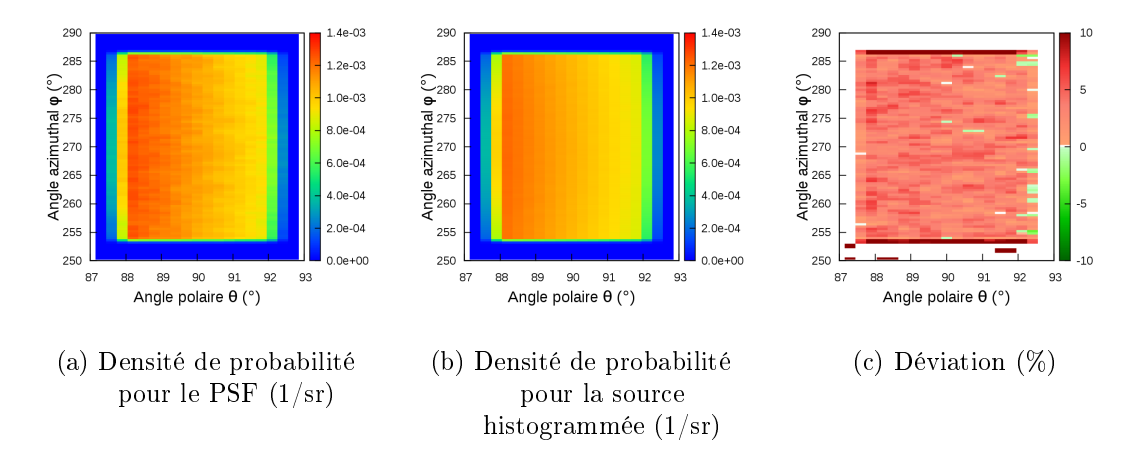

Figure 3.22 Distribution angulaire pour une tension de 120 kVp, un SFOV de 32 cm et une collimation de 4.3 cm

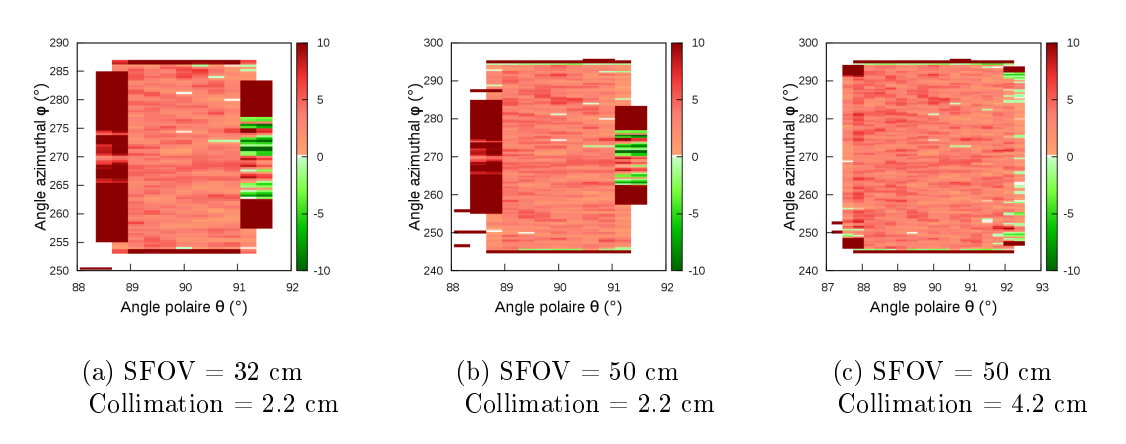

FIGURE 3.23 – Différence relative  $(\%)$  des distributions angulaires entre le PSF et la source pour une tension de 120 kVp

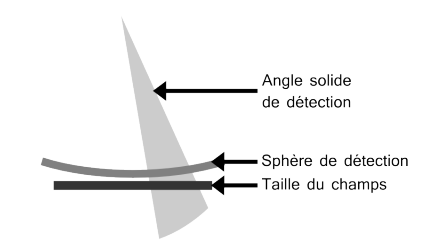

Figure 3.24 Projection du champ rectangulaire sur les canaux sphériques

### 3.2.3.2 Distribution de dose dans une cuve à eau

Il est indispensable que la source histogrammée reproduise le dépôt de dose obtenu à partir du PSF pour pouvoir valider son utilisation. Pour faire cette vérification, le dépôt de dose dans une cuve à eau a été simulé (Figure 3.25). Pour respecter les hypothèses posées, nous avons placé une filtration en aluminium d'une épaisseur correspondante, dans chaque configuration de source, à celle du tableau 3.9. La cuve à eau a été centrée pour que le centre de la cuve corresponde à la position de l'isocentre du scanner, afin d'être dans le même ordre de grandeur de distance, même si le tube était simulé en position fixe. La cuve à eau étudiée a une dimension de 60 cm × 20 cm × 20 cm et la matrice de dose les mêmes dimensions avec des voxels de  $0.5 \text{ cm} \times 0.5 \text{ cm} \times 0.5 \text{ cm}$ 

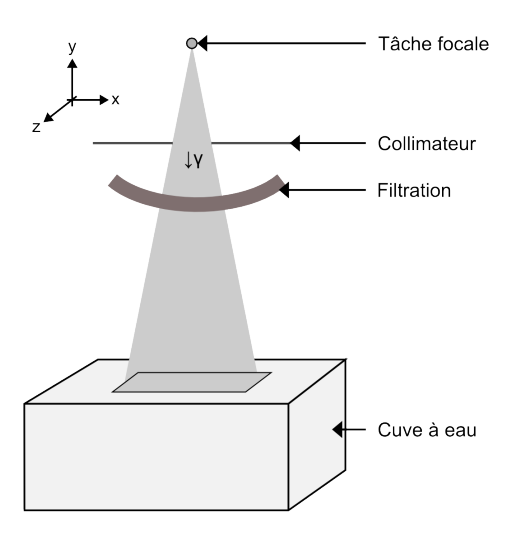

FIGURE 3.25 – Schématisation de la géométrie pour la simulation

Les profils de dose ont été tracés suivant les axes  $O(x)$  et  $O(z)$  et le rendement en profondeur selon l'axe  $(0y)$ . Les profils présentés, obtenus à 1 cm sous la surface (Figures 3.26a et 3.26c), et le rendement en profondeur sur l'axe central (Figure 3.26b) montrent une bonne adéquation entre le dépôt de dose obtenu à partir du PSF et celui obtenu à partir de la source. La déviation, dénie par l'équation 3.2.2, entre la source et le PSF est inférieure à 10% dans le champ pour l'ensemble des cas étudiés, quelle que soit la profondeur. Il y a tout de même des diérences notables entre les deux distributions en dehors du champ,

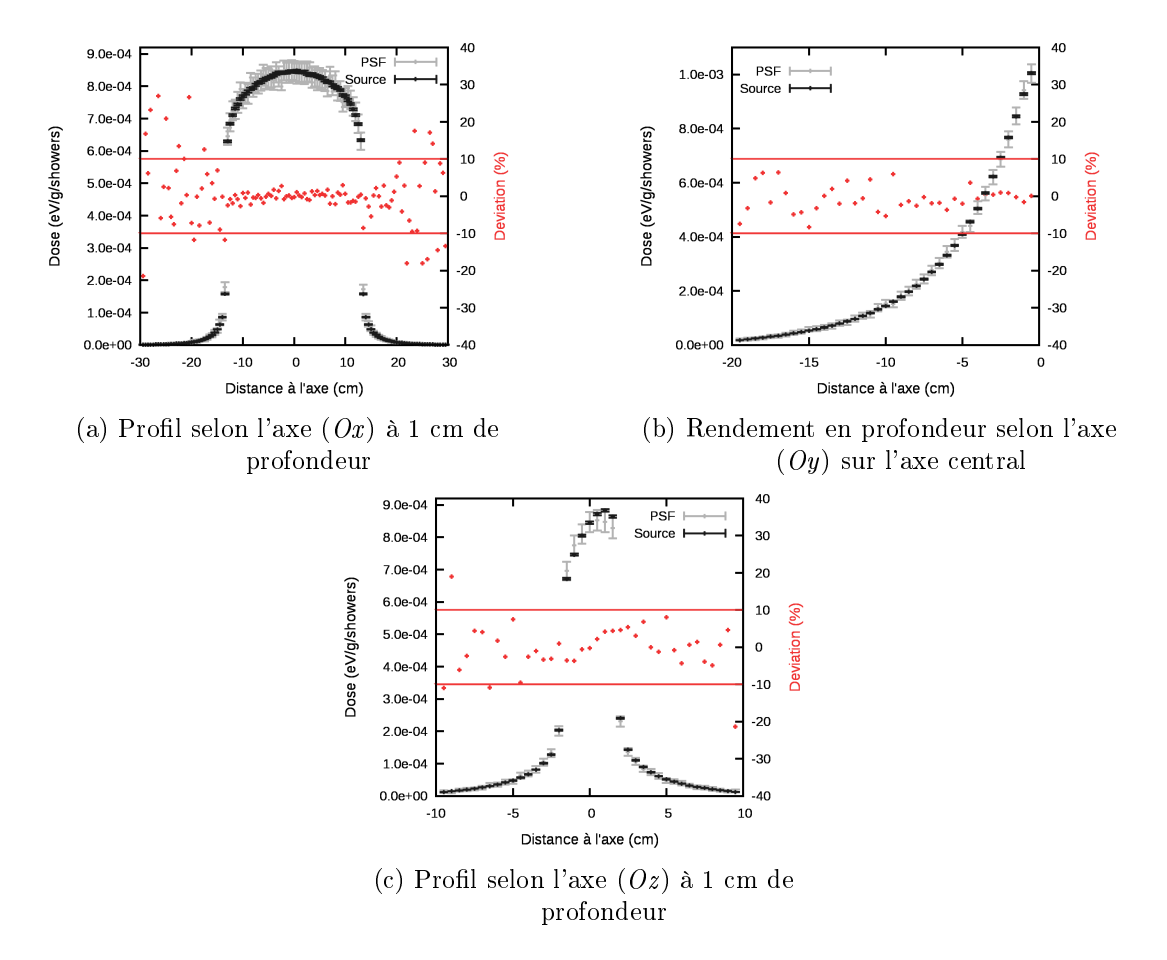

FIGURE 3.26 – Profils de dose dans la cuve à eau pour une tension de 120 kV, un SFOV de 32 cm et une collimation de 4.2 cm

principalement selon l'axe  $(0x)$ . En effet, en dehors du champ, le nombre de photons diminue de manière signicative ce qui empêche une bonne convergence des résultats. Malgré des valeurs de déviation élevé, on remarque que les intervalles de confiance se recouvrent parfaitement dans cette zone comme on peut le voir sur la figure 3.27.

Le bon accord entre les résultats obtenus par la source et par le PSF pour les diérents cas étudiés nous permet de conclure positivement sur l'utilisation de la source à la place du PSF. De plus, comme la source histogrammée permet de générer cent fois plus de particules en une journée, la statistique s'améliore. La convergence des résultats est donc plus rapide et les résultats plus stables. Toutefois, il est nécessaire de valider son utilisation tout comme celle du PSF en conditions homogènes et hétérogènes (Chapitre 4).

# 3.3 Analyse des données Monte Carlo

Pour comparer les données mesurées et simulées, il est nécessaire de convertir les données MC en gray (Gy). En effet, le résultat MC est exprimé en eV/g/shower. Il est assez aisé de convertir cette unité en Gy/shower, mais le passage de Gy/shower en Gy est un

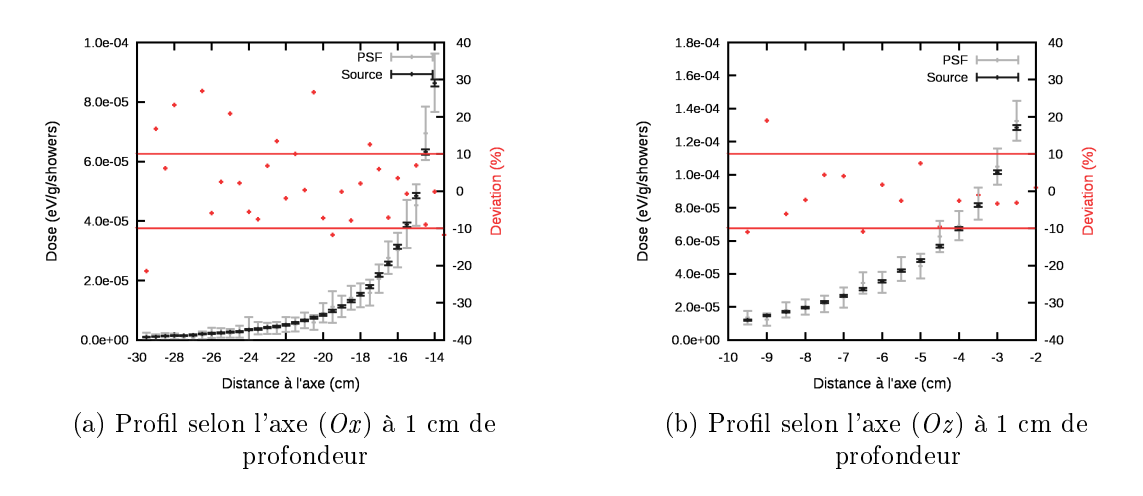

FIGURE 3.27 – Profils de dose dans la cuve à eau à l'extérieur du champ pour une tension de 120 kV, un SFOV de 32 cm et une collimation de 4.2 cm

problème plus délicat. A l'inverse de ce qui est proposé dans la littérature (Chapitre 2.2.2), nous n'avons pas choisi d'utiliser un facteur de normalisation s'appuyant sur un rapport entre la dose mesurée dans l'air et la dose simulée. Le nombre de showers dans la simulation représente, dans notre cas, le nombre d'électrons primaires simulés, qui vont, par la suite interagir avec l'anode pour former les photons. Même si les temps de calcul pour rendre compte statistiquement de ces interactions sont longs, ils ont l'avantage de contenir cette information. Lors d'une acquisition d'imagerie scanographique, le nombre d'électrons primaires peut être calculé à partir du courant  $(c)$  exprimé en A et du temps d'acquisition  $(t)$ exprimé en s. Le produit des deux représente la charge, soit un nombre d'électrons (Équation 3.3.1). Ainsi, si la dose simulée en Gy/shower est multipliée par la charge émise lors de l'acquisition, les résultats simulés et mesurés peuvent être directement comparés.

$$
N_{electrons} = \frac{c * t}{1, 6.10^{-19}}
$$
\n(3.3.1)

Lors d'une simulation MC, il est possible soit d'obtenir la valeur moyenne de l'énergie déposée dans un volume de composition connue en eV/shower, soit d'obtenir la valeur moyenne de la dose directement en eV/g/shower. Le premier cas, où l'énergie déposée est obtenue, est celui utilisé pour simuler les acquisitions effectuées avec la chambre crayon en conditions homogènes tandis que le deuxième cas correspond aux acquisitions effectuées dans le fantôme anthropomorphe. Tout d'abord, la conversion de l'énergie déposée en une dose intégrée dans la chambre crayon sera étudiée, puis celle en dose. La dose intégrée (DI) est définie comme étant la grandeur mesurée par la chambre crayon qui est la dose  $(D)$ intégrée sur 10 cm (Équation 3.3.2).

$$
DI = \int_{-50}^{+50} D(z)dz
$$
 (3.3.2)

Pour chaque cas, l'incertitude sur la grandeur obtenue à partir de la simulation sera calculée

à partir de la formule de propagation des incertitudes pour des grandeurs fonctions de plusieurs variables supposées indépendantes les unes des autres. La formule (Équation 3.3.3) pour le calcul de l'incertitude composée  $(u_c)$  est celle donnée dans le guide pour l'expression de l'incertitude de mesure [76]. Finalement, les valeurs d'incertitudes associées à chaque paramètre seront présentées.

$$
u_c^2(y) = \sum_{i=1}^n \left(\frac{\partial f}{\partial x_i}\right)^2 u^2(x_i)
$$
\n(3.3.3)

# 3.3.1 Énergie déposée dans un élément de géométrie

Lors des simulations MC correspondant aux mesures réalisées avec la chambre d'ionisation crayon, cette dernière est modélisée par un cylindre de 10 cm de long composé d'air. Le rayon du cylindre a été, soit calculé à partir du volume sensible de la chambre, soit obtenu dans la notice de la chambre. L'énergie moyenne déposée  $(E)$  dans cet élément de géométrie est obtenue en eV/shower. Il faut donc le convertir pour obtenir une énergie moyenne déposée  $(E)$  en J/shower (Équation 3.3.4). La masse  $(m)$  exprimée en kg est calculée selon l'équation 3.3.5 à partir du volume  $(V)$ , exprimé en cm<sup>3</sup> de la chambre et de la masse volumique de l'air  $(\rho_{air})$ , exprimée en g/cm<sup>3</sup>. Finalement, la dose intégrée  $(DI)$ exprimée en Gy.cm est obtenue en multipliant l'énergie moyenne déposée (E) par le nombre d'électrons ( $N_{electrons}$ ), obtenu à partir du courant (c) et du temps d'acquisition (t), et la longueur de la chambre  $(L)$  exprimée en cm et en divisant par la masse  $(m)$  du volume de détection (Équation 3.3.6). Finalement l'équation 3.3.6 peut être développée et simpliée pour donner la dose intégrée selon l'équation 3.3.7.

$$
E_{(J/shower)} = E_{(eV/shower)} * 1,6.10^{-19}
$$
\n(3.3.4)

$$
m = \rho_{air} * V * 10^{-3}
$$
\n(3.3.5)

$$
DI_{(Gy.cm)} = \frac{E_{(J/shower)} * N_{electrons} * L}{m}
$$
 (3.3.6)

$$
DI_{(Gy.cm)} = \frac{E_{(eV/shower)} * c * t * L}{\rho_{air} * V * 10^{-3}}
$$
\n(3.3.7)

A partir de l'équation 3.3.7 et de la formule de propagation des incertitudes (Équation 3.3.3), l'incertitude sur la dose intégrée est calculée selon l'équation 3.3.8.

$$
u_c^2(DI) = \left(\frac{c*t*L}{\rho_{air}*V*10^{-3}}\right)^2 * u^2(E)
$$
\n
$$
+ \left(\frac{E_{(eV/shower)}*t*L}{\rho_{air}*V*10^{-3}}\right)^2 * u^2(c)
$$
\n
$$
+ \left(\frac{E_{(eV/shower)}*c*L}{\rho_{air}*V*10^{-3}}\right)^2 * u^2(t)
$$
\n
$$
+ \left(\frac{E_{(eV/shower)}*c*t}{\rho_{air}*V*10^{-3}}\right)^2 * u^2(L)
$$
\n
$$
+ \left(\frac{E_{(eV/shower)}*c*t}{\rho_{air}*V*10^{-3}}\right)^2 * u^2(L)
$$
\n
$$
+ \left(\frac{E_{(eV/shower)}*c*t*L}{\rho_{air}*V^2*10^{-3}}\right)^2 * u^2(V)
$$
\n(3.3.8)

#### 3.3.2 Dose moyenne déposée dans un élément de volume

Pour les simulations MC réalisées dans le fantôme anthropomorphe, la dose moyenne  $(D)$  dans un voxel est obtenue en eV/g/shower. Il faut donc tout d'abord convertir la dose moyenne (D) exprimée en eV/g/shower pour l'exprimer en Gy/shower (Équation 3.3.9). La dose moyenne (D), donnée dans l'équation 3.3.10, exprimée en Gy est ensuite obtenue en la multipliant par le nombre d'électrons  $(N_{electrons})$  défini dans l'équation 3.3.1. En remplaçant dans l'équation 3.3.10, la dose (D) s'obtient, selon l'équation 3.3.11, en multipliant la valeur obtenue par simulation MC par la valeur du courant (c), exprimée en Ampère et le temps d'acquisition (t) exprimée en seconde.

$$
D_{(Gy/shower)} = \frac{D_{(eV/g/shower)} \cdot 1,6.10^{-19}}{10^{-3}}
$$
 (3.3.9)

$$
D_{(Gy)} = D_{(Gy/shower)} * N_{electrons}
$$
\n(3.3.10)

$$
D_{(Gy)} = \frac{D_{(eV/g/shower)} * c * t}{10^{-3}}
$$
 (3.3.11)

A partir de l'équation 3.3.11 et de la formule de propagation des incertitudes (Équation 3.3.3), l'incertitude sur la dose moyenne est calculée selon l'équation 3.3.12.

$$
u_c^2(D_{(Gy)}) = u^2(D_{(eV/g/shower)}) \times (c*t*10^3)^2 * + u^2(c) \times (D_{(eV/g/shower)} * t*10^3)^2 + u^2(t) \times (D_{(eV/g/shower)} * c*10^3)^2
$$

#### 3.3.3 Incertitudes associées

L'incertitude statistique due à la simulation MC  $(u^2(E_{(eV/shower)})$  ou  $u^2(D_{(eV/g/shower)}))$ varie entre chaque simulation. Elle est donnée avec un intervalle de confiance à 99%.

L'incertitude sur le courant  $(u^2(c))$  est de  $\pm(10\%$   $+$  0,5 mA) selon la note technique

du constructeur, c'est-à-dire que pour un courant de 10 mA l'incertitude est de  $\pm$  1,5 mA. Celle sur le temps d'acquisition  $(u^2(t))$  est également spécifiée, elle est de :

- $\pm(5\% + 10 \text{ ms})$  lorsque le temps d'acquisition est supérieur à 1 seconde
- $\bullet$  +60 ms  $/$  -50 ms, intervalle non symétrique, lorsque le temps d'acquisition est inférieur à 1 seconde

L'intervalle de confiance associée à ces incertitudes n'est toutefois pas spécifiée. D'après les recommandations du guide pour l'expression de l'incertitude de mesure [76], il faut considérer le cas le plus défavorable pour l'expression des incertitudes. Nous avons donc décidé de considérer que les incertitudes était exprimées pour un intervalle de confiance à  $k = 1$  et que la variable suit une loi de probabilité uniforme.

Ne possédant pas d'informations concernant les incertitudes sur la longueur de la chambre et son volume et étant donné la précision nécessaire lors de la fabrication des chambres d'ionisation, les incertitudes sur la longueur et le volume de la chambre ont été considérées comme négligeable par rapport aux autres incertitudes.

Les incertitudes seront combinées avec le même intervalle de confiance. Pour la suite du travail, toutes les incertitudes seront présentées à k=2, c'est-à-dire pour un intervalle de confiance à  $\simeq 95\%$ .

## 3.3.4 Comparaison des données expérimentales et simulées

Pour comparer les résultats expérimentaux  $(r_{exp}, \sigma_{r_{exp}})$  et simulés  $(r_{sim}, \sigma_{r_{sim}})$ , fournis avec leur incertitude, nous avons décidé d'utiliser deux indices : la déviation et le recouvrement.

La déviation (dev)est dénie selon l'équation 3.3.13. Elle compare l'écart entre la valeur simulée et la valeur expérimentale par rapport à la valeur expérimentale. La déviation exprime ainsi la distance entre les deux valeurs en pourcentage (%) mais elle ne tient pas compte des incertitudes sur chacune des valeurs.

$$
dev\left(\% \right) = \frac{r_{sim} - r_{exp}}{r_{exp}} * 100\tag{3.3.13}
$$

Afin de tenir compte des incertitudes, nous avons défini le recouvrement  $(rec)$ . Pour dénir ce critère, l'hypothèse, que chacune des variables expérimentales et simulées suivaient une loi gaussienne, a été faite. Une loi gaussienne  $\mathcal{N}(x(\theta, \sigma))$ , associée à la valeur x, est définie par sa valeur moyenne  $(\theta)$ , représentant soit la valeur expérimentale, soit la valeur simulée, et son écart-type  $(\sigma)$ , relié à leur incertitude respective. Le recouvrement est défini comme étant le rapport entre l'intégrale des deux fonctions gaussiennes centrées sur leur valeur moyenne respective et l'intégrale des deux fonctions gaussiennes si elles étaient centrées en zéro (Équation 3.3.14). Le recouvrement, exprimé en pourcentage (%), suit une loi exponentielle qui combine les valeurs expérimentale et simulée ainsi que leurs incertitudes respectives (Équation 3.3.15).

$$
rec\left(\% \right) = 100 * \frac{\int_{\mathbf{R}} \mathcal{N}(x(r_{sim}, \sigma_{r_{sim}})) \times \mathcal{N}(x(r_{exp}, \sigma_{r_{exp}}))}{\int_{\mathbf{R}} \mathcal{N}(x(0, \sigma_{r_{sim}})) \times \mathcal{N}(0, \sigma_{r_{exp}})} \tag{3.3.14}
$$

$$
= 100 * \exp\left(-\frac{(r_{sim} - r_{exp})^2}{2(\sigma_{r_{sim}}^2 + \sigma_{r_{exp}}^2)}\right)
$$
(3.3.15)

CHAPITRE 3. MODÉLISATION

# Chapitre 4

# Validation du modèle

Pour valider le modèle, nous allons comparer les données mesurées et simulées, tout d'abord en conditions homogènes, puis en conditions cliniques avec un fantôme anthropomorphe.

# 4.1 Validation en conditions homogènes

Pour toutes les mesures réalisées en conditions homogènes, nous avons utilisé la chambre d'ionisation crayon Radcal 10X6-3CT du constructeur RTI electronics associée à son électromètre. Tout d'abord, nous allons estimer les erreurs liées à la mesure de dose intégrée sur 10 cm avec la chambre d'ionisation crayon. Puis les mesures de dose intégrée, obtenues en plaçant la chambre crayon dans un tube en PMMA, et les simulations correspondantes seront comparées. Finalement les indices de kerma dans l'air scanographique, obtenus en utilisant deux fantômes cylindriques en PMMA de diérents diamètres seront également comparés.

# 4.1.1 Estimation des incertitudes liées à la mesure

Pour évaluer les incertitudes de mesure, nous avons décidé d'utiliser les informations fournies dans le rapport technique numéro 457 sur les pratiques dosimétriques en imagerie diagnostique de l'AIEA [24]. Dans ce rapport, trois scénarios sont proposés pour l'évaluation des incertitudes. Nous avons choisi de nous placer dans le cas du scénario 1, où l'instrument est utilisé en conformité avec la norme CEI 61674. Par rapport aux données fournies dans le rapport, seule l'erreur intrinsèque de la chambre d'ionisation est modiée pour correspondre à celle du certicat d'étalonnage, disponible en annexe A. L'incertitude de lecture de la chambre crayon est de  $2.7\%$  à k=2. Le tableau 4.1 reprend les différents éléments du tableau 8.2 du rapport pour l'évaluation des incertitudes pour des grandeurs mesurées directement avec la chambre d'ionisation. Le tableau 4.2 reprend les diérents éléments du tableau 8.13 du rapport concernant l'évaluation des incertitudes pour la mesure des indices spéciques à l'imagerie scanographique, tels que l'indice de kerma dans l'air scanographique  $(C_{a,100})$  et l'indice de kerma dans l'air scanographique pondéré  $(C_w)$ .

| Grandeur d'influence                   | Incertitude à $k=1$ (%) |
|----------------------------------------|-------------------------|
| Erreur intrinsèque de la chambre       | 1,35                    |
| Qualité du faisceau                    | 2,89                    |
| Débit de kerma                         | 1,15                    |
| Direction du faisceau incident         | 1,73                    |
| Pression atmosphérique                 | 1,15                    |
| Température et Humidité                | 1,73                    |
| Compatibilité électromagnétique        | 2,89                    |
| Homogénéité et taille du champ         | 1,73                    |
| Tension utilisée                       | 1,15                    |
| Stabilité de l'instrument à long terme | 1,15                    |
| Incertitude relative combinée à $k=1$  | 5,7                     |

Table 4.1 Contributions des diérents paramètres à l'incertitude

Table 4.2 Incertitudes associées à une mesure dans l'air et dans le PMMA avec la chambre crayon

| Source d'incertitude                                                                                       | Incertitude à $k=1$<br>$(\%)$ |
|----------------------------------------------------------------------------------------------------|-------------------------------|
| Incertitude sur la mesure directe (Tableau 4.1)                                                            | 5,7                           |
| Précision de lecture                                                                                       | 1,0                           |
| Précision sur l'indication de la charge du tube                                                            | 1,0                           |
| Précision sur le positionnement de la chambre ou du<br>fantôme au centre de scanner                        | 0,3                           |
| Incertitude de 1 mm sur le diamètre du fantôme et de<br>0,5 mm en profondeur des inserts pour les chambres | 0,35                          |
| Incertitude sur la réponse de la chambre pour les me-<br>sures dans le fantôme                             | 3,0                           |
| Incertitude relative combinée $(k=1)$ pour la mesure<br>de $C_{a,100}$                                     | 6,0                           |
| Incertitude relative combinée $(k=2)$ pour la<br>mesure de $C_{a,100}$                                     | 11,8                          |
| Incertitude relative combinée $(k=1)$ pour la mesure<br>de $C_w$                                           | 6,7                           |
| Incertitude relative combinée $(k=2)$ pour la<br>mesure de $\mathbf{C}_w$                                  | 13,3                          |

Afin d'avoir un intervalle de confiance à 95%, l'incertitude relative combinée à  $k=2$  sera utilisée pour toutes les mesures effectuées. De plus, comme la chambre crayon sera toujours insérée dans un fantôme en PMMA, les résultats expérimentaux seront toujours présentés avec une incertitude relative de 13,3%.

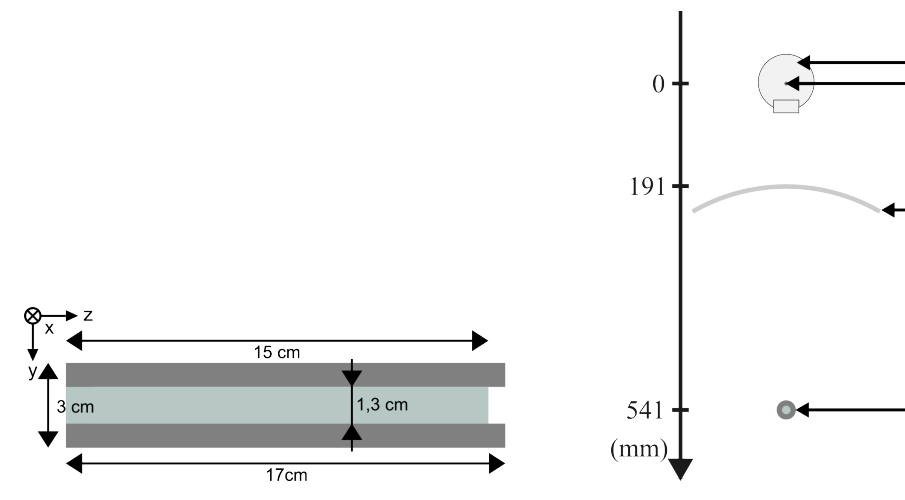

FIGURE 4.1 - Section longitudinale du tube en PMMA

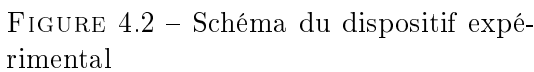

## 4.1.2 Validation à l'isocentre

Pour valider l'utilisation du code MC, une première étape a été de mesurer et de simuler la dose intégrée sur 10 cm obtenue à l'aide d'une chambre crayon placée dans un tube en PMMA, schématisé sur la figure 4.1. La chambre introduite dans le tube en PMMA a été positionnée au niveau de l'isocentre du scanner, soit à une distance de 541 mm de la source (Figure 4.2).

Toutes les acquisitions ont été réalisées en mode axial pour un courant de 300 mA et un temps d'acquisition d'une seconde. Les mesures ont été faites pour des tensions de 100 et 120 kVp, les deux filtres papillon, "Ped Body" et "Large Body" et des collimations de 20 mm et de 40 mm. D'après la note technique du constructeur, un courant de 300 mA pour les deux tensions conduit à l'utilisation du petit point focal. Les collimations effectives correspondant à une collimation demandée de 20 mm et de 40 mm sont ainsi de 22 mm et de 42.6 mm, respectivement (Tableau 3.2). Ces valeurs sont celles utilisées pour dénir la taille de champ lors de la simulation. Les simulations avec le code MC ont été réalisées en utilisant les deux types de source présentés, le PSF<sub>anode</sub> et la source histogrammée. Les paramètres de simulations sont reportés dans le tableau 4.3.

TABLE  $4.3$  – Paramètres de simulation MC pour les acquisitions à l'isocentre

| Matériau | $E_{abs,electron}$<br>eV | $E_{abs,photon}$<br>$_{1}eV$ | $E_{abs, position}$<br>$_{1}eV$ | $\cap$ 1 | $\rm{C2}$ | ${\rm W}_{CC}$<br>eV | $\mathrm{W}_{CR}$<br>eV |
|----------|--------------------------|------------------------------|---------------------------------|----------|-----------|----------------------|-------------------------|
| Air      | $10^3\,$                 | $10^2$                       | 10 <sup>4</sup>                 | 0.05     | 0.05      | 10 <sup>2</sup>      | $10^{2}$                |
| PMMA     | 10 <sup>3</sup>          | $10^2\,$                     | $10^4\,$                        | 0.05     | 0.05      | 10 <sup>2</sup>      | 10 <sup>2</sup>         |

La figure 4.3 montre les valeurs de dose intégrée mesurées et simulées avec le PSF et avec la source pour les deux tensions et les deux collimations lorsque le filtre papillon "Ped Body" est utilisé. Chaque valeur est présentée avec son incertitude, ce qui permet d'avoir

Tube R Y

Anneau

Chambre d'ionisation

cravon dans un fantôme de PMMA

Point Focal

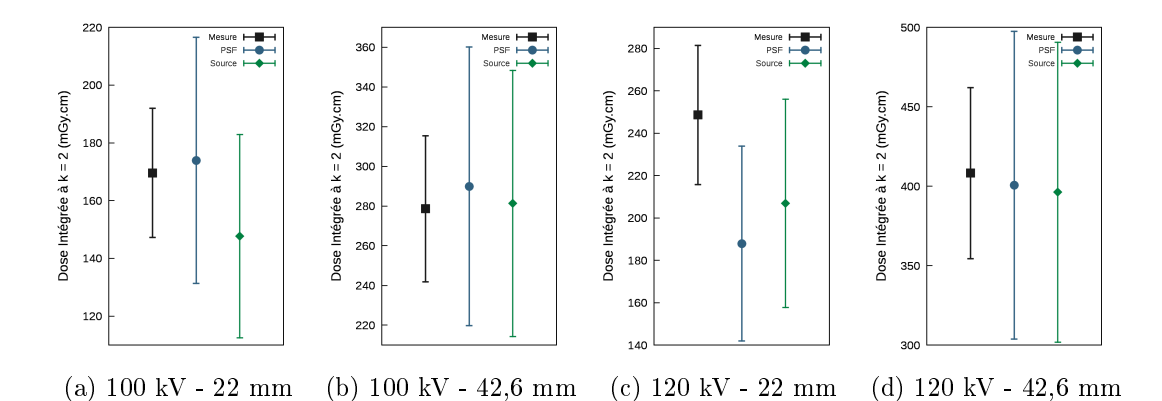

Figure 4.3 Dose intégrée à l'isocentre avec la chambre positionnée à l'intérieur d'un tube en PMMA pour le filtre papillon "Ped Body"

une comparaison visuelle. La figure 4.4 montre, quant à elle, les valeurs de dose intégrée lorsque le filtre papillon "Large Body" est utilisée.

Les tableaux 4.4 et 4.5 reprennent les valeurs de dose intégrée obtenues et donnent les valeurs de la déviation  $dev$ ) (Équation 3.3.13) et du recouvrement (rec) (Équation 3.3.15). Les résultats, pour une collimation demandée de 40 mm, montrent un bon accord entre la simulation et la mesure avec une déviation inférieure à 10% et un recouvrement supérieur à 80% quel que soit le type de source utilisé. Les résultats, pour une collimation de 20 mm sont moins satisfaisants avec une déviation inférieure à 25% et un recouvrement de 10% seulement dans le cas où une tension de 120 kV associée au filtre papillon "Ped Body" ont été utilisée. Les valeurs simulées par la source et le PSF montrent un bon accord, nous permettant de valider, en partie, l'utilisation de la source à la place du PSF pour cette configuration.

| ACQUISITION                                                          | <b>MESURE</b>    | <b>SIMULATION</b>                 |        |         | <b>SIMULATION</b>            |     |         |
|----------------------------------------------------------------------|------------------|-----------------------------------|--------|---------|------------------------------|-----|---------|
|                                                                      |                  | AVEC LE PSF                       |        |         | AVEC LA SOURCE               |     |         |
|                                                                      | $DI \pm u_{DI}$  | $DI \pm u_{DI}$                   | rec    | dev     | $DI \pm u_{DI}$              | rec | dev     |
|                                                                      | (mGy.cm)         | (mGy.cm)                          | $(\%)$ | $(\%)$  | (mGy.cm)                     | (%) | (%)     |
| $100 \text{ kV} - 22.0 \text{ mm}$ $169.6 \pm 11.2$ $173.9 \pm 21.3$ |                  |                                   | 98,4   | 2,6     | $147.7 \pm 17.6$ 57.8 - 12.9 |     |         |
| $100 \mathrm{~kV}$ - $42.6 \mathrm{~mm}$                             |                  | $278.6 \pm 18.4$ $289.9 \pm 35.1$ | 96,0   | 4,0     | $281.3 \pm 33.5$ 99.8        |     | 0.9     |
| $120 \mathrm{kV}$ - $22.0 \mathrm{mm}$                               | $248.6 \pm 16.4$ | $187.9 \pm 23.0$                  | 10,0   | $-24.4$ | $206.9 \pm 24.6$ 37.1        |     | $-16,8$ |
| $120 \text{ kV} - 42.6 \text{ mm}$ $408.2 \pm 26.9$ $400.6 \pm 48.4$ |                  |                                   | 99,1   | $-1.9$  | $396.2 \pm 47.2$ 97.6        |     | $-2.9$  |

Table 4.4 Doses intégrées (DI) mesurées et simulées avec le PSF et avec la source histogrammée pour le filtre papillon "Ped Body"

# 4.1.3 Indice de kerma dans l'air scanographique pondéré

Pour terminer la validation en conditions homogènes, nous avons décidé de comparer les valeurs d'indice de kerma dans l'air scanographique mesurés et simulés avec le PSF et

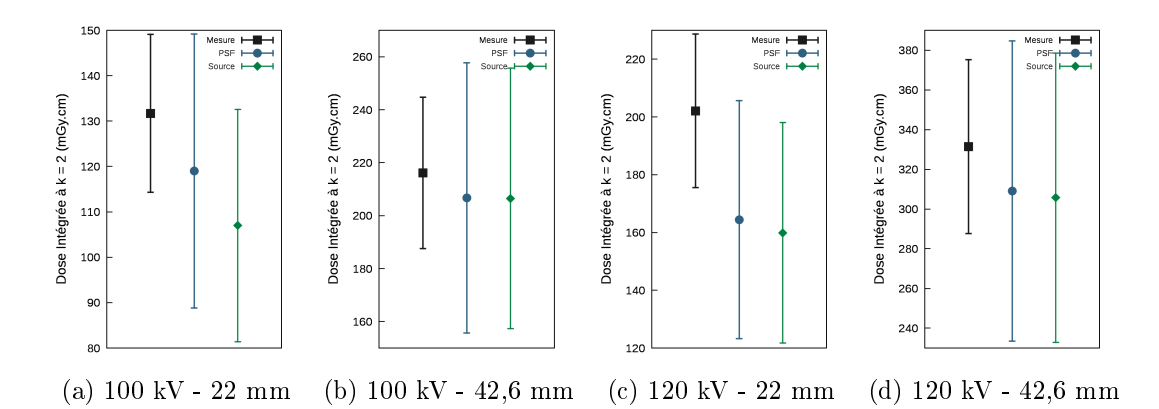

Figure 4.4 Dose intégrée à l'isocentre avec la chambre positionnée à l'intérieur d'un tube en PMMA pour le filtre papillon "Large Body"

Table 4.5 Doses intégrées (DI) mesurée et simulées avec le PSF et avec la source histogrammée pour le filtre papillon "Large Body"

| ACQUISITION                                                                                                    | <b>MESURE</b>               | <b>SIMULATION</b><br>AVEC LE PSF |                | <b>SIMULATION</b><br>AVEC LA SOURCE |                                                                                                    |                |                  |
|----------------------------------------------------------------------------------------------------|-----------------------------|----------------------------------|----------------|-------------------------------------|----------------------------------------------------------------------------------------------------|----------------|------------------|
|                                                                                                    | $DI \pm u_{DI}$<br>(mGy.cm) | $DI \pm u_{DI}$<br>(mGy.cm)      | rec<br>$(\% )$ | dev<br>$(\% )$                      | $DI \pm u_{DI}$<br>(mGy.cm)                                                                                                    | rec<br>$(\% )$ | dev<br>$(\%)$    |
| $100 \text{ kV} - 22.0 \text{ mm}$ $131.7 \pm 8.7$ $119.0 \pm 15.1$ 76.4 $-9.7$<br>$100 \,\mathrm{kV}$ - 42,6 mm $216,1 \pm 14,3$<br>$120 \,\mathrm{kV}$ - $22.0 \,\mathrm{mm}$<br>$120 \text{ kV} - 42.6 \text{ mm}$ $331.4 \pm 21.9$ $309.1 \pm 37.8$ $87.8$ | $202.1 \pm 13.3$            | $164.4 \pm 20.6$ 30.7            |                | $-18.6$                             | $107.0 \pm 12.8$ 27.8 -18.8<br>$206.7 \pm 25.5$ 94.9 $-4.4$ $206.5 \pm 24.6$ 94.5<br>$159.9 \pm 19.1$ $19.4$ $-20.9$<br>$-6,7$ $305,7 \pm 36,4$ $83,2$ |                | $-4.4$<br>$-7.8$ |

la source histogramée. Pour mesurer les indices de kerma dans l'air scanographique, deux fantômes cylindriques, composés de PMMA, sont utilisés (Figure 4.5). Le premier fantôme (Figure 4.5a), appelé "fantôme tête", fait 16 cm de diamètre. Il permet de calculer l'indice pour des acquisitions scanner de la tête et des applications chez l'enfant. Le deuxième fantôme (Figure 4.5b), appelé "fantôme corps", fait 32 cm de diamètre. Il permet de calculer l'indice pour des acquisitions scanner du corps. Les paramètres d'acquisition associés à chaque fantôme sont reportés dans le tableau 4.6. Toutes les acquisitions ont été réalisées avec la chambre d'ionisation crayon Radcal pour un courant de 600 mA et un temps d'acquisition d'une seconde en positionnant le fantôme à l'isocentre du scanner. La chambre crayon est positionnée dans l'un des inserts prévus à cet effet, ceux ne contenant pas la chambre sont remplis avec des cylindres de PMMA. Cinq acquisitions sont nécessaires pour avoir les valeurs dans les cinq inserts du fantôme. Les simulations avec le code MC ont été réalisées en utilisant les deux types de source présentés, le PSF et la source histogrammée. Les paramètres de simulations sont reportés dans le tableau 4.3.

Les résultats pour le fantôme tête sont reportés dans le tableau 4.7 et présentés sur la figure 4.6. Ils montrent un accord raisonnable entre les valeurs de  $C_W$  mesurée et simulées avec le PSF et avec la source histogrammée. Pour une collimation demandée de 40 mm,

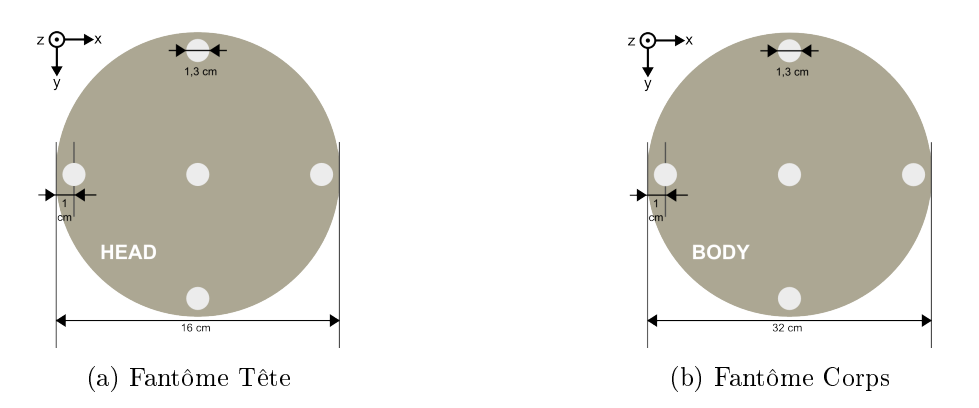

FIGURE 4.5 - Schématisation en coupe transverse des fantômes utilisés pour la mesure des indices de kerma dans l'air scanographique  $(C_W)$ 

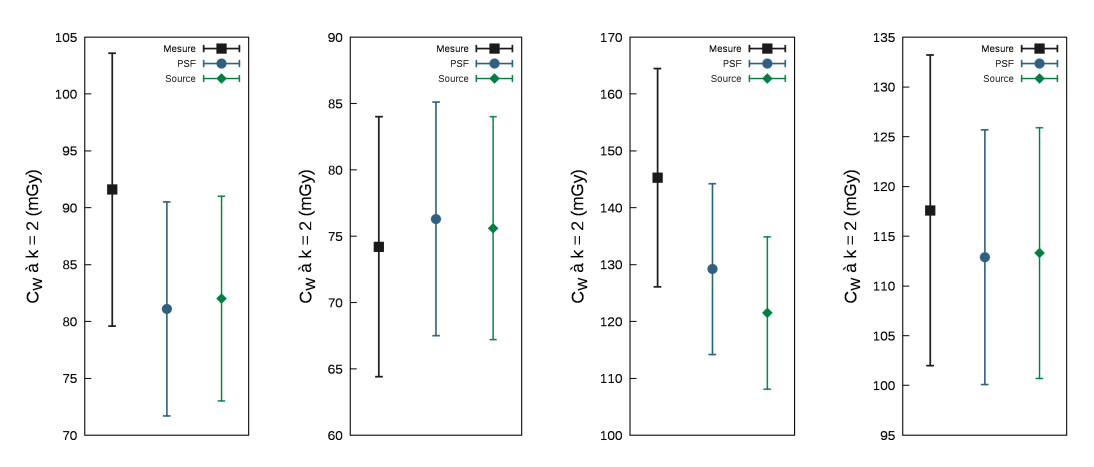

(a) 100 kV - 22.8 mm (b) 100 kV - 42.9 mm (c) 120 kV - 22.8 mm (d) 120 kV - 42.9 mm FIGURE 4.6 – Indices de kerma dans l'air scanographique  $C_W$  pour le fantôme tête

|               |                        |              | Fantôme Filtre Papillon Tension (kVp) Collimation (mm) |
|---------------|------------------------|--------------|--------------------------------------------------------|
| Tête<br>Corps | Ped Body<br>Large Body | $100 \& 120$ | $22.8 \& 42.9$                                         |

Table 4.6 Paramètres d'acquisition étudiés

TABLE 4.7 – Indices de kerma dans l'air scanographique  $C_W$  mesurée et simulées avec le PSF et avec la source histogrammée pour le fantôme tête

| ACQUISITION                                                                                                    | <b>MESURE</b>                                     | <b>SIMULATION</b><br>AVEC LE PSF                                       |               |                                              | <b>SIMULATION</b><br>AVEC LA SOURCE                                |                      |                                          |
|----------------------------------------------------------------------------------------------------|---------------------------------------------------|------------------------------------------------------------------------|---------------|----------------------------------------------|--------------------------------------------------------------------|----------------------|------------------------------------------|
|                                                                                                    | $C_W \pm u_{C_W}$<br>(mGy)                        | $C_W \pm u_{C_W}$<br>(mGy)                                             | rec<br>$(\%)$ | dev<br>$(\% )$                               | $C_W \pm u_{C_W}$<br>(mGy)                                         | rec<br>$(\%)$        | dev<br>$(\%)$                            |
| $100 \,\mathrm{kV}$ - $22.8 \,\mathrm{mm}$<br>$100 \,\mathrm{kV}$ - $42.9 \,\mathrm{mm}$<br>$120 \,\mathrm{kV}$ - $22.8 \,\mathrm{mm}$<br>$120 \,\mathrm{kV}$ - $42.9 \,\mathrm{mm}$ $117.6 \pm 7.8$ | $91.6 \pm 6.0$<br>$74.2 + 4.9$<br>$145.3 \pm 9.6$ | $81.1 \pm 4.7$<br>$76.3 \pm 4.4$<br>$129.2 \pm 7.5$<br>$112.9 \pm 6.4$ | 95.0<br>89.4  | 39 1 1 1 5<br>2.8<br>$42.2 - 11.0$<br>$-4.0$ | $82.0 + 4.5$<br>$75.6 + 4.2$<br>$121.5 \pm 6.7$<br>$113.3 \pm 6.3$ | 97.5<br>12.6<br>91.2 | $44.7 - 10.5$<br>19<br>$-16.4$<br>$-3.6$ |

la déviation (dev) entre la mesure et la simulation (Équation 3.3.13) est inférieure à 5% et le recouvrement supérieur à 89%. Toutefois, comme lors de la validation précédente, lorsque la collimation demandée est de 20 mm, les résultats sont moins satisfaisants avec une déviation d'environ 17% et un recouvrement allant jusqu'à 12% pour une tension de 120 kVp. Les valeurs simulées sont inférieures à celles mesurées, mais sur les figures 4.6a et 4.6c, on remarque quand même que les intervalles de confiance se recouvrent et que la valeur simulée est contenue dans l'intervalle de confiance de la mesure.

TABLE 4.8 – Indices de kerma dans l'air scanographique  $C_W$  mesurée et simulées avec le PSF et avec la source histogrammée pour le fantôme corps

| ACQUISITION                          | <b>MESURE</b>     | <b>SIMULATION</b><br>AVEC LE PSF |         | <b>SIMULATION</b><br>AVEC LA SOURCE |                   |        |         |
|--------------------------------------|-------------------|----------------------------------|---------|-------------------------------------|-------------------|--------|---------|
|                                      | $C_W \pm u_{C_W}$ | $C_W \pm u_{C_W}$                | rec     | dev                                 | $C_W \pm u_{C_W}$ | rec    | dev     |
|                                      | (mGy)             | (mGy)                            | $(\% )$ | $(\%)$                              | (mGy)             | $(\%)$ | $(\%)$  |
| $100 \text{ kV}$ - $22.0 \text{ mm}$ | $45.1 \pm 3.0$    | $36.5 \pm 2.6$                   | 99      | $-18.9$                             | $39.6 \pm 2.6$    | 37.9   | $-12.2$ |
| $100 \text{ kV}$ - $42.6 \text{ mm}$ | $36.5 + 2.4$      | $37.7 \pm 2.6$                   | 94.7    | 3.2                                 | $37.0 + 2.4$      | 98.8   | -1.5    |
| $120 \text{ kV} - 22.0 \text{ mm}$   | $72.9 + 4.8$      | $60.7 + 4.2$                     | 16.7    | $-16.6$                             | $62.4 \pm 4.0$    | 24.9   | $-14.3$ |
| $120 \text{ kV} - 42.6 \text{ mm}$   | $59.0 + 3.9$      | $58.7 \pm 4.0$                   | 99.8    | $-0.5$                              | $58.7 + 3.8$      | 99.8   | $-0.5$  |

Les résultats pour le fantôme corps sont reportés dans le tableau 4.8 et présentés sur la figure 4.7. Ils montrent également un bon accord entre les valeurs de  $C_W$  mesurée et simulées avec le PSF et avec la source histogrammée. Cependant, comme pour le fantôme tête, les mêmes différences au niveau de la collimation de 20 mm sont visibles. En effet, pour une collimation demandée de 40 mm, la déviation (dev) entre la mesure et la simulation

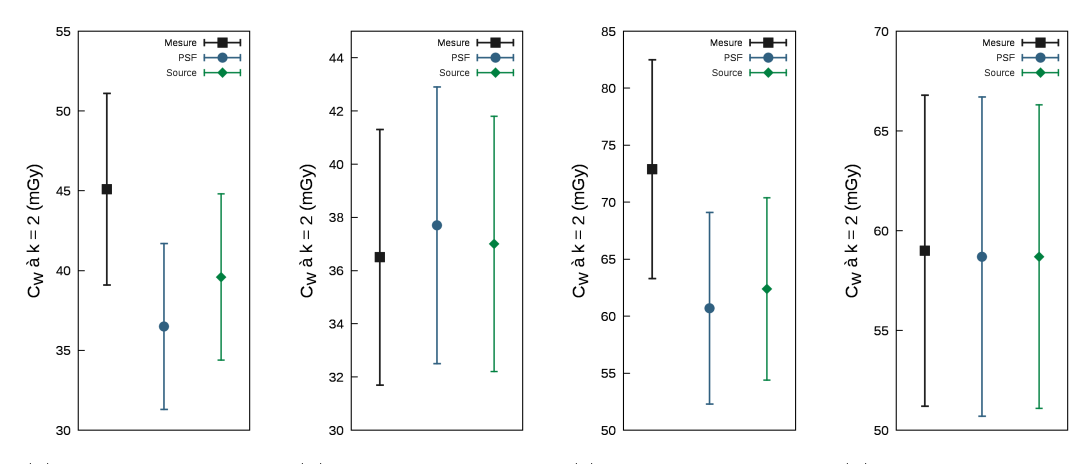

(a) 100 kV - 22.8 mm (b) 100 kV - 42.9 mm (c) 120 kV - 22.8 mm (d) 120 kV - 42.9 mm FIGURE 4.7 – Indices de kerma dans l'air scanographique  $C_W$  pour le fantôme corps

(Équation 3.3.13) est inférieure à 4% et le recouvrement supérieur à 94%. Mais lorsque la collimation demandée est de 20 mm, les résultats sont moins satisfaisants avec une déviation autour de 15% et un recouvrement de seulement 10% pour une tension de 100 kVp. Les valeurs simulées sont inférieures à celle mesurées, mais sur les figures 4.7a et 4.7c, on remarque que les intervalles de confiance se recouvrent.

## 4.1.4 Discussion

Au vu des résultats obtenus pour les deux validations en conditions homogènes, l'utilisation de la source histogrammée à la place du PSF est validée, ainsi que l'utilisation du simulateur dans le cas où la collimation demandée est de 40 mm. Toutefois, les résultats obtenus pour une collimation demandée de 20 mm sont moins satisfaisants. Plusieurs possibilités s'offrent à nous pour l'expliquer.

Dans les trois cas étudiés, les valeurs simulées sont systématiquement inférieures aux valeurs mesurées. Une hypothèse serait alors que la collimation effective, reportée dans le tableau 3.2, associée à une collimation demandée de 20 mm, est plus petite que la collimation réelle du tube suivant l'axe  $(Oz)$ . Pour vérifier cette hypothèse, la collimation pourrait être mesurée à l'aide de film Gafchromic<sup>®</sup> XR-CT2 [77]. Mais le positionnement du film à l'isocentre du scanner est délicat, ce qui laisse planer le doute quant à la validité du résultat si la distance entre la source et l'isocentre n'est pas connue avec précision. Une autre possibilité serait de changer la collimation dans la simulation pour ajuster les valeurs simulées à celles mesurées. Pour réaliser cet ajustement par la simulation, il faudrait tout d'abord étalonner la chambre crayon à la qualité du faisceau utilisée pour avoir une mesure avec la plus grande précision possible. Actuellement, la chambre est étalonnée dans une seule qualité de faisceau, la qualité RQR 8 (Annexe A), c'est-à-dire une tension de 100 kVp, une anode en tungstène, une filtration totale de 2.5 mm d'aluminium et une première CDA de 3.7 mm d'aluminium. Or d'après nos mesures, la première CDA pour une tension de

100 kVp sans filtre papillon est de 5.14 mm d'aluminium. La filtration totale équivalente est comprise entre 2.89 et 5.2 mm d'aluminium. Ce constat nous indique que la chambre n'est pas étalonnée pour notre qualité de faisceau et aucune donnée n'est fournie pour corriger les résultats. Il n'est alors pas envisageable d'ajuster la collimation en se fondant sur les mesures étant donnée qu'elles peuvent être remises en question. Toutefois, le TRS 457 [24] propose une nouvelle méthodologie pour l'étalonnage des chambres crayon, tenant compte de la largeur de collimation et proposant également d'ajouter un facteur correctif pour la qualité du faisceau. Au vu de ces informations, nous avons donc décidé de ne pas changer les valeurs de collimation et de garder celles fournies par le constructeur. Même si les valeurs d'indice de kerma dans l'air scanographique ne sont pas en accord pour une collimation demandée de 20 mm, cette dernière est peu utilisée en clinique, c'est surement pourquoi les groupes, développant des codes, valident leur utilisation avec des mesures réalisées pour une collimation de 40 mm. L'utilisation en clinique pour l'optimisation des protocoles de l'indice de kerma dans l'air scanographique fait l'objet d'un débat depuis quelques années [78], ce malgré les différentes propositions faites pour l'améliorer [2]. Nous avons donc décidé de poursuivre la validation, en se plaçant dans des conditions cliniques.

# 4.2 Validations en conditions cliniques

Pour reproduire au mieux les conditions d'examen d'un patient, nous avons utilisé les fantômes de la famille CIRS Atom [79], qui sont des fantômes anthropomorphes, permettant, dans notre cas, le positionnement de détecteurs OSL<sup>1</sup> à l'intérieur. L'OSL est un détecteur passif, formé d'un cristal d'oxyde d'aluminium dopé au carbone. Les électrons excités sous l'effet d'un rayonnement ionisant sont piégés dans le cristal. Lors de la lecture, sous l'effet d'un flash lumineux émis par un laser ou une diode électroluminescente, les électrons piégés reviennent dans leur état fondamental. Lors de leur retour à l'état fondamental, un rayonnement lumineux est émis, ce dernier est collecté par un photomultiplicateur. Le nombre d'impulsions détecté est alors proportionnel à la dose de rayonnement reçue. Dans cette partie, nous allons d'abord présenter le fantôme anthropomorphe utilisé pour les mesures et son implémentation dans le simulateur, puis la validation en termes de dose "ponctuelle" du simulateur à l'aide de détecteurs OSL, et finalement la validation de distributions  $2D<sup>2</sup>$ de dose avec des films Gafchromic $^{\circledR}$ .

# 4.2.1 Fantôme anthropomorphe

La compagnie CIRS<sup>®</sup> propose une gamme complète de fantômes anthropomorphes, allant du nouveau né à l'Homme adulte (Figure 4.8) ([79]). Les fantômes disposent de logements pour insérer des détecteurs. Au sein du laboratoire, nous possédons trois fantômes de la gamme, mais seul le fantôme adulte femme, appelé Katherine par la suite, a été utilisé.

<sup>1.</sup> Optically Stimulated Luminescence

<sup>2.</sup> carte

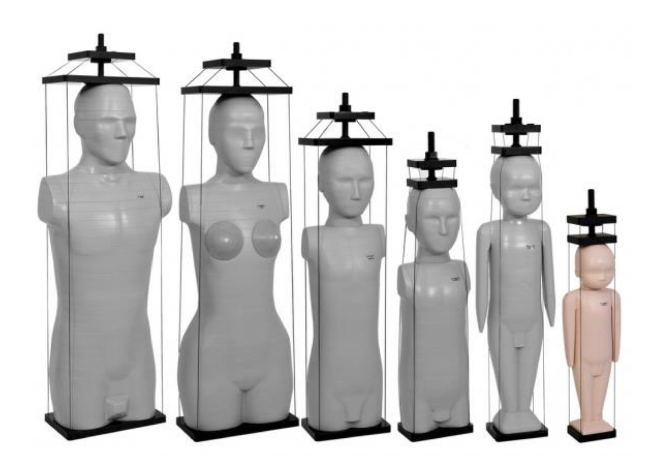

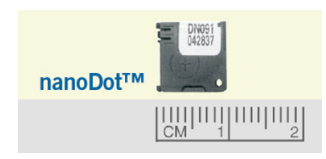

Figure 4.8 Fantômes anthropomorphes CIRS Atom

Figure 4.9 Détecteur OSL nanoDot <sup>R</sup>

Les fantômes permettent d'introduire des détecteurs OSL nanoDot $^{\circledR}$  [80] (Figure 4.9) dans diérentes localisations et diérents tissus du fantôme.

A chaque acquisition réalisée sur le scanner, une série d'images DICOM est obtenue. Le code MC permet de réaliser des simulations dans une géométrie voxélisée, mais il ne peut pas lire directement les images DICOM. Il faut donc d'abord associer les nombres CT contenus dans chaque image DICOM à un matériau. Pour réaliser cette conversion, j'ai développé un code en langage C++ (Annexe D) qui suit les étapes suivantes :

- Lire chaque image DICOM de la série les unes après les autres.
- Associer à chaque valeur de pixel, exprimée en HU, un type de matériau.
- Écrire le fichier au format demandé par le simulateur MC.

Pour associer à chaque valeur de pixel, exprimée en HU, un type de matériau, nous avons utilisé une courbe d'étalonnage préalablement déterminée à l'aide du fantôme "Electron Density" de la gamme CIRS [81]. Le fantôme (Figure 4.10) est composé de plusieurs matériaux avec des densités diérentes. Pour obtenir la courbe d'étalonnage, nous avons réalisé une acquisition scanner du fantôme dans les mêmes conditions que celles utilisées pour l'acquisition des images DICOM de Katherine, c'est-à-dire pour une tension de 120 kV, le filtre papillon "Large Body", une collimation de 40 mm et une largeur de coupe de  $2.5$  mm. La valeur moyenne des HU de chaque matériau a ensuite été évaluée avec son écart-type (Tableau 4.9).

Les données obtenues sont ajustées par deux fonctions  $f_1(x)$  et  $f_2(x)$ , représentées sur la gure 4.11, dénies respectivement sur [−1000 : 0] et [0 : 1500].

Dans le code développé (Annexe D), une fois que chaque valeur de pixel est convertie en densité, il faut l'associer à un matériau pour la simulation dans le code MC. Katherine est composé de six matériaux, mais seuls trois matériaux, en plus de l'air, ont été considérés pour la simulation : l'os, le tissu mou et les poumons. Chaque matériau est associé à un numéro et une densité (Tableau 4.10).

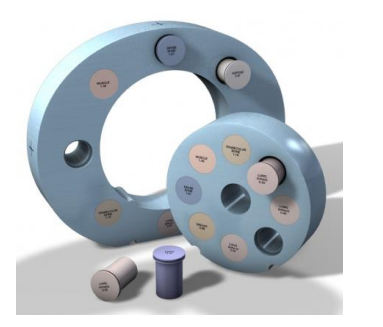

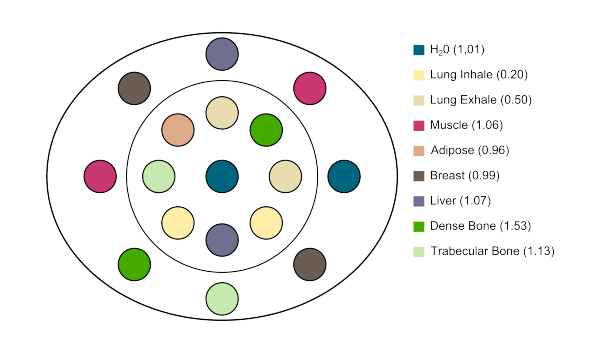

(a) Photo du fantôme [81] (b) Position des matériaux dans le fantôme lors de l'acquisition

Figure 4.10 Fantôme "Electron Density" de CIRS

TABLE 4.9 - Valeurs des HU obtenues pour les différents matériaux du fantôme "Electron Density"

| Matériau            | Densité | HU moyen | Ecart-Type |
|---------------------|---------|----------|------------|
| Lung Inhale 1       | 0.2     | $-795.0$ | 17.7       |
| Lung Inhale 2       | 0.2     | -777.1   | 18.2       |
| Lung Exhale 1       | 0.5     | $-489.6$ | 17.0       |
| Lung Exhale 2       | 0.5     | $-477.5$ | 18.4       |
| Adipose             | 0.96    | $-72.4$  | 16.7       |
| Breast 1            | 0.99    | -32.9    | 15.1       |
| Breast 2            | 0.99    | $-36.3$  | 16.2       |
| Water 1             | 1.01    | $-0.3$   | 16.7       |
| Water 2             | 1.01    | $-9.2$   | 16.1       |
| Muscle 1            | 1.06    | 45.6     | 13.1       |
| Muscle 2            | 1.06    | 43.8     | 16.7       |
| Liver 1             | 1.07    | 56.6     | 16.5       |
| Liver 2             | 1.07    | 54.4     | 14.9       |
| Trabelacular Bone 1 | 1.13    | 289.7    | 18.4       |
| Trabelacular Bone 2 | 1.13    | 266.2    | 17.0       |
| Dense Bone 1        | 1.53    | 998.5    | 36.2       |
| Dense Bone 2        | 1.53    | 1046.4   | 22.3       |

Table 4.10 Valeurs des HU obtenues pour les diérents matériaux du fantôme "Electron Density"

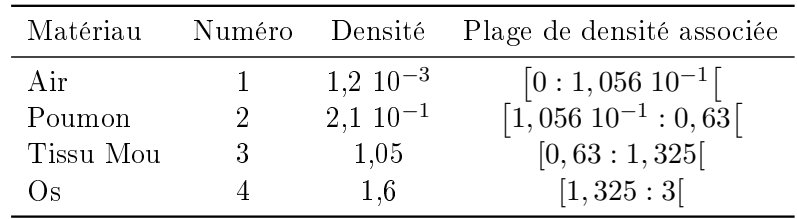

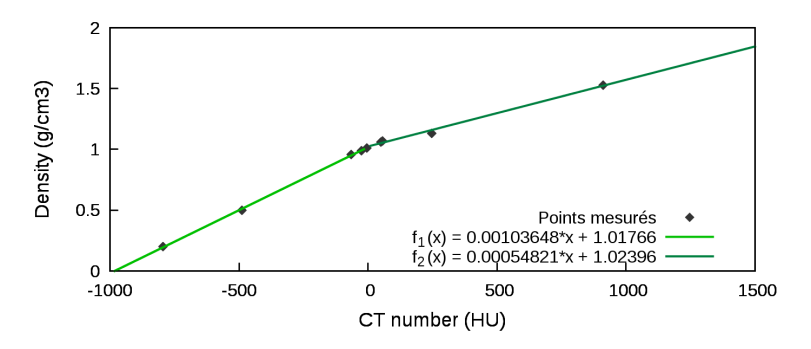

Figure 4.11 Courbe de conversion des HU en densité

Etant donné que la conversion de chaque valeur de pixel ne tombe pas exactement sur la densité de l'un des matériaux, des plages de densité sont associées à chaque matériau (Tableau 4.10). Les bornes des plages correspondent à la moitié de l'intervalle séparant deux matériaux.

# 4.2.2 Validation en diérents points du fantôme anthropomorphe

En 2008, Yukihara et McKeever ont fait une revue complète de l'utilisation des détecteurs OSL en médecine [82], montrant ainsi la possibilité de les utiliser en imagerie scanographique. En 2013, Ding et Malcolm ont proposé un protocole d'utilisation des détecteurs OSL pour mesurer la dose délivrée par l'imagerie embarquée lors des traitements de radiothérapie [83]. Nous avons donc choisi d'utiliser ces détecteurs pour valider la dose à diérentes endroits du fantôme.

Les détecteurs OSL utilisés sont des nanoDot<sup>®</sup> [80]. Dans leur revue [82], Yukihara et McKeever évoque la dépendance en énergie des détecteurs OSL, montrant des variations entre 20 et 30 % pour des tensions comprises entre 80 et 140 kVp. A partir de ce constat et des travaux précédemment réalisés au sein de notre laboratoire lors de la thèse d'Igor Bessieres [84], nous avons décidé de réaliser notre propre étalonnage des détecteurs au LNHB. Un nouveau protocole d'utilisation des détecteurs OSL a ensuite été mis en place, en portant une attention particulière à l'évaluation des incertitudes.

# 4.2.2.1 Étalonnage des OSLs

Le lecteur OSL Microstar $^\text{\textregistered}$  a deux régimes de lecture dépendant du nombre d'électrons piégés dans l'OSL, le nombre d'électrons piégés étant proportionnel à la dose, nous parlerons d'un régime "basse dose" ( $D < 200$  mGy) et d'un régime "forte dose" ( $D > 200$ mGy). Étant donné l'ordre de grandeur des doses en imagerie scanograhique, le lecteur OSL sera toujours utilisé dans le régime "basse dose". L'étalonnage des détecteurs OSL a donc été réalisé pour ce régime sur une gamme allant de 0 à 150 mGy. Cinq qualités de faisceaux de référence disponibles au LNHB ont été utilisés. Afin d'établir une courbe d'étalonnage pour chaque qualité de faisceau, reliant le signal du lecteur corrigé de la sensibilité à la valeur du

kerma dans l'air, cinq détecteurs OSL ont été irradiés pour chaque valeur de kerma dans l'air (Tableau 4.11). La valeur de la lecture moyenne a été utilisée pour obtenir la courbe d'étalonnage.

Table 4.11 Qualités de faisceau et valeurs de kerma dans l'air utilisés pour l'étalonnage des OSL

|                                        |                                           | Qualité de faisceau Énergie moyenne (eV) Valeurs de kerma dans l'air $(mGy)$ |
|----------------------------------------|-------------------------------------------|------------------------------------------------------------------------------|
| RQR 4 [85]<br>RQR 6 [85]<br>RQR 9 [85] | $3,61,10^4$<br>4,39 $10^4$<br>$5.64~10^4$ | $1 - 10 - 50 - 150$                                                          |
| $^{137}Cs$<br>${}^{60}Co$              | $6,62,10^5$<br>$1,17~10^6$                | $1 - 3 - 7 - 10 - 20 - 50 - 100$                                             |

Tous les OSL irradiés ont ensuite été lus avec le lecteur OSL Microstar $^\circledR$  pour relever le nombre d'impulsions  $(N_{lec})$ . Un OSL non-irradié a également été lu pour déterminer le bruit de fond dû à l'irradiation naturelle et aux lecteurs OSL. Chaque OSL possède sa propre sensibilité (se), il est donc nécessaire de corriger la lecture  $(N_{lec})$  de ce facteur suivant l'équation 4.2.1 pour obtenir le nombre d'impulsions réels  $(N)$ .

$$
N = \frac{N_{lec}}{se} \tag{4.2.1}
$$

Pour chaque qualité de faisceau, la relation entre le nombre d'impulsions  $(N)$  et le kerma  $(K)$  est supposée être linéaire. Les données sont donc ajustées avec une fonction affine  $y = ax + b$ , les ajustements sont reportés dans le tableau 4.12 et les courbes tracées sur la figure 4.12.

TABLE 4.12 - Paramètres de la fonction affine d'ajustement pour les courbes d'étalonnage correspondant aux différentes qualités de faisceau

| Qualité de faisceau | Ajustement                       |
|---------------------|----------------------------------|
| RQR 4 [85]          | $N = 6781, 4 \times K + 2475, 5$ |
| RQR 6 [85]          | $N = 6210, 6 \times K + 2528, 5$ |
| RQR 9 [85]          | $N = 5551, 5 \times K + 2647, 1$ |
| $^{137}Cs$          | $N = 2007, 6 \times K + 2573, 1$ |
| 60C <sub>0</sub>    | $N = 1949, 6 \times K + 2531, 6$ |

### 4.2.2.2 Guide d'utilisation des OSLs & Incertitudes associées

L'utilisation des OSL pour obtenir une valeur de dose dans le milieu comprend plusieurs étapes.

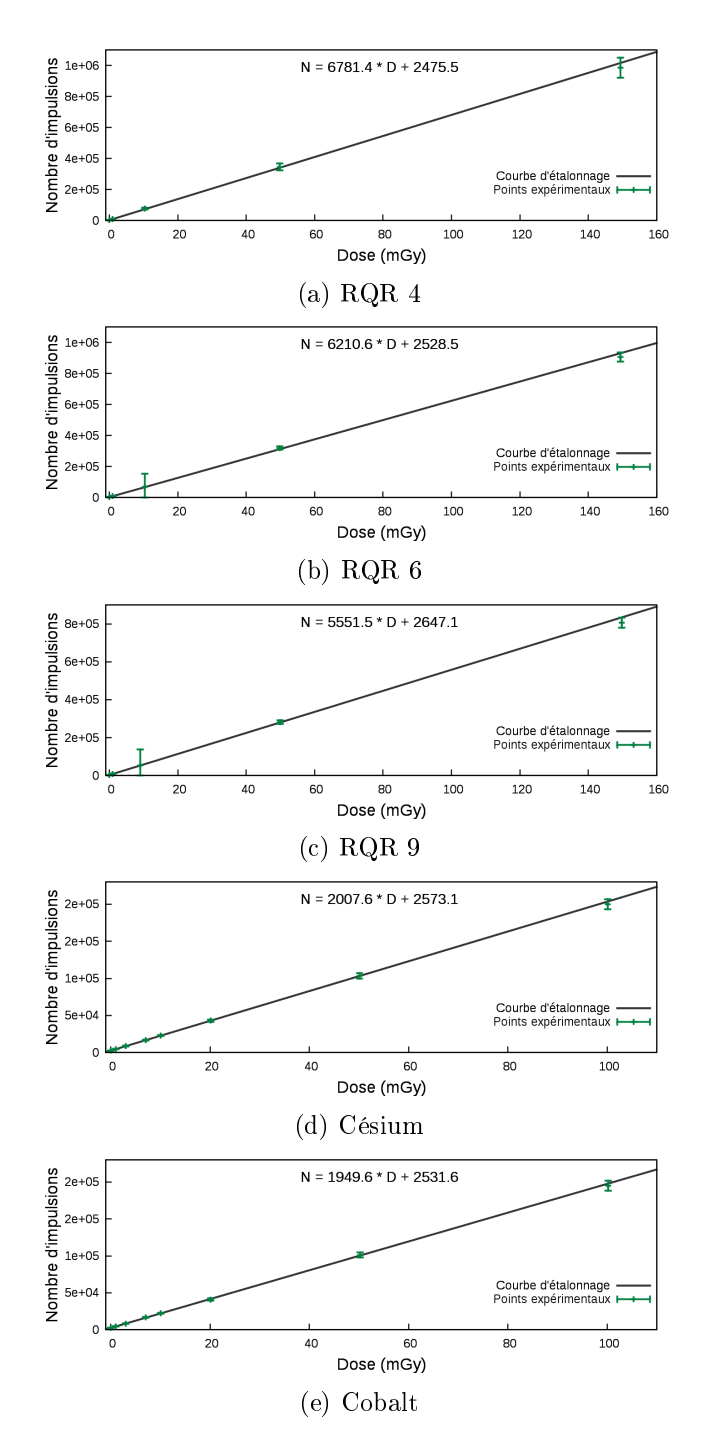

Figure 4.12 Courbe d'étalonnage des OSL pour diérentes qualités de faisceau

Lecture des OSL Il faut tout d'abord lire tous les OSL irradiés  $(N_{lec})$  mais également un OSL non irradié  $(BF_{lec})$  pour s'affranchir du bruit de fond au moment de la lecture. Chaque OSL est lu trois fois. La valeur moyenne des trois lectures est calculée  $(\overline{L}_{lec})$ , puis elle est corrigée de sa sensibilité (se) pour obtenir le nombre d'impulsions réels  $(\overline{L})$ (Équation 4.2.2). Ce procédé s'applique pour les OSL irradiés  $(\overline{L}_{irr})$  et pour les OSL non irradiés ( $\overline{L}_{BF}$ ). Finalement, la valeur du signal (S), utilisée pour obtenir la valeur de la dose reçue par l'OSL, est obtenu en ôtant la valeur du bruit de fond moyen  $(\overline{L}_{BF})$  à la valeur moyenne de la lecture de l'OSL  $(\overline{N})$  (Équation 4.2.3).

$$
\overline{L}_{lec} = \frac{1}{N} \sum_{i}^{N} L_{lec,i}
$$
\n
$$
\overline{L} = \frac{\overline{L}_{lec}}{}
$$
\n(4.2.2)

$$
se
$$
  

$$
S = \overline{L}_{irr} - \overline{L}_{BF}
$$
 (4.2.3)

Pour estimer l'incertitude sur la valeur du signal (S), nous avons supposé que le nombre de photons lumineux collectés par le photomultiplicateur suivait une loi statistique de Poisson. L'écart-type de chaque lecture est estimé par la racine carrée du nombre d'impulsions collectés. L'incertitude sur la lecture moyenne  $(u_{\overline{L}_{lec}})$  est donné par l'équation  $4.2.5$ . D'après les données fournies par le constructeur, l'incertitude, donnée pour un intervalle de confiance à 95 %, sur la sensibilité des OSL  $(u_{se})$  est de 6.6 %. L'équation 4.2.6 donne l'incertitude sur la lecture moyenne corrigée de la sensibilité  $(u_{\overline{L}})$ . Le signal  $(S)$  est ainsi obtenu avec son incertitude  $(u<sub>S</sub>)$ , calculée selon l'équation 4.2.7.

$$
\sigma_{L_{lec,i}} = \sqrt{L_{lec,i}} \tag{4.2.4}
$$

$$
u_{\overline{L}_{lec}} = \frac{1}{N} \sqrt{\sum_{i}^{N} \sigma_{L_{lec,i}}^2}
$$
\n(4.2.5)

$$
u_{\overline{L}}^2 = \left(\frac{1}{se}\right)^2 \times u_{\overline{L}_{lec}}^2 + \left(\frac{-\overline{L}_{lec}}{se \times se}\right)^2 \times u_{se}^2 \tag{4.2.6}
$$

$$
u_S^2 = u_{\overline{L}_{irr}}^2 + u_{\overline{L}_{BF}}^2 \tag{4.2.7}
$$

Correction de la réponse en énergie Pour tenir compte de la dépendance en énergie des OSL, nous avons utilisé des courbes d'étalonnage pour les diérentes qualités de faisceau. La pente  $(a_{Qi})$  associée à une qualité de faisceau  $(Q_i)$  caractérisée par son énergie moyenne  $(E_{Qi})$  représente directement l'inverse du coefficient d'étalonnage permettant de passer de S à la valeur du kerma dans l'air pour l'énergie  $(E_{Qi})$ . Or les OSL ne sont pas irradiés dans les qualités de faisceau utilisées pour l'étalonnage. A partir de la simulation MC, le spectre en énergie correspondant à la position de l'OSL dans le fantôme est connu. En utilisant ce spectre, il est possible de calculer par convolution la valeur de la pente associée à ce spectre

 $(a_Q)$  selon l'équation 4.2.8 et de calculer son incertitude  $(u_{a_Q})$  selon l'équation 4.2.9. Pour chaque énergie du spectre, la pente  $(a(E_i))$  et son incertitude sont obtenues par interpolation du second degré avec les trois points les plus proches en énergie.

$$
a_Q = \frac{\sum_i N_i \times E_i \times a(E_i)}{\sum_i N_i \times E_i} \tag{4.2.8}
$$

$$
u_{a_Q}^2 = \left(\frac{1}{\sum_i N_i \times E_i}\right)^2 \sum_i \left(N_i \times E_i \times u_{a(E_i)}\right)^2 \tag{4.2.9}
$$

A partir de la pente  $(a<sub>Q</sub>)$  obtenue par convolution et du signal corrigé  $(S)$ , le kerma dans l'air  $(K)$  et son incertitude  $(u_K)$  sont calculés selon les équations 4.2.10 et 4.2.11.

$$
K = \frac{S}{a_Q} \tag{4.2.10}
$$

$$
u_K = \left(\frac{1}{a_Q}\right)^2 \times u_S^2 + \left(\frac{-S}{a_Q \times a_Q}\right)^2 \times u_{a_Q}^2 \tag{4.2.11}
$$

Conversion du kerma dans l'air en Dose A partir du kerma dans l'air, la dose absorbée  $(D)$  dans le milieu  $(m)$  est obtenue aux énergies diagnostiques et à l'équilibre électronique par le produit du kerma dans l'air avec le rapport des coefficients massiques d'absorption en énergie  $(\frac{\mu_{en}}{\rho})$  (Équation 4.2.12). En effet aux énergies diagnostiques, la fraction de rayonnement de freinage est négligeable, le coefficient d'absorption en énergie massique et le coefficient de transfert en énergie massique sont équivalents.

$$
D = K \times \left(\frac{\mu_{en}}{\rho}\right)_{Q,air}^{Q,m}
$$
\n(4.2.12)

$$
D = \frac{S}{a_Q} \times \left(\frac{\mu_{en}}{\rho}\right)_{Q,air}^{Q,m}
$$
(4.2.13)

Les valeurs des coefficients massiques d'absorption en énergie sont celles fournies par le  $\mathrm{NIST^{\,3}}$  [86]. La valeur utilisée pour passer du kerma dans l'air à la dose absorbée dans le milieu est obtenu par convolution du spectre et des valeurs des coefficients (Équation 4.2.14). Le NIST fourni des valeurs pour certaines énergies et non pour toutes les valeurs du spectre en énergie utilisé pour la convolution. Les valeurs manquantes sont obtenues en faisant une interpolation linéaire entre les deux valeurs les plus proches en énergie. L'incertitude relative sur les coefficients massiques d'absorption est de 1%.

<sup>3.</sup> National Institue of Standards and Technology

$$
\left(\frac{\mu_{en}}{\rho}\right)_Q = \frac{\sum_i N_i \times E_i \times \left(\frac{\mu_{en}}{\rho}\right)_{Q_i}}{\sum_i N_i \times E_i}
$$
\n(4.2.14)

La dose absorbée dans le milieu  $(D)$  est finalement obtenue avec son incertitude  $(u_D)$ , défini dans l'équation 4.2.15.

$$
u_D^2 = u_K^2 \left[ \left( \frac{\mu_{en}}{\rho} \right)_{Q,air}^{Q,m} \right]^2
$$
  
+ 
$$
u_{(\mu_{en}/\rho)_{Q,m}}^2 \left[ \frac{K}{\left( \frac{\mu_{en}}{\rho} \right)_{Q,air}} \right]^2
$$
  
+ 
$$
u_{(\mu_{en}/\rho)_{Q,air}}^2 \left[ \frac{K \times \left( \frac{\mu_{en}}{\rho} \right)_{Q,m}}{\left( \frac{\mu_{en}}{\rho} \right)_{Q,air}} \right]^2
$$
(4.2.15)

Ces différentes étapes ont été automatisées à l'aide d'un code en langage  $C++$  que j'ai développé (Annexe E).

### 4.2.2.3 Estimation de la dose en diérents points du fantôme anthropomorphe

Pour estimer la dose en différents points de Katherine, nous avons placé des OSL dans différents tissus. Deux acquisitions du thorax ont été réalisées avec le filtre papillon "Large Body" et une tension de 100 kV pour deux pitchs différents. Trois acquisitions du crâne ont également été faites, cette fois-ci en utilisant le filtre papillon "Ped Body", les deux tensions et les deux collimations modélisées pour les trois valeurs de pitchs disponibles sur le scanner. Tous les paramètres sont résumés dans le tableau 4.13. Pour toutes les acquisitions, la vitesse de rotation du tube par tour a été fixée à  $0.7$  s/tour.

| Acquisition | Tension<br>'kV | Filtre<br>Papillon | Collimation<br>mm) | Pitch | Courant<br>(mA) |
|-------------|----------------|--------------------|--------------------|-------|-----------------|
|             | 100            | Large Body         | 40                 | 0,984 | 570             |
| 2           | 100            | Large Body         | 40                 | 1,375 | 750             |
| 3           | $100\,$        | Ped Body           | 20                 | 1,375 | 250             |
| 4           | 100            | Ped Body           | 40                 | 0,516 | 95              |
| 5           | 120            | Ped Body           | 40                 | 0,984 | 150             |

TABLE 4.13 – Paramètres d'acquisition pour les cinq configurations étudiées

Pour les acquisitions thoraciques (1-2), utilisant le filtre "Large Body", cinq OSL ont été insérés dans Katherine, deux dans du tissu mou, deux dans de l'os et un dans le poumon (Tableau 4.14a). Pour les acquisitions craniennes (3-5), quatre OSL ont été insérés, deux
| Localisation       | Tissu     |    | Section Position |
|--------------------|-----------|----|------------------|
| Estomac            | Tissu Mou | 21 | 137              |
| Poumon Droit       | Poumon    | 20 | 107              |
| Colonne Vertébrale | ( )s      | 19 | 102              |
| Cœur               | Tissu Mou | 16 | 83               |
| Côte               | ່) ຊ      | 15 | 69               |

Table 4.14 Positions des OSL dans le fantôme anthropomorphe

(a) Pour les acquisitions thoraciques

|              | $\sqrt{2}$ to the research distribution of entrolling $\frac{1}{2}$ |    |                  |
|--------------|---------------------------------------------------------------------|----|------------------|
| Localisation | Tissu                                                               |    | Section Position |
| Cerveau      | Tissu Mou                                                           | 3  | 6                |
| Crâne        | $O_{\rm S}$                                                         | 3  | 10               |
| Mandibule    | Ωs                                                                  |    | 18               |
| Thyroïde     | Tissu Mou                                                           | 10 | 28               |

(b) Pour les acquisitions craniennes

dans le tissu mou et deux dans l'os (Tableau 4.14b). Katherine est fournie avec une notice où tous les organes et les positions possibles des détecteurs sont répertoriés comme sur la figure  $4.13$ ..

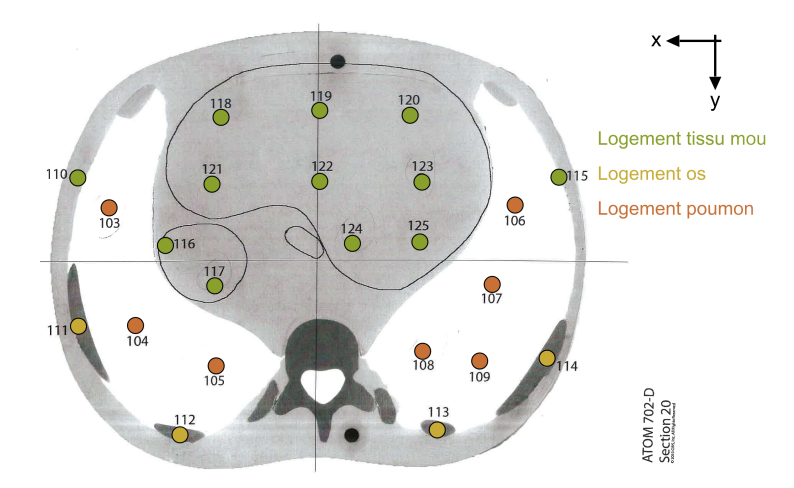

Figure 4.13 Positions possibles des OSL dans la section 20 du fantôme anthropomorphe femme

Les simulations avec le code MC ont été réalisées en utilisant les deux types de source présentés, le PSF et la source histogrammée. Les paramètres de simulations sont reportés dans le tableau 4.15. Pour réaliser ces simulations, nous avons fait le choix de ne pas suivre les électrons. En effet, les électrons ont une portée de seulement quelques dizaines de micromètres, ils déposent donc leur énergie directement sur leur lieu de création à l'échelle des détecteurs utilisés.

| Matériau  | $\mathrm{E}_{abs,electron}$<br>eV | $\mathrm{E}_{abs,photon}$<br>$_{1}eV$ | $\mathrm{E}_{abs, position}$<br>$_{1}eV$ | $\rm{C1}$ | C <sub>2</sub> | ${\rm W}_{CC}$<br>$\rm\acute{e}V$ | $\mathrm{W}_{CR}$<br>$_{\rm eV}$ |
|-----------|-----------------------------------|---------------------------------------|------------------------------------------|-----------|----------------|-----------------------------------|----------------------------------|
| Air       | 2.10 <sup>5</sup>                 | $10^{2}$                              | 2,10 <sup>5</sup>                        | 0.05      | 0,05           | $10^{2}$                          | $10^2$                           |
| Poumon    | 2,10 <sup>5</sup>                 | $10^{2}$                              | 2,10 <sup>5</sup>                        | 0.05      | 0,05           | $10^{2}$                          | $10^{2}$                         |
| Tissu Mou | 2,10 <sup>5</sup>                 | $10^{2}$                              | 2,10 <sup>5</sup>                        | 0.05      | 0.05           | $10^{2}$                          | 10 <sup>2</sup>                  |
| Os        | 2.10 <sup>5</sup>                 | $10^{2}$                              | 2.10 <sup>5</sup>                        | 0.05      | 0.05           | $10^{2}$                          | $10^{2}$                         |

Table 4.15 Paramètres de simulation MC

Les résultats obtenus sont reportés, pour chacune des acquisitions, dans les tableaux 4.16, 4.17, 4.18, 4.19 et 4.20 et sur les figures 4.14, 4.15, 4.16, 4.17 et 4.18. Pour l'ensemble des résultats, la déviation peut varier de  $0.6\%$  à  $39.7\%$  pour les différentes configurations et les diérentes localisations étudiées.

TABLE 4.16 – Comparaison des doses  $(D)$  mesurée et simulées avec le PSF et avec la source histogrammée pour l'acquisition 1

| POSITION DE L'OSL                                                    | MESURE                                                               | <b>SIMULATION</b><br>AVEC LE PSF                                                                        |                                      | SIMULATION<br>AVEC LA SOURCE         |                                                                                           |                                      |                                      |
|----------------------------------------------------------------------|----------------------------------------------------------------------|----------------------------------------------------------------------------------------------------|--------------------------------------|--------------------------------------|-------------------------------------------------------------------------------------------|--------------------------------------|--------------------------------------|
|                                                                      | $D \pm u_D$<br>(mGy)                                                 | $D \pm u_D$<br>(mGy)                                                                                    | rec<br>$(\%)$                        | dev<br>$(\%)$                        | $D \pm u_D$<br>(mGy)                                                                      | rec<br>$(\%)$                        | dev<br>$(\%)$                        |
| Estomac<br>Poumon Droit<br>Colonne Vertébrale<br>Cœur<br>Côte Droite | $29.3 \pm 1.1$<br>$76.3 \pm 2.8$<br>$28.7 \pm 1.0$<br>$81.4 \pm 3.0$ | $25.4 \pm 0.9$ $29.5 \pm 3.4$<br>$36.1 \pm 4.2$<br>$92.8 \pm 10.5$<br>$33.0 \pm 3.8$<br>$97.8 \pm 11.1$ | 50,9<br>29,1<br>31.9<br>53,8<br>36,1 | 16,0<br>23,4<br>21,6<br>15,2<br>20,2 | $30.9 \pm 3.5$<br>$38.1 \pm 4.3$<br>$95.5 \pm 10.8$<br>$34.5 \pm 3.9$<br>$100.5 \pm 11.4$ | 32,3<br>14,2<br>22,9<br>35.5<br>26.7 | 21,4<br>30,1<br>25,1<br>20,3<br>23,5 |

Concernant l'acquisition 1 (Figure 4.14, Tableau 4.16), la déviation est assez importante, allant de  $15,2\%$  pour le cœur entre le PSF et la mesure, à  $30,1\%$  pour le poumon droit entre la source et la mesure. Les résultats montrent, cependant, un accord acceptable compte tenu des incertitudes. En effet, même si les valeurs du coefficient de recouvrement ne le montrent pas, les intervalles de confiance se recouvrent comme le montre la figure 4.14.

Concernant l'acquisition 2 (Figure 4.15, Tableau 4.17), la déviation entre la simulation et la mesure est correcte, allant de 0,6% lors de la comparaison du PSF et de la mesure pour la côte droite à 20,8% lors de la comparaison de la source avec la mesure pour la colonne vertébrale. Les résultats montrent un bon accord. Comme dans le cas précédent, le coefficient de recouvrement ne rend pas compte du recouvrement des intervalles de confiance comme le montre la figure 4.15.

Concernant l'acquisition 3 (Figure 4.16, Tableau 4.18), la déviation entre la simulation et la mesure est faible pour le PSF, allant de 1,9% pour le cerveau à 8,3% pour le crâne. La comparaison entre la source et la mesure est moins bonne avec une déviation allant de 13,5% pour la mandibule à 27,9% pour le crâne. Les résultats se recouvrent bien pour chacune des localisations, avec un pourcentage de recouvrement supérieur à 84% dans le

| POSITION DE L'OSL                                     | <b>MESURE</b>                    | <b>SIMULATION</b>                                                                                                    |                      | <b>SIMULATION</b><br>AVEC LE PSF<br>AVEC LA SOURCE |                                                    |                              |                              |
|-------------------------------------------------------|----------------------------------|----------------------------------------------------------------------------------------------------|----------------------|----------------------------------------------------|----------------------------------------------------|------------------------------|------------------------------|
|                                                       | $D \pm u_D$<br>(mGy)             | $D \pm u_D$<br>(mGy)                                                                                                    | rec<br>$(\%)$        | dev<br>$(\%)$                                      | $D \pm u_D$<br>(mGy)                               | rec<br>$(\%)$                | dev<br>(%)                   |
| Estomac<br>Poumon Droit<br>Colonne Vertébrale<br>Cœur | $71.2 \pm 2.6$<br>$25.7 \pm 0.9$ | $24.8 \pm 0.9$ $28.3 \pm 3.3$ $57.5$ $14.3$ $28.0 \pm 3.2$<br>$30,1 \pm 1,1 \quad 33,1 \pm 4,0$<br>$83.5 \pm 9.5$<br>$29.8 \pm 3.4$ | 76,1<br>45.8<br>52,2 | 10,1<br>17,3<br>15.7                               | $34.7 \pm 4.0$<br>$86.0 \pm 9.8$<br>$31.0 \pm 3.5$ | 62,4<br>52,9<br>34,2<br>35.6 | 12,9<br>15.4<br>20,8<br>20,3 |
| Côte Droite                                           | $86.2 \pm 3.1$                   | $86.6 \pm 9.9$                                                                                                    | 99,9                 | 0,6                                                | $90.5 \pm 10.3$                                    | 92,1                         | 5,0                          |

TABLE 4.17 – Comparaison des doses  $(D)$  mesurée et simulées avec le PSF et avec la source histogrammée pour l'acquisition 2

TABLE 4.18 – Comparaison des doses  $(D)$  mesurée et simulées avec le PSF et avec la source histogrammée pour l'acquisition 3

| POSITION DE L'OSL                         | <b>MESURE</b>        | <b>SIMULATION</b><br>AVEC LE PSF                                                                                                    |             | <b>SIMULATION</b><br>AVEC LA SOURCE |                                                                 |               |                      |
|-------------------------------------------|----------------------|----------------------------------------------------------------------------------------------------|-------------|-------------------------------------|-----------------------------------------------------------------|---------------|----------------------|
|                                           | $D \pm u_D$<br>(mGy) | $D \pm u_D$<br>(mGy)                                                                                                    | rec<br>$\%$ | dev<br>$(\%)$                       | $D \pm u_D$<br>(mGy)                                            | rec<br>$(\%)$ | dev<br>$(\%)$        |
| Cerveau<br>Crane<br>Mandibule<br>Thyroïde |                      | $10,6 \pm 0,4$ $10,8 \pm 1,2$ 98,8 $1,9$ $12,9 \pm 1,5$ 31,8 21,9<br>$34.2 \pm 1.3$ $37.0 \pm 4.2$ $81.4$<br>$41.6 \pm 1.6$ $40.2 \pm 4.6$ 95.7<br>$17.3 \pm 0.6$ $18.0 \pm 2.1$ 94.0 |             | 8,3<br>$-3.4$                       | $43.7 \pm 5.0$<br>$47.2 \pm 5.4$<br>$4.4$ $21.6 \pm 2.5$ $24.3$ | 18,0<br>60.5  | 27,9<br>13,5<br>24,8 |

cas du PSF. Les valeurs de recouvrement sont moins bonnes dans le cas de la source, mais les intervalles de confiance se recouvrent.

TABLE 4.19 – Comparaison des doses  $(D)$  mesurée et simulées avec le PSF et avec la source histogrammée pour l'acquisition 4

| POSITION DE L'OSL | <b>MESURE</b> | <b>SIMULATION</b>                                         |        | <b>SIMULATION</b> |                       |      |        |
|-------------------|---------------|-----------------------------------------------------------|--------|-------------------|-----------------------|------|--------|
|                   |               | AVEC LE PSF                                               |        |                   | AVEC LA SOURCE        |      |        |
|                   | $D \pm u_D$   | $D \pm u_D$                                               | rec    | dev               | $D \pm u_D$           | rec  | dev    |
|                   | (mGy)         | (mGy)                                                     | $(\%)$ | $(\% )$           | (mGy)                 | (%)  | $(\%)$ |
| Cerveau           |               | $9.7 \pm 0.4$ $12.9 \pm 1.5$ $11.6$ $33.4$ $13.5 \pm 1.6$ |        |                   |                       | 6.1  | 39,7   |
| Crane             |               | $35.6 \pm 1.3$ $43.4 \pm 5.1$ $33.2$                      |        |                   | $21,9$ $45,8 \pm 5,4$ | 18,2 | 28,6   |
| Mandibule         |               | $36.4 \pm 1.4$ $46.5 \pm 5.4$ $20.2$                      |        |                   | 27,5 49,5 $\pm$ 5,8   | -8.9 | 35,9   |
| Thyroïde          |               | $15.5 \pm 0.6$ $21.2 \pm 2.5$ $7.9$ $37.1$ $22.6 \pm 2.6$ |        |                   |                       | 3.1  | 46.1   |

Concernant l'acquisition 4 (Figure 4.17, Tableau 4.19), la déviation est importante, allant de 21,9% pour le crâne lors de la comparaison entre le PSF et la mesure à 46,1% pour la thyroïde lors de la comparaison entre la source et la mesure. Les intervalles de confiance se recouvrent partiellement.

| POSITION DE L'OSL | <b>MESURE</b> | <b>SIMULATION</b>                    |     | <b>SIMULATION</b> |                           |                |        |
|-------------------|---------------|--------------------------------------|-----|-------------------|---------------------------|----------------|--------|
|                   |               | AVEC LE PSF                          |     |                   |                           | AVEC LA SOURCE |        |
|                   | $D \pm u_D$   | $D \pm u_D$                          | rec | dev               | $D \pm u_D$               | rec            | dev    |
|                   | (mGy)         | (mGy)                                | (%) | $(\%)$            | (mGv)                     | '%)            | $(\%)$ |
| Cerveau           |               | $13.1 \pm 0.5$ $14.9 \pm 1.7$ 60.6   |     |                   | $13.7 \quad 15.3 \pm 1.8$ | 50.4           | 16,4   |
| Crane             |               | $41.7 \pm 1.6$ $47.7 \pm 5.5$ $58.2$ |     |                   | $14.3 \quad 48.1 \pm 5.6$ | 54,8           | 15,2   |
| Mandibule         |               | $49.2 \pm 1.8$ 51.5 $\pm$ 6.0 93.5   |     | 4,7               | $52.6 \pm 6.1$            | 86.3           | 7,0    |
| Thyroïde          |               | $19.9 \pm 0.7$ $23.5 \pm 2.7$ $44.3$ |     |                   | $18,1$ $23,8 \pm 2,8$     | 38.5           | 19.8   |

TABLE 4.20 – Comparaison des doses  $(D)$  mesurée et simulées avec le PSF et avec la source histogrammée pour l'acquisition 5

Concernant l'acquisition 5 (Figure 4.18, Tableau 4.20), la déviation entre la simulation et la mesure est correcte, allant de 4,7% pour la mandibule lors de la comparaison entre le PSF et la mesure à 19,8% pour la thyroïde entre la source et la mesure. Les résultats se recouvrent correctement pour chacune des localisations.

### 4.2.2.4 Discussion

Les résultats obtenus pour le fantôme anthropomorphe montrent un accord variable entre la mesure et la simulation pour les différents cas étudiés. Toutefois, on remarque que l'accord entre les résultats s'améliore lorsque la valeur du pitch augmente. Le pitch dépendant uniquement de la vitesse de rotation du tube, maintenue constante lors de cette étude, et de la collimation du tube selon l'axe  $(Oz)$ , la question de la valeur de la collimation s'est de nouveau posée. Contrairement, aux résultats obtenus en conditions homogènes, les résultats simulés pour le fantôme anthropomorphe surestime toujours la valeur mesurée. L'hypothèse selon laquelle les collimations fournies par le constructeur dans la note technique étaient plus petites que celles réelles ne tient plus. En effet, si la largeur de collimation est plus élevée que celle donnée dans la note technique, comme les résultats précédents en conditions homogènes le suggèrent, alors il nous faudrait l'augmenter dans la simulation, entrainant une dose déposée encore plus importante. Or, les résultats obtenus montrent que la simulation surestime déjà la mesure. Cette hypothèse ne parait donc plus adaptée.

La note technique du constructeur spécifie que "l'intervalle de temps d'exposition correspond à la durée pendant laquelle la haute tension demeure à 75% ou plus de la valeur choisie". Sachant que la dose augmente avec la tension, le fait que les valeurs simulées soient systématiquement supérieures aux valeurs mesurées montrent que la tension n'était probablement pas à sa valeur maximale durant toute l'acquisition. La variation de la tension pendant l'acquisition se voit d'autant plus lorsque la valeur du pitch est faible, car le temps d'acquisition est plus long.

Ces résultats remettent également en cause la méthode utilisée pour normaliser les résultats de simulation en dose. Étant donné les incertitudes importantes, de 10% sur la valeur du courant et de 5% pour le temps d'acquisition, la méthode de normalisation entraine

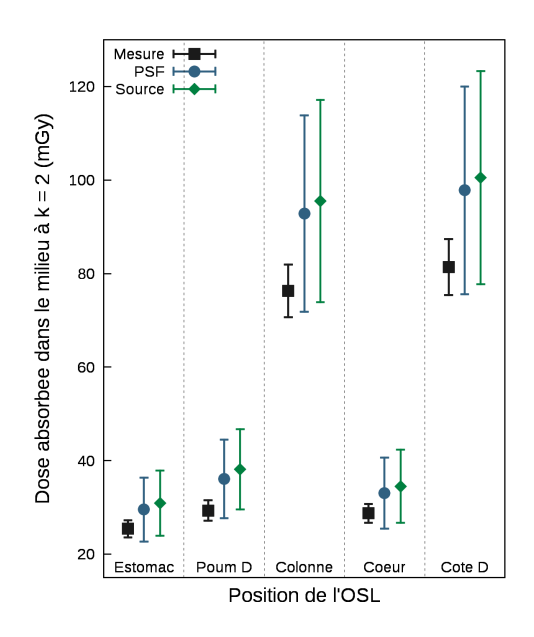

FIGURE  $4.14$  – Représentation graphique des valeurs de dose obtenues pour l'acquisition 1

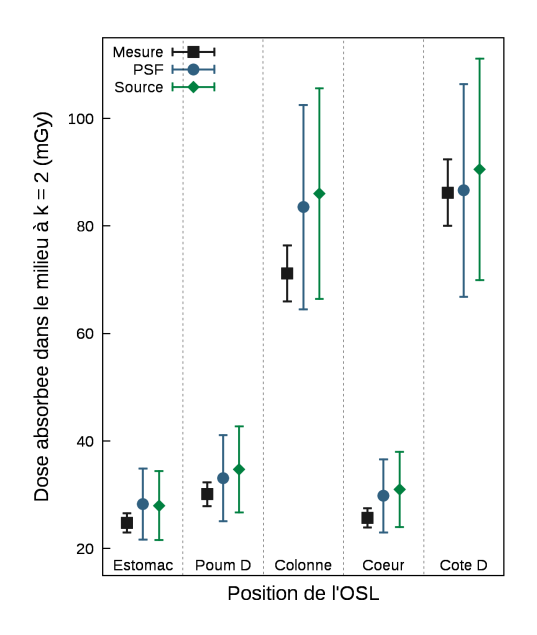

FIGURE 4.15 - Représentation graphique des valeurs de dose obtenues pour l'acquisition 2

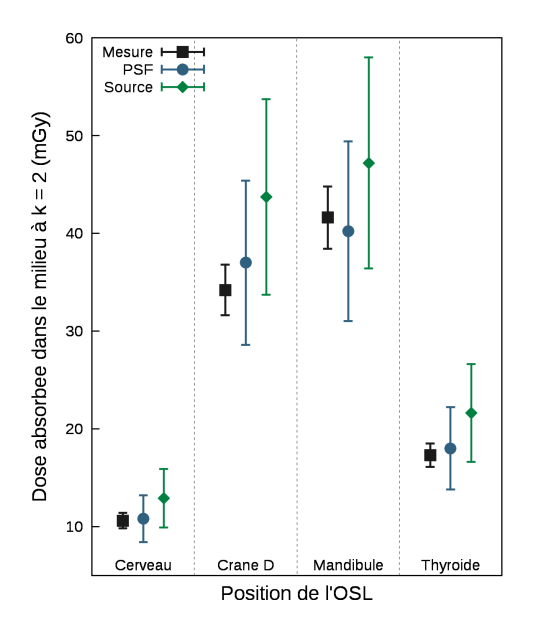

FIGURE  $4.16$  – Représentation graphique des valeurs de dose obtenues pour l'acquisition 3

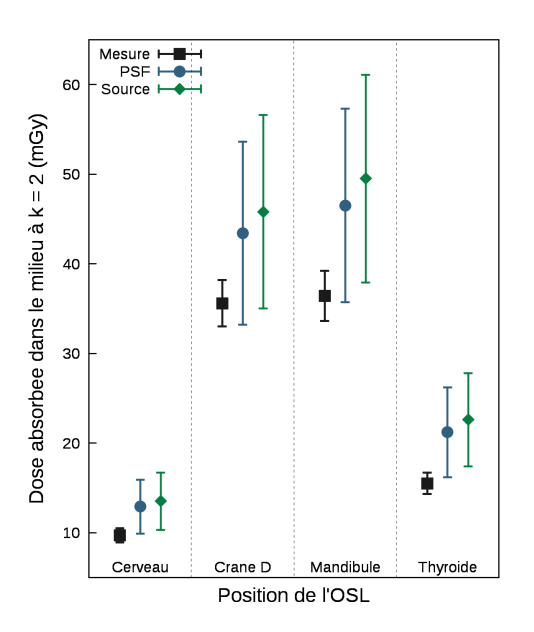

FIGURE 4.17 - Représentation graphique des valeurs de dose obtenues pour l'acquisition 4

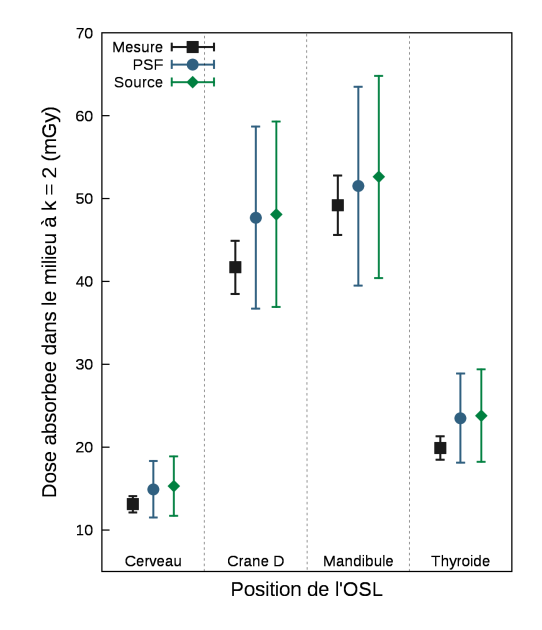

Figure 4.18 Représentation graphique des valeurs de dose obtenues pour l'acquisition 5

de nombreuses incertitudes sur la valeur simulée. De plus, le temps d'acquisition n'est pas fourni dans l'entête des images DICOM du scanner, il est donc calculé en fonction de la longueur explorée, du pitch, de la collimation et de la vitesse de rotation du tube. Beaucoup de paramètres variables interviennent donc au cours de l'acquisition et introduisent des incertitudes difficiles à quantifier.

L'une des dernières sources d'erreurs potentielles provient de l'utilisation des images DICOM lors de la simulation. Tout d'abord, les images DICOM sont converties en matériaux en utilisant seulement quatre matériaux (Chapitre 4.2.1). Avec les nouvelles méthodes proposées pour déterminer les matériaux impliquant les scanners à double énergie (Chapitre 2.2.2), les matériaux pourraient être tous dénis, même ceux avec la même densité. A la définition des matériaux s'ajoute le problème majeur de la voxélisation qu'est l'interface entre l'air et le fantôme. Souvent les voxels à l'interface, correspondant à la peau, sont associés à un "mélange" entre air et tissu mou, c'est-à-dire du poumon. Une segmentation plus ne et un maillage adaptatif pourraient résoudre ce problème. Le deuxième problème avec l'utilisation des fantômes voxélisés dans la simulation est son positionnement par rapport au tube pour couvrir exactement la longueur explorée. Même en prenant toutes les précautions, la zone irradiée peut ne pas correspondre exactement à celle irradiée lors de la mesure.

La méthode développée pour l'utilisation des détecteurs OSL est une méthode difficile à mettre en place avec beaucoup d'étapes et de nombreuses sources d'incertitude, ce malgré l'étalonnage précis dont nous avons bénéficié. Au vu des incertitudes associées au protocole d'acquisition et celles associées à la normalisation et à l'utilisation du fantôme voxélisé, les résultats restent satisfaisants. Certes ils surestiment la dose, mais cela va dans le sens des principes de radioprotection.

### 4.2.3 Validation bi-dimentionnelle

Après la validation en diérents points du fantôme anthropomorphe, nous avons utilisé des films Gafchromic<sup>®</sup> XR-QA2 [87] pour étudier le gradient de dose obtenu lors d'une acquisition scanner. Les films Gafchromic<sup>®</sup> XR-QA permettent de mesurer des doses sur une gamme allant de 0.1 à 20 cGy pour des tensions entre 20 kVp et 200 kVp. En 2006, Rampodo et al [88] étudie les dépendances des films Gafchromic  $\mathcal{R}$  XR-QA pour les faisceaux RX aux énergies kilovolt, ils y proposent une méthode d'utilisation des films (lecture, étalonnage, estimation des incertitudes). Dans cet article, ils mettent en évidence une variation de la réponse du lm pour diérentes énergies pouvant aller jusqu'à 20%. En 2011, Martin et al [89] proposent d'utiliser les films, préalablement étalonnés, pour mesurer des profils de dose dans des fantômes en PMMA dédiés à l'imagerie scanographique. Boivin et al [90] ont choisi les films pour mesurer la dose à la peau lors d'acquisition scanner, en plaçant des bandelettes de films en première intention sur un fantôme anthropomorphe, puis sur des patients. Dans cet article, ils utilisent également les lms pour les insérer dans le fantôme anthropomorphe et obtenir ainsi une carte de dose. Plus récemment, en 2014, Tomic et al [91] étudient, cette fois-ci, les films Gafchromic<sup>®</sup> XR-QA2. Ils suggèrent une méthode d'étalonnage et étudient les dépendances en énergie des films. Ils montrent finalement que l'usage d'une seule courbe d'étalonnage conduit à une incertitude relative de 14% sur la dose, si cette dernière est obtenue pour une qualité de faisceau prise au milieu de la gamme de celle utilisée. A partir de ces informations, nous avons choisi les films Gafchromic<sup>®</sup> XR-QA2 pour mesurer les distributions de dose dans Katherine et de les comparer à celles simulées.

L'étalonnage des films a été réalisé, au sein du laboratoire, pour un faisceau RX de 120 kV et une première CDA de 7.14 mm d'aluminium, sur le lot de film utilisé. Les films ont été irradiés en même temps qu'une chambre d'ionisation FARMER PTW n◦30013 / SN 008099 étalonnée afin de connaître la valeur de kerma dans l'air à associer à la lecture du film. Les films ont été lus avant et après irradiation et sauvegarder au format TIF. En n'utilisant que le canal rouge, les valeurs moyennes des pixels, avant  $(\overline{PV}_{avant})$  et après  $(\overline{PV}_{avr\`es})$ irradiation, ont été calculées dans une région d'intérêt carrée de 1 cm de côté. La densité optique nette ( $netOD$ ) est ensuite définie selon l'équation 4.2.16, comme étant le logarithme en base 10 du rapport entre la valeur moyenne des pixels avant irradiation et celle après irradiation.

$$
netOD = \log_{10}\left(\frac{\overline{PV}_{avant}}{\overline{PV}_{après}}\right)
$$
\n(4.2.16)

La courbe d'étalonnage, reliant la valeur de kerma dans l'air  $(K_{air})$  et de densité optique  $(netOD)$ , a été ajustée suivant une fonction du type  $f(x) = ax + bx^4$ . La courbe obtenue est donnée dans l'équation 4.2.17. Cette courbe d'étalonnage a été utilisée pour l'exploitation des films. En se basant sur les travaux de Tomic et al  $[91]$ , une incertitude relative sur la dose calculée de 14% a été utilisée pour estimer les incertitudes.

$$
K_{air} = 139.7 \times netOD + 2010.1 \times (netOD)^{4}
$$
 (4.2.17)

Pour estimer les cartes de dose dans Katherine, des films Gafchromic<sup>®</sup> XR-QA2 ont été placés entre diérentes sections du fantôme. Tous les paramètres d'acquisition et la position des films sont résumés dans le tableau 4.21. Pour toutes les acquisitions hélicoïdales, la vitesse de rotation du tube par tour a été fixée à  $0.7 \text{ s/tour.}$ 

| Acquisition | Tension<br>$\rm(kV)$ | Filtre<br>Papillon | Collimation<br>(mm) | Mode                          | Position du<br>film              |
|-------------|----------------------|--------------------|---------------------|-------------------------------|----------------------------------|
|             | 100                  | Large Body         | 40                  | Hélicoïdal<br>$pitch = 0.516$ | Entre les sections<br>$16 \& 17$ |
| 2           | 100                  | Ped Body           | 20                  | Hélicoïdal<br>$pitch = 0.984$ | Entre les sections<br>4 & 5      |
| 3           | 120                  | Large Body         | 20                  | Hélicoïdal<br>$pitch = 0.984$ | Entre les sections<br>$19 \& 20$ |
| 4           | 120                  | Ped Body           | 40                  | Hélicoïdal<br>$pitch = 1.375$ | Entre les sections<br>7 & 8      |

TABLE 4.21 - Paramètres d'acquisition pour les quatres configurations étudiées

Les simulations avec le code MC ont été réalisées en utilisant les deux types de source présentés, le PSF et la source histogrammée. Les paramètres de simulations sont reportés dans le tableau 4.22. Pour réaliser ces simulations, nous avons également fait le choix de ne pas suivre les électrons.

| Matériau  | $E_{abs,electron}$<br>$_{\rm eV}$ | $E_{abs,photon}$<br>΄eV | $E_{abs, position}$<br>eV | $\overline{\rm C1}$ | $\rm{C2}$ | ${\rm W}_{CC}$<br>$_{1}eV$ | ${\rm W}_{CR}$<br>ʻeV |
|-----------|-----------------------------------|-------------------------|---------------------------|---------------------|-----------|----------------------------|-----------------------|
| Air       | 2,10 <sup>5</sup>                 | $10^2$                  | 2,10 <sup>5</sup>         | 0.05                | 0,05      | $10^2$                     | 10 <sup>2</sup>       |
| Poumon    | 2,10 <sup>5</sup>                 | $10^2$                  | 2,10 <sup>5</sup>         | 0.05                | 0.05      | $10^{2}$                   | $10^{2}$              |
| Tissu Mou | 2,10 <sup>5</sup>                 | $10^{2}$                | 2,10 <sup>5</sup>         | 0.05                | 0.05      | $10^{2}$                   | $10^{2}$              |
| Os        | 2.10 <sup>5</sup>                 | $10^{2}$                | 2,10 <sup>5</sup>         | 0.05                | 0.05      | $10^{2}$                   | $10^{2}$              |

Table 4.22 Paramètres de simulation MC

Les films ont été préalablement découpés pour s'ajuster parfaitement aux formes du fantôme anthropomorphe. Deux trous ont été faits dans chaque film pour les détrompeurs qui permettent de maintenir les diérentes sections du fantôme ensemble. Le contour des films a ensuite était tracé sur une feuille blanche pour assurer une reproductibilité du positionnement du lm lors de la numérisation avant et après irradiation (Figure 4.19).

Pour toutes les acquisitions, les films ont été lus quatre fois avant et après irradiation. Les valeurs de densité optique pour chaque pixel  $(netOD<sub>i</sub>)$  sont ensuite calculées à partir de la valeur moyenne de chaque pixel avant irradiation  $(PV_{avant,i})$  et celle après irradiation  $(PV_{\text{avr\`es},i})$  selon l'équation 4.2.18. Les valeurs de densité optique sont ensuite converties. selon l'équation 4.2.19, en kerma dans l'air  $(K_{air,i})$  à partir de la courbe d'étalonnage définie dans l'équation 4.2.17. Les coefficients massiques d'absorption en énergie  $(\frac{\mu_{en}}{\rho})$  sont calculés par convolution (Équation 4.2.14) à partir des données du NIST [86] et du spectre

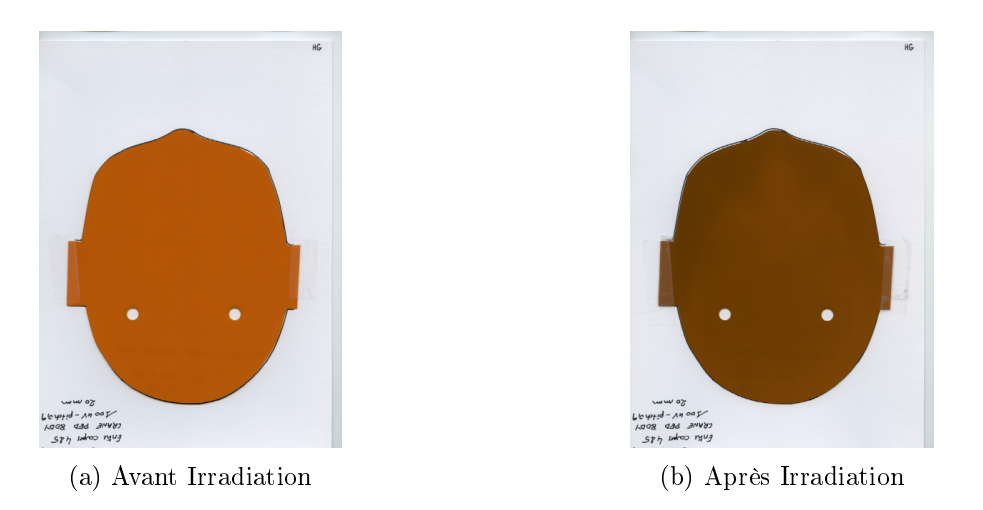

FIGURE  $4.19$  – Lecture des films pour l'acquisition 2

en énergie moyen correspondant à la qualité de faisceau  $\mathrm{Q}_i$ . La dose dans le milieu est obtenue en multipliant le kerma dans l'air par le rapport des coefficients massiques d'absorption en énergie entre celui défini pour le milieu et la qualité de faisceau Q et celui défini dans l'air pour la qualité de faisceau utilisée lors de l'étalonnage (Équation 4.2.20). Dans l'équation 4.2.21, la dose dans le milieu est directement reliée à la densité optique net lue sur le film.

$$
netOD_i = \log_{10}\left(\frac{\overline{PV}_{avanti,i}}{\overline{PV}_{après,i}}\right)
$$
\n(4.2.18)

$$
K_{air,Q_0} = 139,8 \times netOD_i + 2010,1 \times (netOD_i)^4
$$
\n(4.2.19)

$$
D_{mileu,i,Q} = K_{air,Q_0} \left(\frac{\mu_{en}}{\rho}\right)_{Q_0,air}^{Q,m}
$$
\n(4.2.20)

$$
D_{mileu,i,Q} = (139,8 \times netOD_i + 2010,1 \times (netOD_i)^4) \times \left(\frac{\mu_{en}}{\rho}\right)_{Q_0,air}^{Q,m}
$$
(4.2.21)

Pour réaliser toutes les étapes allant du calcul des densités optiques jusqu'à la conversion des données en dose, j'ai développé un code en langage  $C++$  (Annexe F). Le code lit également les informations provenant de la simulation, qu'elle soit réalisée avec le PSF ou avec la source. Il analyse la grille de dose pour récupérer les données correspondant à la position du film dans le fantôme. Les cartes de dose issues de la lecture des films et celles issues de la simulation sont ensuite centrées les unes par rapport aux autres. Les tailles des pixels n'étant pas les mêmes entre la carte de dose du film (taille du pixel  $\simeq 0.51$  mm) et celles des simulations (taille du pixel  $\simeq 2.9$  mm), des profils de dose sont tracés à intervalle régulier suivant les axes  $(0x)$  et  $(0y)$  en utilisant les coordonnées cartésiennes des pixels par rapport au centre de la carte.

Pour chaque acquisition, les cartes de dose sont présentées (Figures 4.20, 4.22, 4.24 et

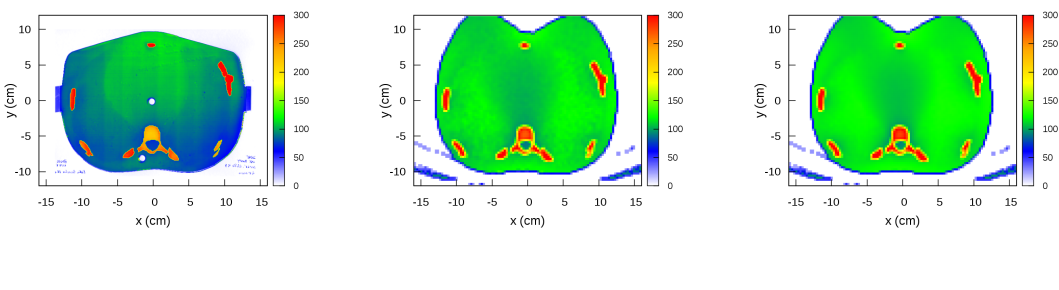

(a) Film (b) PSF (c) Source

Figure 4.20 Cartes de dose normalisée au maximum pour l'acquisition 1

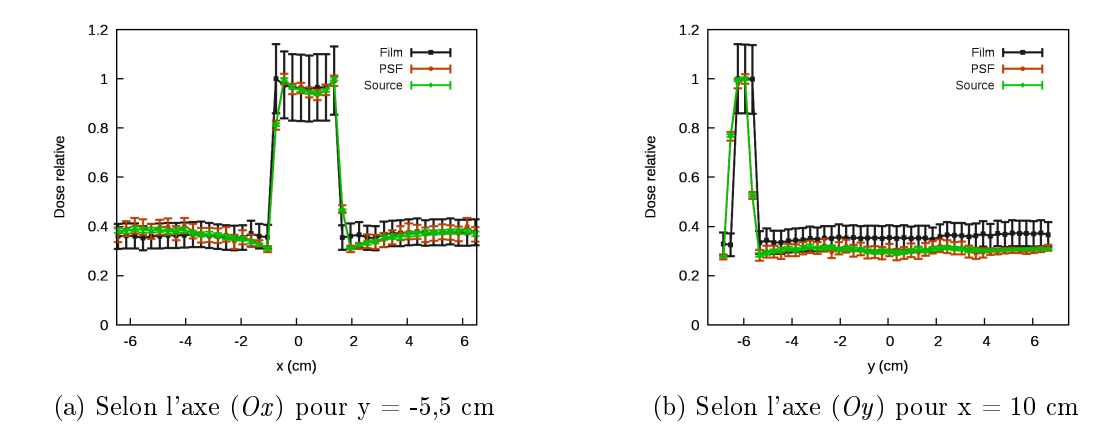

FIGURE 4.21 – Profil de dose normalisée au maximum pour l'acquisition 1

4.26) ainsi qu'un profil normalisé selon l'axe  $O(x)$  et un selon l'axe  $O(y)$  (Figures 4.21, 4.23, 4.25 et 4.27).

L'ensemble des cartes de dose provenant des films (Figures  $4.20a, 4.22a, 4.24a$  et  $4.26a$ ) montre un effet important de la position relative du tube par rapport au fantôme sur la distribution de dose. En effet, quelle que soit l'acquisition, la position du tube au moment où il est passé au niveau du lm est clairement identiable sur le lm. En mode hélicoïdal, le tube ne fait pas une rotation complète autour du film, il est donc normal que ce dernier ne soit pas uniformément irradié. Les cartes de dose simulées montrent, quant à elle, une distribution de dose beaucoup plus homogène sur l'ensemble de la carte. Ceci s'explique par le processus de simulation de la trajectoire des particules. Ne possédant pas d'informations sur la position de départ du tube lors de l'acquisition, cette donnée est tirée aléatoirement pour chaque particule. Ce choix permet de couvrir l'ensemble des possibilités pour la position de départ du tube. En faisant ce choix, les cartes de dose nous montrent bien que la distribution de dose issue de la simulation surestime celle mesurée. Toutefois, les valeurs de dose dans la région irradiée directement par le tube lors de la mesure correspondent à celles des cartes de dose simulées. Pour l'ensemble de la zone irradiée, la simulation fournit donc des informations sur la dose maximale reçue par le fantôme. Les profils (Figures 4.21,

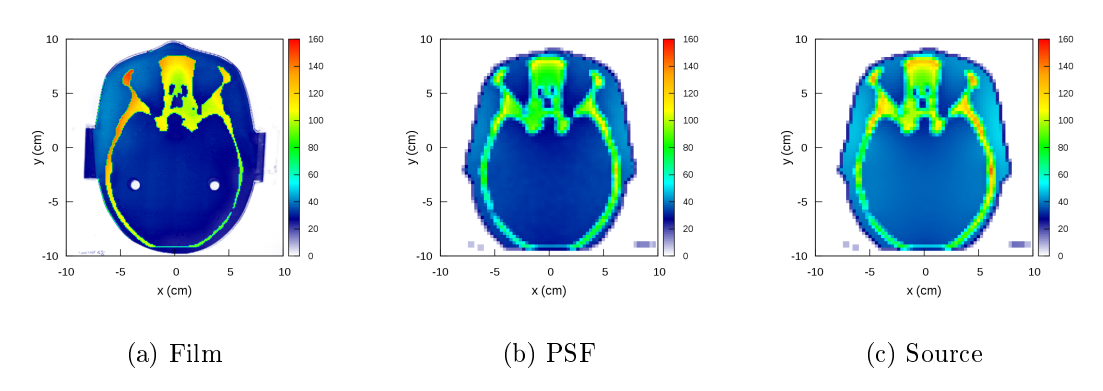

Figure 4.22 Cartes de dose normalisée au maximum pour l'acquisition 2

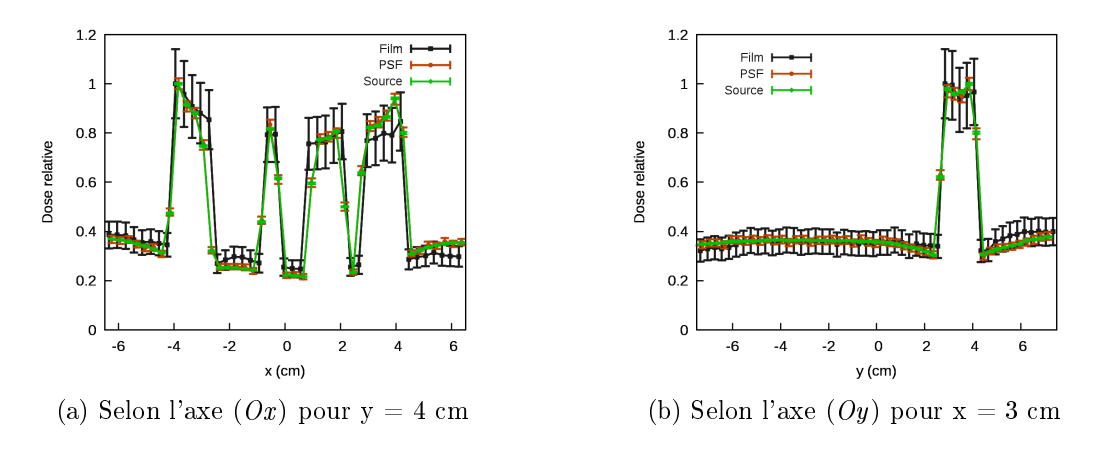

FIGURE 4.23 - Profil de dose normalisée au maximum pour l'acquisition 2

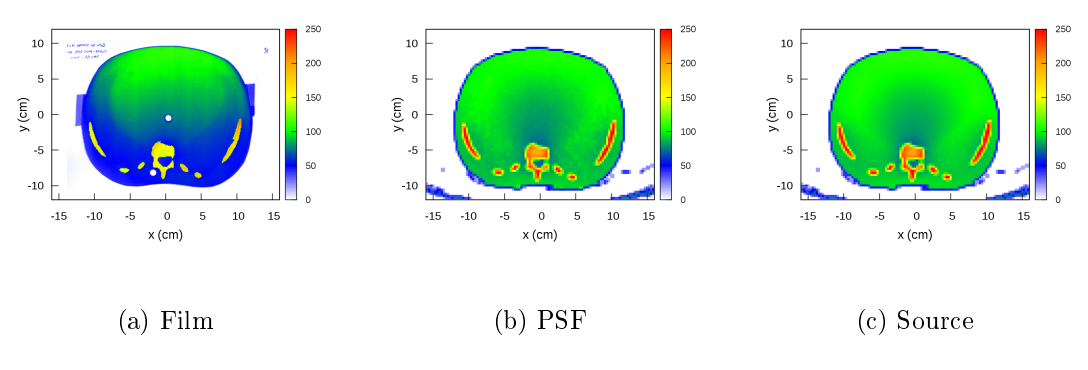

Figure 4.24 Cartes de dose normalisée au maximum pour l'acquisition 3

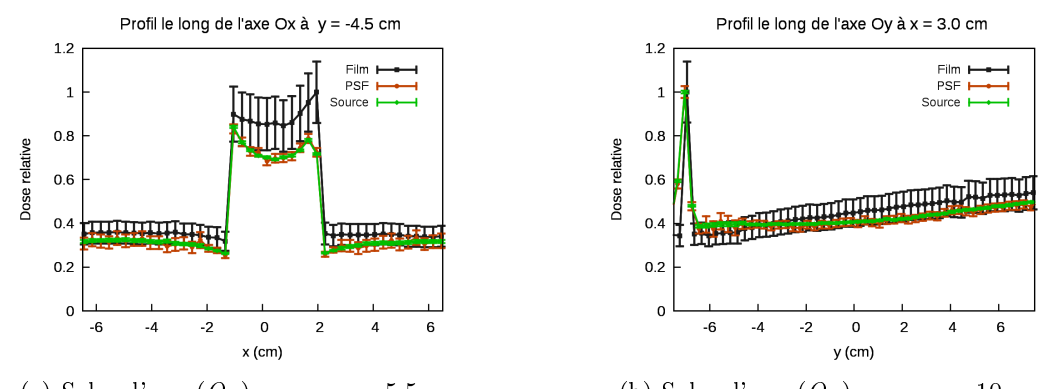

(a) Selon l'axe  $(Ox)$  pour y = -5,5 cm (b) Selon l'axe  $(Oy)$  pour x = 10 cm

FIGURE 4.25 - Profil de dose normalisée au maximum pour l'acquisition 3

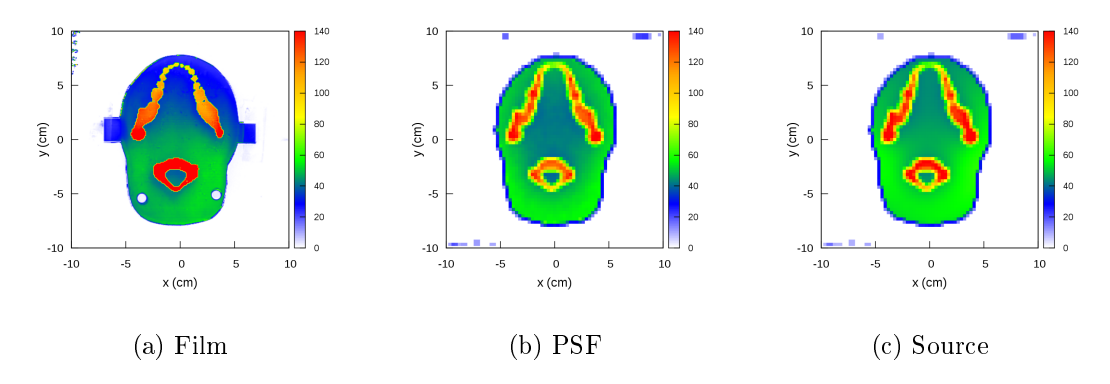

Figure 4.26 Cartes de dose normalisée au maximum pour l'acquisition 4

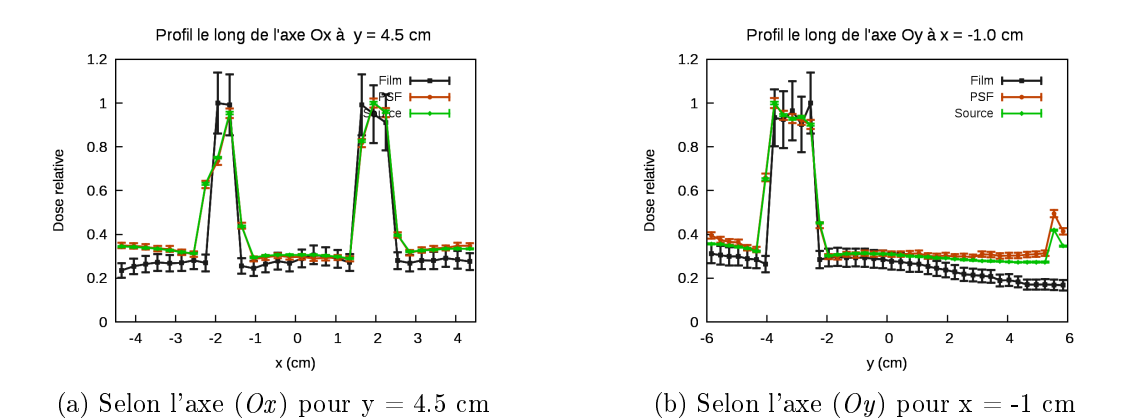

FIGURE 4.27 – Profil de dose normalisée au maximum pour l'acquisition 4

4.23, 4.25, 4.27) montrent que les gradients de dose dus aux hétérogénités du fantôme sont reproduits pour l'ensemble des acquisitions. Dans leur article [92], Long et al ont montré à partir de simulation MC que l'angle de départ pouvait conduire à des diérences de dose aux organes comprises entre −20% et 34% par rapport à la valeur moyenne. Nous avons aussi retrouvé de tels écarts lors de la comparaison entre simulation et mesure pour les OSL. En associant les informations de l'article de Long et al et le dépôt de dose non-homogène visible sur les films dû au tirage aléatoire de la position de départ, les différences importantes trouvaient lors de la comparaison entre mesure et simulation pour les OSL peuvent s'expliquer.

Pour les régions directement irradiées il y a parfois quelques diérences aux abords des structures osseuses. Elles sont principalement dues aux diérentes tailles de pixels entre le film et les matrices de dose MC. En raison du faible nombre de particules, la taille des voxels de la matrice de dose ne peut pas correspondre à la taille de celle du films. En effet, plus la taille des voxels est petite, plus il faut augmenter le nombre de particules pour faire converger la simulation. Même si la source histogrammée a été développée pour palier le petit nombre de particules initialement contenues dans le PSF, le nombre de particules n'est pas suffisant pour faire converger une simulation dans des voxels submillimétriques. La différence de résolution entre le film et les matrices de dose entraine également quelques problèmes pour le recalage des cartes et le tracé des profils de dose. Sur la figure 4.27, les profils tracés pour le PSF et pour la source semblent être légèrement décalés par rapport à celui tracé sur le film. En regardant les cartes de dose correspondantes (Figure 4.26), on remarque que le fantôme est légèrement décalé sur le film par rapport à sa position sur les deux matrices de dose simulées.

En plus des difficultés liés à la différence de résolution, les cartes de dose provenant de la simulation mettent en évidence des problèmes liés à la voxélisation du fantôme. Par exemple, sur la gure 4.20b, le dépôt de dose au niveau des côtes mettent en évidence des problèmes dans la segmentation des tissus au niveau des interfaces entre les tissus. Les voxels étant plus grands que ceux utilisés pour le fantôme, un voxel de la grille de dose peut être composé de plusieurs tissus, en l'occurrence du poumon, de l'os et du tissu mou dans notre cas. Si un voxel est composé de plusieurs tissus, il peut être considéré comme étant composé d'un tissu hybride associé à une densité intermédiaire en fonction des densités des matériaux initialement présents et de leur densité. Le dépôt de dose en est alors affecté et la séparation entre les tissus est moins marquée. Toutefois, les profils de dose montrent que les gradients sont quand même bien respectés.

L'utilisation des films nous a permis de terminer la validation du simulateur MC pour reproduire le dépôt de dose lors des acquisitions d'imagerie scanographique pour le scanner GE VCT Lighttspeed 64.

### 4.3 Conclusion

La modélisation d'un scanner sans informations détaillées est une tâche difficile. Nous avons montré ici qu'il était possible de développer un simulateur MC sans ces informations.

Les différentes comparaisons en conditions homogènes et en conditions cliniques nous permettent de valider l'utilisation de notre simulateur pour l'estimation de dose en imagerie scanographique. Certes la validation en conditions cliniques montre une légère surestimation de la dose par le simulateur. En l'absence d'information sur l'angle de départ du tube, déterminant complètement la trajectoire du tube, le choix a été fait de modéliser l'ensemble des trajectoires possibles du tube dans le code, surestimant, de fait, la dose dans certaines régions du patient. La surestimation de la dose permet de nous placer dans le cadre des principes de radioprotection en tenant compte des risques associés.

Les outils de mesure (chambre d'ionisation, OSL, TLD, ...) ne sont pas toujours adaptés pour être utilisés aux énergies "kilovolts" en raison de leurs fortes dépendances en énergie dans cette gamme. Ainsi, en 2001, le rapport 61 de l'AAPM 4 [93] proposait des nouveaux protocoles pour la dosimétrie aux énergies "kilovolts". En 2011, le rapport TG 111 de l'AAPM [94] proposait une nouvelle méthodologie pour l'évaluation de la dose en imagerie scanographique. Un nouveau rapport devrait être publié durant l'été 2015 pour présenter les protocoles associés aux nouvelles méthodes proposées dans le rapport TG 111.

Par la suite, la source histogrammée caractérisant les interactions dans l'anode, présentée dans ce travail de thèse, pourrait être complétée par une modélisation de l'atténuation dans les différents filtres comme l'avait proposé Jarry et al en 2003 [48]. En ayant un modèle complètement analytique du scanner, permettant de simuler beaucoup de particules rapidement, un outil MC rapide et portable pourrait être développé.

Le code MC développé, dédié à l'imagerie scanographique pourra être utilisé soit pour obtenir une distribution de dose pour un patient spécique, soit pour obtenir la dose aux organes lorsqu'un fantôme segmenté est utilisé. Nous avons pour le moment décidé de l'utiliser avec les fantômes segmentés de la CIPR 110 [55] dans le but de constituer une base de données incluant des informations dosimétriques et des informations sur la qualité image.

<sup>4.</sup> American Association of Physicists in Medicine

### CHAPITRE 4. VALIDATION DU MODÈLE

## PARTIE II

# Étude de la Qualité Image

## Chapitre 5

# La qualité image en imagerie scanographique

En imagerie, et plus particulièrement en imagerie médicale, une "bonne" qualité image est nécessaire au praticien pour poser son diagnostic. Pourtant, l'un des problèmes, dans le cadre de l'optimisation des protocoles, est de dénir ce qu'est une "bonne" qualité image. La qualité image est difficile à caractériser puisqu'il s'agit d'une mesure non-spécifique et subjective de la lisibilité d'une image [95]. Deux revues, de 2000 [96] et de 2009 [95], présentent des méthodes pour l'évaluation de la qualité image, la seconde étant plus particulièrement ciblée sur les outils pour l'optimisation des images scanographiques. Dans sa revue [96], Månsson dénit six niveaux pour l'évaluation de la qualité radiologique d'une image : les moyens techniques, les capacités diagnostiques, l'impact diagnostique, l'impact thérapeutique, les résultats cliniques et l'utilisation optimale du système. La plupart des études traitent des propriétés physiques (moyens techniques) et des performances de l'observateur (capacités diagnostiques). Reprenant les niveaux d'évaluation de Månsson, Zarb et al [95] diérencient deux étapes : l'acquisition de l'image et la présentation de l'image. L'acquisition des données et la formation de l'image dépendent des caractéristiques techniques et physiques de l'équipement (capacités techniques). Le traitement de l'image et sa visualisation dépendent du radiologue et de ses capacités à détecter et interpréter les structures sur l'image (capacités diagnostiques).

La qualité image peut être évaluée à plusieurs niveaux. Les capacités techniques sont testées avec des mesures quantitatives telles que la linéarité du système, son uniformité, la FTM, mais également à partir de mesures psychophysiques, où l'observateur répond à un stimulus visuel et donne son avis sur ce qu'il a vu. Par exemple, la FTM, qui peut être évaluée mathématiquement à partir d'un objet-point, est souvent évaluée de manière subjective à partir du nombre de paires de lignes visibles sur une mire. Ce sont ces tests, qui sont principalement mis en place dans les contrôles réglementaires. De nouveaux critères plus perfectionnés ont été proposés, comme l'évaluation du spectre de puissance de bruit (NPS) et de l'efficacité quantique de détection (DQE).

Cependant l'évaluation des capacités techniques du système ne permet pas d'évaluer

les performances de l'observateur et celles du diagnostic. Pour évaluer les capacités diagnostiques, des études, impliquant des radiologues, sont mises en place à partir d'images cliniques ou de fantômes. Les résultats sont analysés avec diérentes méthodes, comme l'analyse visuelle par classement (VGA) ou l'analyse  $\mathrm{ROC}^1$ . Toutefois ces méthodes demandent beaucoup de moyens humains et beaucoup de temps. Depuis plusieurs années, des modèles mathématiques, dits modèles de l'observateur ont été développés [97]. Ces modèles cherchent à reproduire les capacités de détection de l'observateur.

Dans ce chapitre nous présenterons d'abord les contrôles réglementaires en France fondés sur des critères physiques, puis nous discuterons des méthodes d'évaluation de la performances du système, finalement les modèles "observateur" seront introduits.

### 5.1 Le contrôle de qualité en imagerie scanographique

Les modalités du contrôle de qualité en imagerie scanographique sont dénies dans la décision du 22 novembre 2007 [98], mise à jour le 11 mars 2011 [99]. La décision concerne tous les scanners, couplés ou non à d'autres dispositifs médicaux d'imagerie médicale. Le contrôle de qualité peut être interne, par l'établissement ou un prestataire, ou externe par un organisme de contrôle agréé. La décision porte sur le contrôle de qualité en général, nous allons ici présenter les trois opérations de contrôle spéciques à la qualité image.

### 5.1.1 NCT de l'eau, bruit et uniformité

Le contrôle du NCT de l'eau, du bruit et de l'uniformité est réalisé tous les quatre mois en interne et annuellement en externe après le contrôle initial. Un fantôme d'eau fourni par le fabricant du scanner, placé à l'isocentre du statif, est scanné pour deux tensions, une basse entre 80 et 90 kV et une haute entre 120 et 140 kV, en mode axial avec une rotation unique, les autres paramètres d'acquisition étant les plus représentatifs de l'installation pour ces tensions. La position du fantôme, ainsi que les paramètres d'acquisition doivent être enregistrés dans le registre afin que chaque contrôle soit effectué dans les mêmes conditions.

L'analyse du NCT et du bruit est faite dans une ROI 2 , d'environ 40% du diamètre du fantôme, située au centre du fantôme. Dans cette ROI, le NCT moyen et l'écart-type des pixels sont estimés et le bruit déduit. Quatre ROI, d'au moins 100 pixels mais n'excédant pas 10% du diamètre de l'image du fantôme, sont tracées aux quatre positions cardinales à, au moins, 1 cm du bord interne du fantôme. La ROI centrale ne doit chevaucher aucune des ROI périphériques. Il faut également rechercher visuellement la présence d'artéfacts sur les images dans les conditions de visualisation d'un examen du crâne avec une fenêtre de 80 HU centrée sur 0.

Pour chacun des éléments étudiés, des critères d'acceptabilité sont fixés :

• pour chacune des deux tensions étudiées, aucun artéfact ne doit être visible.[98]

<sup>1.</sup> Receiver Operating Characteristic

<sup>2.</sup> Région d'intérêt ou Region of Interest en anglais

- le NCT moyen de l'eau mesuré sur la ROI centrale ne doit s'écarter de plus de  $\pm$  4 HU de sa valeur nominale par définition, 0. »
- la valeur du bruit de la ROI centrale ne doit pas s'écarter de la valeur de base déterminée lors du contrôle initial de plus de  $\pm$  10% ou 0,2 HU si cette valeur est plus grande.
- « les NCT moyens des ROI périphériques ne doivent pas s'écarter de plus de  $\pm 4$  HU du nombre CT moyen de la ROI centrale.

#### 5.1.2 Résolution spatiale à haut contraste

Le contrôle de la résolution spatiale à haut contraste est réalisé seulement lors des contrôles externes, réalisés par un organisme agrée, sur un fantôme disposant d'une mire de résolution, centré et aligné en fonction des recommandations du fabricant. L'examen du fantôme est réalisé dans les conditions d'acquisition et de reconstruction préconisées par le fabricant et déposées à l'ANSM<sup>3</sup>. L'analyse des images se fait sur la coupe présentant les NCT les plus élevés, la taille de chaque ROI est ajustée pour contenir uniquement un groupe d'éléments cycliques, et positionnée et dimensionnée pour ne contenir aucun artéfact de bord.

Lors du contrôle externe initial, une ROI est tracée sur les groupes qui permettront de déterminer le point à 10% sur la courbe de la FTM. Le NCT et l'écart-type de chacun des groupes sont mesurés ainsi que les NCT moyens du matériau de la mire et du matériau de base de l'objet-test. Pour chaque groupe, la FTM est calculée à partir de la formule donnée à l'équation 5.1.1, puis la courbe est tracée. Le groupe de paires de lignes se rapprochant le plus du point à 10% est déterminé et l'écart-type pour ce groupe relevé. Lors des contrôles annuels, seul l'écart-type sur le groupe déterminé comme étant le plus proche de 10 % est mesuré.

$$
FTM_{groupe} = \frac{\pi \times \sqrt{\sigma_{groupe}^2 - \sigma_{fond}^2}}{\sqrt{2} \mid CTmat - CTespace}
$$
\n(5.1.1)

Pour être accepté, la FTM au point se rapprochant le plus du point 10% de la courbe de FTM ne doit pas s'écarter de plus de ∓ 15% de la valeur de base déterminée lors du contrôle initial [98].

### 5.1.3 Profil de sensibilité

Le profil de sensibilité est contrôlé pour les épaisseurs de coupe autour de 5 mm et 2 mm et pour toutes les épaisseurs de coupe inférieures à 1 mm. Le contrôle est réalisé seulement au cours du contrôle initial et des contrôles externes annuels.

<sup>3.</sup> Agence Nationale de Sécurité du Médicament

Épaisseur de coupe submillimétrique Pour les épaisseurs de coupe autour de 5 mm et 2 mm, le contrôle utilise un fantôme à deux rampes, alignées pour faire coïncider son axe avec l'axe de rotation du scanner. L'acquisition est faite en mode axial, avec un réglage permettant l'acquisition du nombre maximal de coupes pour l'épaisseur étudiée. La largeur de la fenêtre de visualisation est réglée à la valeur la plus faible, puis ajustée pour que l'une et l'autre rampes disparaissent. Le niveau de la fenêtre correspond alors au NCT<sub>max</sub>. A côté des rampes, le bruit de fond est mesuré (NCTarrière-plan). Selon l'équation 5.1.2, la moitié du NCT maximum est calculé (NCTlargeur à mi-hauteur), le niveau de la fenêtre est ainsi ajustée pour correspondre à cette valeur. Les longueurs des images des rampes sont mesurées et la moyenne calculée pour obtenir la largeur à mi-hauteur. En multipliant la largeur à mi-hauteur par la tangente de l'angle entre le plan de la rampe et le plan de balayage, l'épaisseur de coupe est obtenue.

$$
NCT_{largeur\ \grave{a}\ mi-hauteur} = \frac{NCT_{max} - NCT_{arri\grave{e}re - plan}}{2} + NCT_{arri\grave{e}re - plan}
$$
 (5.1.2)

Le critère d'acceptabilité dépend de l'épaisseur de coupe :

- $\sim$  « pour une épaisseur de coupe nominale supérieure à 2 mm, l'épaisseur de coupe ne doit pas s'écarter de plus de  $\pm$  1 mm de l'épaisseur nominale considérée »;
- $-\epsilon$  pour une épaisseur de coupe nominale de 2 mm à 1 mm, l'épaisseur de coupe ne doit pas s'écarter de plus de  $\pm 50\%$  de l'épaisseur nominale considérée. »

Épaisseur de coupe inframillimétrique Pour les épaisseurs de coupe inframillimétrique, un fantôme pour la mesure de profil de sensibilité spécifique est utilisé. Une série de coupes du fantôme, aligné avec l'axe de rotation du scanner, est obtenue en mode hélicoïdal pour l'épaisseur de coupe à évaluer, la longueur de la série doit, au moins, être égale à trois fois l'épaisseur de coupe à mesurer. Pour ce test, ce sont des rampes composés de billes qui sont utilisées. Sur les images, le nombre de billes visibles sur les rampes est compté et l'épaisseur de coupe déduite. La largeur de la fenêtre doit être comprise entre 0 et la valeur maximal des billes, et centrée à mi-hauteur. Le critère d'acceptabilité est tel que l'épaisseur de coupe déterminée ne doit pas diérer de plus de 50% de la valeur nominale de l'épaisseur de coupe contrôlée ».

Le contrôle de qualité actuel est uniquement fait à partir de mesures physiques, en particulier avec une évaluation simple du bruit, qui ne fournit aucune information sur sa distribution spatiale. Dans leur article [100], Boedeker et al proposent de nouvelles méthodes pour l'évaluation du bruit, qui limite les performances de l'observateur [101] : la mesure du spectre de puissance de bruit (NPS) et de la quantité de bruit équivalent (NEQ). Le NPS décrit à la fois la variance et le contenu des fréquences spatiales du bruit associé à un protocole. Le NEQ caractérise minutieusement les effets de l'algorithme de reconstruction sur le bruit. En conclusion de leur article, ils évoquent la possibilité d'utiliser ces deux mesures pour normaliser les protocoles entre les diérentes institutions, mais également leur potentiel pour améliorer l'évaluation de la qualité image en imagerie scanographique. Étant

donné que la DQE décrit le système en termes de bruit, de résolution et de contraste [95], elle pourrait également être introduite dans les futures contrôles de qualité.

### 5.2 Évaluation des performances du système

Les critères évalués lors du contrôle de qualité permettent d'estimer les capacités techniques du scanner, mais ne donnent pas d'information sur les capacités diagnostiques. Un des moyens d'évaluer les capacités diagnostiques est de mettre en place des tests de performance de l'observateur ou diagnostique. Ces tests sont réalisés sur des images patient ou sur des fantômes [95].

Il y a de nombreuses méthodes pour réaliser des tests de performance, une liste nonexhaustive est présentée dans cette partie.

#### 5.2.1 L'analyse visuelle par classement

L'analyse visuelle par classement ou Visual Grading Analysis (VGA) en anglais est une méthode pour l'évaluation de la qualité image à partir de la détection de structures anatomiques ou pathologiques. Deux types de classements peuvent être faits : soit un classement relatif, où l'observateur juge si la visibilité de la structure est meilleure, moins bonne ou égale à celle sur l'image de référence, soit par un classement absolu, où l'observateur classe les images les unes par rapport aux autres. En 2000, la commission européenne a publié une directive sur les critères de qualité en imagerie scanographique [102]. Elle y établit des documents types pour les structures anatomiques à évaluer en fonction de la localisation. Dans leur article [103], Jurik et al ont mené une étude pilote sur la visualisation de structures anatomiques pour diérentes localisations, montrant que les critères de la directive européenne pouvaient être utilisés pour l'optimisation des protocoles. L'importance des différences entres les diérents systèmes d'une analyse VGA peut être facilement calculée en utilisant une analyse de variance  $ANOVA<sup>4</sup>$  associée à une méthode statistique pour tenir compte des comparaisons multiples afin de réduire l'importance du facteur aléatoire, comme la méthode de Newman-Keuls [96]. Le logiciel commercial Statistica<sup>®</sup> permet de réaliser cette analyse statistique [96].

### 5.2.2 L'analyse ROC

L'analyse de la fonction d'efficacité du récepteur, ou analyse ROC, repose sur un paradigme simple développé à partir de la théorie sur la prise de décision statistique [96, 104]. Le rapport 54 de l'ICRU<sup>5</sup> [104], concernant l'évaluation de la qualité image en imagerie médicale, est fondé sur ce paradigme. Le classement des images se résume souvent à une détection ou non d'anomalies dans l'image. Pour un diagnostic binaire, comme l'évaluation

<sup>4.</sup> Analyse of Variance

<sup>5.</sup> International Commission on Radiation Units and Measurements

de cas normaux ou anormaux, la théorie part du principe que l'observateur se décide en fonction d'une variable de décision utilisée pour classer chaque image. Les distributions de cas normaux et de cas anormaux sont alors obtenues en fonction de la variable de décision de l'observateur (Figure 5.1). La qualité image est alors déterminée par le degré de recouvrement entre les deux populations. En effet plus les deux distributions sont séparées, plus l'observateur est capable de distinguer correctement les cas normaux et les cas anormaux. Pour placer une image dans une catégorie, l'observateur utilise une certaine valeur de la variable pour choisir, établissant ainsi un seuil de décision. Lorsque les distributions se recouvrent, ce seuil conduit à diérentes populations d'images :

- les vrais positifs  $(VP)$ , c'est-à-dire les images anormales dites anormales par l'observateur;
- les faux négatifs  $(FN)$ , c'est-à-dire les images anormales dites normales par l'observateur;
- les vrais négatifs  $(VN)$ , c'est-à-dire les images normales dites normales par l'observateur;
- les faux positifs  $(FP)$ , c'est-à-dire les images normales dites anormales par l'observateur.

A partir de ces différentes populations, la fraction de vrais positifs  $(FVP)$  ou sensibilité et la fraction de vrais négatifs  $(FVN)$  ou spécificité sont obtenues pour chaque seuil fixé (Équations 5.2.1 et 5.2.2). Ces données permettent d'établir la courbe ROC, qui représente la sensibilité en fonction de 1 - spécificité. L'analyse des courbes ROC est aujourd'hui largement utilisée en imagerie médicale [105] mais également dans d'autres domaines de la médecine.

sensibilité = 
$$
FVP = \frac{VP}{VP + FN}
$$
 (5.2.1)

$$
spécificité = FVN = \frac{VN}{VN + FP}
$$
\n(5.2.2)

L'analyse ROC demande quelques pré-requis [95] :

- 1. un objectif clair pour l'étude comparant au moins deux systèmes d'imagerie ou deux techniques;
- 2. des images représentant le plus fidèlement la situation clinique;
- 3. un nombre suffisant de lecteurs;
- 4. une référence à comparer avec les résultats des lecteurs;
- 5. une série d'images incluant des cas tangents;
- 6. les mêmes images sont utilisées pour les modalités à comparer dans le but de réduire les variations dues à l'échantillon.

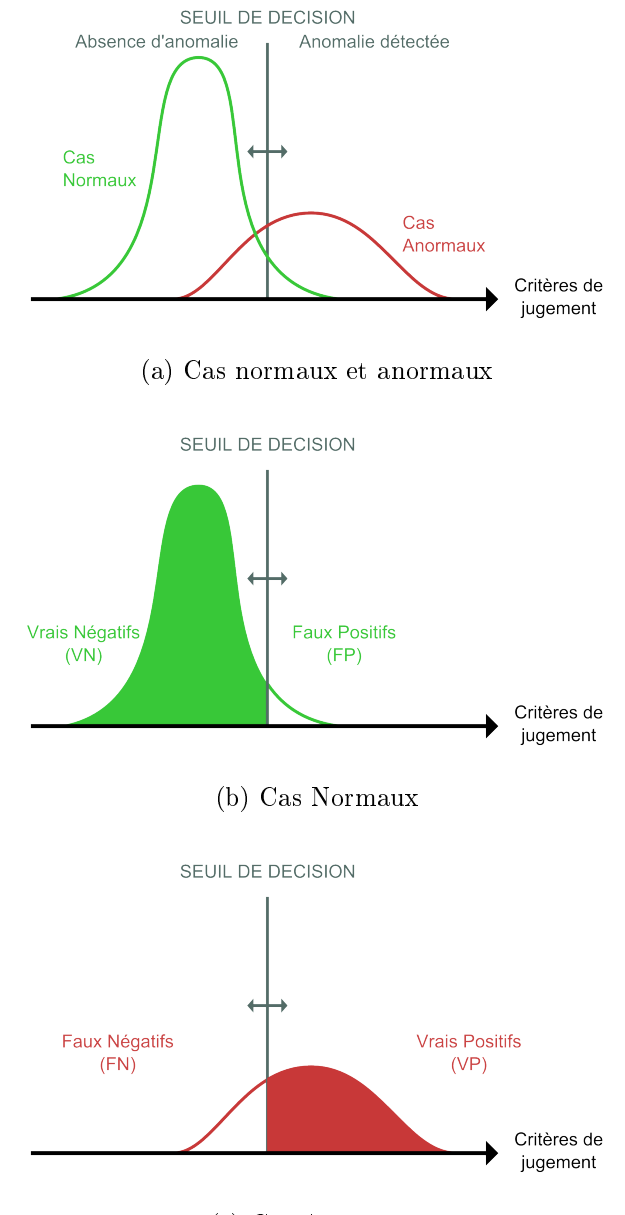

(c) Cas Anormaux

FIGURE 5.1 - Classification des cas en fonction du seuil de décision

Les courbes ROC provenant de chaque système sont ensuite comparées, la plupart du temps en comparant l'aire sous la courbe de chaque système, mais également en comparant les paramètres d'ajustement des courbes [105]. Selon Hanley et McNeil [106], l'aire sous la courbe représente la probabilité d'identifier correctement le bruit et le signal ajouté au bruit. La comparaison des courbes peut être réalisée avec des tests semi- ou non-paramétriques, établissant la probabilité que les deux systèmes soient ou non diérents. Divers logiciels permettent de réaliser l'analyse statistique [107].

De nombreux articles discutent de l'analyse ROC et reprennent les différentes étapes pour mener une étude [105, 107, 108, 109, 110, 111]. Toutefois, l'analyse ROC montre des limites [95]. Deux d'entre elles reviennent régulièrement : l'absence de localisation de la structure anormale et l'impossibilité de placer plusieurs structures anormales dans l'image [108]. Pour remédier à ce problème, diérents dérivés ont été développés [95], dont certaines sont présentées dans la liste suivante :

- l'analyse LROC (Localization ROC), qui permet la localisation de la structure anormale, mais ne permet pas d'avoir plusieurs structures dans une image [108, 112, 113];
- l'analyse FROC (Free-response ROC), où l'observateur doit localiser 0, 1 ou plusieurs structures anormales dans l'image et donner son avis sur chacune [114, 115, 116];
- l'analyse AFROC (Alternative FROC), similaire à l'analyse FROC, où, pour un même cas les données multiples sont supposées indépendantes. Les propriétés du bruit sont résumées dans la fraction de faux positif.
- l'analyse JAFROC (Jack-knife analysis of FROC), méthode de rééchantillonnage qui ne fait pas d'hypothèse sur l'indépendance des réponses au sein d'une étude FROC;

### 5.2.3 L'analyse à choix forcé

Même si l'analyse ROC conduit à une description plus complète des performances de l'observateur que d'autres méthodes, elle requiert beaucoup de temps et d'effort de la part de l'observateur. L'analyse ROC pouvant être appliquée à toute prise de décision à deux possibilités, l'analyse à choix forcé, ou Forced-Choice Analysis en anglais, procure une bonne alternative à une analyse ROC complète, lorsque seul un indice global de la performance de l'observateur est recherché [104]. Deux types d'analyse à choix forcé sont à distinguer : d'un côté, il y a les analyses proposant seulement deux possibilités, de l'autre les analyses avec plusieurs possibilités.

Les analyses à choix forcé proposant deux alternatives, ou two-alternative forced-choice (2-AFC) permettent une mesure directe de l'aire sous la courbe ROC correspondant à la série d'images présentées. Dans cette analyse, deux images sont présentées en même temps à l'observateur, une normale et une anormale. Pour chaque jeu d'images, en fonction de la question posée, l'observateur doit choisir l'image normale ou l'image anormale. Si la position de l'image normale varie aléatoirement entre chaque jeu d'images présentées, c'est-à-dire avec une probabilité équivalente de se trouver à gauche ou à droite, alors le pourcentage de décision correcte varie entre 0.5, qui représente une prise de décision reposant sur la chance,

et 1.0, qui représente une prise de décision parfaite. La fraction de décisions correctes dans ce type d'étude, en faisant quelques hypothèses généralistes, est alors égale à l'aire sous la courbe d'une étude ROC qui serait menée sur les mêmes images [106]. Les analyses à choix forcé proposant deux alternatives doivent être envisagées lorsque le résultat de l'étude fournit une représentation adéquate des performances de l'observateur, et lorsque le temps accordé par l'observateur est la contrainte majeure de l'étude [104] .

L'analyse à choix forcé proposant plusieurs alternative, ou Multiple-Alternative Forced-Choice (M-AFC), est une généralisation du cas précédent. Dans cette analyse, plusieurs images sont présentées en même temps, mais une seule est anormale. L'observateur doit identifier cette image sur chacun des jeux présentés. Le niveau de performance de l'observateur est alors représenté par la fraction de jeu où il a correctement identié l'image anormale [104]. La proportion de réponses correctes peut être reliée à l'aire sous la courbe ROC correspondante, en faisant l'hypothèse que la variable de décision de l'observateur suit une distribution normale [117].

### 5.3 Les modèles de l'observateur

Pour évaluer l'influence d'un paramètre d'acquisition ou de reconstruction sur la capacité de l'observateur à détecter les lésions, plusieurs tests de performance devraient être, idéalement, réalisés sur différentes images obtenues dans différentes configurations. Le nombre de paramètres à tester est très grand, constituant un frein à ce type d'étude qui prend énormément de temps. Des recherches ont donc été faites pour développer des modèles de l'observateur qui reproduisent de manière fiable les performances de l'observateur lors de la détection de structures. Les modèles sont codés sur ordinateur et utilisés pour prédire les performances de l'observateur sur un jeu d'images qui aurait pu être testé par l'observateur. La plupart des modèles d'observateur partent du principe que l'observateur compare les données de l'image avec une référence pour les diérentes localisations possibles du signal et qu'il choisit la localisation ressemblant le plus à la référence [101].

Le modèle le plus élémentaire reste celui de l'observateur idéal reposant sur la théorie de décision statistique. Cet observateur utilise, de manière optimale, toutes les informations dont il dispose. Il fait le moins d'erreurs possibles, il sert donc de point de départ dans le développement des modèles de performance de l'observateur [97]. Le modèle de Rose, développé à la fin des années 40, est une très bonne approximation de l'observateur idéal, sous réserve d'être dans les bonnes conditions [118]. Dans son modèle, Rose suppose qu'il existe un seuil de la valeur du rapport signal sur bruit, au dessus duquel le signal serait toujours détecté. Cette valeur a été estimée autour de 5 pour des images au bruit limité et de haut contraste [118].

Bien que le modèle de l'observateur idéal permette d'obtenir les meilleures performances possibles, son application reste limitée à des fantômes ou à des tâches décisionnelles simples, étant donné la difficulté rencontrée pour étendre son utilisation à des tâches plus complexes. Le modèle de l'observateur idéal a ainsi dû être modié pour pouvoir être appliqué à un

ensemble de tâches plus large et pour se rapprocher des performances de l'observateur humain [104]. Parmi les modèles de l'observateur non idéal, cherchant à reproduire les performance de l'observateur, deux familles de modèles sont à distinguer : l'observateur d'Hotelling et l'observateur non-blanchisseur. Le modèle de filtre adapté non-blanchisseur, ou Non-prewhitening matched filter model en anglais (NPWFM), qui ne décorrèle pas le bruit, utilise pour la détection un masque correspondant au signal attendu. Les variations du signal ou du bruit de fond ne sont alors pas compensées par le filtre. D'abord développé pour des algorithmes de reconstruction par rétroprojection filtré, une proposition a été faite pour l'adapter aux nouveaux algorithmes de reconstruction itérative proposés sur les dernières scanners [119]. Le modèle de l'observateur de Fisher-Hotelling utilise, quant à lui, un filtre adapté blanchisseur, intégrant un masque de détection qui décorrèle le bruit [101, 117]. Les deux modèles sont aujourd'hui assortis de filtre visuel et de bruit interne pour mieux tenir compte des facteurs, qui, potentiellement, dégradent les performances de l'œil humain [101, 117]. Dans leur article [117], Richard et Siewerdsen comparent diérents modèles et l'avis d'un observateur humain en utilisant une étude à choix forcé proposant de multiples choix. Ils montrent ainsi que l'intégration du filtre visuel et du bruit interne dans les modèles de l'observateur entrainent une meilleure reproduction des performances de l'observateur humain.

De récentes études ont comparé les modèles de l'observateur avec les performances de l'observateur humain en utilisant soit des études ROC [120], soit des études à choix forcé [121, 122, 123], montrant ainsi que les modèles de l'observateur les reproduisaient.

L'étude de qualité image est une question cruciale pour l'optimisation des protocoles. Pour mener cette étude, nous avons d'abord fait le choix du fantôme Catphan $^{\circledR}$  [124], couramment utilisé en routine clinique, pour évaluer de nombreux critères physiques, et plus particulièrement le rapport signal sur bruit. Le SNR dénit selon le modèle de Rose a ensuite été calculé sur le fantôme  $\text{Catphan}^{\textcircled{B}}$  pour étudier la détectabilité des cibles à bas contraste et l'évolution du nombre de cibles détectées en fonction des paramètres d'acquisition. Finalement, les images d'un fantôme anthropomorphe simple, contenant des structures à détecter, seront classées en fonction de l'absence ou non d'une structure et de la valeur du SNR dénie selon le modèle de Rose. Les images contenant des structures dites "détectables" suivant le critère de Rose et les images avec des structures dites "non-détectables" seront ensuite présentées à deux observateurs expérimentés pour comparer avec une analyse ROC leur capacité de détection en fonction de la population d'images.

## Chapitre 6

# Détermination du rapport signal sur bruit

L'étude de la qualité image étant un vaste sujet, nous avons d'abord choisi de nous intéresser à l'évaluation des critères physiques, facilement mesurables à l'aide du fantôme Catphan<sup>®</sup>, série 600 [124]. Dans ce chapitre, nous présenterons d'abord le protocole et les outils développés pour l'analyse des images  $\mathrm{Catphan} \mathfrak{B},$  puis le rapport signal sur bruit (SNR) obtenu à partir du modèle de Rose sera étudié.

### 6.1 Estimation des critères physiques de qualité image

### 6.1.1 Protocole expérimental pour l'étude des critères physiques

Le but final étant de créer un outil permettant d'optimiser les protocoles en fonction de la dose aux organes et de la qualité image, nous avons restreint les paramètres d'acquisition à ceux modélisés dans la partie précédente. Les paramètres de reconstruction ont été choisi pour couvrir une large gamme représentative de celle utilisée en routine clinique. L'ensemble des paramètres étudiés est listé dans le tableau 6.1.

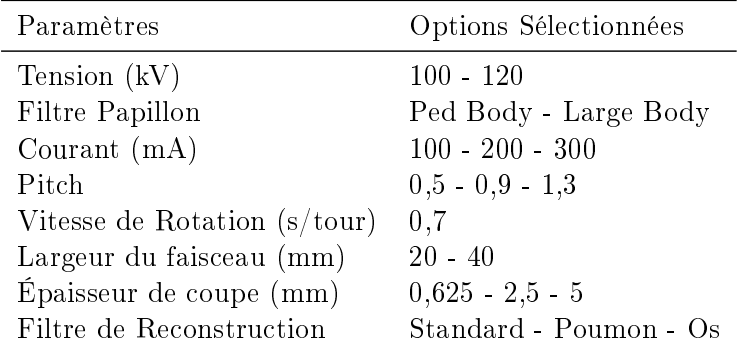

Table 6.1 Paramètres étudiés pour l'analyse de qualité image

Étant donné le nombre important de combinaisons, environ 650, un système de classement a été mis en place. Les acquisitions ont, d'abord, été divisées en huit groupes combinant les deux valeurs de tensions, les deux filtres papillon et les deux collimations, la figure 6.1 reprenant le nom donné à chaque groupe. Une fois la séparation faite, un système de numérotation a été mis en place pour repérer les séries, associant d'abord le pitch, puis la valeur du courant, puis le filtre de reconstruction et finalement l'épaisseur de coupe.

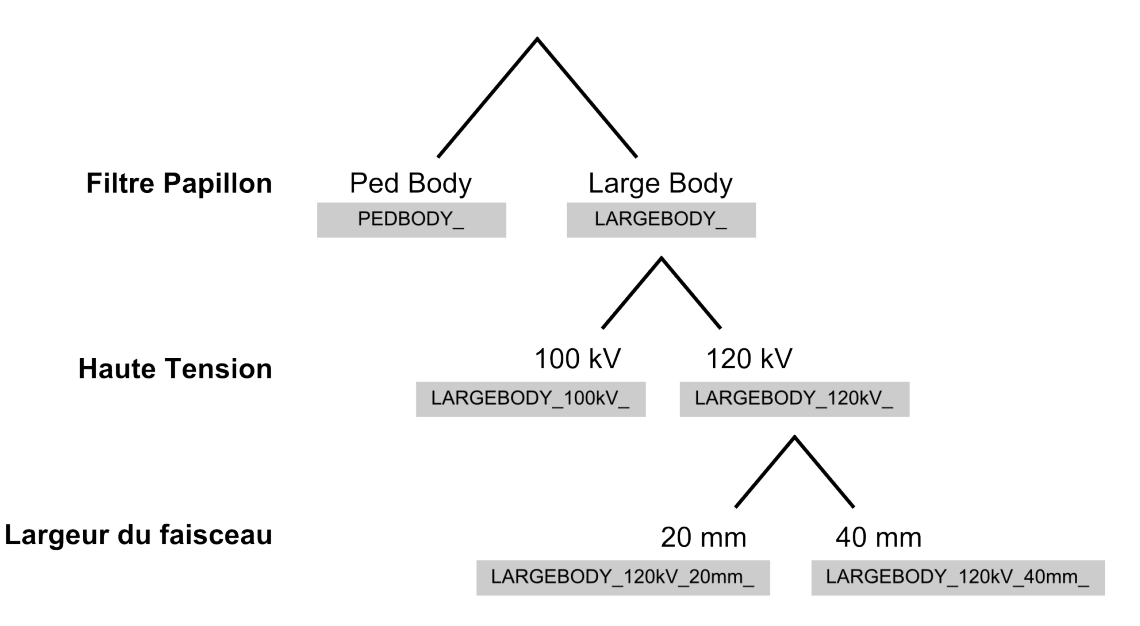

FIGURE  $6.1$  – Regroupement des paramètres d'acquisition (tension, filtre papillon & largeur du faisceau)

### 6.1.2 Automatisation de l'analyse des images

Avec environ 650 séries d'images, composées d'une trentaine d'images pour une épaisseur de coupe de 5 mm à 350 images pour une épaisseur de 0,625 mm, nous avons décidé d'automatiser l'analyse des images à l'aide d'un code développé en langage C++ (Annexe G).

Le fantôme Catphan $^\circledR$  600, utilisé pour mener cette étude, est composé de cinq modules (Figure 6.2), chacun permettant de mesurer diérents critères, qui seront détaillés par la suite. Le code lit donc l'ensemble des images DICOM d'une série. Pour chacune, l'utilisateur a la possibilité de lancer une détection automatique, pour trouver les coupes d'intérêt des diérents modules grâce aux repères, ou de fournir au code le numéro de chacune d'entre elles. Si nécessaire, les images sélectionnées sont modiées pour faire concorder le centre du fantôme avec le centre de l'image.

Pour une série, chaque coupe d'intérêt est analysée numériquement pour mesurer certains critères physiques.

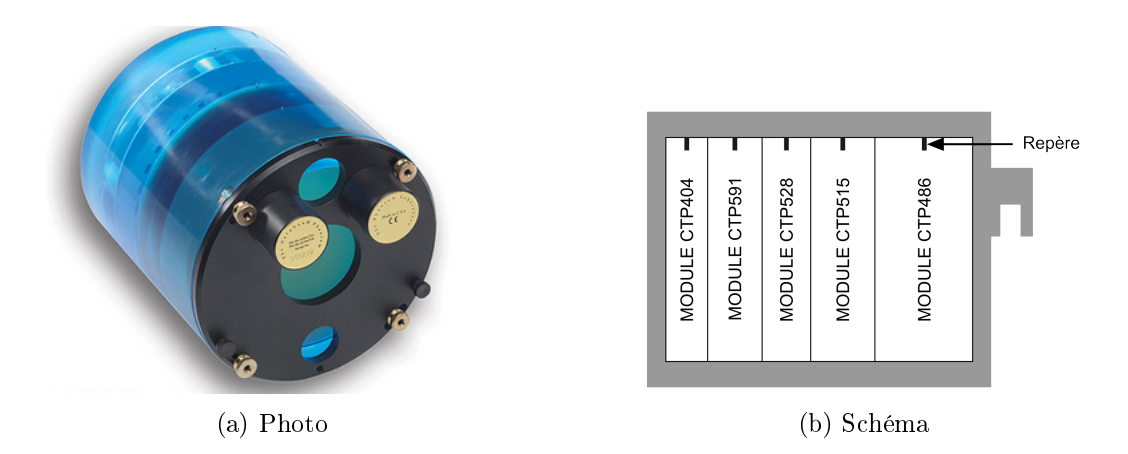

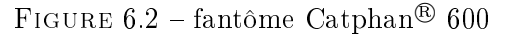

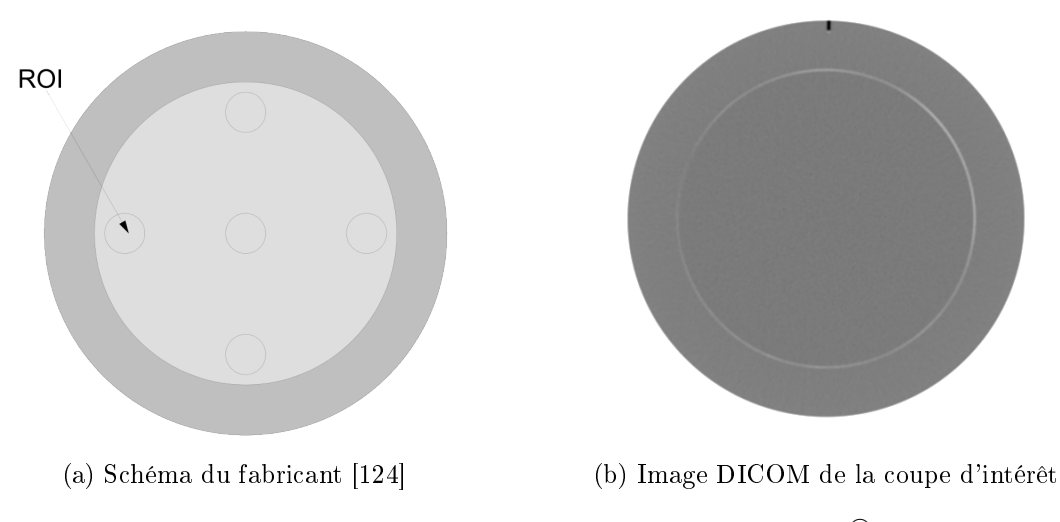

FIGURE  $6.3$  – Module CTP486 du fantôme Catphan<sup>®</sup>

### 6.1.2.1 Uniformité des NCT

L'uniformité des NCT a été mesurée dans les conditions décrites au chapitre précédent. Dans chaque ROI (Figure 6.3). La valeur moyenne du NCT,  $\overline{NCT}$ , est la somme de la valeur de chaque pixel  $(x)$  divisé par le nombre de pixel  $(N)$  contenu dans la ROI (Équation 6.1.1). L'écart-type sur la distribution des NCT est, quand à lui, défini dans l'équation 6.1.2. Les informations sont ensuite enregistrées dans un fichier résultat.

$$
\overline{NCT} = \frac{1}{N} \sum_{i}^{N} x_i \tag{6.1.1}
$$

$$
\sigma_{NCT} = \sqrt{\frac{1}{N-1} \sum_{i}^{N} (x_i - \overline{NCT})^2}
$$
\n(6.1.2)

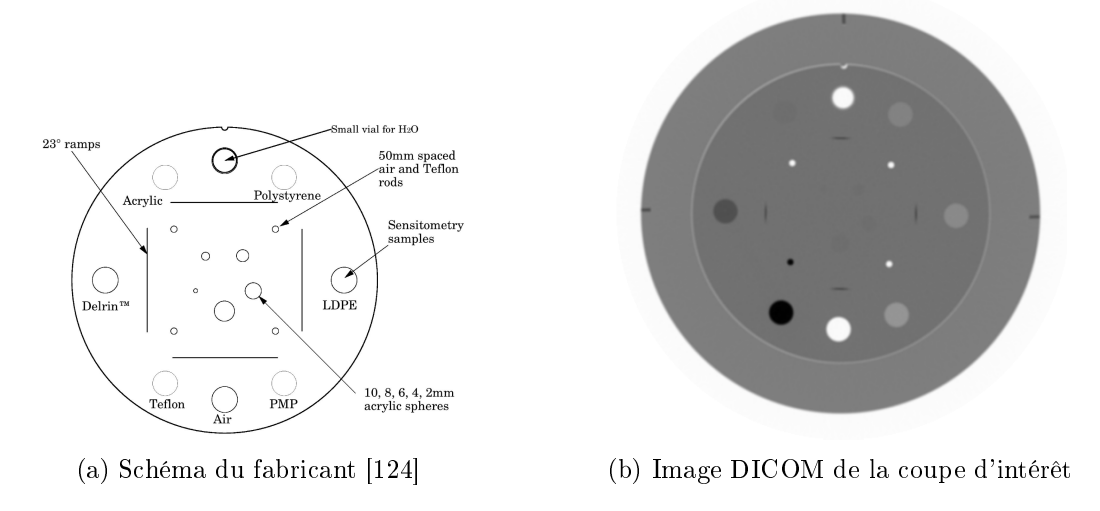

FIGURE  $6.4$  – Module CTP404 du fantôme Catphan<sup>®</sup>

### 6.1.2.2 Linéarité des NCT

La linéarité des NCT est mesurée à partir du module CTP404 du fantôme Catphan<sup>®</sup> (Figure 6.4). Il est composé de huit matériaux de compositions connus, listés dans le tableau 6.2 avec l'intervalle de NCT attendu d'après le manuel d'utilisation du Catphan <sup>R</sup> . Toutefois, il est spécifié dans le manuel que l'estimation donnée peut être très différente des mesures en fonction du scanner et des protocoles utilisés. Lors des acquisitions, la fiole, devant contenir de l'eau, n'avait pas été préalablement remplie, comme le montre l'image DICOM de la coupe (Figure 6.4b).

TABLE  $6.2$  – Matériaux présents dans le fantôme Catphan<sup>®</sup> et intervalle de NCT associé

| Matériau                       | Intervalle de NCT  |
|--------------------------------|--------------------|
| Air                            | $[-1050 \div 950]$ |
| $\text{Delrin}^{\circledR}$    | [323:357]          |
| Acrylique                      | [114:126]          |
| Eau                            | $[-4: +4]$         |
| Polystyrène                    | $[-36,5: -33,5]$   |
| Polyéthylène de faible densité | $[-105: -95]$      |
| Polymethylpenthène             | $[-210: -190]$     |
| $Téffon^{\textcircled{R}}$     | [903:997]          |

Un masque, contenant les coordonnées de chaque matériau, est appliqué à l'image et la valeur moyenne ainsi que l'écart-type de chaque matériau sont calculés. Les résultats sont ensuite enregistrés dans le fichier résultat.

### 6.1.2.3 Vérication de la taille des pixels

Le module CTP404 permet également de vérifier la taille des pixels. En effet, la figure 6.4 montrent quatre tiges, une en téflon $^{\circledR},$  trois composés d'air, chacune séparée de 50 mm. A partir des coordonnées approximatives du centre des tiges, le code les recherche et détermine les coordonnées du centre de chacune des tiges. Il détermine ensuite le nombre de pixels entre chaque tige, calcule la taille réelle des pixels et l'enregistre dans le fichier résultat.

### 6.1.2.4 Vérification de l'épaisseur de coupe

Les modules CTP404 (Figure 6.4) et CTP591 (Figure 6.5) permettent tous les deux de mesurer l'épaisseur de coupe réelle.

D'un côté, le module CTP404 estime l'épaisseur de coupe à partir d'une rampe incliné de 23◦ par rapport à la coupe. L'utilisateur peut la calculer en multipliant la largeur à mi-hauteur mesurée sur l'une des quatre rampes disponibles par 0,42, valeur fournie dans le manuel d'utilisation du fantôme. Le manuel détaille également le protocole pour déterminer la largeur à mi-hauteur.

De l'autre côté, le module CTP591 estime l'épaisseur de coupe à partir de rampes de billes. Il y a quatre rampes de 38 mm de hauteur, composées de billes de 0,028 mm de diamètre espacées de 1 mm, qui servent pour les coupes submillimétriques, et deux rampes de 6 mm de hauteur, composées de billes de 0,018 mm de diamètre espacées de 0,25 mm, qui servent pour les coupes inframillimétriques. L'utilisateur trace alors un profil sur chacune des deux rampes, détermine la largeur à mi-hauteur et compte le nombre d'espaces visibles entre les billes. En multipliant ce nombre par l'espacement entre les billes, l'épaisseur de coupe est obtenue.

Pour les deux modules, le code réalise toutes les opérations nécessaires pour calculer l'épaisseur de coupe et enregistre les valeurs obtenues dans le fichier résultat, qui pourront, par la suite, être comparées.

### 6.1.2.5 Mesure de la fonction de transfert de modulation

La fonction de transfert de modulation (FTM) peut être mesurée de différentes manières, soit selon sa dénition primaire à partir d'un point source, soit sous la forme d'une fonction de transfert de contraste (FTC) à partir des paires de lignes. Le module CTP525 offre la possibilité de calculer les deux.

Calcul de la FTC Le nombre de paires de lignes et l'espacement entre chacune d'entre elles sont fournis dans le manuel d'utilisation du fantôme (Tableau 6.3).

A partir de ces informations, un motif de base, respectant les propriétés théoriques du motif à rechercher, est crée par le code sous la forme d'un vecteur. Pour chaque motif, le code récupère les valeurs des pixels de l'image correspondant. Il calcule ensuite le maximum de corrélation entre le motif attendu et le motif imagé pour recaler les deux motifs ensemble.

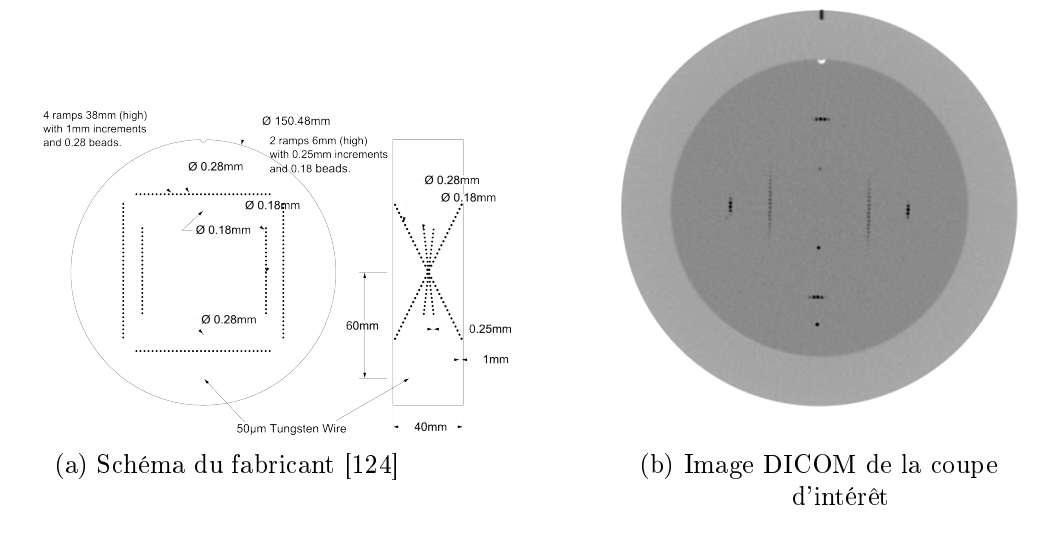

FIGURE 6.5 - Module CTP591 du fantôme Catphan®

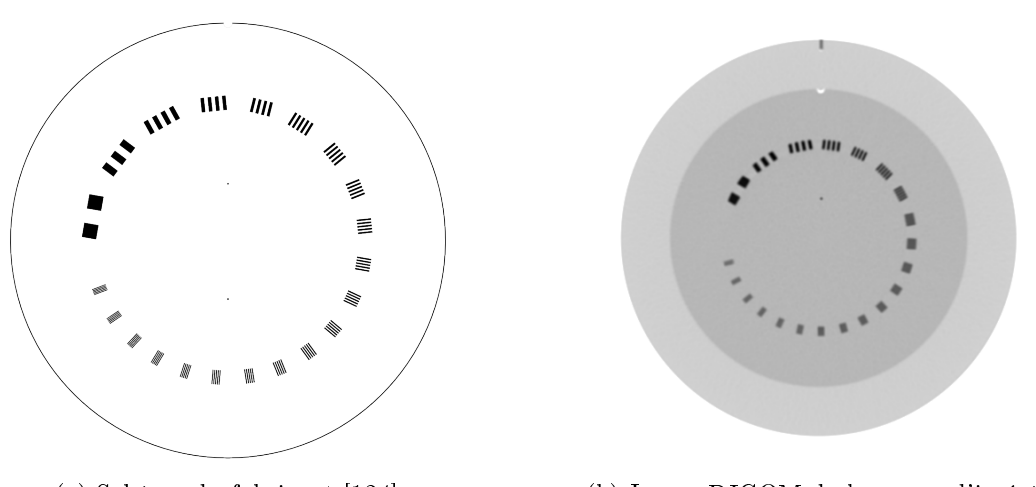

(a) Schéma du fabricant [124] (b) Image DICOM de la coupe d'intérêt FIGURE  $6.6$  – Module CTP528 du fantôme Catphan<sup>®</sup>

| Paire de ligne par cm Espacement (cm) |       | Paire de ligne par cm | Espacement (cm) |
|---------------------------------------|-------|-----------------------|-----------------|
|                                       | 0,500 | 11                    | 0,045           |
| $\overline{2}$                        | 0,250 | 12                    | 0,042           |
| 3                                     | 0,167 | 13                    | 0,038           |
| 4                                     | 0,125 | 14                    | 0,036           |
| 5                                     | 0,100 | 15                    | 0,033           |
| $6\phantom{.}6$                       | 0,083 | 16                    | 0,031           |
|                                       | 0,071 | 17                    | 0,029           |
| 8                                     | 0,063 | 18                    | 0,028           |
| 9                                     | 0,056 | 19                    | 0,026           |
| 10                                    | 0,050 | 20                    | 0,025           |
|                                       |       | 21                    | 0,024           |

Table 6.3 Nombre de paires de lignes par cm et espacement entre elles dans le module CTP528 du fantôme Catphan <sup>R</sup>

A partir de informations sur le motif réel, il récupère les informations sur la valeur minimale des pixels  $(P_{min})$  et la valeur maximale  $(P_{max})$ , ainsi que la valeur du bruit de fond  $(BF)$ pour évaluer la valeur de la fonction de transfert de contraste (FTC) pour chaque paire de lignes (Equation 6.1.3). Il trace ensuite la fonction de transfert de contraste.

$$
FTC(\%) = \frac{(P_{max} - P_{min}) \times 100}{P_{max} + P_{min} + 2 \times BF}
$$
\n
$$
(6.1.3)
$$

Calcul de la FTM Le code récupère d'abord la fonction d'étalement ponctuelle sous la forme d'une matrice centrée sur le point source. Cette fonction contient toute l'information sur la capacité du système à faire une image d'un objet ponctuel. En additionnant les éléments de la matrice dans un sens pour avoir un vecteur, la fonction d'étalement linéaire selon l'un des axes est calculée. La FTM est alors la transformée de Fourier de la fonction d'étalement linéaire. La FTM est ensuite directement tracée par le code.

Ces deux fonctions sont complémentaires et donnent des informations sur la résolution spatiale du scanner.

### 6.1.2.6 Détection de cibles à bas contraste

Le module CTP515 du fantôme permet de réaliser la détection de cibles à bas contraste. Sur la gure 6.7, les diérentes cibles sont représentées. Une partie des cibles, dites "supraslice", sont plus larges que l'épaisseur de coupe maximale des scanners. Le diamètre de ce type de cibles varie entre 2,0 mm pour la plus petite à 15,0 mm pour la plus grande, avec des contrastes de 0,3, 0,5 et 1%. L'autre partie des cibles, dites "sub-slice", sont plus petites que les collimations des scanners, avec des tailles allant de 3 à 7 mm pour les plus grandes. Pour ces billes, le contraste est maintenu à 1%.

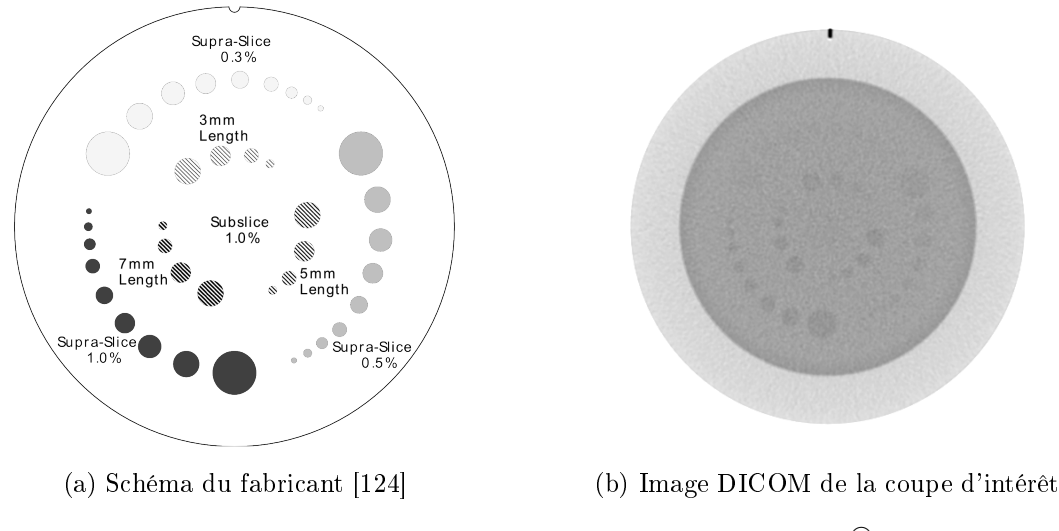

FIGURE  $6.7$  – Module CTP515 du fantôme Catphan<sup>®</sup>

A partir d'un masque reproduisant la disposition des billes, le code estime la valeur moyenne des pixels dans chaque cible, la compare avec la valeur du bruit de fond de l'image et statue, en réalisant un test d'hypothèse, sur la détectabilité ou non de la bille.

### 6.2 Évaluation du rapport signal sur bruit selon le modèle de Rose

Au vu du nombre important de critères pouvant être évalué avec le fantôme Catphan <sup>R</sup> et de l'importance du SNR dans la détection, nous avons choisi de restreindre notre étude autour de ce dernier. Même si de nombreux modèles de l'observateur ont été développés ces dernières années, nous avons choisi le modèle de Rose pour démarrer l'étude de qualité image au sein de notre laboratoire car ce dernier propose un seuil pour estimer la détectabilité d'une cible donnée. En effet, Rose a montré que le SNR devait être supérieur ou égal à 5 pour avoir une détection fiable d'un objet uniforme [118, 125].

### 6.2.1 Le modèle de Rose

La relation entre les valeurs de l'image et la perception des détails est représenté par le modèle de Rose, qui dénit le SNR lors de la détection d'un objet uniforme dans un bruit de fond uniforme, de valeur moyenne  $\overline{n_{BF}}$  par unité de surface. Avec la valeur de l'objet par unité de surface,  $\overline{n_Q}$ , il définit le contraste résultant C comme étant la différence entre ces deux valeurs et la valeur du bruit de fond (Équation 6.2.1) [125].

$$
C = \frac{\overline{n_{BF}} - \overline{n_O}}{\overline{n_{BF}}} \tag{6.2.1}
$$

Il définit le signal,  $\Delta S_{Rose}$ , comme étant le changement de la valeur du pixel dans l'image

à cause de l'objet, multiplié par la surface de l'objet, A (Équation 6.2.2) .

$$
\Delta S_{Rose} = (\overline{n_{BF}} - \overline{n_O}) \times A \tag{6.2.2}
$$

Le rapport signal sur bruit,  $\Delta SNR_{Bose}$ , dans le cas d'une statistique de Poisson, est donnée par l'équation 6.2.3.

$$
\Delta SNR_{Rose} = C \times \sqrt{A \times \overline{n_{BF}}} \tag{6.2.3}
$$

Le calcul du SNR de Rose a été introduit dans le code précédemment développé.

### 6.2.2 Calcul du SNR sur le fantôme Catphan

Pour calculer le SNR selon de le modèle de Rose, nous avons choisi d'utiliser le module CTP515 (Figre 6.7). Ce module étant composé de cibles de diérents diamètres et diérents contrastes, nous avons uniquement évalué le SNR sur trois diamètres de cibles : les cibles de 2, 3 et 9 mm. Ce choix a été fait, car dans la suite de l'étude, nous utiliserons des objets de diamètres équivalents. La gure 6.8 montre la dispersion des valeurs de SNR pour les diérentes acquisitions réalisées. Tandis qu'une partie des cibles de 9 mm avec un contraste de 1% (Figure 6.8a) sont détectables, la plupart des billes, diamètres et contrastes confondues ne le sont pas. Le tableau 6.4 donnent le nombre de cibles satisfaisant le critère de Rose.

Table 6.4 Nombre de cibles dites "détectables" en fonction de la taille et du contraste de chaque bille

|                |         | Diamètre de la cible Contraste Nombre de cibles "détectables" |
|----------------|---------|---------------------------------------------------------------|
| $9 \text{ mm}$ | $1,0\%$ | 184                                                           |
| $9 \text{ mm}$ | 0,5%    | 29                                                            |
| $9 \text{ mm}$ | $0.3\%$ | 14                                                            |
| $3 \text{ mm}$ | 1,0%    |                                                               |
| $3 \text{ mm}$ | 0,5%    | 3                                                             |
| $3 \text{ mm}$ | 0.3%    | $\left( \right)$                                              |
| $2 \text{ mm}$ | 1,0%    | 3                                                             |
| $2 \text{ mm}$ | 0,5%    |                                                               |
| $2 \text{ mm}$ | 0.3%    |                                                               |

Ces résultats sont cohérents avec les propriétés du scanner. En effet, plus la taille de l'objet diminue, plus il est difficile de l'observer dans l'image. Il en est de même pour le contraste. Sur l'image DICOM du module CTP515, les billes les plus petites sont à peine visibles, même en ajustant au mieux la fenêtre de visualisation Ce résultat est cohérent avec
les spécificités du scanner, les billes avec un contraste de  $0.3\%$  étant quasiment invisibles à l'œil nu.

Sur les 648 protocoles initialement choisis, seuls 100 protocoles permettent de détecter au moins une bille selon le critère de Rose, la plupart des billes ayant un diamètre de 9 mm. Les tableaux suivant reprennent le nombre d'acquisition, où au moins une cible est détectable, en fonction des paramètres d'acquisition et de reconstruction.

Table 6.5 Nombre de protocoles, parmi les 324 pour chaque filtre papillon, où, au moins, une cible est détectée

Table 6.6 Nombre de protocoles, parmi les 324 pour chaque haute tension, où, au moins, une cible est détectée

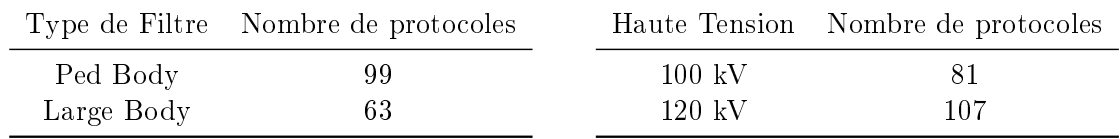

Concernant le filtre papillon (Tableau 6.5), plus de cibles sont détectées avec le filtre papillon "Ped Body" qu'avec le ltre "Large Body". Ceci s'explique par la taille de champ associé à chaque filtre. Pour le filtre "Ped Body", la taille de champ est de 32 cm à l'isocentre, ce qui correspond à la taille maximale autorisée par le scanner, tandis que pour le filtre "Large Body", la taille est de  $50 \text{ cm}$ . La taille du fantôme étant fixe ainsi que le nombre de pixels, dans le cas du filtre "Large Body", le scanner crée une image plus grande, chaque pixel couvrant une surface plus grande, de l'information est donc perdue, principalement pour les petites structures.

Les résultats pour la haute tension (Tableau 6.6) sont cohérents avec la littérature. En augmentant la tension, le nombre de photons augmente, conduisant à un signal plus fort. Plus de cibles sont donc détectées.

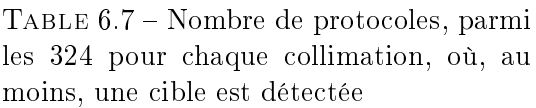

Table 6.8 Nombre de protocoles, parmi les 216 pour chaque pitch, où, au moins, une cible est détectée

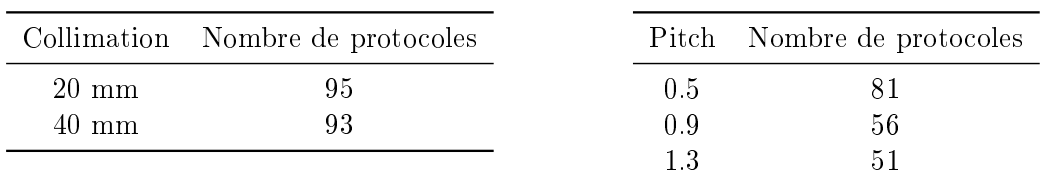

D'après les résultats (Tableau 6.7), la collimation n'a pas d'importance sur la détection ou non d'une cible.

Le pitch, quant à lui, a une grande importance sur la détection (Tableau 6.8) : plus le pitch est petit, plus le nombre de cibles détectées augmentent. Cette conclusion est logique : en effet, lorsque le pitch diminue, le nombre de photons collectés pour former une image augmente, ce qui permet de diminuer le bruit.

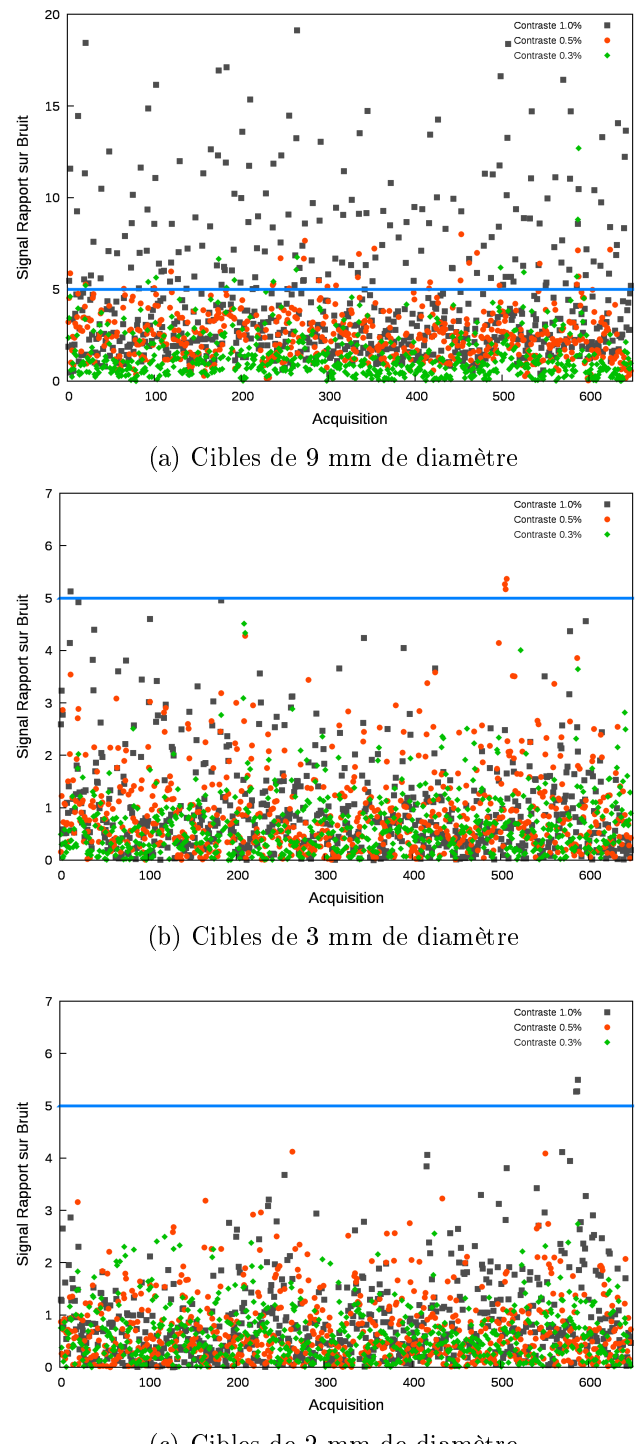

(c) Cibles de 2 mm de diamètre

FIGURE 6.8 - SNR de Rose pour différents cibles à bas contraste du fantôme Catphan

Table 6.9 Nombre de protocoles, parmi les 216 pour chaque courant, où, au moins, une cible est détectée

Table 6.10 Nombre de protocoles, parmi les 216 pour chaque algorithme de reconstruction, où, au moins, une cible est détectée

|                  | Courant Nombre de protocoles |          | Algorithme Nombre de protocoles |
|------------------|------------------------------|----------|---------------------------------|
| $100 \text{ mA}$ |                              | Standard | 168                             |
| $200 \text{ mA}$ | 64                           | Poumon   |                                 |
| $300 \text{ mA}$ | 76.                          | (၂၄      |                                 |

Table 6.11 Nombre de protocoles, parmi les 216 pour chaque épaisseur de coupe, où, au moins, une cible est détectée

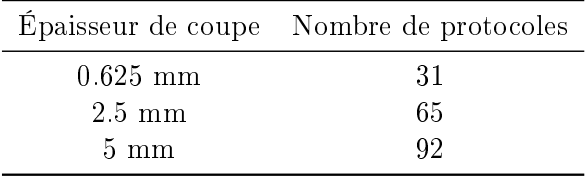

Le nombre de cibles détectées augmentent avec le courant (Tableau 6.9). Ceci est cohérent : en effet, lorsque que le courant augmente, le nombre de photons augmente, diminuant le bruit.

L'évaluation de la détectabilité en fonction de l'épaisseur de coupes est en accord avec la littérature (Tableau 6.11). En effet, lorsque que l'épaisseur de coupe diminue, le bruit augmente. Etant donné que la majorité des cibles détectées ont un diamètre de 9 mm, le bruit dans l'image peut donc perturber le calcul du SNR pour des petites épaisseurs de coupes, rendant les cibles non-détectables d'après Rose.

Finalement, le choix du filtre de reconstruction semble primordial (Tableau 6.10). En effet la majorité des cibles détectées l'ont été sur des images reconstruites avec un algorithme standard. L'algorithme standard est celui utilisé pour les tissus mous, les caractéristiques du fantôme étant proches de celles des tissus mous, les résultats sont une nouvelle fois en accord avec nos attentes.

L'étude du SNR selon le modèle de Rose sur le fantôme Catphan $^\text{\textregistered}$  est en accord avec la littérature sur l'ensemble des critères évalués. Nous avons décidé de l'utiliser comme critère de choix pour l'optimisation des protocoles. En effet, si ce critère, facilement mesurable, est en accord avec l'opinion des praticiens, alors il pourrait être utilisé comme premier critère lors de l'optimisation. Hashemi et al ont d'ailleurs montré dans leur article datant de mars 2014 [126], qu'il était possible d'optimiser les protocoles des scanners à bas contraste pour

la détection de nodules pulmonaires à partir du rapport contraste sur bruit, proche de la définition du SNR selon le modèle de Rose. Afin de pleinement valider son utilisation pour la première phase d'optimisation des protocoles, une étude pré-clinique a été mise en place.

## Chapitre 7

# Pertinence du SNR selon le modèle de Rose pour l'optimisation

A partir des résultats précédents, nous avons décidé de confronter les résultats de détectabilité, prédits par le modèle de Rose, à l'opinion des praticiens. Dans ce chapitre, nous allons d'abord présenter le dispositif expérimental, puis l'analyse ROC réalisée et finalement les perspectives.

## 7.1 Dispositif expérimental

Pour se rapprocher des conditions cliniques, nous n'avons pas utilisé les images du fantôme Catphan $^\circledR,$  mais un fantôme pré-clinique simple. Au sein du laboratoire, un fantôme pré-clinique, sous la forme d'une cuve à eau avec des cylindres d'os et de poumon, avait déjà été fabriqué pour une précédente thèse. Nous avons donc décidé d'utiliser ce fantôme pour acquérir les images.

#### 7.1.1 Le fantôme

Le fantôme est composé d'une cuve à eau de 30 x 30 x 60 cm, avec cinq rails verticaux permettant de placer des cylindres horizontalement à diérentes profondeurs dans la cuve. La cuve est munie d'un cylindre en matériau "Os", de plusieurs cylindres creux, permettant l'insertion de détecteurs et/ou d'objets test et de deux parallélépipèdes équivalent poumon (Figure 7.1).

Pour l'étude, nous avons utilisé le cylindre d'os pour représenter la colonne vertébrale, les deux poumons, et quatre cylindres creux, dont deux maintenant les poumons (Figures 7.2 et 7.3). Dans chacun des cylindres creux, des structures sphériques en PMMA de 1 et 3 mm de diamètre ont été introduites pour simuler des anomalies à détecter. Les structures introduites dans les cylindres utilisés pour maintenir les poumons ont été mélangées à un équivalent poumon réduit en poudre pour éviter des aberrations dans les inserts poumons. Pour des raisons pratiques lors de l'acquisition, la cuve n'a pas pu être complètement remplie

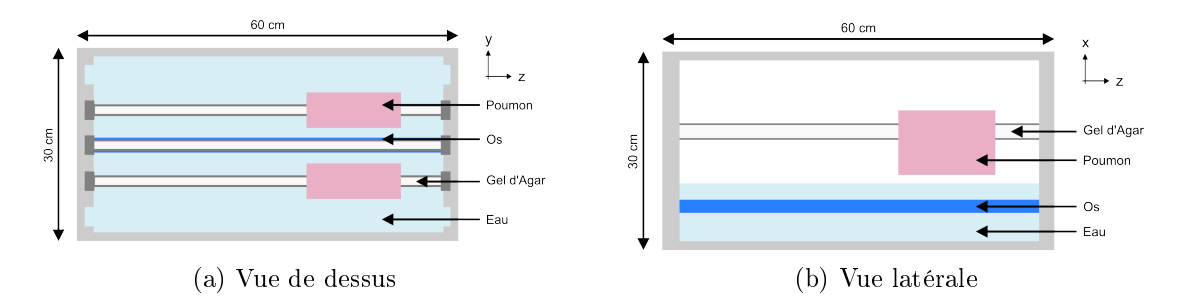

FIGURE 7.1 – Schématisation du fantôme utilisé pour l'acquisition des images

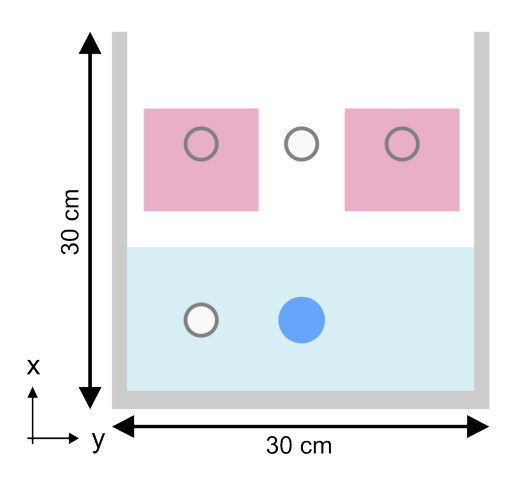

FIGURE 7.2 – Schéma du fantôme en coupe transversale au niveau des poumons

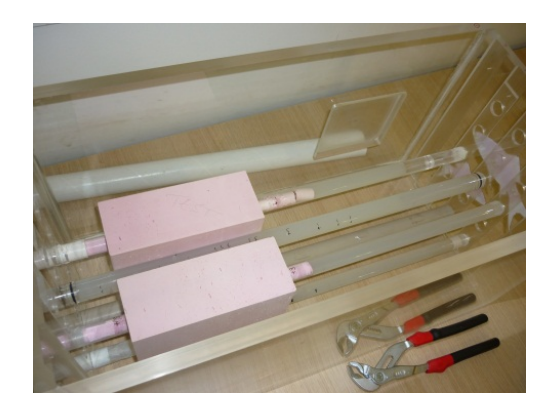

FIGURE  $7.3$  – Fantôme anthropomorphe avec les objets tests introduits dans les différents cylindres

d'eau. Si la cuve avait été remplie, elle aurait débordé lors de l'acquisition à cause de la vitesse de déplacement de la table qui aurait mis en mouvement l'eau. En plaçant de l'eau jusqu'au tiers du fantôme, les structures dans le cylindre en bas du fantôme sont affectées par les artéfacts de la colonne vertébrale. Ces artéfacts, présents dans la réalité, sont alors reproduits en partie, perturbant la tâche de détection du praticien. Pour éviter que les structures ne bougent pendant l'acquisition, elles ont été placées dans un gel d'agar-agar, qui, en termes de NCT, est proche des tissus mous. Au total, une cinquantaine de billes ont été réparties dans le fantôme.

#### 7.1.2 Acquisition des images

A partir des résultats de détectabilité dans le fantôme Catphan $^\circledR,$  nous avons sélectionné les protocoles, où les cibles à bas contraste du module CTP515 étaient détectables avec un SNR entre 5 et 7 pour se placer à la limite de détectabilité selon le modèle de Rose. Ce choix a été fait pour s'assurer d'avoir une population d'images avec des billes répondant au critère de Rose et des billes ne le remplissant pas. Finalement 65 acquisitions, couvrant l'intégralité des paramètres étudiés, ont été réalisées.

## 7.2 Étude ROC

#### 7.2.1 Présentation de l'étude

Pour chacun des protocoles sélectionnées, toutes les images du pseudo fantôme anthropomorphe ont été analysées afin de retrouver les billes placées à l'intérieur et de déterminer le SNR pour chacune d'entre elles. L'étude réalisée a pour objectif de montrer une diérence dans la capacité de détection du médecin entre les structures avec un SNR déni selon Rose, supérieur à 5 et celles avec un SNR inférieur. Dans la suite, nous parlerons de billes "détectables" pour les billes avec un SNR supérieur à 5, et de billes "non-détectables", pour celles avec un SNR inférieur à 5. Pour prouver qu'il existe une diérence dans la détection en fonction du SNR déni selon Rose, nous avons testé la capacité de détection de deux radiologues de l'hôpital Necker - Enfants Malades.

Parmi toutes les images, 135 images avec une bille détectable, 135 avec une bille nondétectable et 135 sans billes, ont été sélectionnées pour être présentées au médecin. Nous avons choisi d'utiliser le logiciel ViewDex [127, 128] (Figure 7.4). ViewDex permet au médecin de localiser des structures qui lui semblent suspectes et d'y associer un niveau de confiance. Les résultats sont enregistrés au fur et à mesure dans un fichier, rendant l'analyse, a posteriori, plus simple. Il présente également l'avantage de présenter les images aléatoirement, n'entrainant donc pas de biais de lecture [105].

Avant d'analyser les images de l'étude, une session d'entrainement a été proposée à chaque médecin, au cours de laquelle, une prise en main du logiciel a été réalisée ainsi qu'une présentation des images du fantôme et des structures suspectes à détecter.

Pour chaque image, le médecin doit donner son niveau de confiance sur la présence d'une bille ou non dans l'image présentée, avec une échelle de score allant de 1 à 5, où 1 représente la certitude qu'aucune bille n'est présente dans l'image, et 5, la certitude qu'il y en a une. Ensuite, le logiciel lui demande de localiser cette bille sur l'image. Même si nous avons demandé aux radiologues de dénir l'emplacement le plus probable, où pourrait se trouver la bille, nous avons fait le choix de ne pas utiliser cette donnée pour la suite de notre étude. L'analyse ROC étant très largement documentée et de nombreux logiciels d'analyse disponibles, nous avons fait le choix de nous limiter à ce type d'étude dans un premier temps.

#### 7.2.2 Comparaison des courbes ROC

Deux courbes ROC ont été établies : la première à partir des résultats sur les images avec des billes détectables et les images sans bille, la deuxième à partir des résultats sur les images avec des billes non-détectables et les images sans bille. Pour comparer les deux courbes ROC, nous avons choisi d'étudier les diérences entre l'aire sous la courbe de chacune d'entre elles, comme c'est souvent le cas dans ce type d'étude [95, 105, 107, 110, 111]. Pour établir les courbes ROC, les scores des deux radiologues, qui ont des performances voisines, ont été combinés pour améliorer la statistique [129]. Cela nous a permis de passer d'une échelle

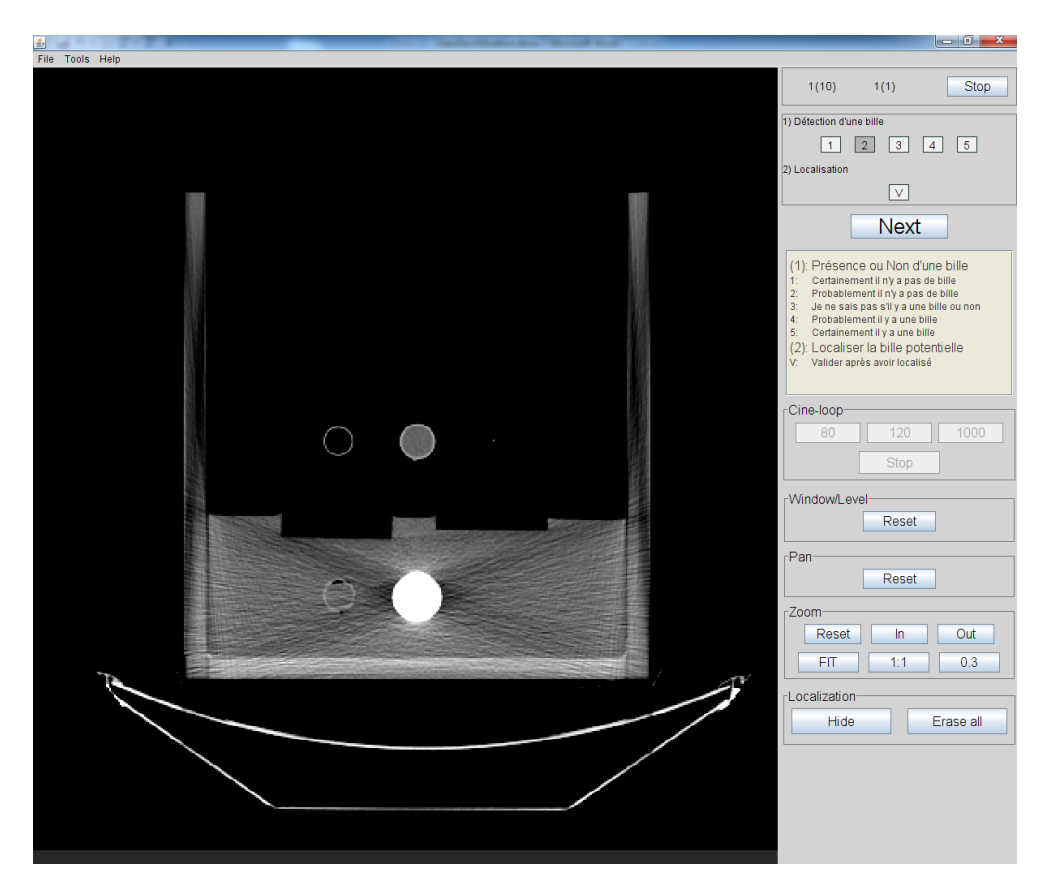

Figure 7.4 Aperçu du logiciel utilisé pour l'analyse des images par les radiologues

de score allant de 1 à 5, à une échelle allant de 2 à 10. Grâce à cette combinaison, plus de seuils sont possibles, ce qui conduit à plus de points sur la courbe ROC. En supposant un modèle binormal pour chacune des populations [105, 130], les deux courbes ROC ont été ajustées avec un algorithme maximisant la vraisemblance et l'aire sous la courbe a été estimée. Un test z a été utilisé pour comparer la différence entre les deux aires sous la courbe, l'hypothèse H0 consistant à dire que la diérence est nulle.

Le logiciel OR-DBM MRMC 2.4, écrit par Kevin M.Schartz, Stephen L. Hillis, Lorenzo L. Pesce, and Kevin S. Berbaum et disponible gratuitement en ligne<sup>1</sup>, a été choisi pour réaliser cette analyse. Ce programme repose sur les méthodes initialement proposées par Berbaum, Dorfman, et Metz [131], et Obuchowski and Rockette [132]. Il a été unifié et amélioré plus tard par Hillis et al  $[133, 134, 135]$ . A partir d'un fichier répertoriant les réponses de chaque lecteur, pour chaque population et chaque image, ainsi que la présence ou non d'une structure dans l'image, le logiciel construit les points de la courbe ROC, ajuste les courbes selon le modèle binormal, RSCORE pour le logiciel, et réalise le test d'hypothèse. Les points calculés à partir de tous les scores établis par les deux radiologues et l'ajustement pour chaque population sont représentés sur la figure 7.5. L'ajustement pour

<sup>1.</sup> http://perception.radiology.uiowa.edu

la population d'images avec les billes dites "non-détectables" est un peu moins bon que pour celle des billes détectables. Ceci est très probablement dû à une utilisation incomplète de toute l'échelle de notation par les radiologues, répondant plus facilement 1, 3 ou 5, que 2 ou 4.

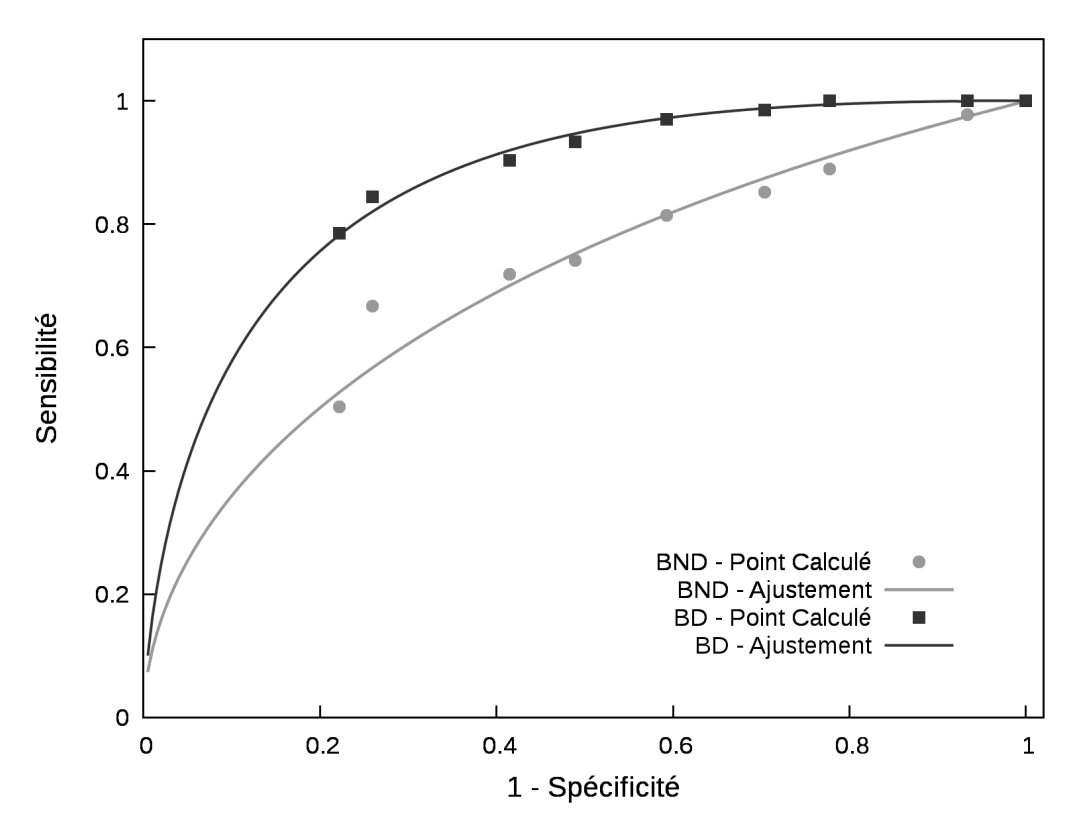

FIGURE 7.5 – Courbes ROC obtenues pour les billes détectables (BD) et les billes nondétectables (BND)

Le tableau 7.1 reprend les valeurs des aires sous la courbe  $(A)$ , de la déviation standard sur l'aire  $(\sigma_A)$  et de l'intervalle de confiance  $(IC)$  déterminé à 95% pour chaque population. L'analyse établit une diérence de −0, 16554 ± 0, 00331 entre les aires sous la courbe de chacune des populations. La valeur de la statistique de test  $(s)$  est de -5,01, et la probabilité d'observer cette valeur, si H0 est vraie, est inférieure à 0,0001%. La probabilité étant largement inférieure à 0,05%, valeur habituellement utilisée dans les tests d'hypothèse comme étant la probabilité de rejeter l'hypothèse H0 alors qu'elle est vraie, nous pouvons conclure que la diérence entre les deux aires sous la courbe est non nulle.

### 7.3 Discussion et Perspectives

L'étude préliminaire montre de bons résultats et tend à conclure que le critère de Rose serait un critère de choix dans l'optimisation des protocoles en première intention. En effet, le nombre de cibles détectables, c'est-à-dire avec un SNR supérieur à 5, varie selon nos

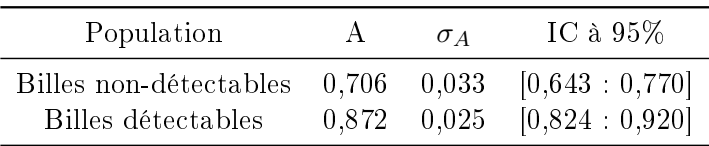

Table 7.1 Aire sous la courbe ROC pour les billes détectables et non-détectables

attentes avec les paramètres d'acquisition et de reconstruction, comme l'a montré l'étude sur le fantôme Catphan $^\circledR$ .

L'étude ROC menée sur un fantôme anthropomorphe simple est en accord avec le seuil xé par le modèle de Rose. Les résultats montrent que les structures dites "détectables" sont plus facilement détectées par l'observateur que les structures dites "non-détectables", avec une diérence signicative entre les deux populations. Les résultats sont, certes, obtenus sur un fantôme simple avec des structures de formes connues, mais permettent d'envisager l'utilisation de ce critère pour l'optimisation. Les médecins, dans leurs remarques sur l'étude, ont mentionné une gêne occasionnée par les artéfacts provenant de la colonne vertébrale et un intérêt pour une étude menée sur un fantôme plus réaliste. Tenant compte de ces remarques, nous envisageons de concevoir un nouveau fantôme plus proche des conditions cliniques avec différents types de structures à détecter (forme, composition, contraste, ...) afin de diversifier les éléments à détecter. En plus du nouveau fantôme, nous voudrions mener une analyse faisant intervenir une ou plusieurs localisations par images avec des analyses de type LROC ou FROC. La prochaine étude devrait également intégrer les nouveaux algorithmes de reconstruction, les images de celle-ci ayant été reconstruite uniquement avec des algorithmes de rétroprojection filtrée.

Les résultats montrent que le seuil de SNR fixé à 5 reflète bien les capacités de détection de l'observateur. Il semble donc pertinent de le considérer, en première intention, comme un critère pour l'optimisation des protocoles.

# PARTIE III

Développement d'une Base de Données

## Chapitre 8

## Estimation de la dose aux organes

Dans ce chapitre, nous allons estimer la dose aux organes reçue lors d'un examen du thorax. Nous allons d'abord présenter le fantôme utilisé pour mener cette étude, puis les acquisitions étudiées et nalement nous ferons le point sur l'évolution de la dose aux organes en fonction des diérents paramètres d'acquisition.

### 8.1 Fantômes numériques de la CIPR

Afin d'estimer la dose aux organes, nous avons utilisé les fantômes numériques de la CIPR 110 [55]. Il y a deux fantômes : un homme et une femme. Ces deux fantômes ont été créés à partir d'images scanographiques de diérents patients. Ils sont en accord avec les paramètres anatomiques et physiologiques des précédents fantômes développés par la CIPR 89. Les fantômes sont fournis sous la forme de fichiers ASCII, contenant des informations sur les diérents voxels et leurs compositions. Un programme a été développé au sein du laboratoire, pour lire ses fichiers, les convertir en images DICOM et créer un fichier pouvant être lu par le code (Annexe H). La figure 8.1 montre les images DICOM du fantôme femme sous différentes coupes.

Les fantômes de la CIPR présentent l'avantage d'avoir des organes segmentées contrairement aux images du patient. En même temps que le fichier contenant toutes les informations pour la simulation est crée, un fichier complémentaire associant un organe à chaque voxel est crée. Une fois la simulation terminée, un programme, également développé au sein du laboratoire, calcule la dose pour chaque organe segmentée dans le fantôme ainsi que son incertitude.

### 8.2 Acquisitions étudiées

Nous avons choisi de simuler une acquisition du thorax sur le fantôme femme de la CIPR afin d'estimer la dose aux organes. La figure 8.2 montre la zone explorée lors de cette acquisition quels que soient les paramètres d'acquisition. Des simulations ont été faites :

 $\bullet$  pour le filtre papillon "Large Body" avec une taille de champ de 50 cm à l'isocentre ;

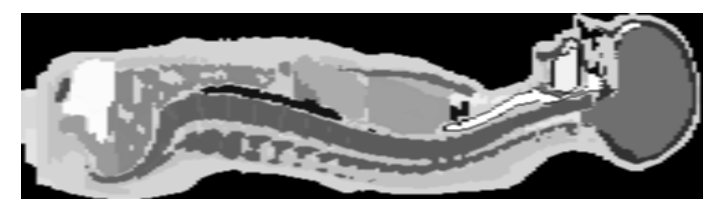

(a) Coupe Sagittale

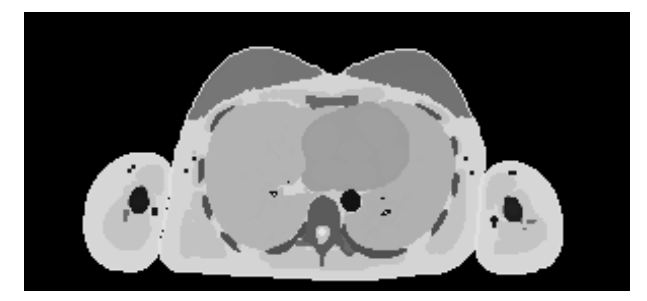

(b) Coupe Transverse

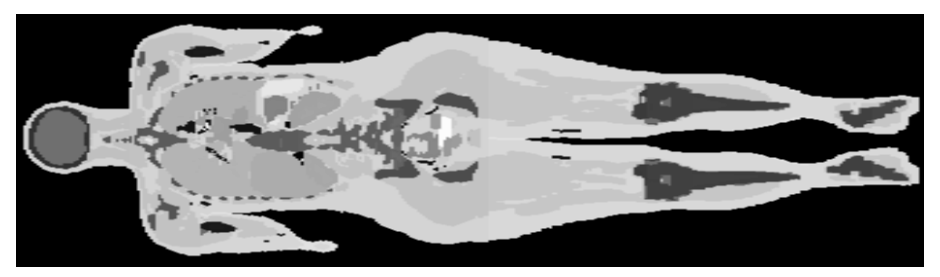

(c) Coupe Frontale

Figure 8.1 Fantôme femme de la CIPR 110

- pour une tension de 100 kV et de 120 kV ;
- pour des collimations de 22, 22,8, 42,6 et 42,9 mm, permettant d'avoir la dose pour toutes les valeurs du courant, étant donné que la collimation dépend du courant ;
- pour trois valeurs du pitch autour de 0,531, 0,969 et 1,375, la valeur étant ajustée légèrement en fonction de la collimation

Chacune des simulations a été réalisée avec la source histogrammée. Les résultats ont ensuite été normalisés pour obtenir une dose en mGy, suivant la méthode décrite au chapitre 3.3. Pour réaliser cette conversion, nous avons considéré trois valeurs du courant : 100 mA, 200 mA et 300 mA. Le temps d'acquisition a été calculé à partir de la longueur explorée, xée à 38 cm dans notre simulation, une vitesse de rotation du tube à 0,7 s, et la valeur du pitch considérée.

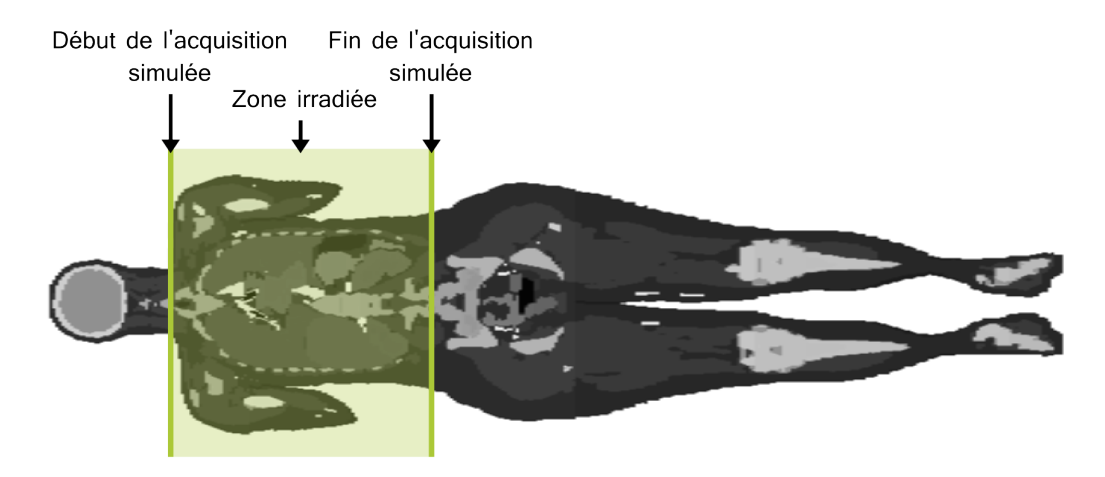

Figure 8.2 Longueur explorée sur le fantôme femme de la CIPR

## 8.3 Variation de la dose en fonction des paramètres d'acquisition

Le fantôme défini dans le CIPR 110 [55] est segmenté ce qui nous permet d'accéder à la dose reçue par les différents organes  $(D_T)$ . Étant donné qu'il y a plus de 100 organes et tissus qui sont segmentés, nous avons choisi d'en étudier cinq en particulier :

- 1. le tissu glandulaire du sein gauche ;
- 2. la paroi de l'estomac ;
- 3. le tissu pulmonaire gauche ;
- 4. l'œsophage :
- 5. la moëlle épinière.

Les organes ont été sélectionné en fonction de leur présence dans la zone irradiée et des facteurs de pondération pour les tissus  $w_T$  définis dans la CIPR 103 [4], qui reflète la radiosensibilité des tissus. Ainsi, le sein, l'estomac, la moelle osseuse et le poumon font partie des organes les plus radiosensibles avec un facteur de pondération à 0,12, tandis que l'œsophage est associé à un facteur de pondération de 0,04.

Dans la suite, nous allons étudier les variations de la dose pour ces différents organes en fonction de la haute tension, de la largeur du faisceau, du pitch et du courant. Finalement, nous comparerons nos résultats à ceux obtenus par Zhang et al [136], qui ont étudié plusieurs fantômes et plusieurs logiciels pour estimer la dose aux organes, et par Kobayashi et al [137] qui ont utilisé le logiciel ImPACT et les fantômes de la CIPR 110.

#### 8.3.1 Haute Tension

La dose reçue par les organes sélectionnés augmente lorsque la tension passe de 100 à 120 kV et que tous les autres paramètres sont maintenus constants, comme le montre la figure 8.3. Le passage d'une tension de 100 à 120 kV entraine un augmentation d'environ 55% sur la dose aux organes, ce qui est en accord avec la relation non-linéaire entre la tension et la dose.

#### 8.3.2 Largeur du faisceau

La dose reçue par les organes sélectionnés diminue légèrement lorsque que la largeur du faisceau passe de 20 à 40 mm et que tous les autres paramètres sont maintenus constants, comme le montre la figure 8.4.

#### 8.3.3 Pitch

La dose reçue par les organes sélectionnés diminue considérablement lorsque que le pitch diminue et que tous les autres paramètres sont maintenus constant, comme le montre la figure 8.5. En passant d'un pitch autour de 0,5 à un pitch autour de 1,0, la dose diminue de près de 50%, et en passant de 1,0 à 1,4, de 30%.

#### 8.3.4 Courant

La dose reçue par les organes sélectionnés augmente avec le courant, les autres paramètres étant maintenus constants (Figure 8.6). Ce résultat était attendu, étant donné que le facteur de normalisation pour passer de la dose obtenue par simulation à une dose en mGy est directement proportionnel au courant.

#### 8.3.5 Comparaison avec les données de la littérature

Dans leurs travaux, Zhang et al [136] ont utilisé le scanner GE VCT Lightspeed 64, également modélisé pour nos travaux (Chapitre 3). Zhang et al ont comparé la dose aux organes pour diérents protocoles et diérents types de fantôme, dont le fantôme de la CIPR 110. Dans le cas du fantôme de la CIPR 110, la dose aux organes est obtenue par simulation à partir du code Monte Carlo PENELOPE modié, précedemment validé par

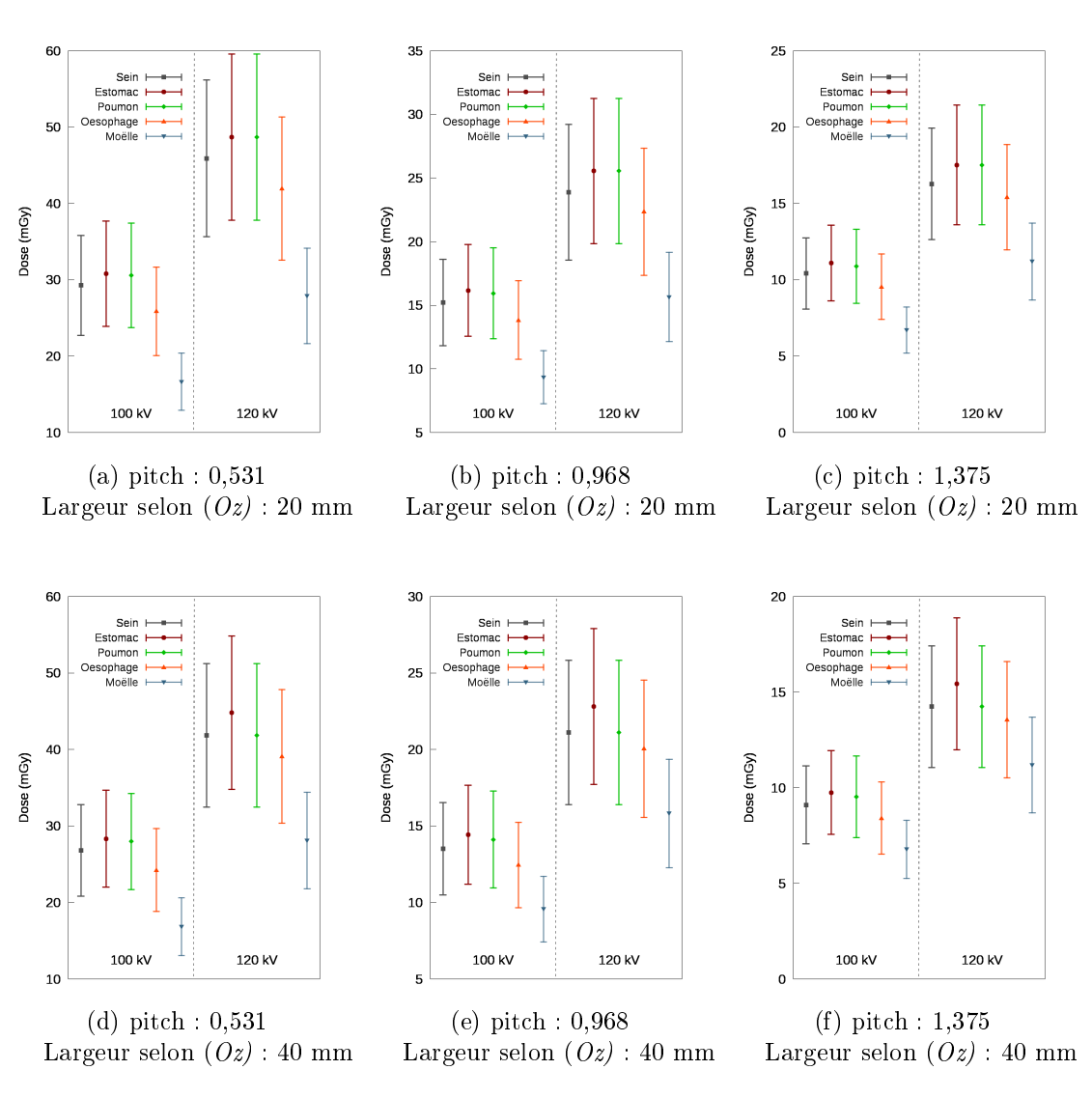

FIGURE 8.3 – Evolution de la dose pour différents organes en fonction de la tension pour un courant de 200 mA

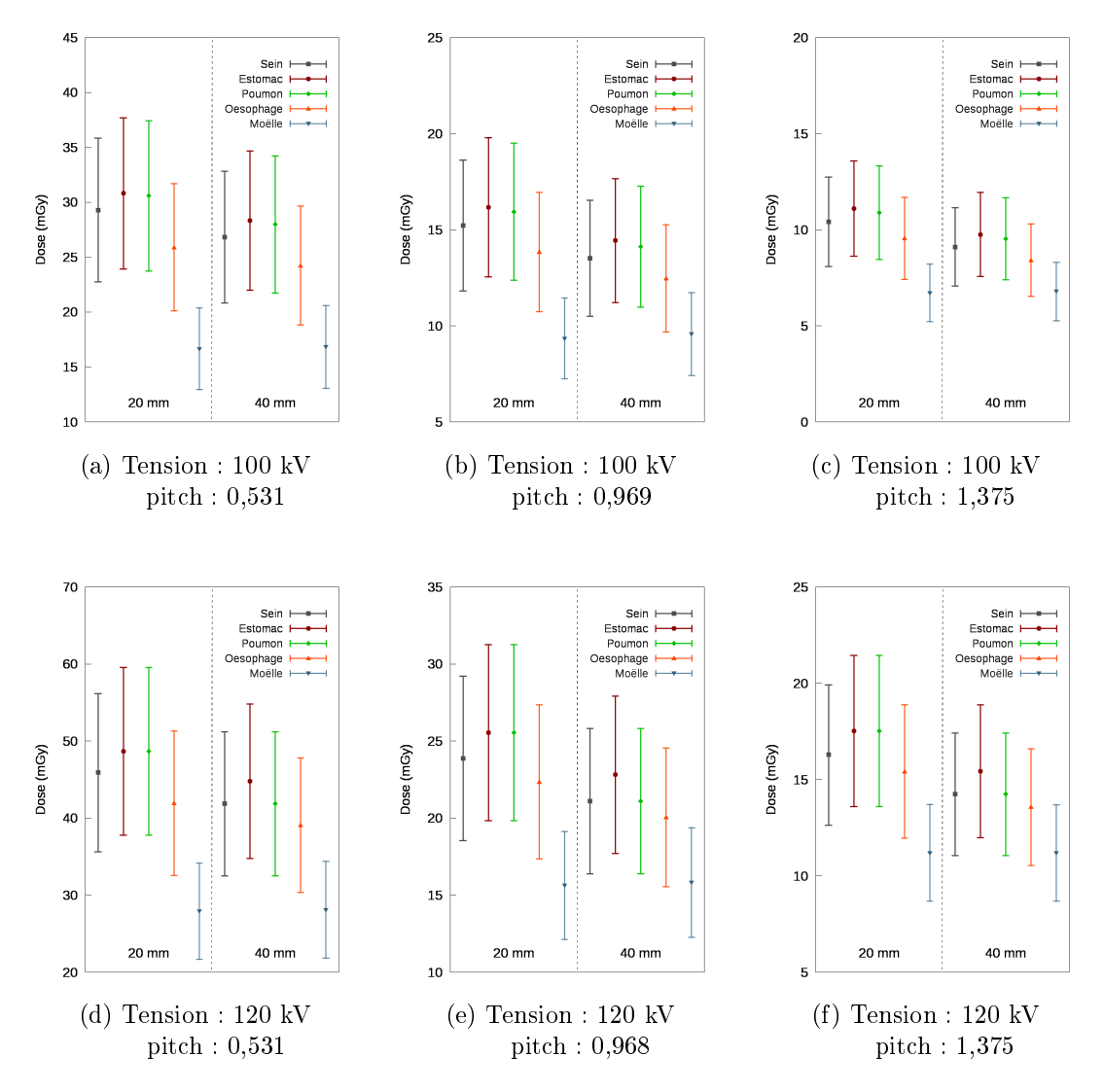

Figure 8.4 Evolution de la dose pour diérents organes en fonction de la largeur du faisceau selon  $(Oz)$  pour un courant de 200 mA

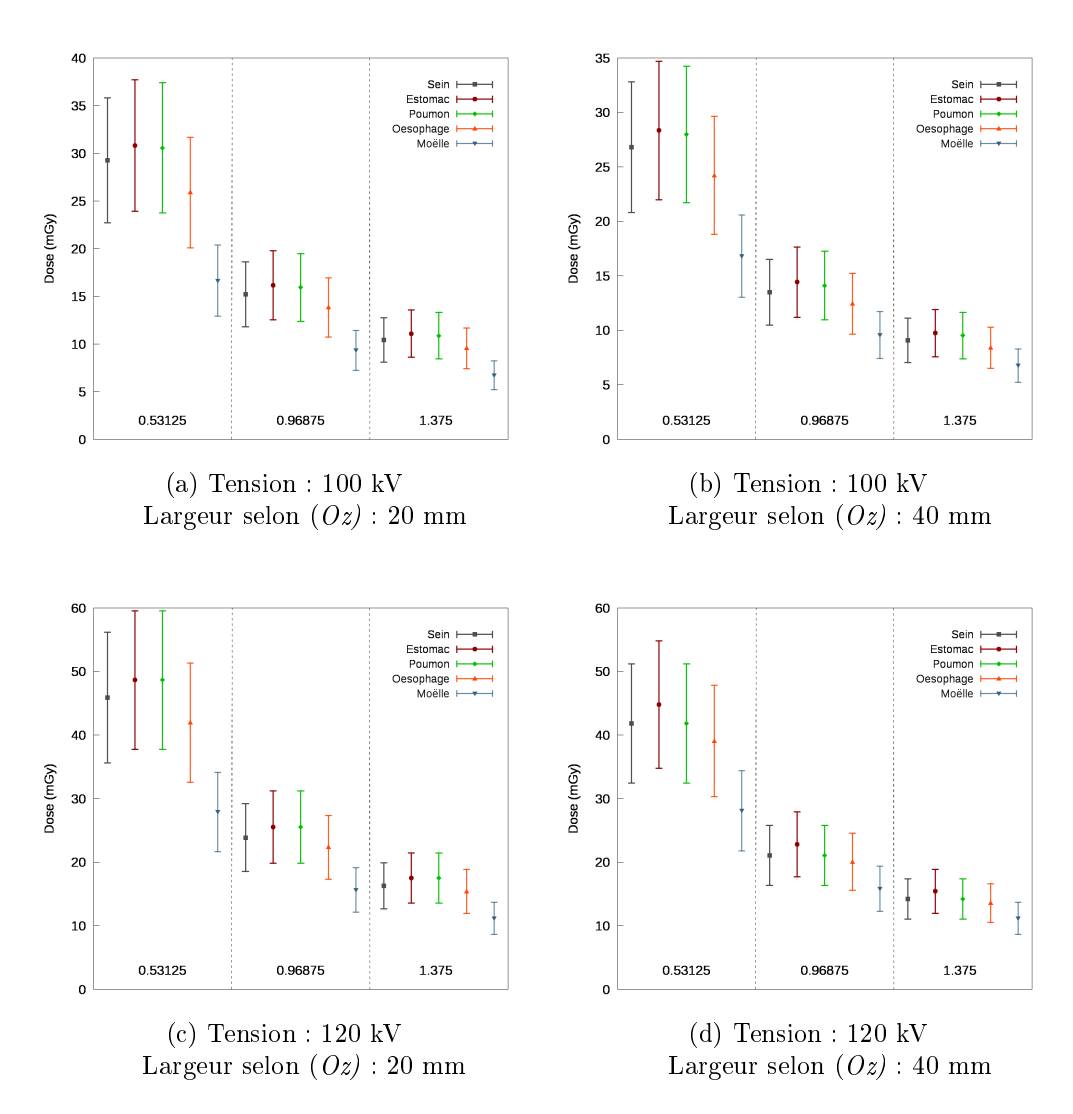

Figure 8.5 Evolution de la dose pour diérents organes en fonction du pitch pour un courant de 200 mA

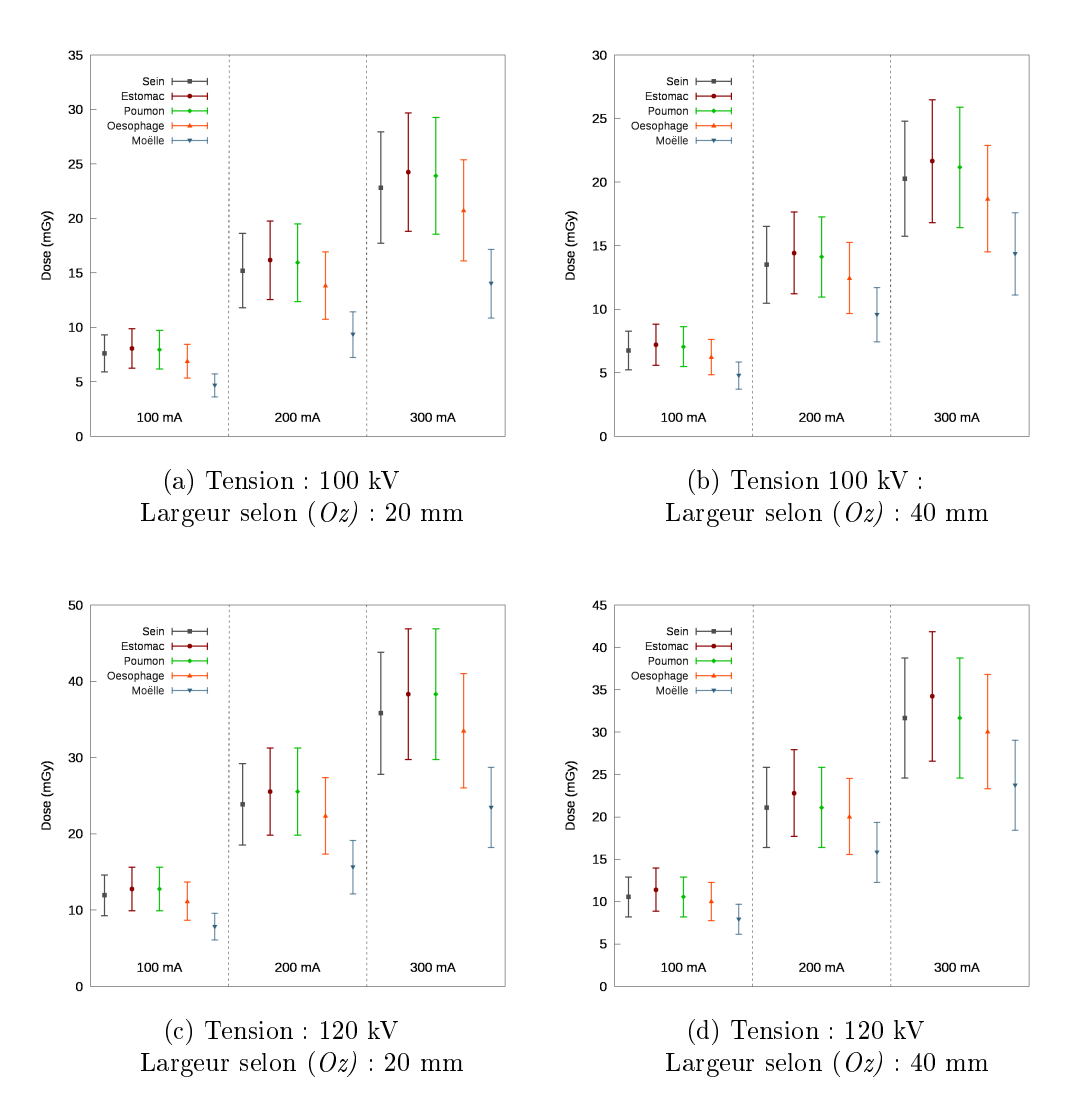

Figure 8.6 Evolution de la dose pour diérents organes en fonction du courant avec un pitch fixé à 0,96875

Li et al [13]. Le protocole étudié par Zhang et al le plus proche de celui que nous avons étudié est le protocole "Chest-Abdomen-Pelvis". Kobayashi et al ont, quant à eux, utilisé le scanner 320-MCDT de Toshiba pour obtenir la dose aux organes avec le logiciel ImPACT. Ils ont modié le logiciel pour obtenir la dose aux organes avec leur scanner sur le fantôme de la CIPR 110 et non en utilisant le scanner et le fantôme dénis par défaut. Cette modication a été effectuée à partir des données fournies par Zhang et al  $[136]$ . Le tableau 8.1 reprend les résultats de Zhang et al [136], les résultats de Kobayashi et al [137] et les nôtres pour une acquisition en mode hélicoïdal avec le filtre papillon "Large Body", une tension de 120 kV, une largeur de faisceau de 40 mm, un pitch de 1,375 et pour 100 mAs. Les doses aux organes provenant des articles de Zhang et al et de Kobayashi et al sont extrapolées des graphiques de leurs publications respectives, et sont donc données avec une précision plus faible.

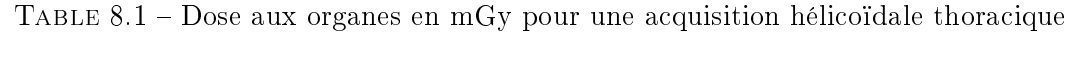

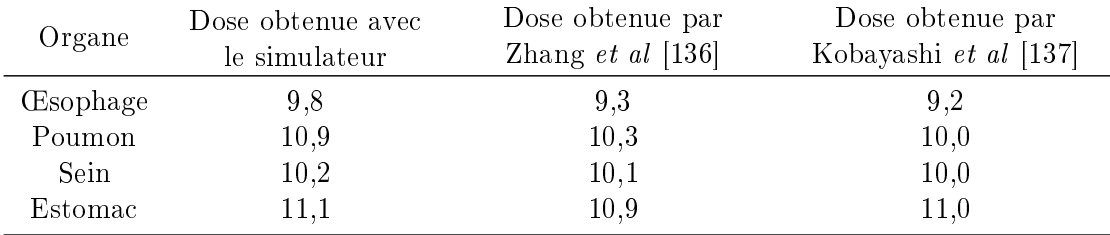

Les résultats obtenus avec notre simulateur concordent avec ceux obtenus par Zhang et al [136] et par Kobayashi et al [137] pour le sein et l'estomac et sont du même ordre de grandeur pour l'œsophage et le poumon. Ces résultats nous permettent de dire que notre simulateur donne une estimation correcte de la dose aux organes et peut donc être utilisé pour constituer une base de données permettant l'optimisation des protocoles.

## Chapitre 9

# Optimisation des protocoles d'acquisition

Etant donné que l'imagerie scanographique contribue, en France, à plus de 70% de la dose efficace collective due aux examens d'imagerie médicale alors qu'elle ne représente que 10% de ces derniers, l'optimisation des protocoles afin de réduire la dose aux patients est un sujet d'intérêt. Certains utilisent les critères anatomiques, dénis dans la recommandation européenne relative à l'imagerie scanographique [102], pour dénir leur critère de qualité image et optimiser leur protocole avec ces critères et l'indice de kerma dans l'air scanographique [103, 138], d'autres ont choisi le SNR [14, 16]. Tous montrent qu'une optimisation est possible. De notre côté, nous avons fait le choix de proposer une optimisation avec le SNR déni selon le modèle de Rose et la dose aux organes obtenue par simulation MC. Dans ce chapitre, nous allons d'abord traiter de l'optimisation des protocoles à partir des résultats obtenus, puis du développement d'une base de données.

## 9.1 Dose aux organes & Qualité Image

En recoupant les protocoles simulés pour obtenir la dose aux organes et les acquisitions faites pour l'étude clinique de qualité image et l'estimation du SNR, nous avons sélectionné 29 cas à étudier, reportés dans le tableau 9.1. Sur la gure 9.1, nous avons représenté la dose en fonction du numéro d'acquisition et déni si la bille de 3 mm était détectable ou non suivant le critère de Rose. Si seuls les paramètres de reconstruction, algorithme et épaisseur de coupe, varient, alors il n'y a pas de modification de la dose. En effet cette dernière est associée aux paramètres d'acquisition, plusieurs reconstructions pouvant être faites à partir d'une même acquisition. En revanche, en regardant plus spéciquement les acquisitions 5 à 10 et 21 à 23, on remarque qu'il s'agit des mêmes paramètres d'acquisition, mais que la détectabilité est modiée par les paramètres de reconstruction, d'où la nécessité de tenir compte de ces paramètres dans l'optimisation.

Dans le cas présenté figure 9.1, la dose aux organes peut être multipliée par 5 entre les diérentes acquisitions alors que la cible de 3 mm reste détectable suivant le critère de

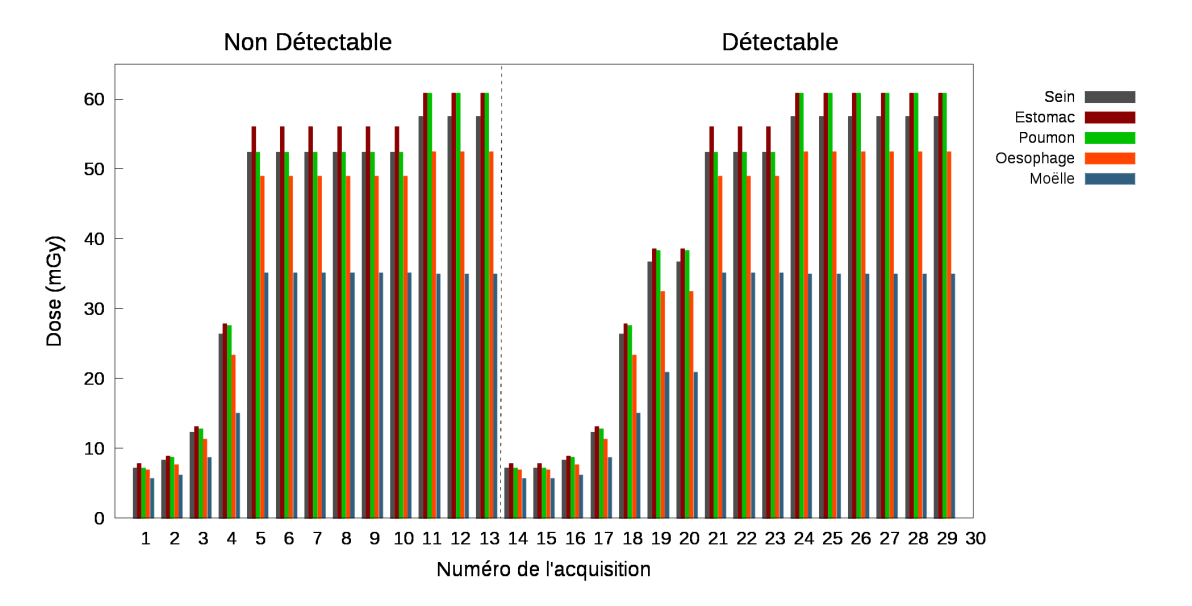

Figure 9.1 Dose aux organes en fonction de la détectatbilité suivant le critère de Rose d'une bille de 3 mm de diamètre et le type d'acquisition (Tableau 9.1)

Rose. En effet, en passant des paramètres de l'acquisition 29 à ceux de l'acquisition 14, la dose au sein est divisée par 8 et la dose à la moelle épinière par 6. Cette réduction est principalement due à l'augmentation du pitch qui passe de 0,531 à 1,375 et une réduction du courant qui passe de 250 à 100 mA.

Ces résultats nous montrent qu'il est possible d'optimiser les protocoles d'imagerie scanographique à partir de la dose aux organes les plus radiosensibles et du critère de Rose. Toutefois, il faudrait étendre l'étude pour avoir des données supplémentaires de SNR, mais également plus de données sur la dose aux organes pour divers protocoles (crânien, abdominal, pelvien, corps entier, ...).

### 9.2 Carte relationnelle de la base de données

Au vu des résultats obtenus, nous avons développé une première architecture pour la conception d'une base de données intégrant les informations sur le patient, les fantômes, la dose aux organes et l'évaluation de la qualité image. La figure 9.2 montre un aperçu de la carte relationnelle. La carte relationnelle permet d'associer les diérents éléments de la base de données entre eux et de savoir comment ils sont connectés. Notre base de données part des informations sur le patient et les relie à un fantôme en cherchant celui qui est le plus proche du patient. Une fois cette liaison établie, il cherche les informations qu'il a sur les diérentes acquisitions, les doses aux organes et la qualité image. Lorsque les informations sont rassemblées, alors il peut afficher celles correspondant au choix de l'utilisateur et proposer un protocole optimisé.

| Numéro         | Tension | Largeur du    | ${\rm Pitch}$ | Charge | Algorithme de            | Epaisseur de   |
|----------------|---------|---------------|---------------|--------|--------------------------|----------------|
|                | (kV)    | faisceau (mm) |               | (mAs)  | Reconstruction           | couple (mm)    |
| $\mathbf 1$    | 120     | 40            | 1,375         | 100    | Standard                 | 2,5            |
| $\overline{2}$ | 100     | 40            | 1,375         | 180    | Standard                 | 0,625          |
| 3              | 100     | 40            | 0,984         | 180    | Standard                 | 2,5            |
| $\sqrt{4}$     | 100     | 20            | 0,531         | 180    | Standard                 | 2,5            |
| $\overline{5}$ | 120     | 40            | 0,516         | 250    | Standard                 | 0,625          |
| $\,6$          | 120     | 40            | 0,516         | 250    | Standard                 | 2,5            |
| $\overline{7}$ | 120     | 40            | 0,516         | 250    | Poumon                   | 0,625          |
| $\,$ $\,$      | 120     | 40            | 0,516         | 250    | Poumon                   | 2,5            |
| $\overline{9}$ | 120     | 40            | 0,516         | 250    | $\rm Os$                 | 0,625          |
| 10             | 120     | 40            | 0,516         | 250    | $\overline{Os}$          | 2,5            |
| 11             | 120     | 20            | 0,531         | 250    | Standard                 | $2,\!5$        |
| 12             | 120     | 20            | 0,531         | 250    | Poumon                   | $2,\!5$        |
| 13             | 120     | 20            | 0,531         | 250    | $\overline{\mathrm{Os}}$ | 2,5            |
| 14             | 120     | 40            | 1,375         | 100    | Standard                 | 0,625          |
| 15             | 120     | 40            | 1,375         | 100    | Standard                 | $\overline{5}$ |
| 16             | 100     | 40            | 1,375         | 180    | Standard                 | $\overline{5}$ |
| 17             | 100     | 40            | 0,984         | 180    | Standard                 | 0,625          |
| 18             | 100     | 20            | 0,531         | 180    | Standard                 | $\overline{5}$ |
| 19             | 100     | 20            | 0,531         | 250    | Standard                 | 0,625          |
| 20             | 100     | 20            | 0,531         | 250    | $\overline{\mathrm{Os}}$ | $\overline{5}$ |
| 21             | 120     | 40            | 0,516         | 250    | Standard                 | $\bf 5$        |
| 22             | 120     | 40            | 0,516         | 250    | Poumon                   | $\overline{5}$ |
| 23             | 120     | 40            | 0,516         | 250    | $\overline{Os}$          | $\overline{5}$ |
| 24             | 120     | 20            | 0,531         | 250    | Standard                 | 0,625          |
| $25\,$         | 120     | 20            | 0,531         | 250    | Standard                 | $\overline{5}$ |
| 26             | 120     | 20            | 0,531         | 250    | Poumon                   | 0,625          |
| 27             | 120     | 20            | 0,531         | 250    | Poumon                   | $\bf 5$        |
| 28             | 120     | 20            | 0,531         | 250    | $\rm Os$                 | 0,625          |
| 29             | 120     | 20            | 0,531         | 250    | $\rm Os$                 | $5\,$          |

Table 9.1 Acquisition étudiée dans le cadre de l'optimisation des protocoles

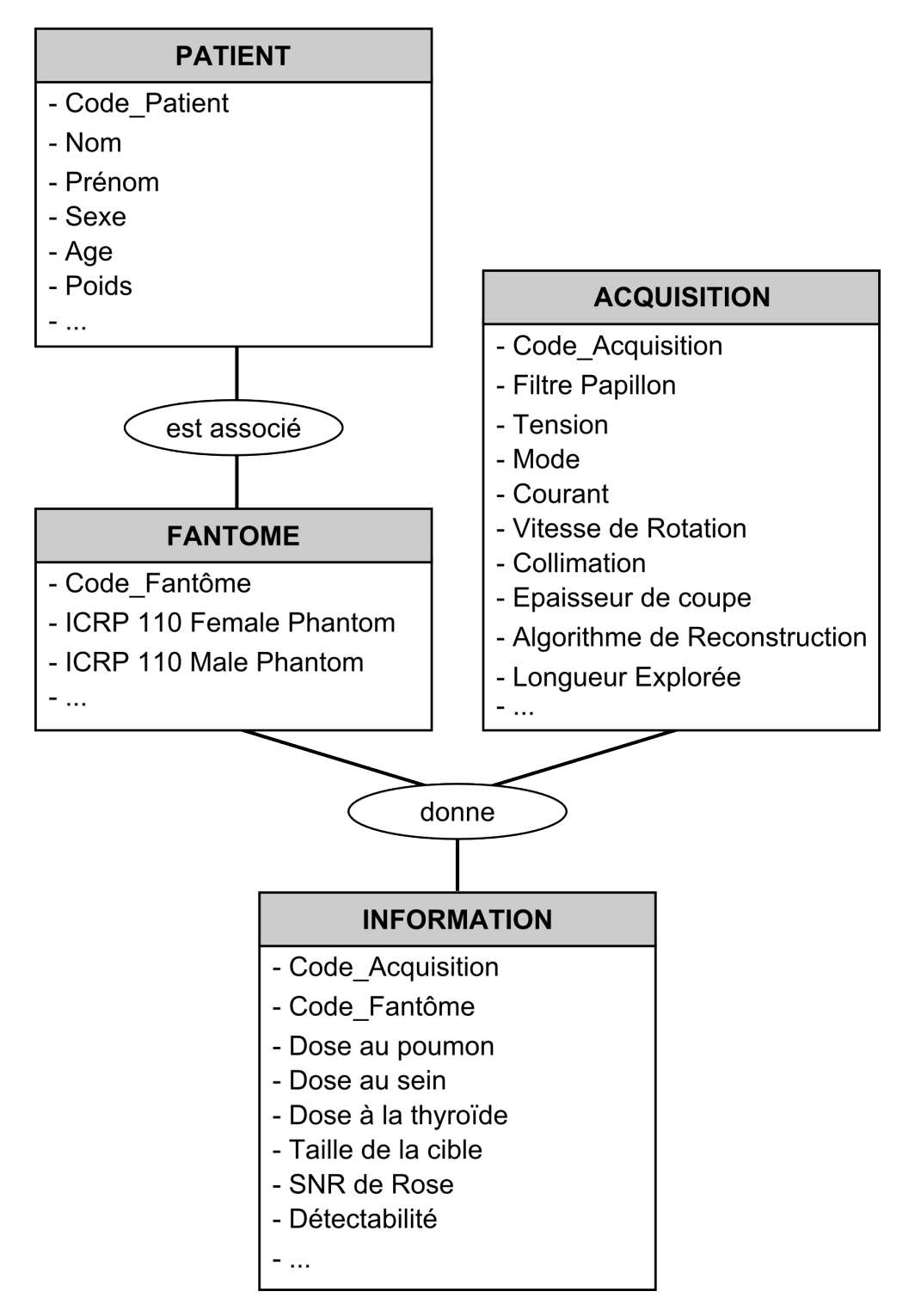

Figure 9.2 Carte relationnelle pour le développement de la base de données

### 9.3 Interface de l'outil

Finalement une première ébauche de l'interface de l'outil, nommé QuIDose CT pour le moment, est présentée sur la figure 9.3. L'utilisateur renseignera des informations sur le patient, le logiciel les reliera au fantôme ayant les caractéristiques les plus proches et affichera les localisations anatomiques disponibles ainsi que les paramètres d'acquisition et de reconstruction. L'utilisateur déterminera ensuite chacun des paramètres, puis le logiciel fournira la dose aux organes pour les plus radiosensibles, ainsi que la distribution de dose, et les informations sur la qualité image associée.

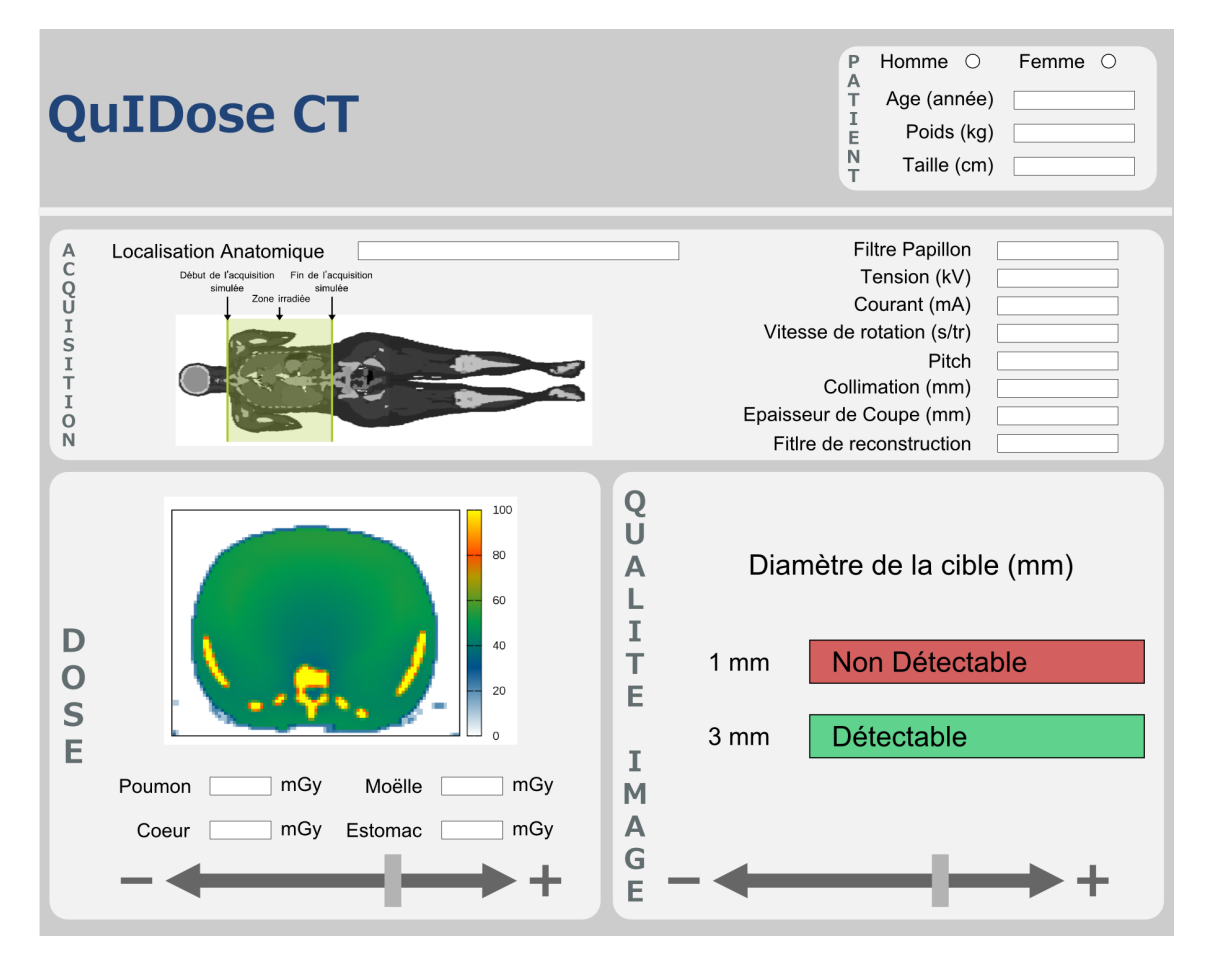

Figure 9.3 Prototype de l'interface pour l'optimisation des protocoles en imagerie scanographique

# Conclusion et Perspectives

Durant ces travaux de thèse, nous avons développé un simulateur MC de la dose aux organes pour l'imagerie scanographique. Pour ce faire nous avons d'abord modélisé les différents éléments du scanner non seulement à partir de la note technique du constructeur (angle de l'anode, matériaux, distance source-isocentre, ...) mais également en adaptant la méthode itérative de Turner et al  $[47]$  (obtention de filtrations équivalentes). Le mouvement du tube, pour les modes axial et hélicoïdal, a également été implémenté dans le code en développant deux techniques de réductions de variances : un splitting circulaire pour reproduire la rotation du tube et un splitting longitudinal pour reproduire le déplacement du tube selon l'axe  $(Oz)$ . Le modèle a été validé en comparant d'abord les spectres et les profils de dose mesurés et simulés, puis en vérifiant que le mouvement du tube implémenté dans le code était correctement reproduit.

Compte tenu du faible rendement du tube, nous avons développé un modèle de source histogrammée, qui reproduit les distributions angulaire et énergétique des photons crées par l'interaction des électrons dans l'anode. Grâce à ce modèle, un grand nombre de photons peut être créé en peu de temps (100 fois plus en une demi-journée qu'avec une simulation complète des interactions dans l'anode en un mois), ce qui permet d'améliorer la convergence des résultats de la simulation MC. L'utilisation de la source a été validée en comparant les distributions angulaire et énergétique obtenues à partir du PSF initial et celles reproduites par la source, mais également en comparant le dépôt de dose dans une cuve à eau.

Finalement nous avons validé l'utilisation du simulateur pour l'estimation de la dose aux organes. Dans ce but, nous nous sommes d'abord mis dans des conditions homogènes en comparant des valeurs de dose intégrée mesurées et simulées dans un cylindre de PMMA placé à l'isocentre, puis en comparant les valeurs d'indice de kerma dans l'air scanographique obtenus dans les fantômes tête et corps. Nous nous sommes ensuite placés en conditions cliniques en utilisant un fantôme anthropomorphe permettant d'insérer des détecteurs OSL dans diérents emplacements. Un nouveau protocole pour l'utilisation de ces détecteurs a été mis en place, nous permettant de comparer la dose mesurée et simulée pour diérents protocoles d'acquisition. Des films Gafchromic<sup>®</sup> XR-QA2, étalonnés, ont été également placés entre les diérentes sections du fantôme pour étudier les distributions de dose pour diérents examens. Les résultats en conditions cliniques montrent que le simulateur a tendance à surestimer la dose. Ce résultat s'explique par un choix que nous avons fait lors de l'implémentation du mouvement du tube dans le code. Lors d'un examen d'imagerie

scanographique, le parcours du tube est complètement déni par la position de départ d'émission des RX (angle de départ du tube) et les paramètres d'acquisition (collimation, longueur explorée, type de mouvement, ...). Or, sans information sur l'angle de départ du tube, nous avons fait le choix de modéliser l'ensemble des parcours possibles lors de la simulation. Ce choix nous place donc dans le cas le plus pénalisant pour le patient où la zone étudiée est pleinement irradiée lors de l'acquisition, et reste cohérent avec les principes de radioprotection.

Uns fois le simulateur validé, la dose aux organes a été calculée dans le fantôme voxélisé défini par la CIPR 110 [55]. Les résultats de la simulation MC sont obtenus avec une précision statistique de l'ordre de 1% (environ 20 minutes de simulation sur 24 CPU). La plus grande contribution à l'incertitude provient des facteurs utilisés pour la normalisation des résultats en gray : le courant et le temps d'acquisition, qui, respectivement, ont des incertitudes relatives de 10 et 5%. Certes, ces incertitudes sont élevées, mais la dose aux organes est nalement donnée avec une incertitude de l'ordre de 12%, ce qui est acceptable compte tenu des différents facteurs influençant la dose pour lesquels nous n'avons pas d'informations précises. Toutefois, de plus amples investigations pourraient nous permettre de vérifier ces incertitudes à l'aide de mesures de reproductibilité et de répétabilité ou alors d'envisager de changer le protocole de normalisation.

De plus, ce simulateur est pour le moment dédié au scanner GE VCT Lightspeed 64 utilisé pour ces travaux. Toutefois, étant donné que le modèle développé repose uniquement sur quelques informations fournies dans la note technique du constructeur et des mesures réalisées sur le scanner, le modèle peut être adapté à d'autres scanners. Cependant, deux évolutions majeures des derniers scanners doivent encore être implémentées : la modulation de la charge en fonction de la position longitudinale et transverse du tube et la modalité spectrale. Concernant la modulation de la charge, avec les informations fournies par le scanner, et grâce à la méthode de normalisation, qui utilise la charge comme facteur de normalisation, son implémentation devrait pouvoir être introduite prochainement. Concernant les scanners spectraux, en caractérisant chacune des deux énergies utilisées et avec une connaissance précise du mode de fonctionnement du tube, leur implémentation dans le code sous la forme d'un échantillonnage aléatoire des particules de la source, devrait également être possible.

Lors de l'étude de la qualité image, nous avons constaté que les contrôles réglementaires d'assurance qualité et la plupart des études d'optimisation s'appuyaient sur des critères physiques qui ne tiennent pas compte de l'avis des praticiens. Nous avons montré dans ces travaux que le critère, établi par Rose à la fin des années 40, était en accord avec l'avis des praticiens dans un fantôme simple. Ces résultats nous permettent de dire que, lors d'une première étape d'optimisation, le critère de Rose peut être utilisé comme un indicateur de la qualité image représentatif de l'avis des praticiens. Cependant, l'étude réalisée pourrait être améliorée en utilisant un fantôme plus représentatif d'un patient réel avec des structures

diérentes à détecter, mais également en proposant une étude plus complexe, incluant des tâches de localisation, de multiples structures par image, mais également les algorithmes de reconstruction itérative, implémentés sur les scanners les plus récents pour tous les constructeurs.

Les résultats obtenus, pour la qualité image mais également l'estimation de la dose aux organes dans le cas d'un examen du thorax, nous ont permis d'établir le potentiel du critère de Rose pour l'optimisation des protocoles en l'associant à la dose aux organes. Nous avons ainsi pu concevoir les fondements d'un outil d'optimisation en établissant la carte relationnelle et l'interface de l'outil. L'ensemble des résultats présentés ont d'ailleurs été communiqués lors de diérentes conférences (page 149). Il reste maintenant à développer l'algorithme d'optimisation des protocoles mais aussi à compléter la base de données, en augmentant le nombre de localisations ainsi qu'en étudiant la dose aux organes dans d'autres fantômes. L'étude de la qualité image mérite également une analyse plus approfondie, à l'aide, en particulier, des nouveaux modèles proposés aujourd'hui dans la littérature pour les derniers scanners qui bénéficient des algorithmes de reconstruction itérative.

Pour conclure, comme le dit à juste titre Kalender dans sa revue de 2014 [2], le rapport bénéce-risque est le critère essentiel à prendre en compte lors de l'optimisation des protocoles. Il doit rester aussi haut qu'il est raisonnablement possible ou "As High As Reasobaly Achievable (AHARA), évoquant ainsi tout le paradoxe entre la dose qui doit rester la plus faible possible (principe ALARA) et la qualité image qui doit être la meilleure possible.

## CONCLUSION ET PERSPECTIVES

## Communications

## Communications orales

"Monte Carlo PenRadio system for dose calculation in medical imaging"

C. Adrien, M. Lopez-Noriega, G. Bonniaud, J.M. Bordy, C. Le Loirec and B. Poumarede International Conference on Supercomputing in Nuclear Applications and Monte Carlo 2013 (SNA + MC 2013), La Cité des Sciences et de l'Industrie, Paris, France (27 au 31 Octobre 2013)

DOI : <http://dx.doi.org/10.1051/snamc/201401601>

"DOSEO : Développement d'un outil pour l'optimisation de la dose délivrée en imagerie radiologique"

C. Adrien, M. Lopez Noriega, G. Bonniaud, S. Dreuil, J.M. Bordy, C. Le Loirec, B. Poumarède

Les techniques de mesure en radioprotection et les défis rencontrés dans les milieux industriel et médical, SFRP, Paris (19 et 20 Novembre 2013).

"Développement d'un logiciel Monte Carlo pour le calcul de dose en imagerie scanographique"

C. Adrien, A. Croc, J. Garcia Hernandez, S. Dreuil, J. Plagnard, B. Poumarède, C. Le Loirec, J. M. Bordy

Physica Medica 30:Supplement 2

DOI : <doi:10.1016/j.ejmp.2014.10.016>

53èmes journées scientiques de la SFPM, Deauville (4 au 6 Juin 2014).

"Monte Carlo software for dose calculation in CT examinations"

C. Adrien, A. Croc, J. Garcia Hernandez, S. Dreuil, J. Plagnard, B. Poumarède, C. Le Loirec, J. M. Bordy

Joint Conference of the SSRMP, DGMP, OGMP, Zurich (9 Septembre 2014).

"Organ dose estimation and quality image assessment in computed tomography" C. Adrien, C. Le Loirec, J. C. Garcia Hernandez, S. Dreuil, D. Grevent, L. Berteloot, B. Habib-Geryes and J. M. Bordy

Optimisation in X-ray and Molecular Imaging 2015 (OXMI2015), 28-30th May 2015 in Gothenburg, Sweden.

"Organ dose estimation in computed tomography based on Monte Carlo simulation" C. Adrien, C. Le Loirec, J. C. Garcia Hernandez, S. Dreuil and J-M. Bordy World congress on medical physics and biomedical engineering (IUPESMWC 2015), 7- 12th June 2015 in Toronto, Canada.

## Posters

"Monte Carlo PENRADIO system for dose calculation in medical imaging" C. Adrien, M. Lopez-Noriega, G. Bonniaud, J.M. Bordy, C. Le Loirec and B. Poumarede 2013 IEEE Nuclear Science Symposium and Medical Imaging Conference (IEEE NSS/MIC 2013; Seoul, Korea; 27 Oct - 2 Nov 2013) DOI: <10.1109/NSSMIC.2013.6829369>

"Monte Carlo software for dose calculation in CT examinations" C. Adrien, A. Croc, J-C Garcia Hernandez, S. Dreuil, J. Plagnard, B. Poumarede, C. Le Loirec and J-M Bordy MELODI Workshop (Barcelone, Espagne; 7 Oct - 9 Oct. 2014).

"Estimation de la dose et de la qualité image en scanner" C. Adrien, C. Le Loirec, J. C. Garcia Hernandez, J. Plagnard, S. Dreuil, B. Habib-Geryes, D. Grevent, L. Berteloot, J. M. Bordy 54èmes journées scientiques de la SFPM, Lille (10 au 12 Juin 2015).

# Références bibliographiques

- [1] IRSN. Exposition de la population française aux rayonnements ionisants liée aux actes de diagnostic médical en 2012 - Rapport PRP-HOM N◦2014-6, 2014.
- [2] W. A. Kalender. Dose in x-ray computed tomography. Physics in Medicine and  $Biology, 59: R129 - R150, 2014.$
- [3] D. Hart, B.F. Wall, M.C. Hilier, and P.C. Shrimption. Frequency and Collective Dose for Medical and Dental X-ray Examinations in the UK, 2008, 2010.
- [4] ICRP. The 2007 Recommendations of the International Commission on Radiological Protection. ICRP Publication 103. Ann. ICRP 37 (2-4), 2007.
- [5] ICRP. Radiological Protection in Medicine ICRP Publication 105. Ann. ICRP 37 (6), 2007.
- [6] Board on Radiation Effects Research. National Research Council of the National Academies, Washington, D.C. Health Risks from Exposure to Low Levels of Ionising Radiation: BEIR VII Phase 2, 2006.
- [7] The ImPACT CTDosimetry. [http://www.impactscan.org/.](http://www.impactscan.org/)
- [8] E. K. Osei and R. Barnett. Software for the estimation of organ equivalent and effective doses from diagnostic radiology procedures. J. Radiol. Prot,  $29(3):361-376$ , 2009.
- [9] W.A. Kalender, B. Schmidt, M. Zankl, and M. Schmidt. A PC program for estimating organ dose and effective dose values in computed tomography. European Radiology, 9:555562, 1999.
- [10] CT-Expo. [http://www.sascrad.com/page9.php.](http://www.sascrad.com/page9.php)
- [11] B. Schmidt, N. Saltybaeva, D. Kolditz, and W.A. Kalender. Assessment of patient dose from CT localizer radiographs. Medical Physics, 40:084301, 2013.
- [12] J.J. DeMarco, C.H. Cagnon, D.D Cody, D.M. Stevens, C.G Mc Collough, J. O'Daniel, and M.F. McNitt-Gray. A Monte Carlo based method to estimate raiation dose from multidetector CT (MDCT): cylindrical and anthropomorphic phantoms. Physics in *Medicine and Biology*,  $50:3989-4004$ ,  $2005$ .
- [13] X. Li, E. Samei, W.P. Segars, G.M. Sturgeon, J.G Colsher, G. Toncheva, T.T. Yoshizumi, and D.P. Frush. Patient-specific radiation dose and cancer risk estimation in
CT: Part I. Development and validation of a Monte Carlo program. Medical Physics, 38(1):397407, 2011.

- [14] J.M. Boone, T.R. Nelson, K.K. Lindfors, and J.A. Selbert. Dedicated Breast CT: Radiation Dose and Image Quality Evaluation. Radiology, 221:657-667, 2001.
- [15] M. Kalra, S. Prasad, S. Saini, M. Blake, J. Varghese, E.F. Halpern, J.T. Rhea, and J.H. Thrall. Clinical Comparison of Standard-Dose and 50% Reduced-Dose Abdominal CT: Effect on Image Quality. American Journal of Roentgenology, 179:1101-1106, 2002.
- [16] F.R. Verdun, D. Lepori, P. Monnin, J-F Valley, P. Schnyder, and F. Gudinchet. Management of patient dose and image noise in routine pediatric CT abdominal examinations. European Radiology, 14:835-841, 2004.
- [17] G.N. Hounsfield. Computerized transverse axial scanning (tomography): Part 1. Description of system. The British Journal of Radiology, pages  $1016-1022$ , 1973.
- [18] J. Hsieh. Computed Tomography: Principles, Design, Artifacts, and Recent Advances. SPIE Press monograph. SPIE Press, 2003.
- [19] W. A. Kalender. Computed tomography : Fundamentals, System Technology, Image Quality, Applications. Erlangen : Publicis Corporate Publishing, 2nd rev. edition, 2005.
- [20] E. Seeram. Computed Tomography: Physical Principles, Clinical Applications, and Quality Control. Elsevier Health Sciences, 2013.
- [21] E.B. Podgorsak. Radiation Oncology Physics: A Handbook for Teachers and Students. International Atomic Energy Agency, 2005.
- [22] P. Mayles, A. Nahum, and J.C. Rosenwald. Handbook of Radiotherpy Physics: Theory and Practice. Taylor & Francis, 2007.
- [23] J. Radon. On the determination of functions from their integral values along certain manifolds. IEEE Transactions on Medical Imaging, MI-5(4):170-176, 1986.
- [24] IAEA. Technical Reports Series no. 457 Dosimetry in Diagnostic Radiology: An International Code of Practice, 2007.
- [25] Arrêté du 24 octobre 2011 relatif aux niveaux de référence diagnostiques en radiologie et en médecine nucléaire, octobre 2011.
- [26] Directive 97/43/euratom du conseil du 30 juin 1997 relative à la protection sanitaire des personnes contre les dangers des rayonnements ionisants lors d'expositions à des ns médicales, remplaçant la directive 84/466/euratom, juin 1997.
- [27] IRSN. Analyse des données relatives à la mise à jour des niveaux de référence diagnostiques en radiologie et en médecine nucléaire, 2014.
- [28] International standard iec  $62220-1-2$  : Medical electrical equipment  $-$  characteristics of digital x-ray imaging devices, 2007.
- [29] F. Salvat, J.M. Fernandez-Varea, and J. Sempau. PENELOPE-2006 : A code system for Monte Carlo simulation fo electron and photon transport. OECD, (Barcelona, Spain), 2006.
- [30] N. Reynaert, S.C. Van der Marck, D.R. Schaart, W. Van der Zee, C. Van Vliet-Vroegindeweij, M. Tomsej, J. Jansen, B. Heijmen, M. Coghee, and C. De Wagter. Monte Carlo treatment planning for photon and electron beams. Radiation Physics and Chemistery,  $76.643-686$ ,  $2007$ .
- [31] N. Nikjoo, S. Uehara, D. Emfietzoglou, and F.A. Cucinotta. Track-structure codes in radiation research. Radiation Measurements, 41:1052-1074, 2006.
- [32] D. W. O. Rogers, B. A. Faddegon, C. X. Ding, C-M Ma, J. We, and T. R. Mackie. Monte Carlo simulation of computed tomography x-ray tube. Medical Physics,  $22(5):503-524$ , 1985.
- [33] X. Llovet, J.M. Fernandez-Varea, J. Sempa, and F. Salvat. Monte Carlo simulation of X-ray emission using the general-purpose code penelope. Surface and Interface  $Analysis, 37:1054-1058, 2005.$
- [34] D. B. Pelowitz. MCNPX users's manual.
- [35] S. Agostinelli, J. Allison, K. Amako, J. Apostolakis, H. Araujo, P. Arce, M. Asai, D. Axen, S. Banerjee, and G. Barrand. GEANT4 - a simulation toolkit. Nuclear Instruments and Methods in Physcs Research Section A : Acceleratorsn Spectrometers, Detectors and Associated Equipment,  $506(3):250-303$ , 2003.
- [36] CT imaging. [http://ct-imaging.de/en/ct-software-e/impactdose-e.html.](http://ct-imaging.de/en/ct-software-e/impactdose-e.html)
- [37] ImpactDose CT dose estimation. [www.impactscan.org.](www.impactscan.org)
- [38] A. Ding, J. Gu, A.V. Trofimov, and X.G. Xu. Monte Carlo calculation of imaging doses from diagnostic multidetector CT and kilovoltage cone-beam CT as part of prostate cancer treatment plans. *Medical Physics*,  $37(12):6199-6204$ ,  $2010$ .
- [39] H. Liu, Y. Gao, A. Ding, P. F. Caracappa, and X. G. Xu. The profound effects of patient arm positioning on organ doses from CT procedures calculated using Monte Carlo simulations and deformable phantoms. Radiation Protection Dosimetry,  $164(3)$ : 368-375, 2015.
- [40] P. Deak, M. Van Straten, P.C. Shrimpton, M. Zankl, and W.A. Kalender. Validation of a Monte Carlo tool for patient-specic dose simulations in multi-slice computed tomography. European Society of Radiology, 18:759-772, 2008.
- [41] W. Chen, D. Kolditz, M. Beister, R. Bohle, and W.A. Kalender. Fast on-site Monte Carlotool for dose calculations in CT applications. *Medical Physics*,  $39(6)$ :2985-2996, 2012.
- [42] Johann Plagnard. Comparison of measured and calculated spectra emitted by Xray tube used at the Gustave Roussy radiobiological service. X-Ray Spectrometry,  $43(5):298-304, 2014.$
- [43] M. Bazalova and F. Verhaegen. Monte Carlo simulation of computed tomography X-ray tube. Physics in Medicine and Biology, 52:5945-5955, 2007.
- [44] Henry Ford Health System and University of Michigan. xSpect version 3.5. [http://www.engin.umich.edu/class/ners580/ners-bioe\\_580/labs/\\_doc/](http://www.engin.umich.edu/class/ners580/ners-bioe_580/labs/_doc/XSPECT.txt) [XSPECT.txt,](http://www.engin.umich.edu/class/ners580/ners-bioe_580/labs/_doc/XSPECT.txt) 2011.
- [45] J.M Boone and J.A Seibert. An accurate method for computer-generating tungsten anode x-ray spectra from 30 to 140 kV. Medical Physics,  $24:1661-1670$ , 1997.
- [46] G. Poludniowski, G. Landry, F. DeBlois, P.M. Evans, and F. Verhaegen. SpekCalc: a program to calculate photon spectra from tungsten anode x-ray tubes. Physics in Medicine and Biology,  $54:\N433-\N438$ , 2009.
- [47] A.C. Turner, D. Zhang, H.J. Kim, J.J. DeMarco, C.H. Cagnon, E. Angel, D.D Cody, D.M. Stevens, A.N. Primak, C.H. McCollough, and M.F. McNitt-Gray. A method to generate equivalent energy spectra and ltration models based on measurement for multidetector CT Monte Carlo dosimetry simulations. *Medical Physics*,  $36:2154-2164$ , 2009.
- [48] J. Jarry, J.J. DeMarco, C.H. Cagnon, and M.F. McNitt-Gray. A Monte Carlo based method to estimate radiation dose from spiral CT: from phantom testing to patientspecific models. Physics in Medicine and Biology,  $48:2645-2663$ , 2003.
- [49] H.D. Nagel. Limitations in the determination of total filtration of x-ray tube assemblies. Physics in Medicine and Biology,  $33(2)$ :271-289, 1988.
- [50] K. Meghzifene, H. Aiginger, and R. Nowotny. A fit method for determination of inherent filtration with diagnostic x-ray units. Physics in Medicine and Biology, 51(10):2585-2597, 2006.
- [51] A. Khursheed, M.C. Hillier, P.C. Shrimpton, and B.F. Wall. Influence of patient age on normalized effective doses calculated for CT examinations. The British Journal of Radiology, 75:819-830, 2002.
- [52] J.J. DeMarco, C.H. Cagnon, D.D Cody, D.M. Stevens, C.G Mc Collough, E. Zankl, M. abd Angel, and M.F. McNitt-Gray. Estimating radiation doses from multidetector CT using Monte Carlo simulations: effects of different size voxelized patient models on magnitudes of organ and effective dose. Physics in Medicine and Biology,  $52:2583-$ 2597, 2007.
- [53] J. Gu, B. Bednarz, P.F. Caracappa, and X.G. Xu. The development, validation and application of a multi-detector CT (MDCT) scanner model for assessing organ doses to the pregnant patient and the fetus using Monte Carlo simulations. Physics in  $Medicine$  and  $Biology$ , 54:2699-2717, 2009.
- [54] D. Zhang, M. Zankl, J.J. DeMarco, C.H. Cagnon, E. Angel, A.C. Turner, and M.F. McNitt-Gray. Reducing radiation dose to selected organs by selecting the tube start angle in MDCT helical scans: A Monte Carlo based study. *Medical Physics*, 36:5654– 5664, 2009.
- [55] ICRP. Adult Reference Computational Phantoms. ICRP Publication 110. Ann. ICRP 39 (2), 2009.
- [56] H. Liu, J. Gu, P.F. Caracappa, and X.G. Xu. Comparison of two types of adult phantoms in terms of organ doses from diagnostic procedures. Physics in Medicine and Biology,  $55:1441-1451$ ,  $2010$ .
- [57] X. G. Xu. An exponential growth of computational phantom research in radiation protection, imaging, and radiotherapy: a review of the fty-year history. Physics in Medicine and Biology,  $59:R233-R302$ ,  $2014$ .
- [58] M. Bazalova, J.F. Carrier, L. Beaulieu, and F. Verhaegen. Dual-energy CT-based material extraction for tissue segmentation in Monte Carlo dose calculations. Physics in Medicine and Biology,  $53:2439-2456$ ,  $2008$ .
- [59] M.M Goodsitt, E.G. Christodoulou, and S.C. Larson. Accuracies of the synthesized monochromatic CT numbers and effective atomic numbers obtained with a rapid kVp switchin dual energy CT scanner. *Medical Physics*,  $38(4):2222-2232$ , 2011.
- [60] G. Landry, B. Reniers, P.V. Granton, B. van Rooijen, L. Beaulieu, J.E. Wildberger, and F. Verhaegen. Extracting atomic numbers and electron densities from a dual source dual energy CT scanner: Experiments and a simulation model. Radiotherapy and  $Oncoloq, 100:375-379, 2011.$
- [61] S.J. Nik, J. Meyer, and R. Watts. Optimal material discrimination using spectral x-ray imaging. Physics in Medicine and Biology,  $56.5969 - 5983$ ,  $2011$ .
- [62] R.B. Cruise, R.W. Sheppard, and V.P. Moskvin. Parallelization of the PENELOPE Monte Carlo particle transport simulation package. In Nuclear Mathematical and Computational Sciences : A Century in Review, A Century Anew, 2003.
- [63] A. Badal and J. Sempau. A package of Linux scripts for the parallelization of Monte Carlo simulations. Computer Physics Communications, 175:440-450, 2006.
- [64] A. Badal and A. Badano. Accelerating Monte Carlo simulations of photon transport in a voxelized geometry using a massively parallel graphics processing unit. Medical  $Physics, 36(11):4878-4880, 2009.$
- [65] S. Hissoiny, B. Ozell, H. Bouchard, and P. Despres. GPUMCD: A new GPU-oriented Monte Carlo dose calculation platform. *Medical Physics*, 38(2):754-764, 2011.
- [66] X. Jia, H. Yan, X. Gu, and S.B. Jiang. Fast Monte Carlo simulation for patient-specific  $CT/CBCT$  imaging dose calculation. *Physics in Medicine and Biology*, 57:577-590, 2012.
- [67] L. Su, Y. Yang, B. Bednarz, E. Sterpin, X. Du, T. Liu, W. Ji, and W.G. Wu. AR-CHERRT A GPU-based and photon-electron coupled Monte Carlo dose computing engine for radiation therapy: Software development and application to helical tomotherapy. Medical Physics, 41(7):071709, 2014.
- [68] G. Castellano, D. Brusa, M. Carrara, G. Gambarini, and M. Valente. An optimized Monte Carlo (PENELOPE) code for characterization of gel-layer detectors in radiotherapy. Nuclear Instruments  $\mathscr{C}$  Methods in Physics Research Section A, 580:502-505, 2007.
- [69] W. Gonzalez, A.M. Lallena, and R. Alfonso. Monte Carlo simulation of hte dynamic micro-multileaf collimator of a LINAC Elekta Precise using PENELOPE. Physics in Medicine and Biology,  $56:3417-3431$ , 2011.
- [70] F. Marsolat, D. Tromson, N. Tranchant, M. Pomorski, D. Lazaro-Ponthus, C. Bassinet, C. Huet, S. Derreumaux, M. Chea, G. Boisserie, J. Alvarez, and P. Bergonzo. Diamond dosimeter for small beam stereotactic radiotherapy. Diamond  $\mathcal{C}$  Related  $Materials, 33:63-70, 2013.$
- [71] F. Erazo, L. Brualla, and A.M. Lallena. Electron beam quality  $k_{Q,Q0}$  factors for various ionization chambers: a Monte Carlo investigation with penelope. Physics in Medicine and Biology,  $59:6673-6691$ ,  $2014$ .
- [72] E. Sterpin. Monte Carlo evaluation of the dose calculation algorithm of TomoTherapy for clinical cases in dynamic jaws mode. Physica Medica, pages 1–8, 2015.
- [73] U. Chica, M. Anguiano, and A.M. Lallena. Benchmark of penelope for low and medium energy X-rays. Physica Medica,  $25(2):51-57$ , 2009.
- [74] F. Tola, B. Poumarede, B. Habib, and M. Gmar. Optimization of Monte Carlo codes penelope 2006 and penfast by parallelization and reduction variance implementation. 2d European Workshop on Monte Carlo Treatment Planning, Cardiff (UK), October 2009.
- [75] B. Habib, B. Poumarede, F. Tola, and J.M. Barthe. Evaluation of PENFAST A fast Monte Carlo code for dose calculations in photon and electron radiotherapy treatment planning. *Physica Medica*,  $26(1)$ :17-25, 2010.
- [76] Joint Commitee for Guides in Metrology. Evaluation of measurement data Guide to the expression of uncertainty in measurement (ISO/IEC Guide 98-3), 2008.
- [77] Ashland. Gafchromic<sup>tm</sup> radiology films : Film XR-CT2. [http://www.ashland.com/products/gafchromic-radiology-films.](http://www.ashland.com/products/gafchromic-radiology-films)
- [78] D.J. Brenner, C.H. McCollough, and C.G. Orton. It is time to retire the computed tomography dose index (CTDI) for CT quality assurance and dose optimization. *Medical Physics*,  $33(5):1189-1991$ ,  $2006$ .
- [79] CIRS Tissue Simulation & Phantom Technology. Atom Dosimetry Verication Phantoms. [http://www.cirsinc.com/products/all/33/atom-dosimetry-verification-phantoms/.](http://www.cirsinc.com/products/all/33/atom-dosimetry-verification-phantoms/)
- [80] Landauer. Détecteurs OSL. [http://www.landauer-fr.com/vos-besoins/etablissements-hospitaliers/](http://www.landauer-fr.com/vos-besoins/etablissements-hospitaliers/nanodot.html) [nanodot.html.](http://www.landauer-fr.com/vos-besoins/etablissements-hospitaliers/nanodot.html)
- [81] CIRS Tissue Simulation & Phantom Technology. Electron Density Phantoms. [http://www.cirsinc.com/products/all/24/electron-density-phantom/.](http://www.cirsinc.com/products/all/24/electron-density-phantom/)
- [82] E.G. Yukihara and S.W.S. McKeever. Optically stimulated luminescence (OSL) dosimetry in medicine. Physics in Medicine and Biology, 53:R351-R379, 2008.
- [83] G.X. Ding and Malcolm A.W. An optically stimulated luminescence dosimeter for measuring patient exposure from imaging guidance procedures. Physics in Medicine and Biology,  $58:5885 - 5897$ ,  $2013$ .
- [84] Igor Bessieres. Développement et validation expérimentale d'un outil de détermination de la dose hors-champ en radiothérapie. PhD thesis, Paris 11, Ecole doctorale Modélisation et Instrumentation en Physique, Energie, Géosciences et Environnement, 2013.
- [85] Norme NF EN 61267. Equipement de diagnostic médical à rayonnement X. Conditions de rayonnement pour utilisation dans la détermination des caractéristiques, avril 2006.
- [86] NIST. Tables of X-Ray Mass Attenuation Coefficients and Mass Energy-Absorption Coefficients from 1 keV to 20 MeV for Elements  $Z = 1$  to 92 and 48 Additional Substances of Dosimetric Interest. [http://www.nist.gov/pml/data/xraycoef/.](http://www.nist.gov/pml/data/xraycoef/)
- [87] Ashland. Gafchromic<sup>tm</sup> radiology films : Film XR-QA2. [http://www.ashland.com/products/gafchromic-radiology-films.](http://www.ashland.com/products/gafchromic-radiology-films)
- [88] O. Rampado, E. Garelli, S. Deagostini, and R. Ropolo. Dose and energy dependence of response of Gafchromic XR-QA film for kilovoltage x-ray beams. Physics in Medicine and Biology,  $51:2871-2881$ ,  $2006$ .
- [89] C.J. Martin, D.J. Gentle, S. Sookpeng, and J. Loveland. Application fo Gafchromic film in the study of dosimetry methods in CT phantoms. Journal of radiological protection, 31:389-409, 2011.
- [90] J. Boivin, N. Tomic, B. Fadallah, F. DeBlois, and S. Devic. Reference Dosimetry during diagnostic CT examination using XR-QA radiochromic film model. *Medical*  $Physics, 38(9):5119-5129, 2011.$
- [91] N. Tomic, C. Quintero, B.R. Whiting, S. Aldelaijan, H. Bekerat, L. Liang, F. De-Blois, J. Seuntjens, and S. Devic. Characterization of calibration curves and energy dependence Gafchromic<sup>TM</sup> XR-QA2 model based radiochromic film dosimetry system. *Medical Physics*,  $41(6):062105-1-062105-9$ , 2014.
- [92] D.l J. Long, C. Lee, C. Tien, R. Fisher, M. R. Hoerner, D. Hintenlang, and W. E. Bolch. Monte carlo simulations of adult and pediatric computed tomography exams: Validation studies of organ doses with physical phantoms. Medical Physics,  $40(1):013901-1-013901-10, 2013.$
- [93] C.M. Ma, C.W. Coffey, L.A. DeWerd, C. Liu, R. Nath, S.M. Seltzer, and J.P. Seuntjens. AAPM protocol for 40-300 kV x-ray beam dosimetry in radiotherapy and radiobiology. *Medical Physics*,  $28(6)$ :868-893, Juin 2001.
- [94] AAPM Task Group 111. Comprehensive Methodology for the Evaluation of Radiation Dose in X-Ray Computed Tomography. Technical report, American Association of Physicists in Medicine, 2010.
- [95] F. Zarb, L. Rainford, and M.F. McEntee. Image quality assessment tools for optimization of CT images. Radiography,  $40(2):147-153$ , 2010.
- [96] L.G. Mansson. Methods for the evaluation of image quality: a review. Radiation Protection Dosimetry,  $90:89-99$ ,  $2000$ .
- [97] A.E. Burgess. Visual Perception Studies and Observer Models in Medical Imaging.  $Seminars in Nuclear Medicine, 41:419-436, 2011.$
- [98] Ministère de la santé, de la jeunesse et des sports. Décision du 22 novembre 2007 xant les modalités du contrôle de qualité des scanographes, Novembre 2007.
- [99] Ministère de la santé, de la jeunesse et des sports. Décision du 11 mars 2011 modi fiant la décision du 22 novembre 2007 fixant les modalités du contrôle de qualité des scanographes, Mars 2011.
- [100] K.L. Boedeker, V.N. Cooper, and M.F. McNiit-Gray. Application of the noise power spectrum in modern diagnostic MDCT: part I. Measurement of noise power spectra and noise equivalent quanta. Physics in Medicine and Biology,  $52:4027-4046$ ,  $2007$ .
- [101] M.P. Eckstein and J.S. Whiting. Lesion Detection in Structured Noise. Academic  $Radiology, 2:249-253, 1995.$
- [102] European Commission. European guidelines on quality criteria for computed tomography - EUR 16262 EN, 2000.
- [103] A. Jurik, J. Petersen, K.A. Jessen, G. Bongartz, J. Geleijns, S.J. Golding, M. Leonardi, E.v.P. van Meerten, W. Panzer, P.C. Shrimpton, and G. Tosi. Clinical use of image quality criteria in computed tomography: a pilot study. Radiation Protection  $Dosime try, 90.47 - 52, 2000$
- [104] International Commission on Radiation Units and Measurements. Medical Imaging -The Assessment of Image Quality (Report 54, 1996).
- [105] C.E. Metz. ROC analysis in medical imaging: a tutorial review of literature. Radiological Physics and Technology,  $1:2-12$ ,  $2008$ .
- [106] J.A. Hanley and B.J. McNeil. The Meaning and Use of the Area unde the Receiver Operating Characteristic (ROC) Curve. Radiology, 143:29-36, 1982.
- [107] S.H. Park, J.M. Goo, and CH. Jo. Receiver Operating Characteristic (ROC Curve: Pratical Review for Radiologists. Korean Journal of Radiology, 5:11-18, 2004.
- [108] D.P. Chakraborty and K.S. Berbaum. Observer studies involving detection and localization: Modeling, analysis and validation. *Medical Physics*,  $31(8):2313-2330, 2004$ .
- [109] R.N. Strickland. Image-Processing Techniques for Tumor Detection. Taylor & Francis, 2002.
- [110] N.A. Obuchowski. Fundamentals of Clinical Research for Radiologists ROC Analysis. American Journal of Roentgenology, 184:364-372, 2004.
- [111] D.P. Chakraborty. New Developments in Observer Performance Methodology in medical Imaging. Seminars in Nuclear Medicine, 41:401-418, 2011.
- [112] R.G. Swensson. Unified measurement of observer performance in detecting and localizing target objects on images. *Medical Physics*,  $23(10):1709-1725$ , 1996.
- [113] A. Wunderlich and F. Noo. A Nonparametric Procedure for Comparing the Areas Under Correlated LROC Curves. IEEE Transactions on Medical Imaging, 31:2050 2061, 2012.
- [114] P.C. Bunch, J.F. Hamilton, and A.H. Sanderson, G.K. ands Simmons. A free-response approach to the measurement and characterization of radiographic-observer performance. Journal of Applied Photographic Engineering, 4:166-171, 1978.
- [115] D.P. Chakraborty. Maximum likelihood analysis of free-response receiver operating characteristic (FROC) data. Medical Physics, 16:561-568, 1989.
- [116] D.P. Chakraborty. Free-response methodology: Alternate analysis and a new observerperformance experiment. Radiology, 174:873-881, 1990.
- [117] S. Richard and J.H. Siewerdsen. Comparison of model and human observer performance for detection and discrimination tasks using dual-energy x-ray images. *Medical*  $Physics, 35(11):5043-5053, 2008.$
- [118] A.E. Burgess. Visual Perception Studies and Observer Models in Medical Imaging. Journal of the Optical Society of America  $A$ , 16:633-646, 1999.
- [119] J.G. Ott, F. Becce, P. Monnin, S. Schmidt, F.O. Bochud, and F.R. Verdun. Update on the non-prewhitening model observer in computed tomography for the assessment of the adaptative statistical and model-based iterative reconstruction algorithms. Physics in Medicine and Biology,  $59.4047-4064$ ,  $2014$ .
- [120] S. Leng, L. Yu, Y. Zhang, R. Carter, A.Y. Toledano, and C.H. McCollough. Correlation between model observer and human observer performance in CT imaging when lesion location is uncertain. *Medical Physics*,  $40(3):081908-1-081908-9$ ,  $2013$ .
- [121] L. Yu, S. Leng, L. Chen, M. Kolfer, R.E. Carter, and C.H. McCollough. Prediction of human observer performance in a 2-alternative forced choice low-contrast detection task using channelized hotelling observer: Impact of radiation dose and reconstruction algorithms. *Medical Physics*,  $40(4):041908-1-041908-9$ , 2013.
- [122] Y. Zhang, S. Leng, L. Yu, R.E. Carter, and C.H. McCollough. Correlation between human and model observer performance for discrimination task in CT. Physics in  $Medicine and Biology, 59:3389-3404, 2014.$
- [123] I. Hernandez-Giron, A. Calzado, J. Geleijns, R.M.S. Joemai, and W.J.H. Veldkamp. Comparison between human and model observer performance in low-contrast detection task in CT images: application to images reconstructed with ltered back projection and iterative algorithms. British Journal of Radiology, 87:20140014, 2014.
- [124] The Phantom Laboratory Catphan<sup>®</sup> Phantoms. [http://www.phantomlab.com/products/catphan.php.](http://www.phantomlab.com/products/catphan.php)
- [125] J. Beutel, H.L. Kundel, and R.L. Van Metter. Handbook of Medical Imaging: Physics and psychophysics. SPIE Press, 2000.
- [126] S.M. Hashemi, H. Mehrez, R.S.C. Cobbold, and N.S. Paul. Optimal image reconstruction for detection and characterization of small pulmonary nodules during low-dose CT. European Radiology, 24:1239-1250, 2014.
- [127] S. Börjesson, M. Håkansson, M. Båth, S. Kheddache, S. Svensson, A. Tingberg, A. Grahn, M. Ruschin, B. Hemdal, S. Mattsson, and L. G. Månsson. A software tool for increased efficiency in observer performance studies in radiology. Radiation Protection Dosimetry,  $114(1-3):45-52$ , 2005.
- [128] M. Håkansson, S. Svensson, S. Zachrisson, A. Svalkvist, M. Båth, and L. G. Månsson. Viewdex: an efficient and easy-to-use software for observer performance studies. Radiation Protection Dosimetry,  $139(1-3)$ :  $42-51$ ,  $2010$ .
- [129] C.E. Metz and J-H Shen. Gains in accuracy from replicated readings of diagnostic images: prediction and assessment in terms of ROC analysis. Medical Decision  $Making, 12:60-75, 1992.$
- [130] J.A. Hanley. The Robustness of the "Binormal" Assumptions Used in Fitting ROC Curves. Medical Decision Making, 8:197-203, 1988.
- [131] D.D. Dorfman, K.S. Berbaum, and C.E. Metz. Receiver operating characteristic rating analysis: Generalization to the population of readers and patients with the jackknife method. Investigative Radiology, 27:723-731, 1992.
- [132] N.A. Obuchowski and H.E. Rockette. Hypothesis testing of diagnostic accuracy for multiple readers and multiple tests: An ANOVA approach with dependent observations. Communications in Statistics-Simulation and Computation, 24:285-308, 1995.
- [133] S.L. Hillis, N.A. Obuchowski, K.M. Schartz, and K.S. Berbaum. A comparison of the Dorfman-Berbaum-Metz and Obuchowski-Rockette methods for receiver operating characteristic (ROC) data. Statistics in Medicine,  $24:1579-1607$ ,  $2005$ .
- [134] S.L. Hillis. A comparison of denominator degrees of freedom for multiple observer ROC analysis. Statistics in Medicine, 26:596-619, 2007.
- [135] S.L. Hillis, K.S. Berbaum, and C.E. Metz. Recent developments in the Dorfman-Berbaum-Metz procedure for multireader ROC study analysis. Academic Radiology, 15:647661, 2008.
- [136] Y. Zhang, X. Li, W.P. Segars, and E. Samei. Organ doses, effective doses, and risk indices in adult CT: Comparison of four types of reference phantoms across different examination protocols. Medical Physics, 36(6):3404-3423, 2012.
- [137] M. Kobayashi, Y. Asada, K. Matsubara, Y. Matsunaga, A. Kawaguchi, K. Katada, H. Toyama, K. Koshida, and S. Suzuki. Evaluation of organ doses and effective

dose according to the ICRP Publication 110 reference male/female phantom and the modied ImPACT CT patient dosimetry. Journal of Applied Clinical Medical Physics, 15(5):246256, 2014.

[138] M.T. Crawley, A. Booth, and A. Wainwright. A practical approach to the first iteration in the optimization of radiation dose and image quality in CT: estimates of the collective dose savings achieved. The British Journal of Radiology, 74:607-614, 2001.

### RÉFÉRENCES BIBLIOGRAPHIQUES

Annexe A

Certificat d'étalonnage de la chambre Radcal 10X6-3CT

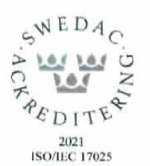

#### **CALIBRATION CERTIFICATE**

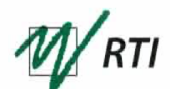

Calibration certificate issued by an accredited calibration laboratory

#### **KERMA-LENGTH**

Page 1 of 2

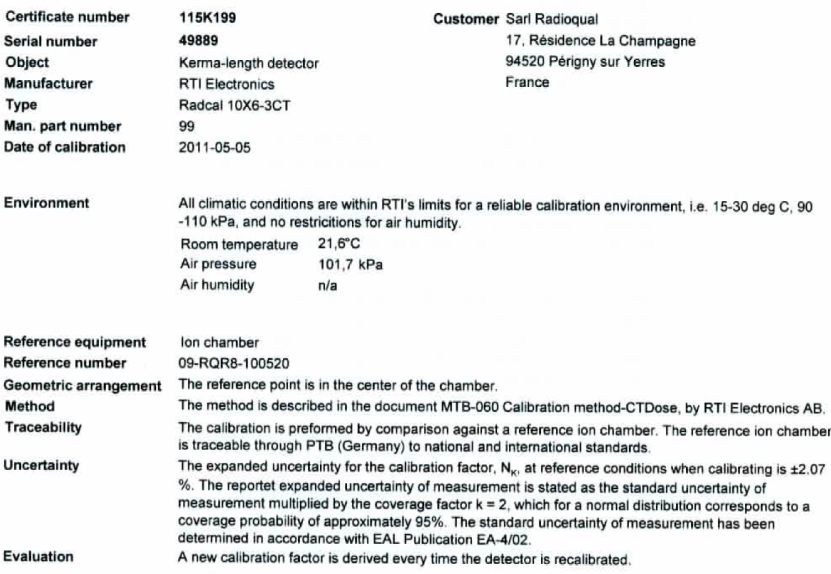

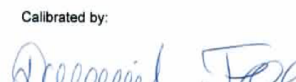

Daniel Toll The calibration results refer exclusively to the object.<br>This calibration certificate may not be circulated other than in full.<br>Template version: 2010.9A

**RTI Electronics** Flöjelbergsgatan 8 C<br>SE – 431 37 Mölndal, Sweden

Phone: +46 31 746 36 00<br>Fax: +46 31 27 05 73<br>info@rti.se

www.rti.se Momsregistreringsnummer: 556230246201<br>VAT Number: SE556230246201

utive X-ray ad intertions of Course

FIGURE A.1 - Première page du certificat d'étalonnage de la chambre crayon Radcal 10X6- $3CT$ 

#### **CALIBRATION CERTIFICATE**

Calibration certificate issued by an accredited calibration laboratory

#### **KERMA-LENGTH**

Page 2 of 2

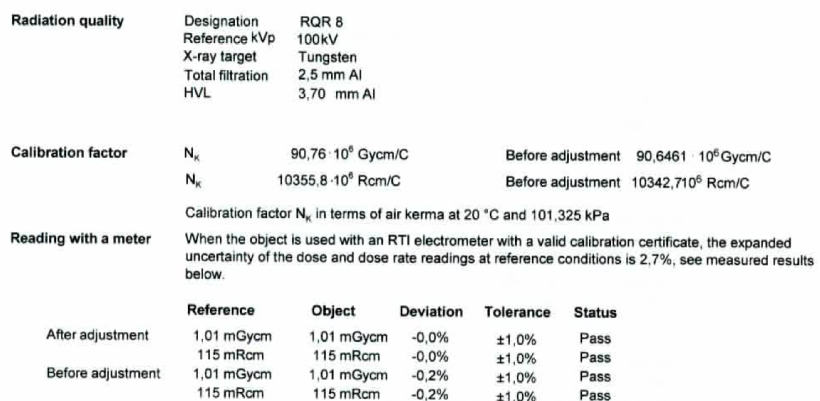

FIGURE A.2 – Deuxième page du certificat d'étalonnage de la chambre crayon Radcal 10X6- $3CT$ 

Annexe B

Certificat d'etalonnage de la chambre Raysafe Xi CT

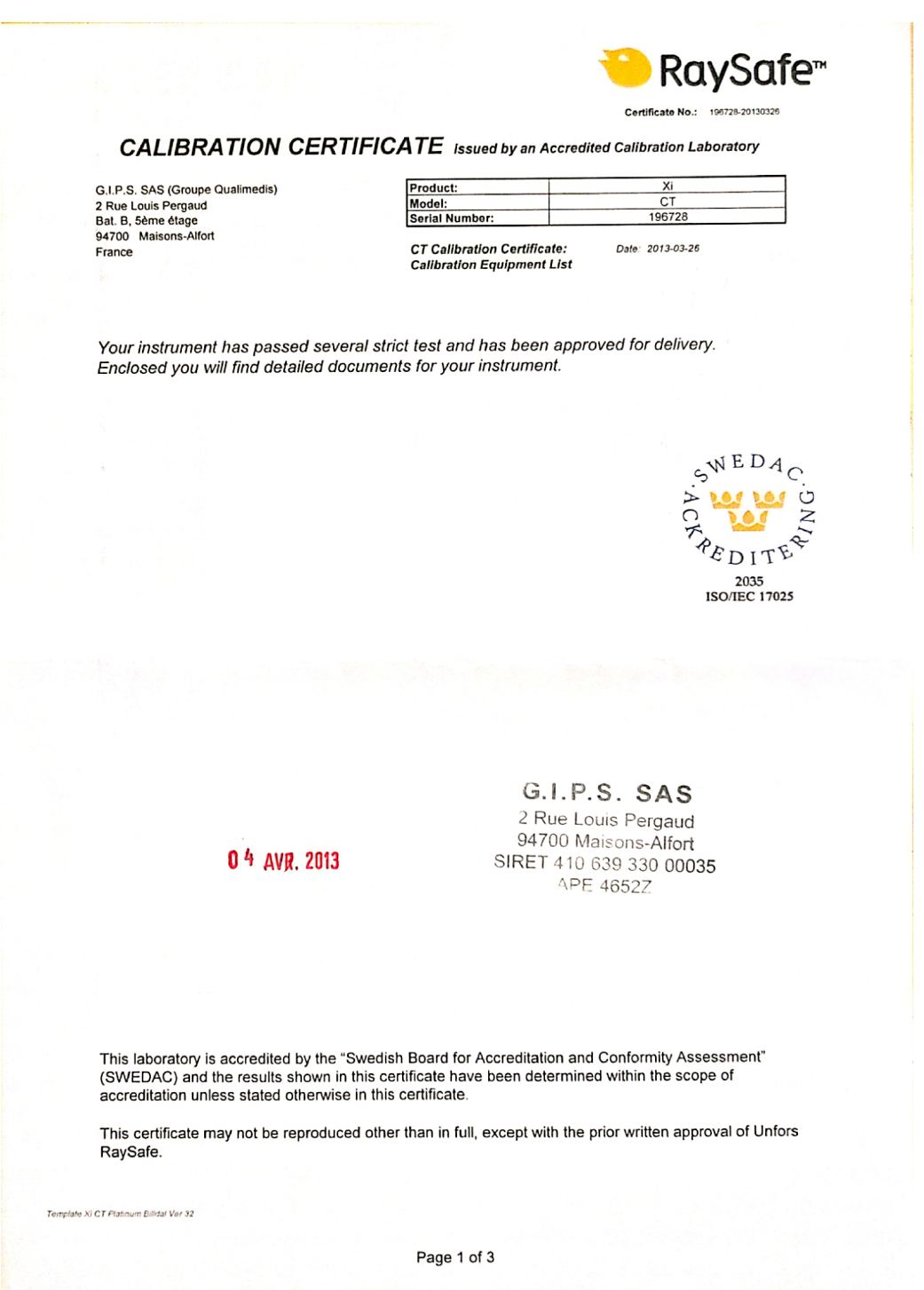

FIGURE B.1 – Première page du certificat d'étalonnage de la chambre crayon Raysafe Xi CT

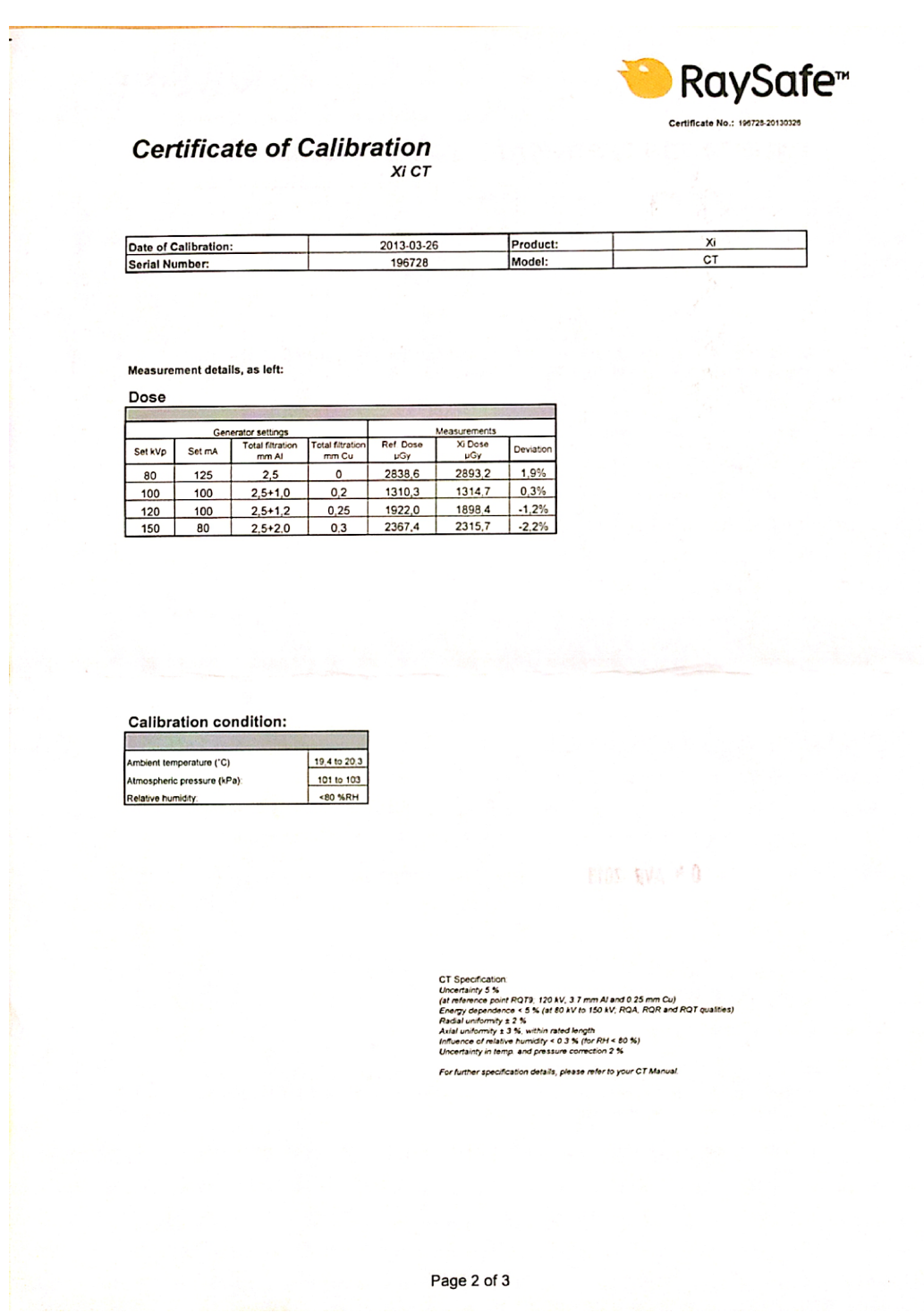

 ${\rm F}$ IGURE B.2 – Deuxième page du certificat d'étalonnage de la chambre crayon Raysafe Xi ${\rm CT}$ 

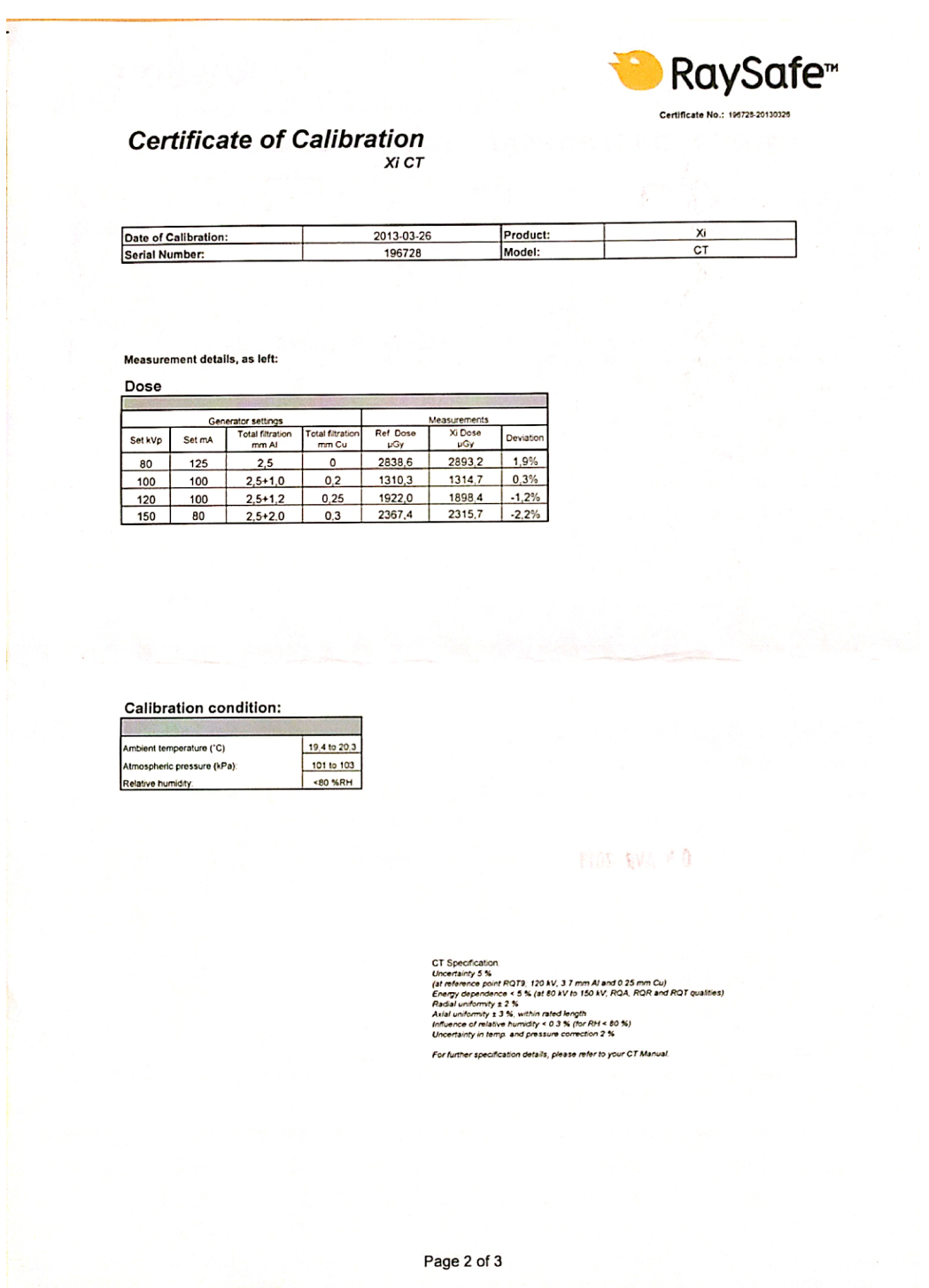

FIGURE B.3 – Troisième page du certificat d'étalonnage de la chambre crayon Raysafe Xi CT

Annexe C

## Code adaptant la méthode développée par Turner

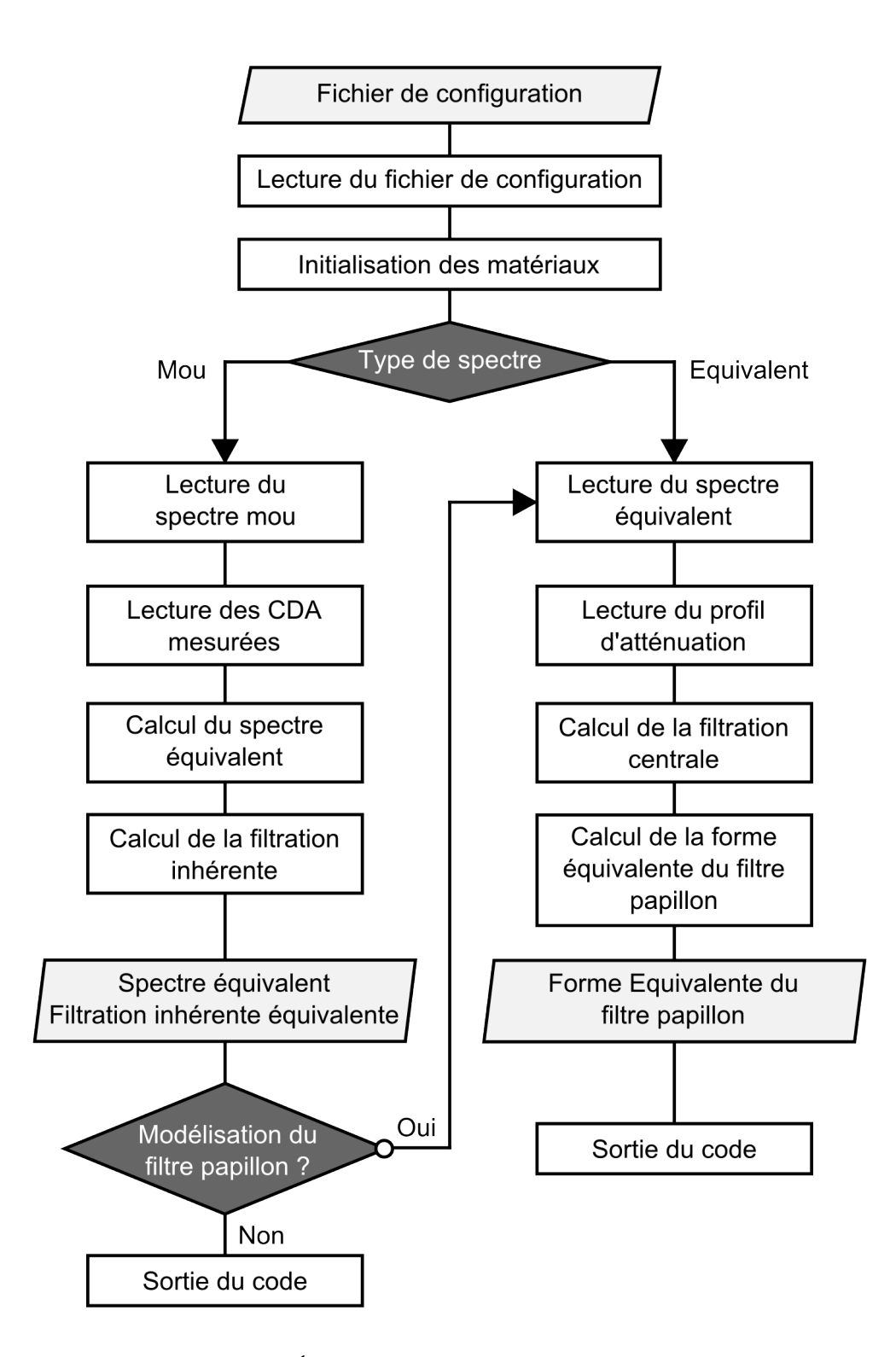

FIGURE C.1 – Étapes lors de l'exécution du code principal

Annexe D

# Code pour la voxélisation des images DICOM

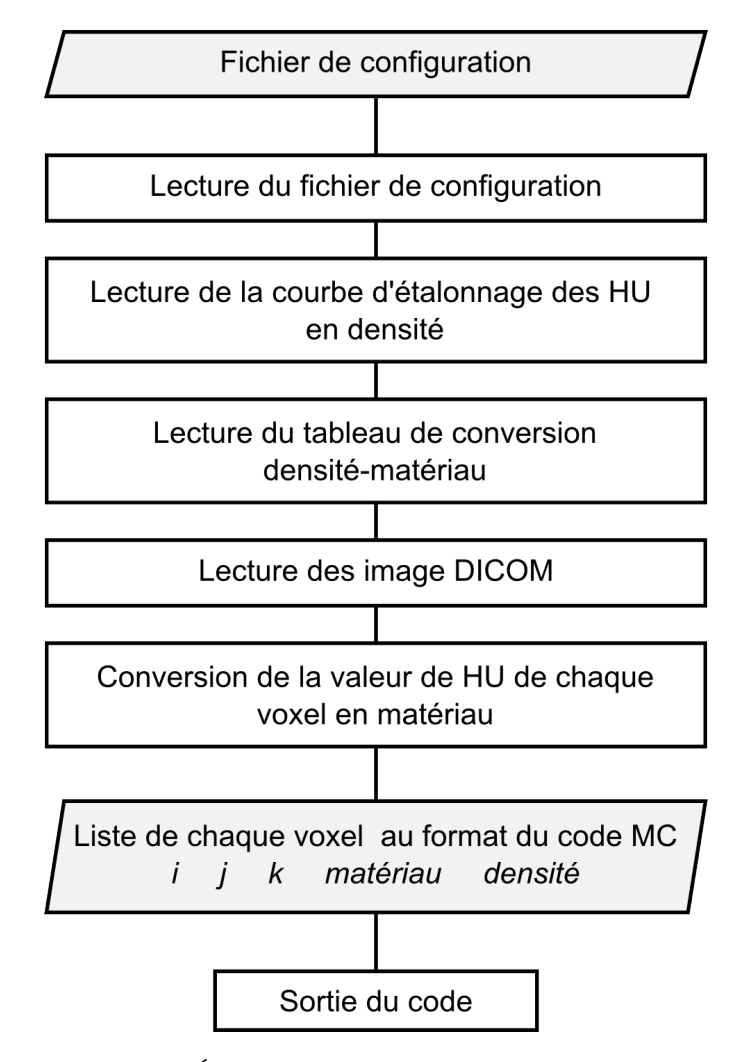

Figure D.1 Étapes lors de l'exécution du code principal

Annexe E

Code pour l'analyse des OSL

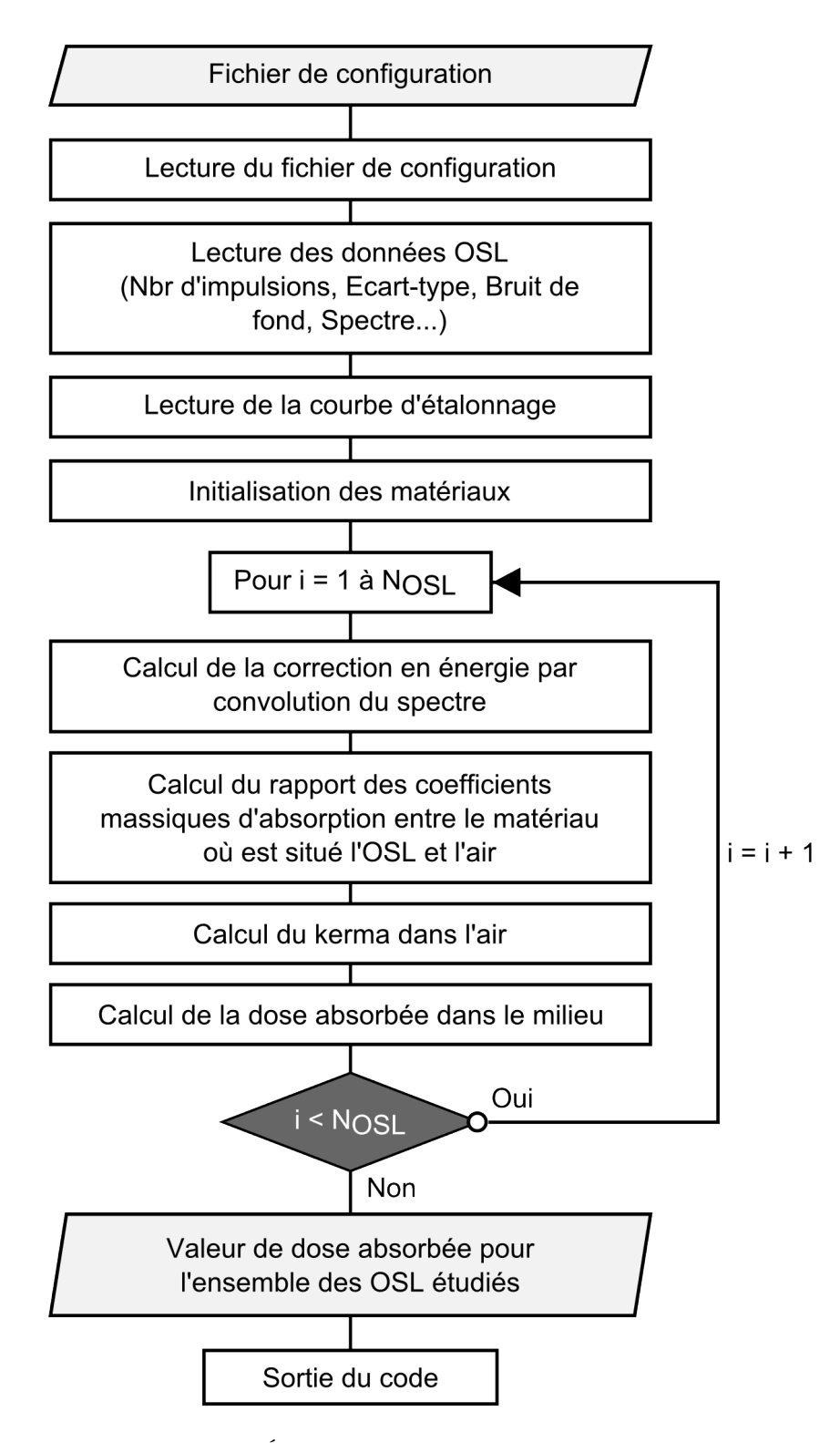

FIGURE E.1 – Étapes lors de l'exécution du code principal

Annexe F

## Code pour l'analyse des films Gafchromic

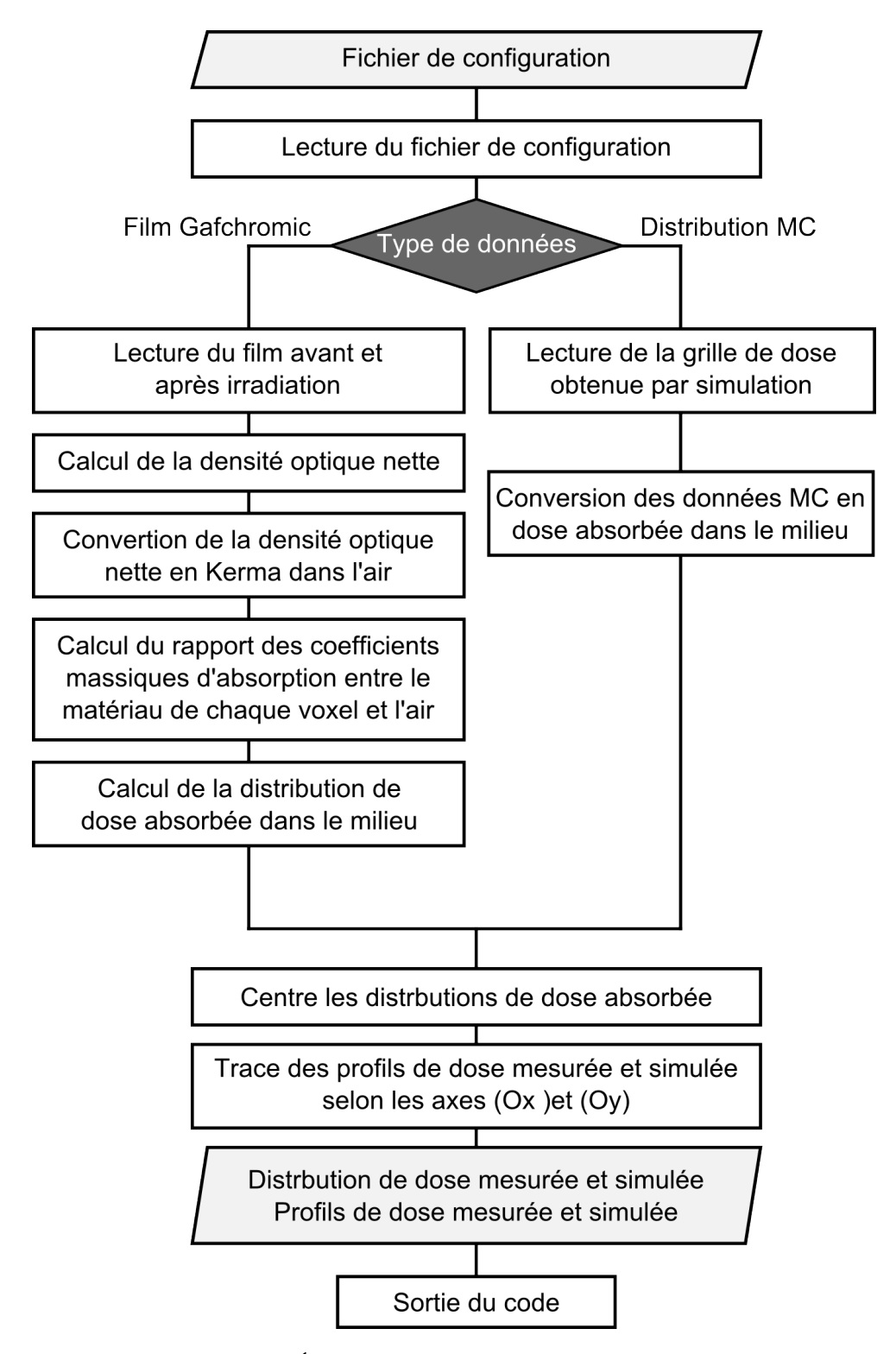

FIGURE F.1 – Étapes lors de l'exécution du code principal

### Annexe G

## Code pour l'analyse du fantôme Catphan

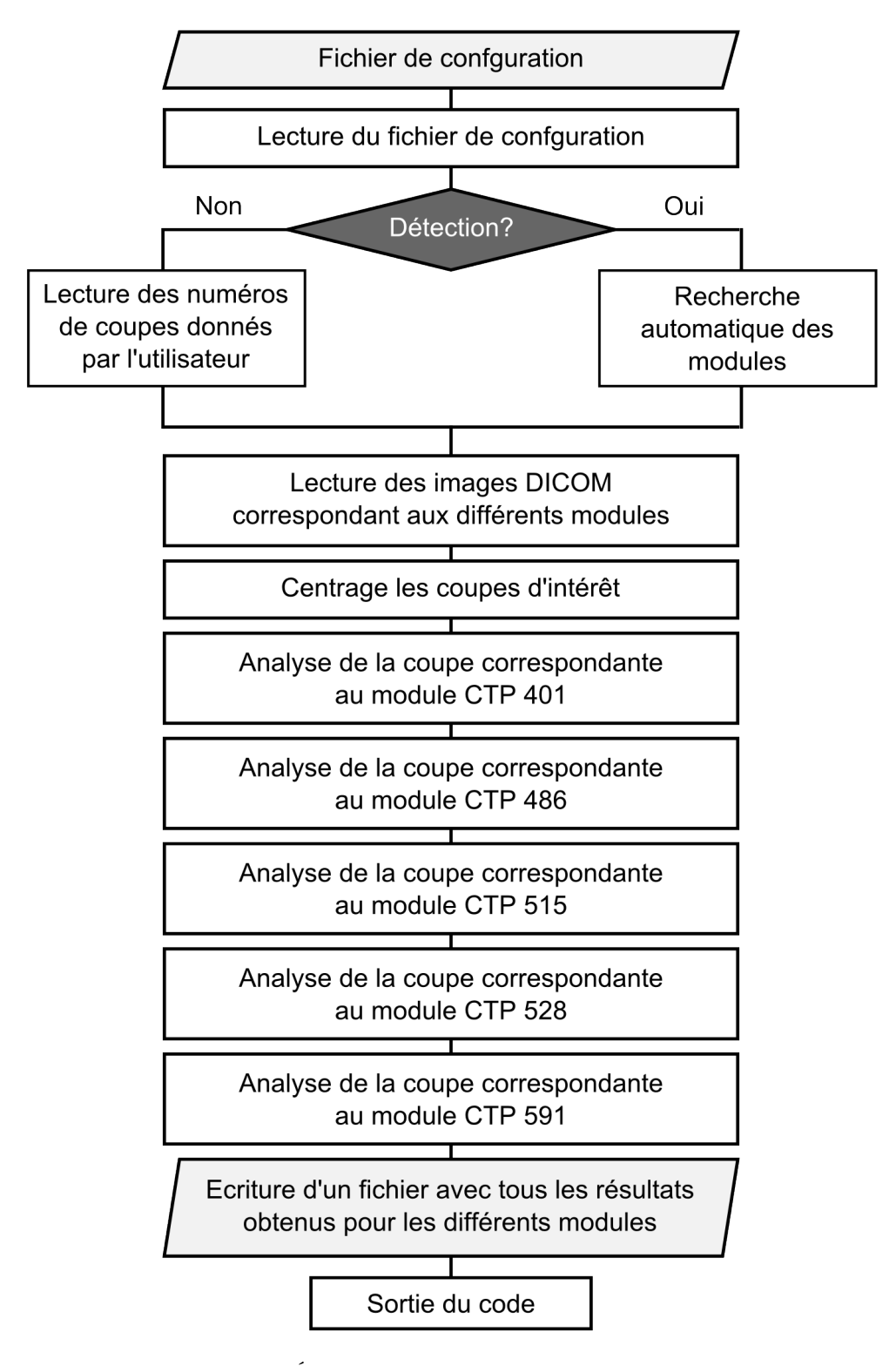

FIGURE G.1 – Étapes lors de l'exécution du code principal

Annexe H

### Code pour la voxélisation du fantôme de la CIPR 110

#### 182 ANNEXE H. CODE POUR LA VOXÉLISATION DU FANTÔME DE LA CIPR 110

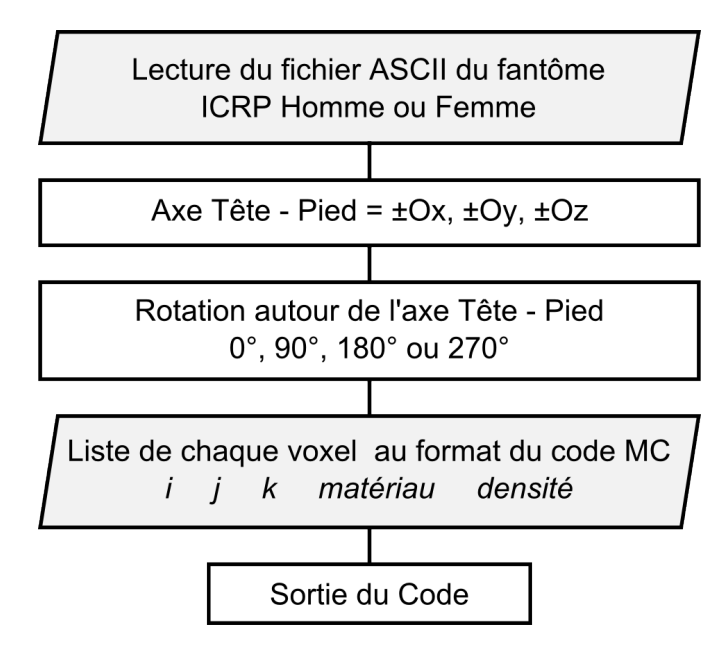

Figure H.1 Étapes lors de l'exécution du code principal